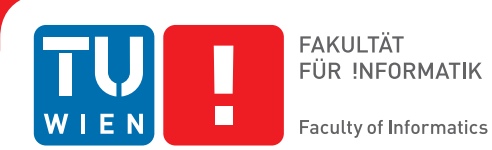

# **A Weather Ontology for Predictive Control in Smart Homes**

## DIPLOMARBEIT

zur Erlangung des akademischen Grades

## **Diplom-Ingenieur**

im Rahmen des Studiums

## **Software Engineering & Internet Computing**

eingereicht von

## **Paul Staroch**

Matrikelnummer 0425426

an der Fakultät für Informatik der Technischen Universität Wien

Betreuung: Ao.Univ.Prof. Dipl.-Ing. Dr.techn. Wolfgang Kastner Mitwirkung: Dipl.-Ing. Mario Kofler

Wien, 29.08.2013

(Unterschrift Verfasser) (Unterschrift Betreuung)

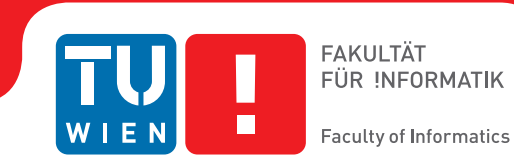

# **A Weather Ontology for Predictive Control in Smart Homes**

## MASTER'S THESIS

submitted in partial fulfillment of the requirements for the degree of

## **Diplom-Ingenieur**

in

### **Software Engineering & Internet Computing**

by

## **Paul Staroch**

Registration Number 0425426

to the Faculty of Informatics at the Vienna University of Technology

Advisor: Ao.Univ.Prof. Dipl.-Ing. Dr.techn. Wolfgang Kastner Assistance: Dipl.-Ing. Mario Kofler

Vienna, 29.08.2013

(Signature of Author) (Signature of Advisor)

# Erklärung zur Verfassung der Arbeit

Paul Staroch Graf Starhemberg-Gasse 5, 1040 Wien

Hiermit erkläre ich, dass ich diese Arbeit selbständig verfasst habe, dass ich die verwendeten Quellen und Hilfsmittel vollständig angegeben habe und dass ich die Stellen der Arbeit – einschließlich Tabellen, Karten und Abbildungen –, die anderen Werken oder dem Internet im Wortlaut oder dem Sinn nach entnommen sind, auf jeden Fall unter Angabe der Quelle als Entlehnung kenntlich gemacht habe.

Wien, 29.08.2013

Paul Staroch

# Acknowledgements

<span id="page-6-0"></span>I want to thank everyone who has worked in the field of Semantic Web and worked on countless projects, articles, and books which form the foundations that made this thesis possible at all.

I wish to acknowledge Prof. Dr. Wolfgang Kastner and Dipl.-Ing. Mario Kofler for the supervision of this thesis and the opportunity to write the thesis at the Automation Systems Group of the Institute of Computer Aided Automation at the Vienna University of Technology.

Credit goes to the Norwegian Meteorological Institute for providing an easy-to-use *[API](#page-156-0)* for weather data under a Creative Commons License.

Furthermore, I want to thank everyone who provided input to some part of this thesis.

I am particularly grateful to everyone among my relatives, friends, and acquaintances who have supported me emotionally and, most notably, kept asking me about the progress of this thesis which often motivated me to carry on the work.

## Abstract

<span id="page-8-0"></span>In the past few years, the idea of creating smart homes has gained popularity. A smart home possesses some kind of intelligence that allows it to support its inhabitants. The overall goal is to increase the inhabitants' comfort while energy use and costs are reduced as well.

In the context of a project aimed at building smart home systems, this thesis aims at constructing an *[OWL](#page-157-0)* ontology for weather information, containing data about both current conditions and weather forecasts. The data described by this ontology will enable smart home systems to make decisions based on current and future weather conditions.

At first, the thesis will determine in which particular ways weather data can be used within smart homes. Furthermore, possible sources for weather data will be analysed. Primary sources will be weather services that are that are accessible via Internet. Optionally, local weather stations will be able to provide further data about current weather conditions. A set of Internet-based sources for weather data will be reviewed for their suitability for use within smart homes.

Afterwards, existing ontologies will be reviewed for their structure, advantages, and disadvantages in order to acquire ideas being suitable to be re-used. Several well-known approaches for building new ontologies from scratch will be discussed in detail.

The thesis will follow *METHONTOLOGY*, the best-fitting of these approaches, to build *SmartHomeWeather*, an *[OWL](#page-157-0)* ontology that covers both the weather data being available and the concepts required to perform weather-related tasks within smart homes while always keeping the possibility of simple and efficient *[OWL](#page-157-0) reasoning* in mind.

Eventually, *Weather Importer*, a Java application, will be developed that gathers data from weather services and local weather stations and transforms it to comply with the *SmartHome-Weather* ontology.

# Kurzfassung

<span id="page-10-0"></span>In den vergangenen Jahren hat die Idee des intelligenten Wohnens zunehmend an Bedeutung gewonnen. Ein intelligenter Wohnraum (ein *Smart Home*) verfügt über eine Art Intelligenz, die es ihm ermöglicht, seinen BewohnerInnen Tätigkeiten abzunehmen. Das Ziel ist, den BewohnerInnen mehr Komfort zu bieten und gleichzeitig Energieverbrauch und Kosten zu senken.

Im Kontext eines Projekts, welches die Entwicklung von Smart Homes zum Ziel hat, wird in dieser Masterarbeit eine *OWL*-Ontologie für Wetterinformation entworfen, die Daten sowohl über die aktuelle Wetterlage als auch über Vorhersagen enthält. Die von dieser Ontologie beschriebenen Daten werden es Smart Home-Systemen ermöglichen, Entscheidungen auf Basis der aktuellen und der zukünftigen Wetterverhältnisse zu treffen.

Zunächst wird die Masterarbeit untersuchen, auf welche Art und Weise Wetterdaten in Smart Homes verwendet werden können. Weiters werden mögliche Quellen für Wetterdaten analysiert. Die wichtigsten Quellen werden über das Internet abrufbare Wetterdienste sein; optional können lokale Wetterstationen weitere Daten über die aktuelle Wetterlage zur Verfügung stellen. Eine Auswahl an über das Internet verfügbaren Quellen für Wetterdaten wird hinsichtlich ihrer Eignung zur Verwendung in Smart Homes untersucht.

Anschließend werden bereits existierende Ontologien bezüglich ihrer Struktur, ihren Vorteilen und ihren Nachteilen untersucht, um Ideen zu sammeln, die wiederverwendet werden können. Einige bekannte Verfahren, um neue Ontologien von Grund auf zu erstellen, werden im Detail erläutert.

Die Arbeit wird *METHONTOLOGY*, das von diesen Verfahren am besten geeignete, verwenden, um *SmartHomeWeather* zu entwerfen, eine *[OWL](#page-157-0)*-Ontologie, die sowohl die zur Verfügung stehenden Wetterdaten abdeckt als auch die Konzepte, die notwendig sind, um in Smart Homes wetterbezogene Aufgaben zu erledigen; gleichzeitig wird darauf geachtet, einfaches und effizientes *[OWL-](#page-157-0)Reasoning* zu ermöglichen.

Schließlich wird *Weather Importer* entwickelt, eine Java-Applikation, die Daten von Wetterdiensten und lokalen Wetterstationen abruft und sie so transformiert, dass sie mit der *SmartHome-Weather*-Ontologie verwendet werden können.

# **Contents**

<span id="page-12-0"></span>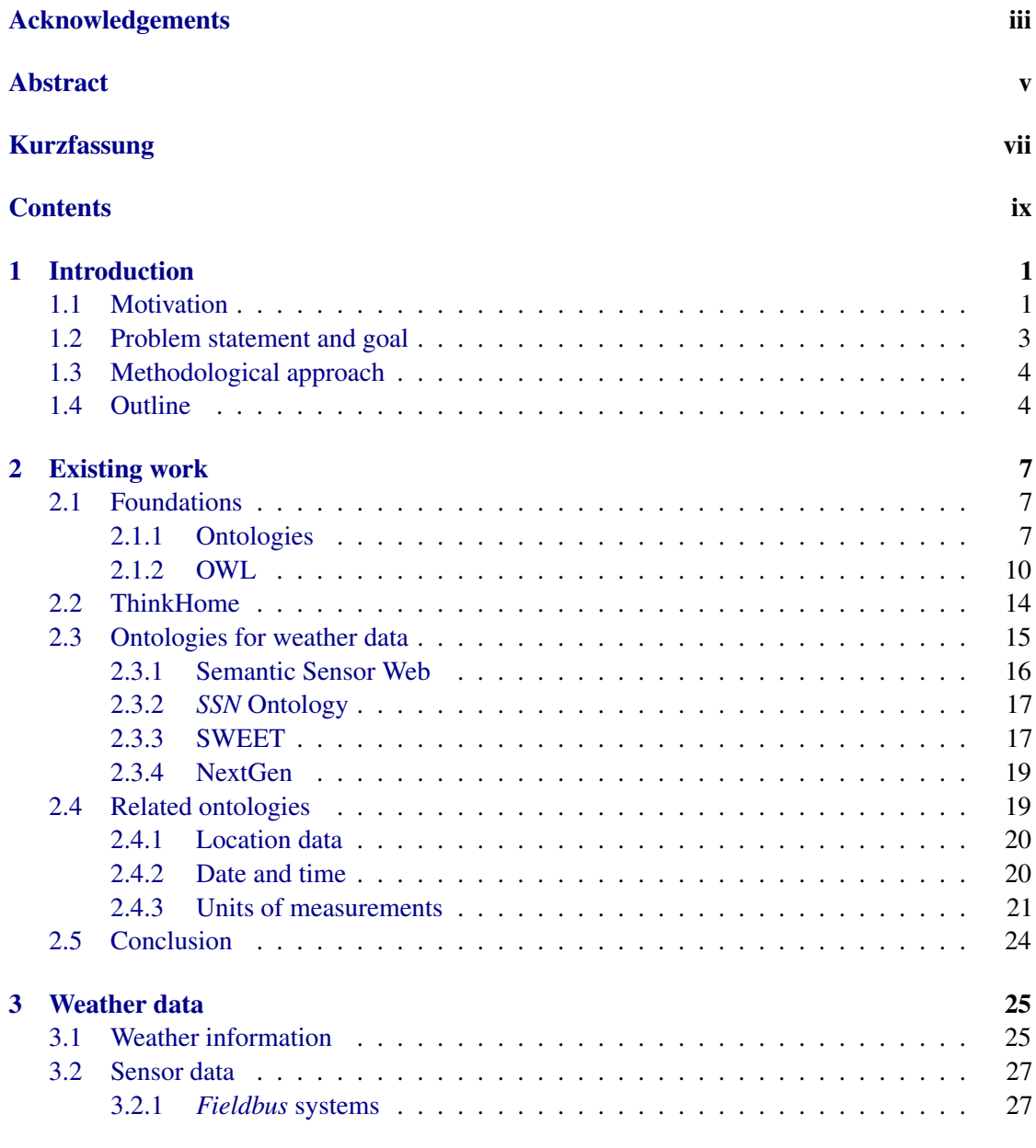

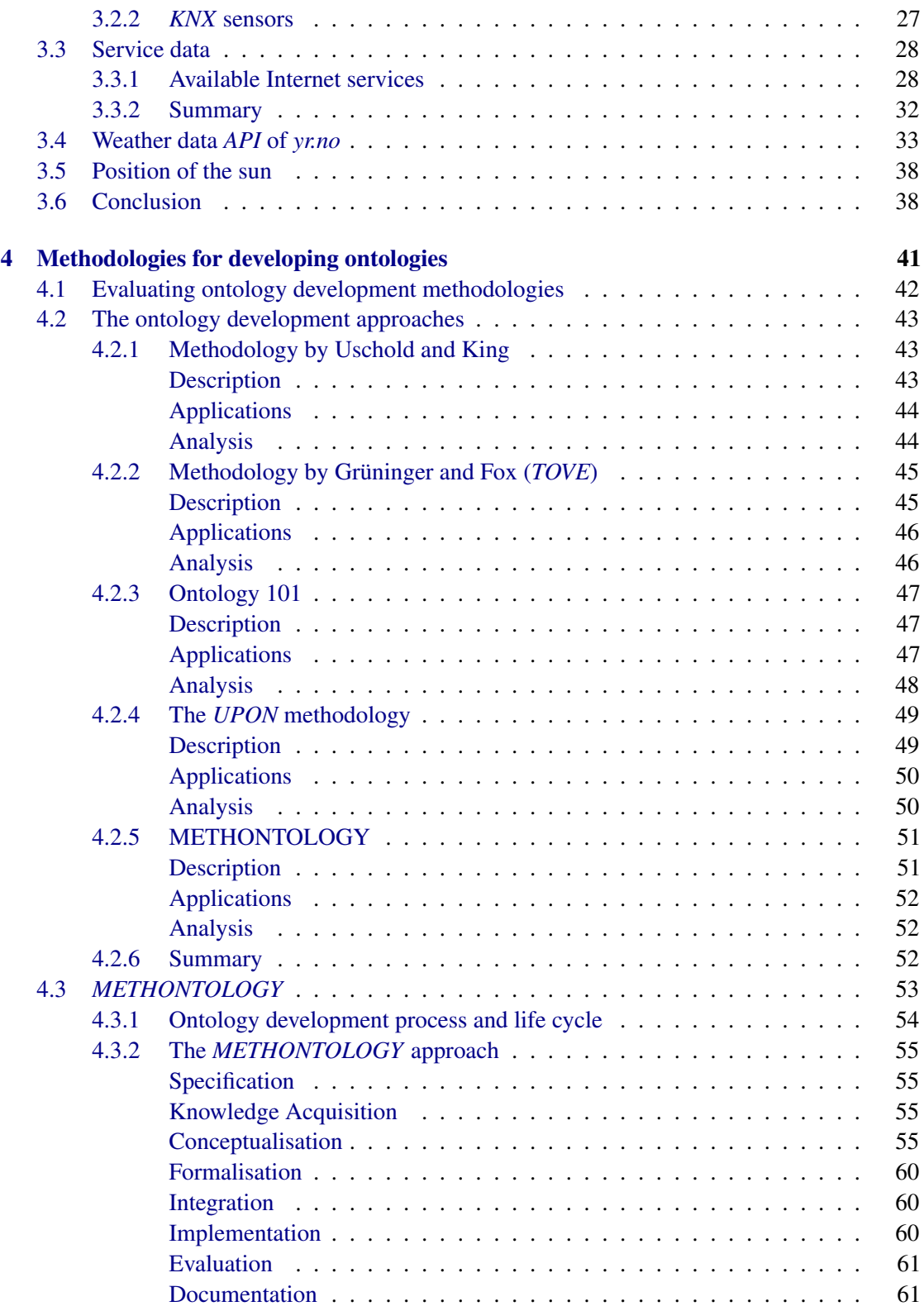

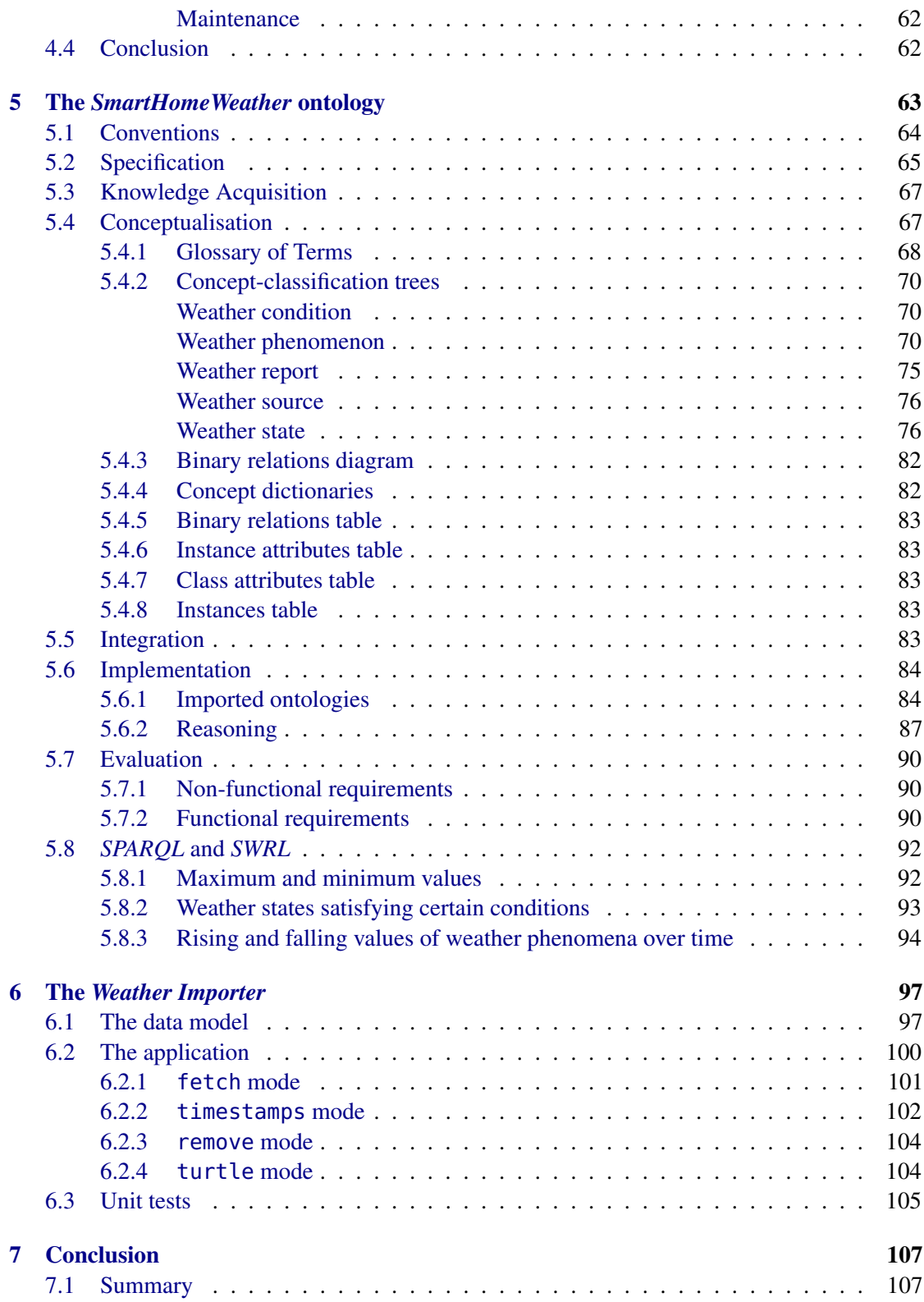

#### xii CONTENTS

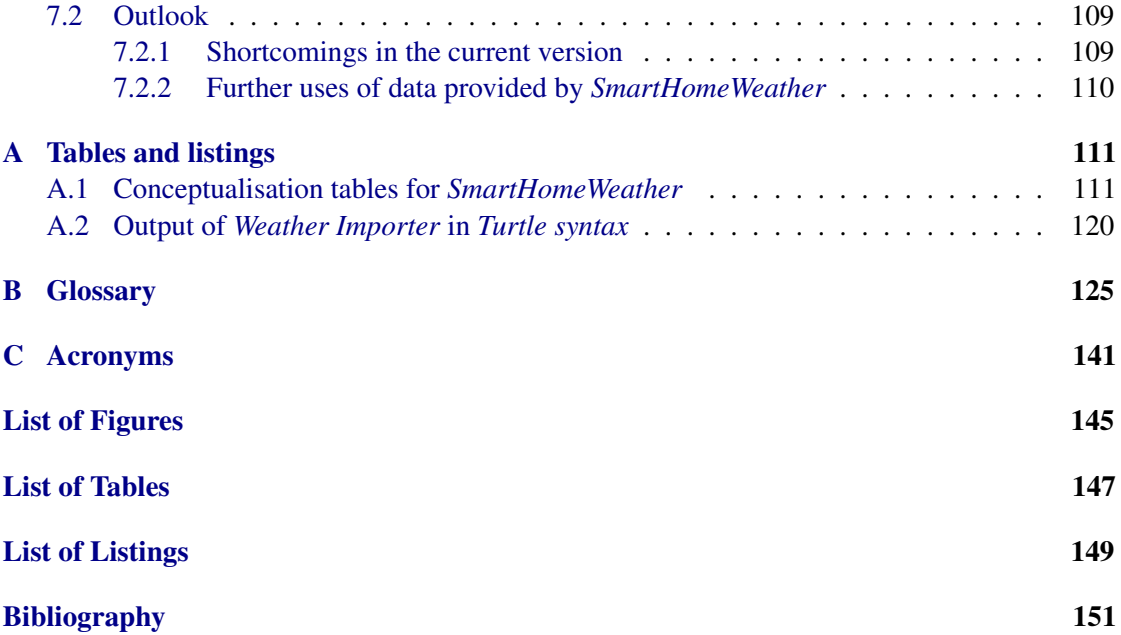

## **CHAPTER**

# Introduction

#### <span id="page-16-1"></span><span id="page-16-0"></span>1.1 Motivation

Over the recent years, the idea of designing and building *smart homes* has gained increasing popularity. A *smart home* can be seen as a building being equipped with some kind of intelligence which enables the building to support its inhabitants. For instance, a smart home can take control of the *[HVAC](#page-157-1)* (heating, ventilation, and air conditioning) system of a building. Instead of the inhabitants having to care about maintaining an appropriate room temperature and the supply of a sufficient amount of fresh air, the smart home itself may manage these tasks automatically on its own. Moreover, a smart home may adjust indoor illumination and outdoor lighting, control home entertainment systems, or monitor the building's state for unusual activity. The list of possible applications of smart homes is endless.

According to the *Intertek Research & Testing Centre* [\[1\]](#page-166-1) which carried out a smart home project named *DTI Smart Home Project*, a smart home is "a dwelling incorporating a communications network that connects the key electrical appliances and services, and allows them to be remotely controlled, monitored, or accessed. Remotely in this context can mean both within the dwelling and from outside the dwelling" [\[2,](#page-166-2) [3\]](#page-166-3). The overall objectives that can be targeted using that approach are diverse: For instance, smart homes may be aimed at increasing their inhabitants' comfort or at reducing the overall energy consumption without any loss of comfort.

The areas served by smart home systems can be categorised into six categories: Environment (*[HVAC](#page-157-1)*, water management, lighting, energy management, metering), security (alarms, motions detectors, environmental detectors), home entertainment (audiovisual equipment, Internet), domestic appliances (cooking, cleaning, maintenance alerts), information and communication (phone, Internet), and health (telecare, home assistance).

In order to fulfil its purpose, a smart home requires three elements: Intelligent control, home automation products, and an internal network. Intelligent control represents a gateway for managing the systems. Home automation products are components distributed in the building that either monitor or measure physical states (via *sensors*), perform certain actions (via *actuators*), or both. Examples for sensors are thermometers, microphones, cameras, or motion detectors; actuators may be switches, dimmers, room temperature controllers, or window blind actuators. All components are connected using an internal network that is used by sensors to report their measurements and by actuators to receive their command inputs.

As smart homes comprise a large field of research and development, there exist several projects that are aimed at developing infrastructures for smart homes. Some of these projects are:

- Mozer's adaptive house: The *Adaptive House* is an approach that is based on continuous monitoring the building's inhabitants regarding what actions they take and when. Based on observations collected over a certain period of time, the *Adaptive House* tries to predict the inhabitants' behaviour in order to perform monitored actions (e.g. controlling the building's illumination) automatically. [\[4\]](#page-166-4)
- Georgia Tech Aware Home: The *Georgia Tech Aware Home* is centred around a predefined set of use cases that are part of various scenarios such as busy families, ageing in place, or children with special needs. Throughout the building, monitors, input interfaces etc. are placed which provide assistance to the inhabitants. The *Tech Aware Home* is a rather static approach that does not include the idea of learning from the inhabitants. [\[5\]](#page-166-5)
- Gator Tech Smart Home: The *Gator Tech Smart Home* is an approach geared towards simplified evolution of the home regarding the addition of new technologies and modifications to existing application domains. The goal is the creation of *assisted environments* that utilise available sensors and actuators to improve the building's inhabitants' comfort and to take routine work away from them. [\[6\]](#page-166-6)
- eHome: *eHome* is a project implemented for research purposes in a two-room apartment that is equipped with actuators for tasks like turning light on and off, moving curtains etc. Three user interfaces (laptop, TV set, and mobile phone) are available for performing the available tasks. *eHome* is not a "smart home" in the strict sense, instead "automated home" is a better suitable term. [\[7\]](#page-166-7)
- **House** n: *[MIT](#page-157-2)*'s *House n* is an approach based on what its designers call "subtle reminders". By the inhabitants' current behaviour, the system tries to predict what they are about to do. Based on these predictions and measurement data from various sensors, *House\_n* provides support in terms of textual hints and images which are presented on simple displays mounted on windows, doors, cupboards, etc. *House\_n* intentionally abstains from the use of any actuators to not patronise its inhabitants. [\[8\]](#page-166-8)

One of the downsides that is common among many current smart home systems is the failure to exploit their full potential [\[9](#page-166-9)[–11\]](#page-166-10). The number of parameters such a system must take into account and the variety of processes being controlled often lead to systems with a high degree of complexity. The actions taken by the system become inexplicable while optimisations or customisations imply a huge effort and are therefore avoided. The system proves to be not as powerful or flexible as desired. Users are often disappointed by bad experiences with smart home systems and decide to refrain from their use.

#### 1.2. PROBLEM STATEMENT AND GOAL 3

The idea that led to this thesis emerged from a smart home project named *ThinkHome* [\[12\]](#page-167-0) which is developed at the *Institute of Computer Aided Automation* at the *Vienna University of Technology* [\[13,](#page-167-1) [14\]](#page-167-2). *ThinkHome* proposes an approach towards a smart home system that overcomes the aforementioned problems in order to provide sustainable buildings with minimised energy consumption. A building which incorporates *ThinkHome* is ought to make understandable control decisions which maintain energy efficiency and comfort without patronising its inhabitants.

The *ThinkHome* ecosystem consists of two main components: a comprehensive knowledge base and a multi-agent system. The knowledge base contains both static data (data that is seldom changed, e.g. the structure of the building, user preferences, control rules) as well as dynamic data (data that changes frequently, e.g. the current state of the building, the current state of external influences, recent measurements from sensors, current states of actuators). It is implemented using a set of ontologies which define a common data model and provide a shared vocabulary. By exploiting the reasoning capabilities provided by these ontologies, the multi-agent system is able to make control decisions based on either predefined rules or self-learned experience.

By using well-established Semantic Web technologies for its knowledge base and field-tested methods from *[AI](#page-156-2)*, *ThinkHome* is able to provide a both flexible and powerful infrastructure which is suitable for dealing with the complexity of smart homes in an efficient and manageable way.

Like other smart home ecosystems, *ThinkHome* is designed to process input data from various sources. One source is weather data which enables *ThinkHome*'s multi-agent system to make control decisions based on current weather conditions such as temperature, humidity, precipitation, or sunshine. Furthermore, *ThinkHome* needs knowledge about future weather conditions such as upcoming sudden changes of weather which may be required by specific control decisions in advance.

This *Predictive Control* has been the subject of numerous articles in the recent years [\[15](#page-167-3)[–17\]](#page-167-4); however, none of these approaches builds upon a knowledge base that is built using an ontological model.

#### <span id="page-18-0"></span>1.2 Problem statement and goal

The aim of this thesis is the development of a data model for weather data which will be utilised by smart home systems. Apart from current weather data, this model covers future weather data over a time range suitable for the use within a smart home. This enables smart homes to use current and future weather states as a source of knowledge for making control decisions. While data about the current weather state can be obtained from various sensors that are installed at the building, data about future weather states must be obtained from weather services that provide forecasts for the desired period. There is a wide range of weather services available over the Internet which can be utilised for this purpose.

Besides the data model itself, an application is developed which imports weather data from local weather sensors, Internet weather services, or both. To provide a reference implementation, one particular weather service is selected and utilised. The application is designed in a modular way to simplify the use of different weather services.

The data model and the weather data enable smart homes to make control decisions based on current and future weather conditions.

#### <span id="page-19-0"></span>1.3 Methodological approach

There are several existing approaches for providing weather data to smart homes as well as several approaches for covering weather data using (*[OWL](#page-157-0)*) ontologies. These approaches are analysed in order to determine whether they are suitable for being reused in the context of smart homes. However, as Chapter [2](#page-22-0) discusses, none of them meets the appropriate requirements. Thus, the approaches previously analysed are reviewed for their structure, their advantages, and their disadvantages.

Furthermore, a set of weather services that are available via Internet is reviewed, regarding the type of data they provide and whether they suit the requirements of a smart home, e.g. the services must provide both current data and forecasts, the data retrieved must be machine-readable, and the services' terms and conditions must allow the usage in smart homes. Based on these findings and the data provided by weather sensors and Internet weather services, the data which can be provided to smart homes is identified, i.e. a set of weather properties (e.g. temperature or humidity) and the time range that will be covered. One of the services is selected that will later be used to develop a reference implementation for the import of weather data.

As none of the existing ontologies qualifies to be used in smart homes, a new *[OWL](#page-157-0)* ontology is designed, always keeping its intended use and simple and efficient reasoning in mind. The development process of this ontology – which is named *SmartHomeWeather* – follows one of a set of well-known approaches for ontology development. Therefore, a set of approaches is selected and evaluated. The best suitable approach is identified.

This approach is then applied to the problem domain of weather data. The result is an ontology that satisfies the requirements found at smart homes as far as possible. Furthermore, a reference implementation for the import of weather data from local sensors and services that are available via Internet is developed. This implementation uses an object-oriented model that stores the weather data and is responsible for converting input data into an appropriate format for *SmartHomeWeather*. A modular design is preferred in order to simplify the adoption of a different weather service when necessary.

Finally, all results are critically evaluated and possible future modifications, improvements, and extensions are discussed.

#### <span id="page-19-1"></span>1.4 Outline

Apart from the introduction, this thesis is structured in the following manner:

Chapter [2](#page-22-0) discusses existing work regarding integration of weather data into smart home systems, ontologies for weather data, and ontologies that may be imported by *SmartHomeWeather*. Furthermore, *ThinkHome* is presented as an example of a smart home infrastructure that comprises a knowledge base built using ontologies. *[RDF](#page-158-4)*, *[RDFS](#page-158-5)*, and *[OWL](#page-157-0)* are covered by this chapter as well as they are the technical foundations of this thesis.

Chapter [3](#page-40-0) examines various sources for weather data and determines the scope of weather data that is relevant to smart homes. Based on these findings, the range of weather data parameters that will be used in the ontology is settled.

#### 1.4. OUTLINE 5

In Chapter [4,](#page-56-0) various well-known approaches for developing ontologies are presented. Their suitability for designing the *SmartHomeWeather* ontology is evaluated and the best-suited approach is identified. The latter is described in all details relevant in the context of this thesis.

Chapter [5](#page-78-0) describes the process of actually designing the *SmartHomeWeather* ontology.

In Chapter [6,](#page-112-0) a Java application is presented that obtains weather data from appropriate services and sensors and provides them to the *SmartHomeWeather* ontology.

Finally, Chapter [7](#page-122-0) concludes about the insights from the previous chapters, summarises all findings, and gives an outlook about possible future work.

Appendix [A](#page-126-0) contains all tables and listings that are omitted from the previous chapters as they are only included for reference and completeness, but not for understanding the topics covered by the previous chapters.

Appendix [B](#page-140-0) contains the Glossary of Terms.

# $CHAPTER$   $2$

# Existing work

<span id="page-22-0"></span>The first part of this chapter covers the foundations the work of this thesis builds upon. It gives introductions into all relevant topics, e.g. ontologies and associated modelling languages such as *[RDF](#page-158-4)*, *[RDFS](#page-158-5)*, and *[OWL](#page-157-0)*. Furthermore, it discusses the basic principles of *ThinkHome* which serves as an example of a smart home that uses a knowledge base built upon a set of ontologies.

The second part sheds light on a selection of existing work regarding weather data in smart homes and ontologies for weather data. Additionally, some ontologies are discussed which may be reused in an ontology for weather data. The final section of this chapter reviews all ontologies that are presented and identifies elements that can be used in the *SmartHomeWeather* ontology.

#### <span id="page-22-1"></span>2.1 Foundations

This chapter presents the foundations the work in this thesis builds upon: The concept of an ontology and the *Web Ontology Language* (*[OWL](#page-157-0)*).

#### <span id="page-22-2"></span>2.1.1 Ontologies

In computer science, an ontology represents knowledge as a set of concepts in a certain domain and relationships between pairs of concepts [\[18\]](#page-167-5). The basic elements of ontologies – concepts, properties, and relations – comprise a shared vocabulary which can be used to model a certain domain.

Each object that is mapped into an ontology is represented by an *individual* (also known as *object*). Individuals of the same type can be defined to be *instances* of *concepts* (also called *classes*). Both classes and individuals can have *attributes* that specify their characteristics and properties. Two arbitrary classes or individuals can be related to each other via a *relation*.

Furthermore, ontologies may contain *function terms* (structures formed from relations that can be used in place of terms in statements), *restrictions* (descriptions of what must be true for additional knowledge to be accepted), *rules* (statements in if-then notation that describe logical

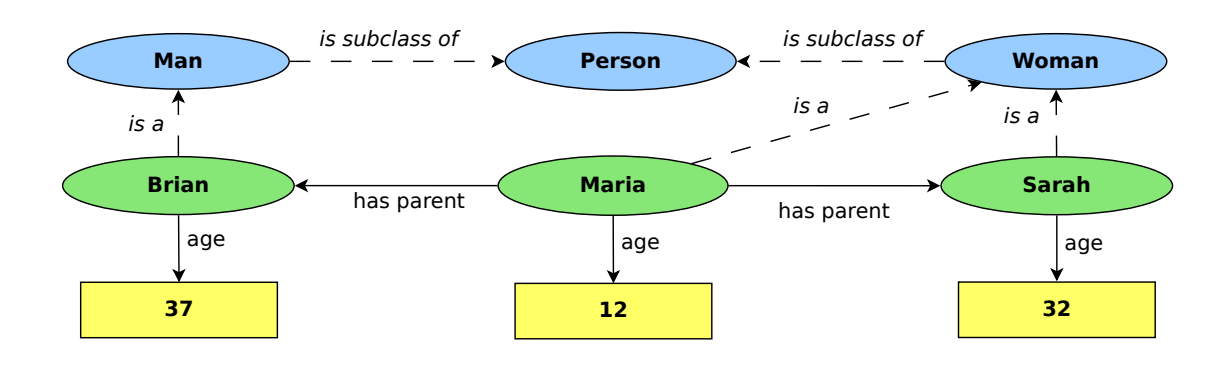

<span id="page-23-0"></span>Figure 2.1: Example of a simple ontological model.

inferences that can be drawn), *axioms* (core knowledge of the ontology that is known to be true), and *events* (changes to attributes or relations).

Figure [2.1](#page-23-0) illustrates the aforementioned elements in a simple ontology: *Person*, *Man*, and *Woman* are concepts. *is subclass of* is a property that defines one concept to be a *sub-concept* of another concept (i.e. *B is subclass of A* states that every instance of *B* is also an instance of *A*). *Brian*, *Maria*, and *Sarah* are individuals; each of them is an instance of a concept which is related to it via the *is a* relation. *age* is a property of the individuals *Brian*, *Maria*, and *Sarah* and *has parent* is a relation which associates two individuals to each other.

This model states the following facts: Men and women are persons. Brian (age 37) is a man while Maria (age 12) and Sarah (age 32) are women. Maria has two parents, Brian and Sarah.

An important feature of an ontology is the support of automatic reasoning to deduce facts that are not explicitly stated in the data model from the given information. In order to make reasoning possible, the semantics of data models in ontologies (including *[OWL](#page-157-0)*) are often based on *Description Logics* [\[19,](#page-167-6) [20\]](#page-167-7). These are a family of logics consisting of decidable parts of first-order predicate logic [\[21\]](#page-167-8).

In the above example, because *Man* and *Woman* are sub-concepts of *Person*, *Brian*, *Maria*, and *Sarah* are instances of *Person*. One could define a relation *has child* that is an inverse property of *has parent*, i.e. *A has child B* if and only if *B has parent A*; then the statements *Brian has child Maria* and *Sarah has child Maria* can be deduced.

If a concept *Mother* is defined as a *Woman* who has at least one child, *Sarah* can be inferred to be an instance of this concept; the same works for an analogously defined concept *Father* with *Brian* being an instance of. Furthermore, concepts *Daughter* and *Son* can be defined (someone who has at least one parent and is a *Woman* or a *Man*, respectively). Then *Maria* can be inferred to be a *Daughter*. Additionally, properties like *has mother*, *has father*, *has son*, *has daughter* etc. can be defined.

Another core principle of an ontology is reusability [\[22,](#page-167-9) [23\]](#page-167-10). In order to share knowledge across various systems and to ensure interoperability of these systems, ontologies are often reused

#### 2.1 FOUNDATIONS 9

within other ontologies. Besides the simplification of knowledge exchange, ontology reuse tries to avoid duplicate work and reduces the work that is necessary to create a new ontology for a domain.

Ontologies are expressed using formal languages. There are many of these *ontology languages* such as *[KIF](#page-157-3)* (*Knowledge Interchange Format*) [\[24\]](#page-168-0), *DAML+OIL* [\[25\]](#page-168-1) – a successor to *[DAML](#page-156-3)* [\[26\]](#page-168-2) [\(DARPA](#page-156-4) *Agent Markup Language*) and *[OIL](#page-157-4)* (*Ontology Inference Layer*) [\[27\]](#page-168-3) that combines features of both –, *[RDFS](#page-158-5)* (*RDF Schema*) [\[28\]](#page-168-4), and *[OWL](#page-157-0)* [\[19\]](#page-167-6). The latter, the *Web Ontology Language*, is used in the *SmartHomeWeather* project; thus, Section [2.1.2](#page-25-0) gives a brief introduction into *[OWL](#page-157-0)*.

Over the years, many ontologies have been developed. Some of them define concepts and relations that can be found across many knowledge domains. These ontologies are often imported into other ontologies in order to minimise the effort of creating new ontologies and to simplify interoperability of ontologies. Examples for such ontologies that are implemented in *[OWL](#page-157-0)* or [RDF](#page-158-4) *Schema* are:

- *[DOAP](#page-156-5)*: *[DOAP](#page-156-5)* (*Description of a Project*) [\[29\]](#page-168-5) is a vocabulary for describing software projects.
- **Dublin Core**: *Dublin Core* [\[30,](#page-168-6) [31\]](#page-168-7) is a vocabulary for describing metadata of web documents, physical resources (documents, books etc.), and other objects such as works of art.
- *[FOAF](#page-156-6)*: *[FOAF](#page-156-6)* (*Friend of a Friend*) [\[32,](#page-168-8) [33\]](#page-168-9) is an ontology for describing social networks. It models persons, the relations between them, their activities, and their relations to other objects.
- *[SIOC](#page-158-6)*: The *[SIOC](#page-158-6)* (*Semantically-Interlinked Online Communities*) [\[34\]](#page-168-10) is a technology built around an ontology for encoding information from Internet discussion methods (message boards, blogs, mailing lists etc.).
- *[SKOS](#page-158-7)*: *[SKOS](#page-158-7)* (*Simple Knowledge Organization System*) [\[35,](#page-168-11)[36\]](#page-169-0) is a data model for sharing and linking knowledge organisation systems (thesauri, taxonomies, classification schemes, and subject heading systems).
- *[UMBEL](#page-158-8)*: *[UMBEL](#page-158-8)* (*Upper Mapping and Binding Exchange Layer*) [\[37\]](#page-169-1) is an approach towards interoperability of content on the Web. It is a vocabulary for the construction of ontologies being designed for interoperation and provides a reference structure of 25,000 concepts that provide a scaffolding to link and interoperate datasets and domain vocabularies. Ontologies that define very general concepts which are shared between many knowledge domains are termed *upper-level ontologies*. [\[38\]](#page-169-2)

Many standards such as *[RDF](#page-158-4)*, *[RDFS](#page-158-5)*, or *[OWL](#page-157-0)* and some of the above ontologies have been published in the context of the *[W3C](#page-159-1) Semantic Web Activity* [\[39\]](#page-169-3) by the *World Wide Web Consortium* (*[W3C](#page-159-1)*) [\[40\]](#page-169-4). The *Semantic Web* is an approach to enrich the World Wide Web with machine-interpretable metadata using the technologies described in this section in order to allow better interoperability between Web pages and to ease knowledge sharing [\[41\]](#page-169-5).

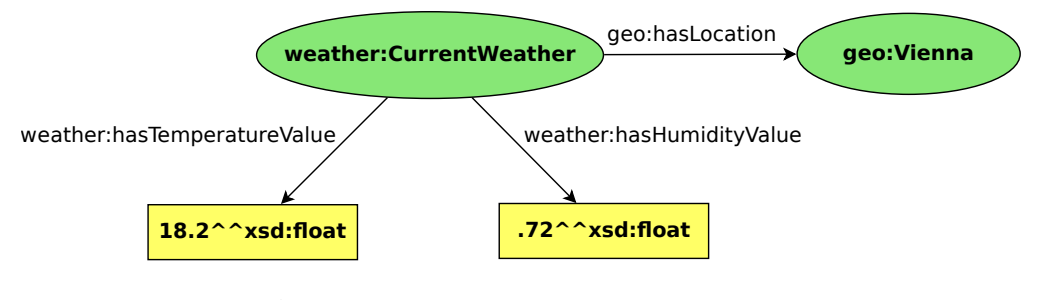

<span id="page-25-2"></span>Figure 2.2: Example of a simple *[RDF](#page-158-4)* model.

#### <span id="page-25-0"></span>2.1.2 OWL

The *Resource Description Framework* (*[RDF](#page-158-4)*) is a standard model for knowledge representation [\[42\]](#page-169-6). It is specified in a set of *recommendations* by the *[W3C](#page-159-1)*.

In *[RDF](#page-158-4)*, the term *resources* is used for instances. Each resource can have an arbitrary number of *properties*, i.e. *attributes* that associate *literate* values (e.g. numerical values, strings) to the resource or *relations* that link this resource to other resources. Resources and properties are expressed using *statements* (*triples*) which consist of three parts that are called *subject*, *predicate*, and *object*. To identify resources and properties, *[RDF](#page-158-4)* uses *[URIs](#page-159-2)* (*Unified Resource Identifiers*) [1](#page-25-1) . In case a resource does not have an identifier, it is a *blank node*.

Figure [2.2](#page-25-2) depicts a simple example for a piece of knowledge from the domain of weather data expressed using *[RDF](#page-158-4)*: The resource weather:CurrentWeather represents the current state of the weather. The property geo:hasLocation links weather:CurrentWeather to the resource geo:Vienna which represents the city of Vienna, Austria; i.e. weather:Current Weather describes the weather for Vienna. weather: weatherState has two more properties, weather:hasTemperatureValue and weather:hasHumidityValue, which link two literal values to the resource: a temperature value of  $18.2 \degree C$  and a relative humidity value of 72%. The type xsd:float of both literals is defined in *XML Schema* [\[44,](#page-169-7) [45\]](#page-169-8), one of the several *[XML](#page-159-3)* schema languages available that define the structure of *[XML](#page-159-3)* documents (*Extensible Markup Langauge*) [\[46\]](#page-169-9).

The complete *[URI](#page-159-2)* of weather:CurrentWeather is http://example.org/weather# CurrentWeather and the *[URI](#page-159-2)* of geo:Vienna is http://example.org/geo#Vienna. As in *[XML](#page-159-3)*, substrings at the beginning of *[URIs](#page-159-2)* may be replaced by *prefixes* to avoid frequent recurrences of the same strings. The part of the *[URIs](#page-159-2)* replaced by the prefix is called a *namespace* which is used to group *[URIs](#page-159-2)* for elements from the same source together; e.g. all concepts, properties, and individuals defined by *SmartHomeWeather* have identifiers in the same namespace.

For the above example, the prefix weather has been defined to replace the string http:// example.org/weather# and geo replaces http://example.org/geo#. This results in the identifiers weather:CurrentWeather and geo:Vienna that can be found in Figure [2.2.](#page-25-2)

For expressing the data that is represented by an *[RDF](#page-158-4)* model, several serialization formats are available. The *[RDF](#page-158-4)* recommendation is based on *RDF/XML* which maps the *[RDF](#page-158-4)* model to

<span id="page-25-1"></span><sup>&</sup>lt;sup>1</sup>[URIs](#page-159-2) are strings defined by [RFC](#page-158-9) 3986 [\[43\]](#page-169-10) that uniquely identify things.

#### 2.1. FOUNDATIONS 11

```
<?xml version="1.0"?>
<rdf:RDF xmlns:xsd="http://www.w3.org/2001/XMLSchema#"
     xmlns:geo="http://example.org/geo#"
     xmlns:rdf="http://www.w3.org/1999/02/22-rdf-syntax-ns#"
     xmlns:weather="http://example.org/weather#">
  <rdf:Description rdf:about="http://example.org/weather#CurrentWeather">
    <weather:hasTemperatureValue
          rdf:datatype="http://www.w3.org/2001/XMLSchema#float">
     18.2
   </weather:hasTemperatureValue>
    <weather:hasHumidityValue
         rdf:datatype="http://www.w3.org/2001/XMLSchema#float">
      .72
    </weather:hasHumidityValue>
    <geo:hasLocation rdf:resource="http://example.org/geo#Vienna" />
 </rdf:Description>
</rdf:RDF>
```
Listing 2.1: *[RDF](#page-158-4)* example from Figure [2.2](#page-25-2) encoded in *RDF/XML* syntax.

<span id="page-26-0"></span>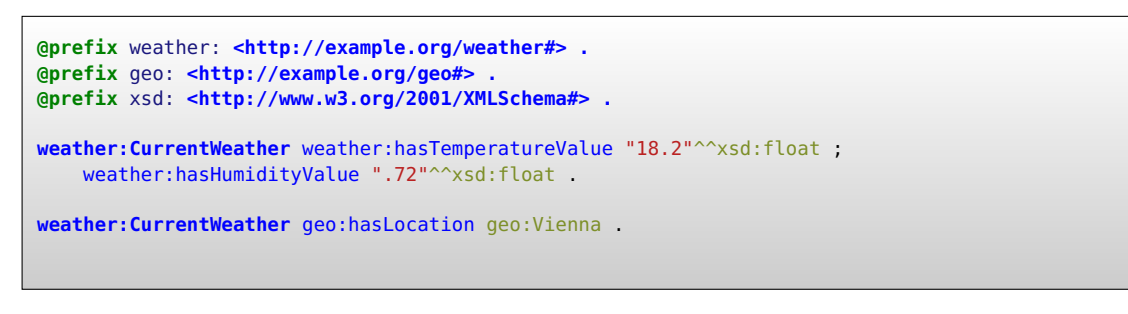

Listing 2.2: *[RDF](#page-158-4)* example from Figure [2.2](#page-25-2) encoded in *[Turtle](#page-158-10)* syntax.

<span id="page-26-1"></span>an *[XML](#page-159-3)* document [\[47\]](#page-169-11). The representation of the above example in *RDF/XML* can be seen in Listing [2.1.](#page-26-0) As *RDF/XML* is a rather verbose format which may be difficult to read for humans, the *[N3](#page-157-5)* (*Notation3*) representation for *[RDF](#page-158-4)* is available which was developed with human-readability in mind [\[48\]](#page-170-0). *Notation3* incorporates some syntax features that go beyond the expressive power of *[RDF](#page-158-4)*. A subset of *Notation3* named *[Turtle](#page-158-10)* (*Terse RDF Triple Language*) is available that is limited to the features required to map *[RDF](#page-158-4)* models [\[49\]](#page-170-1). Listing [2.2](#page-26-1) shows the above example in *[Turtle](#page-158-10)* syntax.

*[RDF](#page-158-4) schema* (*[RDFS](#page-158-5)*) is a *recommendation* by the *[W3C](#page-159-1)* that builds upon *[RDF](#page-158-4)* [\[28\]](#page-168-4). It introduces a set of concepts and properties adding features that go beyond the expressive power of *[RDF](#page-158-4)*.

All things described by *[RDF](#page-158-4)* are instances of rdfs:Resource. Concepts – which are introduced by *[RDFS](#page-158-5)* – are instances of rdfs:Class, and properties are instances of rdfs: Property. Other concepts introduced by *[RDFS](#page-158-5)* are rdfs:Literal, rdfs:Datatype, and rdfs:XMLLiteral.

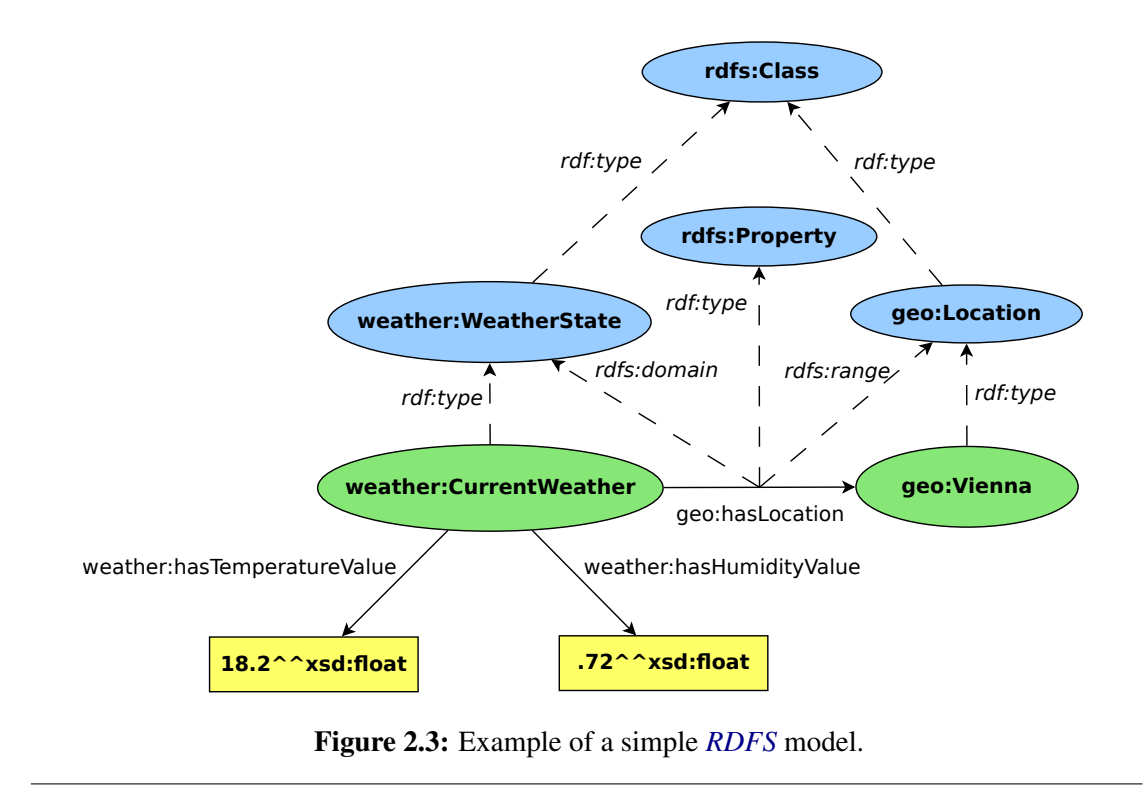

<span id="page-27-0"></span>The property rdfs:domain states that any resource that has a given property is an instance of one or more classes; the property rdfs:range states that the value of a property is an instance of one or more classes. rdf:type (often abbreviated with a) is used to state that a resource is an instance of a class. Using the property rdfs:subClassOf, hierarchies of classes can be constructed: C1 rdfs:subClassOf C2 states that any instance of C2 is also an instance of C1. rdfs:subPropertyOf is an equivalent that is used for declaring hierachies of properties. Other properties defined by *[RDFS](#page-158-5)* are rdfs:label and rdfs:comment.

Figure [2.3](#page-27-0) shows the example from Figure [2.2,](#page-25-2) enriched by some elements that are introduced by *[RDFS](#page-158-5)*. The data model introduces two classes, weather: WeatherState and geo:Location. weather:CurrentWeather and geo:Vienna are instances of weather: WeatherState and geo:Location, respectively. geo:hasLocation is a property with domain weather:WeatherState and range geo:Location.

*[RDFS](#page-158-5)* comes with reasoning support [\[50\]](#page-170-2); e.g. in the above example, the statements

```
weather:CurrentWeather rdf:type weather:WeatherState .
geo:Vienna rdf:type geo:Location .
```
can be removed without loss of knowledge. A reasoner can deduce them from these statements:

```
weather:CurrentWeather geo:hasLocation geo:Vienna .
geo:hasLocation rdfs:domain weather:WeatherState .
geo:hasLocation rdfs:range geo:Location .
```
Many of the concepts and properties defined by *[RDFS](#page-158-5)* are included in the *Web Ontology Language* (*[OWL](#page-157-0)*), a more expressive ontology language than *[RDFS](#page-158-5)* which is based on *[RDF](#page-158-4)* and *[RDFS](#page-158-5)*. *[OWL](#page-157-0)* is developed by the *OWL Working Group* [\[51\]](#page-170-3) of the *[W3C](#page-159-1)*. *[OWL](#page-157-0)* 1 was first published in July 2002 as a *working draft* and became a *[W3C](#page-159-1) recommendation* in February 2004[2](#page-28-0) [\[53\]](#page-170-4); the first *working draft* of *[OWL](#page-157-0)* 2 was released in March 2009 and the *[W3C](#page-159-1) recommendation* of *[OWL](#page-157-0)* 2 in October 2009 with a second edition being finally released in December 2012 [\[19\]](#page-167-6). *[OWL](#page-157-0)* 2 remains fully compatible to *[OWL](#page-157-0)* 1, i.e. all *[OWL](#page-157-0)* 1 ontologies are *[OWL](#page-157-0)* 2 ontologies as well, with unchanged semantics.

Compared to *[RDFS](#page-158-5)*, *[OWL](#page-157-0)* introduces the following elements (among others which are omitted here):

- Properties are instances of owl:ObjectProperty, owl:DatatypeProperty, or both; the property is termed *object property* or *datatype property*, respectively. An *object property* links an individual to another individual while a *datatype property* links an individual to a literal value.
- The property owl: equivalent Class is used to state that two classes are equivalent while  $owl:allowiointClasses states that there is no individual that is an instance of$ more than one class from the defined set of classes.
- Some ontology languages include a *Unique Name Assumption* which states that two different names always refer to different entities in the world [\[54\]](#page-170-5). *[OWL](#page-157-0)* does not make this assumption, but provides the properties owl:sameAs and owl:differentFrom that are used to explicitly state that two individuals are the same individual or that two individuals can never be the same individual.
- The properties owl:intersectionOf, owl:unionOf, and owl:complementOf can be used to describe complex classes in a notation borrowed from set theory, e.g. if there are two classes, Man and Woman, the class Person can be defined as the class union of them (if no other classes exist).
- Using one of the properties owl:allValuesFrom, owl:someValuesFrom, and owl: hasValue, a class can be defined based on the values or classes of their properties.
- The cardinality of properties per class can be limited using the properties owl:minCardinality, owl:maxCardinality, and owl:cardinality
- Properties can have various characteristics: A property can be an inverse property of another property (owl:inverseOf) and two properties can be disjoint (owl:property

<span id="page-28-0"></span><sup>2</sup>Both *working draft* and *recommendation* are *maturity levels* proposed by the *[W3C](#page-159-1)* that indicate the state of their technical reports [\[52\]](#page-170-6).

```
@prefix weather: <http://example.org/weather#>
@prefix geo: <http://example.org/geo#>
SELECT ?temperature
WHERE {
    ?state a weather:WeatherState.
    ?state geo:Location geo:Vienna.
    ?state weather: hasTemperatureValue ?temperature.
}
```
<span id="page-29-0"></span>**Listing 2.3:** *SPAROL* code to query all known temperature values in the model from Figure [2.2.](#page-25-2)

```
hasNextWeatherState(?s1, ?s2) ⇒ hasLaterWeatherState(?s1, ?s2)
hasLaterWeatherState(?s1, ?s2) ∧ hasLaterWeatherState(?s2, ?s3)
                 ⇒ hasLaterWeatherState(?s1, ?s3)
```
<span id="page-29-1"></span>Listing 2.4: *[SWRL](#page-158-3)* example defining a transitive property based on an intransitive one.

DisjointWith). A property can be reflexive (i.e. it relates everything to itself, owl: ReflexiveProperty), irreflexive (no individual can be related to itself, owl:IrreflexiveProperty), functional (every individual can be linked to at most one other individual, owl:FunctionalProperty), or inverse functional (the inverse property is functional, owl:InverseFunctionalProperty).

Reasoning in *[OWL](#page-157-0)* respects the *Open World Assumption* [\[55,](#page-170-7) [56\]](#page-170-8). If some statement cannot be inferred, it is not allowed to assume that this statement is false. Hence, reasoning in *[OWL](#page-157-0)* is *monotonic*: Adding more information to a model cannot cause anything to become false that has previously known to be true, and vice versa [\[57\]](#page-170-9).

Queries on *[RDF](#page-158-4)*, *[RDFS](#page-158-5)*, and *[OWL](#page-157-0)* models are often performed using *[SPARQL](#page-158-2)*, a query language for *[RDF](#page-158-4)* [\[58\]](#page-170-10). Listing [2.3](#page-29-0) shows an example for the use of *[SPARQL](#page-158-2)* to query all temperature values known for Vienna, Austria in the *[RDFS](#page-158-5)* model depicted in Figure [2.3.](#page-27-0)

*[SWRL](#page-158-3)* is a language for *[OWL](#page-157-0)* which is used to express rules [\[59\]](#page-170-11). *[SWRL](#page-158-3)* can be used to define relations that may be difficult or impossible to define using *[OWL](#page-157-0)* alone, e.g. due to the *Open World Assumption*. Given a model that contains a concept WeatherState for a certain time and an intransitive property hasNextWeatherState which relates two consecutive instances of WeatherState to each other, Listing [2.4](#page-29-1) gives an example demonstrating how the semantics of a transitive property hasLaterWeatherState can be defined based on hasNextWeatherState.

*[OWL](#page-157-0)* ontologies are often designed using semantic editors like *Protégé* [\[60\]](#page-171-0). Common reasoners for *[OWL](#page-157-0)* include *Pellet* [\[61\]](#page-171-1), *RacerPro* [\[62\]](#page-171-2), *FaCT++* [\[63\]](#page-171-3), and *HermiT* [\[64\]](#page-171-4). *Protégé* and *Pellet* are used to develop the *SmartHomeWeather* ontology in Chapter [5.](#page-78-0)

#### 2.2. THINKHOME 15

#### <span id="page-30-0"></span>2.2 ThinkHome

Section [1.1](#page-16-1) gives a short introduction into the basic ideas of *ThinkHome* which serves as an example for an ontology-based smart home infrastructure. This section goes further into detail into the two main components that form the *ThinkHome* system: a comprehensive knowledge base and a multi-agent system.

The knowledge base is organised into six sub-categories [\[13,](#page-167-1) [14\]](#page-167-2): *Building* (structure of the building), *Actor* (human system users and software agents), *Comfort* (parameters that affect the users' well-being), *Energy* (energy providers), *Process* (activities), and *Resource* (available equipment). Some parts of the knowledge base are static data (data that is seldom changed, e.g. the structure of the building, user preferences, control rules) while others are dynamic data (data that changes frequently, e.g. the current state of the building, the current state of external influences, recent measurements from sensors, current states of actuators). The knowledge base is implemented in *[OWL](#page-157-0)*. This enables the use of the reasoning capabilities offered by semantic reasoners. With *[SPARQL](#page-158-2)*, a powerful query language for *[OWL](#page-157-0)* models is available that is suitable for accessing *ThinkHome*'s knowledge base.

A multi-agent system is both a software paradigm and a method supporting distributed intelligence, interaction, and cooperation to work towards predefined goals [\[65\]](#page-171-5). *ThinkHome* incorporates a multi-agent system to implement advanced control strategies. *ThinkHome*'s *agent society* consists of various different agents, each serving a specific purpose: As the core of the agent system, the *Control Agent* is responsible for executing control strategies; it obtains data from various sources to get a global view of the system state, then calculates an appropriate control strategy and initiates its execution. Other agents are the *User Agent* which acts on behalf of a user to provide her with a comfortable environment; the *Global Goals Agent* which enforces global policies towards energy efficiency; the *Context Inference Agent* which sets actions in context with users, location, and time; the *Auxiliary Data Agent* which obtains data from various sources; the *KB Interface Agent* which provides the link between the knowledge base and the multi-agent system and is responsible for data exchange in all parts of the system; and the *BAS Interface Agent* which acts as an interface between the agent society and the building automation systems (*[BAS](#page-156-7)*) available in the smart home.

#### <span id="page-30-1"></span>2.3 Ontologies for weather data

To investigate the possibility that an already existing ontology qualifies to be used as a basis for *SmartHomeWeather*, this section presents a selection of ontologies that have been designed to cover the domain of weather data. In case no suitable ontology can be identified, the advantages and disadvantages of the ontologies discussed are analysed in order to avoid their shortcomings in *SmartHomeWeather* and to benefit from their advantages.

This section covers *Semantic Sensor Web* (Section [2.3.1\)](#page-31-0), the *[SSN](#page-158-0) ontology* (Section [2.3.2\)](#page-32-0), *[SWEET](#page-158-11)* (Section [2.3.3\)](#page-32-1), and *NextGen* (Section [2.3.4\)](#page-34-0). There are several other approaches such as the *SENSEI project* [\[66\]](#page-171-6) which are not covered here.

Apart from ontology-based weather data models, there exist several approaches which incorporate both current and predicted weather data without embodying an ontology. A commonly used approach is the use of a mathematical model that allows the transformation of the problem of predictive control based on weather data to an optimisation problem [\[67,](#page-171-7) [68\]](#page-171-8). As the structure of these approaches differs greatly from the ontological approach that is found at smart home systems like *ThinkHome*, these approaches are not covered here.

#### <span id="page-31-0"></span>2.3.1 Semantic Sensor Web

*Sensor Web Enablement* (*[SWE](#page-158-12)*) [\[69\]](#page-171-9) is an initiative started by the *Open Geospatial Consortium* (*[OGC](#page-157-6)*) [\[70\]](#page-171-10) for building networks of sensors based on Web technologies. Both sensors and archived sensor data are intended to be discovered, accessed, and optionally controlled using open standard protocols and interfaces. *[SWE](#page-158-12)* is a suite of standards, each specifying encodings for describing sensors, sensor observations, and/or sensor interface definitions.

There exists a huge number of sensor networks around the globe comprising sensors for a large set of different phenomena. Therefore, a vast amount of data is available and the need arises to structure that data and allow interoperability between different sensor networks. *Semantic Sensor Web* (*[SSW](#page-158-13)*) is an approach that builds upon *[SWE](#page-158-12)* and Semantic Web activities by the *[W3C](#page-159-1)* which aims at annotating sensor data with semantic metadata to increase interoperability and to provide contextual information essential for situational knowledge [\[71\]](#page-171-11). Semantic metadata includes spatial, temporal, and thematic data.

The ontology of *[SSW](#page-158-13)* – which is referred to as the [SSW](#page-158-13) *ontology* from now on – is built upon seven top-level concepts, excluding the concepts *Location* and *Time* which are imported from other sources. These top-level concepts are *Feature* (an abstraction of a phenomenon from the real word, e.g. a weather event such as a blizzard), *Observation* (the act of observing a property or phenomenon with the goal of determining the value of a property), *ObservationCollection* (a set of *Observation*s), *Process* (a method, an algorithm, an instrument, or a system of these), *PropertyType* (a characteristic of one or more types of *Feature*s), *ResultData* (an estimate of the value of some property generated by a known procedure), and *UnitOfMeasurement* (as the name suggests, a unit of measurement).

The *[SSW](#page-158-13)* ontology includes temporal data using *OWL-Time* (see Section [2.4.2\)](#page-35-1), units of measurements, and geographical data based on the *Basic [\(WGS84](#page-159-4) lat/long) Vocabulary* (see Section [2.4.1\)](#page-35-0). The concept *WeatherObservation* comes with five predefined sub-concepts designed to map observations of atmospheric pressure, precipitation, radiation, temperature, or wind, respectively. Additional concepts may be added for observations of other phenomena.

The *[SSW](#page-158-13)* ontology does not support forecast values, but extending the *[SSW](#page-158-13)* ontology to implement those would be possible.

Applications of *[SSW](#page-158-13)* include work on situation awareness based on the metadata specified by *[SSW](#page-158-13)* [\[72\]](#page-171-12) and an architecture for a distributed semantic sensor web [\[73\]](#page-171-13).

The only part from the *[SSW](#page-158-13)* ontology that could be reused for *SmartHomeWeather* is the concept *Observations* together with its sub-concepts; however, a number of additional subconcepts would have to be added. The *Basic [\(WGS84](#page-159-4) lat/long) Vocabulary* [\[74\]](#page-171-14) and *OWL-Time* [\[75\]](#page-172-0) can be used by the *SmartHomeWeather* ontology without the use of the *[SSW](#page-158-13)* ontology. For units of measurements there are other approaches than the *[SSW](#page-158-13)* approaches available that qualify for being used by *SmartHomeWeather*. Therefore, it was decided not to use the *[SSW](#page-158-13)* ontology for *SmartHomeWeather*.

#### 2.3. ONTOLOGIES FOR WEATHER DATA 17

#### <span id="page-32-0"></span>2.3.2 *[SSN](#page-158-0)* Ontology

Another approach towards semantically enriched sensor network based on *[SWE](#page-158-12)* is an *[OWL](#page-157-0) 2* ontology created by the *[W3C](#page-159-1) Semantic Sensor Network Incubator group* (*[SSN-XG](#page-158-14)*) [\[76\]](#page-172-1) which is referred to as the *[SSN](#page-158-0) Ontology* [\[77\]](#page-172-2). The goal of this ontology is to simplify managing, querying, and combining sensors and observation data from different sensor networks.

The *[SSN](#page-158-0)* ontology uses *DOLCE-UltraLite* [\[78\]](#page-172-3) as *upper-level ontology*. It defines 41 concepts and 39 object properties which are organised into ten modules: *ConstraintBlock* (for defining conditions on a system's or a sensor's operation), *Data* (for encoding any input from sensors), *Device* (for defining devices in the sensor network, mostly sensors), *Deployment* (for specifying the deployment of *Device*s), *MeasuringCapability* (properties of sensors, e.g. accuracy or response time), *OperatingRestriction* (for defining conditions under which the system is expected to operate, e.g. the life time of batteries or maintenance schedules), *PlatformSite* (entities to which other entities – sensors and other platforms – can be attached), *Process* (a procedure that changes the system's state in some way, takes some input, and yields to some output), *Skeleton* (for mapping real-world phenomena, their properties, and their relations to sensors), and *System* (for describing pieces of infrastructure, e.g. the whole network, a component, its subsystems etc.).

The ontology can be used to view at the knowledge base from a number of perspectives: The *sensor perspective* (which sensors are available; what and how do they sense), the *observation perspective* (focusing on observations and related metadata), the *system perspective* (systems of sensors), and the *property perspective* (properties of physical phenomena and how they are sensed).

Work based on the *[SSN](#page-158-0)* ontology includes its use for the representation of humans and personal devices as sensors [\[79\]](#page-172-4), its application in sensing for manufacturing [\[80\]](#page-172-5), and as part of a linked data infrastructure for *[SWE](#page-158-12)* [\[81\]](#page-172-6).

The primary reason for not using the *[SSN](#page-158-0)* ontology for *SmartHomeWeather* is the fact that it was published later than the development of *SmartHomeWeather* started. Furthermore, the *[SSN](#page-158-0)* ontology uses a level of abstraction that makes its use in smart homes too complicated. *[SSN](#page-158-0)* is well engineered towards mapping sensor networks and its observations, but it does not qualify for only representing sensor data without mapping the details of a sensor network. Additionally, forecast data is currently not supported, but an appropriate extension would be possible.

#### <span id="page-32-1"></span>2.3.3 SWEET

*[SWEET](#page-158-11)* is a set of more than 200 ontologies comprising about 6000 concepts [\[82,](#page-172-7) [83\]](#page-172-8). It is developed by *[NASA](#page-157-7)*'s *Jet Propulsion Laboratory* at the *California Institute of Technology* [\[84\]](#page-172-9). The initial version which dates back to 2003 is based on *DAML+OIL* [\[25,](#page-168-1) [85\]](#page-172-10). It structured its ontologies into the following categories:

- *Earth Realm*: The "spheres" (e.g. atmosphere or ocean) of Earth belong to this category.
- *Non-Living Element*: This category includes non-living building blocks on nature (e.g. particles or electromagnetic radiation).
- *Living Element*: All plants and animal species belong to this category.
- *Physical Properties*: This category contains physical properties (such as temperature or height).
- *Units*: This category comprises units of measurement for all literal values used in the ontologies.
- *Numerical Entity*: This category includes numerical extents (e.g. interval or point) and numerical relations (e.g. greatherThan or max).
- *Temporal Entity*: This category includes ontologies that cover the temporal domain: temporal extents (e.g. duration or season) and temporal relations (e.g. after or before).
- *Spatial Entity*: Ontologies that cover the spatial domain fall into this category: spatial extents (e.g. country or equator) and spatial relations (e.g. above or northOf).
- *Phenomena*: This category contains ontologies that define transient events; a phenomenon that is described by such an ontology crosses bounds of other ontology domains (e.g. hurricane or terrorist event).

*[SWEET](#page-158-11)* is now implemented in *[OWL](#page-157-0)*. The current version, *[SWEET](#page-158-11)* 2.3 was last updated in 2012.

Works based on *[SWEET](#page-158-11)* include work on integrating volcanic and atmospheric data in the context of volcanic eruptions [\[86\]](#page-172-11), an ontology of fractures of the Earth's crust [\[87\]](#page-172-12), and an extension of *[SWEET](#page-158-11)* by climate and forecasting terms [\[88\]](#page-173-0).

In the context of smart homes, the *[SWEET](#page-158-11)* ontologies are the best-qualified approach for reusing them in an weather ontology. Units of measurements, temporal definitions, and specifications of geographical positions are supported. However, *[SWEET](#page-158-11)* comes with a few downsides that finally led to the decision not to use them in *SmartHomeWeather*:

- Although *[SWEET](#page-158-11)* is separated into a large number of ontologies, there are many dependencies between ontologies. Importing a single ontology into an *[OWL](#page-157-0)* ontology causes the import of all of its dependencies. It is impossible to import one ontology from *[SWEET](#page-158-11)* without importing dozens of other ontologies.
- *[SWEET](#page-158-11)* currently does not cover future events.
- *[SWEET](#page-158-11)* does not cover all weather elements that are relevant for smart homes.

Extensions to the *[SWEET](#page-158-11)* ontologies in order address the second and the third issue would be possible; an extension of *[SWEET](#page-158-11)* to include forecast data already exists [\[88\]](#page-173-0). However, as a large number of extensions would be necessary, it was decided not to use any parts of *[SWEET](#page-158-11)* for *SmartHomeWeather* and to build a new ontology from scratch instead.

#### 2.4 RELATED ONTOLOGIES 19

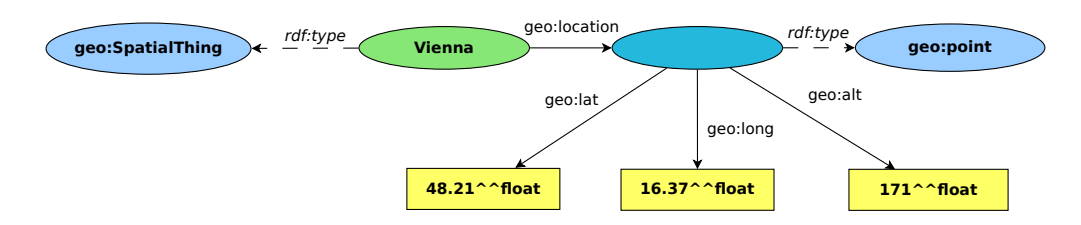

<span id="page-34-2"></span>Figure 2.4: Example of the use of the *Basic Geo [\(WGS84](#page-159-4) lat/long) Vocabulary* to specify the location of Vienna, Austria (N 48.21°, E 16.37°, 171 m above *[MSL](#page-157-8)*); all concepts and properties in the geo namespace are part of this vocabulary.

#### <span id="page-34-0"></span>2.3.4 NextGen

*[NextGen](#page-157-9)* (*Next Generation Air Transport System*) [\[89\]](#page-173-1) is a large-scale project carried out by the *Federal Aviation Administration* (*[FAA](#page-156-8)*), an organisation being responsible for all aspects of civil air traffic in the United States [\[90\]](#page-173-2). The goal of *[NextGen](#page-157-9)* is to completely reorganise the US airspace to shorten flight paths, save time and fuel, minimise delays, increase capacity, and improve safety. One of the elements that *[NextGen](#page-157-9)* consists of is *Next Generation Network Enabled Weather* (*[NNEW](#page-157-10)*) which is designed to provide a comprehensive view on the weather across the country, built from thousands of single weather observations. Once completed, *[NNEW](#page-157-10)* is expected to reduce weather-related delays in US airspace to the half of its current magnitude; currently, approximately 70 percent of all air traffic delays are attributable to weather [\[91\]](#page-173-3).

In order to efficiently process huge amounts of input weather data, *[NNEW](#page-157-10)* incorporates a knowledge base implemented using a set of ontologies. The *[NNEW](#page-157-10)* ontology is centered around concepts and relations describing past, current, and future weather phenomena.

The *[NNEW](#page-157-10)* ontology is built on top of the *[SWEET](#page-158-11)* ontologies (see Section [2.3.3\)](#page-32-1) to map weather phenomena. Extensions to *[SWEET](#page-158-11)* include additional weather phenomena and concepts and relations that lead to the *4-D Wx Data Cube* (*Four Dimensional Weather Data Cube*) which uses time as the fourth dimension for the "location" of weather observations.

It was decided not to use the *[NNEW](#page-157-10)* ontology for *SmartHomeWeather* for the same reasons as already explained in the case of *[SWEET](#page-158-11)*. In the context of smart homes, the *[NNEW](#page-157-10)* ontology appears just as an extension to *[SWEET](#page-158-11)* and therefore it is not qualified in equal measure. Furthermore, *[NNEW](#page-157-10)* is still work in progress and no final version is available that could be seen as a standard.

#### <span id="page-34-1"></span>2.4 Related ontologies

This section discusses some ontologies that cover domains that are related to weather data, e.g. location data, temporal data, or units of measurements. These are candidates for being reused as part of *SmartHomeWeather*.

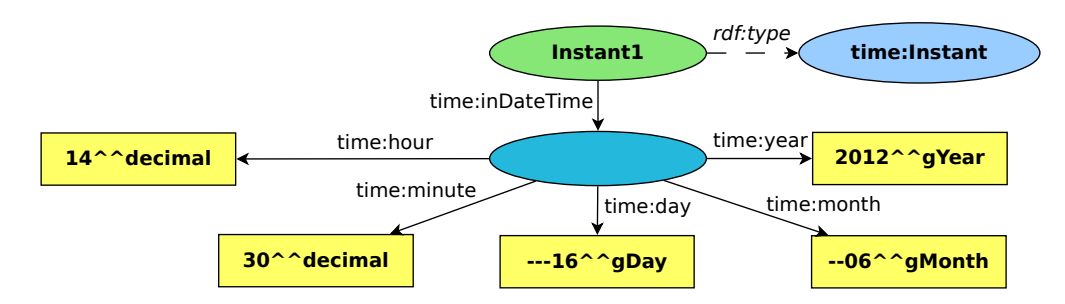

<span id="page-35-2"></span>Figure 2.5: Example of the use of the *OWL-Time* for describing an instant (June 16, 2012 at 14:30).

#### <span id="page-35-0"></span>2.4.1 Location data

To handle geographical location data, the *[W3C](#page-159-1) Semantic Web Interest Group* (*[SWIG](#page-158-15)*) developed the *Basic Geo [\(WGS84](#page-159-4) lat/long) Vocabulary* [\[74\]](#page-171-14). It introduces a concept called *Spatial thing* and its attributes *[lat](#page-147-0)*, *[long](#page-148-0)*, and *[alt](#page-140-1)* according to the *WGS-84 geodetic reference system* [\[92\]](#page-173-4). Figure [2.4](#page-34-2) shows an example of how the vocabulary is used.

As a downside, the vocabulary contains some data properties that are incorrectly defined to be annotation properties. Thus, they must be redefined to be data properties whenever used in an *[OWL](#page-157-0)* ontology.

Furthermore, the *Basic Geo [\(WGS84](#page-159-4) lat/long) Vocabulary* is not a standard; is has not even been submitted to the *[W3C](#page-159-1) recommendation track* for standardisation. No work on the vocabulary has been done since 2006. The *[W3C](#page-159-1) Geospatial Incubator Group* proposed the introduction of *GeoRSS XML* and *Geo OWL* in 2007 [\[93\]](#page-173-5) which are designed to enrich *[RSS](#page-158-16)*/Atom feeds and *[OWL](#page-157-0)* ontologies with geographical information. Although *GeoRSS* seems to have gained popularity over the last few years, *Geo OWL* continues to lead a miserable existance. The last reports by the *[W3C](#page-159-1) Geospatial Incubator Group* were published in 2007 [\[93,](#page-173-5) [94\]](#page-173-6). No standard which may be qualified to supersede the *Basic Geo [\(WGS84](#page-159-4) lat/long) Vocabulary* has yet been released.

#### <span id="page-35-1"></span>2.4.2 Date and time

For specifying temporal properties, the *[W3C](#page-159-1)* offers a *working draft* of *OWL-Time* [\[75\]](#page-172-0), a *Time Ontology in* [OWL.](#page-157-0) It defines the concept called *[Temporal entity](#page-153-0)* that can either be an *[Instant](#page-147-1)* or an *[Interval](#page-147-2)*. Using appropriate attributes, the properties of a *[Temporal entity](#page-153-0)* are specified. Although *OWL-Time* is in the state of a *working draft* since September 2006, the main concepts and attributes that will be reused by other ontologies are likely to remain unchanged in future releases of that ontology.

Figure [2.5](#page-35-2) shows an example of *OWL-Time* being used to specify an instant while Figure [2.6](#page-36-1) demonstrates how a time interval is specified using *OWL-Time*.
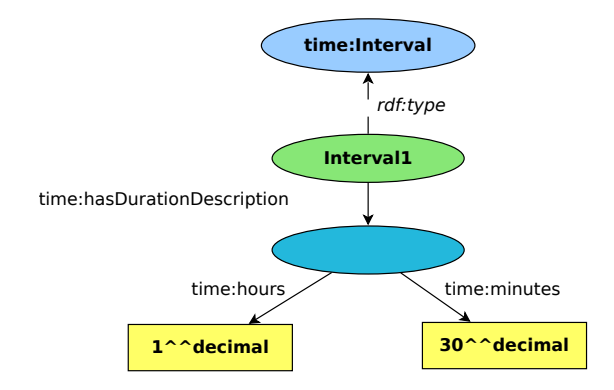

Figure 2.6: Example of the use of the *OWL-Time* for the description of the interval of 90 minutes (one hour and 30 minutes).

<span id="page-36-0"></span>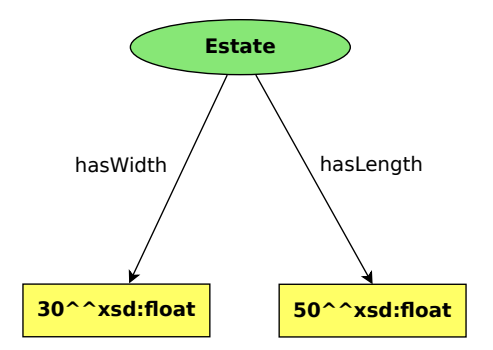

Figure 2.7: Example of a data model lacking units of measurement; the model represents an estate with a length of 50 metres and a width of 30 metres.

#### 2.4.3 Units of measurements

As the use of units of measurement is a topic that occurs in many ontologies, there are several different approaches to cope with it.

The *Measurement Units Ontology* (*[MUO](#page-157-0)*) [\[95,](#page-173-0) [96\]](#page-173-1) is a simple and light-weight approach to enrich measurement values in an ontology with appropriate units. Some of the most important units are pre-defined, others can easily be added when needed. *[MUO](#page-157-0)* is still work in progress, however it is not expected that it might change heavily in the future. Everything that will be reused by other ontologies will probably remain unchanged. Hence, *[MUO](#page-157-0)* can be imported into any ontology without problems.

Figure [2.7](#page-36-0) shows the representation of an estate with its length and width specified using the datatype properties hasLength and hasWidth. In Figure [2.8,](#page-37-0) *[MUO](#page-157-0)* is introduced to specify that both length and width are measured in metres: hasLength and hasWidth become object properties which link blank nodes of type muo:Quality value to the individual Estate; hasLength and hasWidth are now both sub-properties of the property muo:Quality value. Each blank node has two properties; muo:numerical value states the literal value while

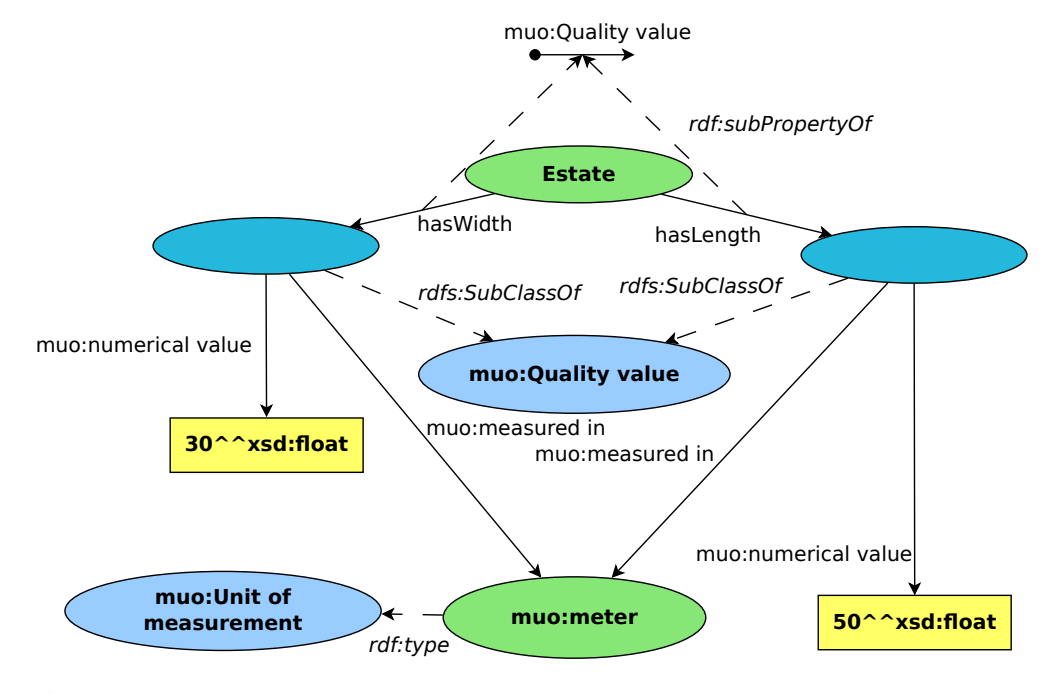

<span id="page-37-0"></span>Figure 2.8: Example of the use of *[MUO](#page-157-0)* for the introduction of units of measurements.

muo:measured in gives the unit of measurement for the literal value. The unit (meter in this case) is represented by an instance of muo:Unit of measurement.

The *Ontology of Units of Measure and Related Concepts* (*[OM](#page-157-1)*) [\[97,](#page-173-2) [98\]](#page-173-3) is another promising approach for adding measurement units to *OWL* that even provides features like the conversion between different units for the same quantities and representation and checking of formulas. Figure [2.9](#page-38-0) shows an example of the usage of *[OM](#page-157-1)*. In this example, the specification of the length of the estate is centered around a blank node which is an instance of om:Length which is a subconcept of om:Quantity. The blank node links to Estate using the property om:phenomenon and via the property om: value to another blank node which is an instance of om: Measure. This instance has a datatype property of type om:numerical\_value which specifies the numeric value of the estate's length, while the object property om: unit links to an instance of om: Unit named om:meter. The width of the estate is stated in a similar way.

*[OM](#page-157-1)* is a rather large ontology (nearly 2.4 MiB in *RDF/XML syntax*) compared to the *Smart-HomeWeather* ontology and related to the purpose it would fulfil in *SmartHomeWeather*; furthermore, at the time when the article about *[OM](#page-157-1)* was published, development of *SmartHomeWeather* had already completed. Hence, *[OM](#page-157-1)* was not taken into account for being used in the *SmartHome-Weather* ontology.

Besides the *Measurement Units Ontology* and the *Ontology of Units of Measure and Related Concepts*, several other ontologies have been examined, but all of them have shortcomings that render their use in the *SmartHomeWeather* ontology merely impossible. These ontologies are:

• *[SWEET](#page-158-0)*: Besides concepts, attributes, and individuals for atmospherical phenomena,

#### 2.4. RELATED ONTOLOGIES 23

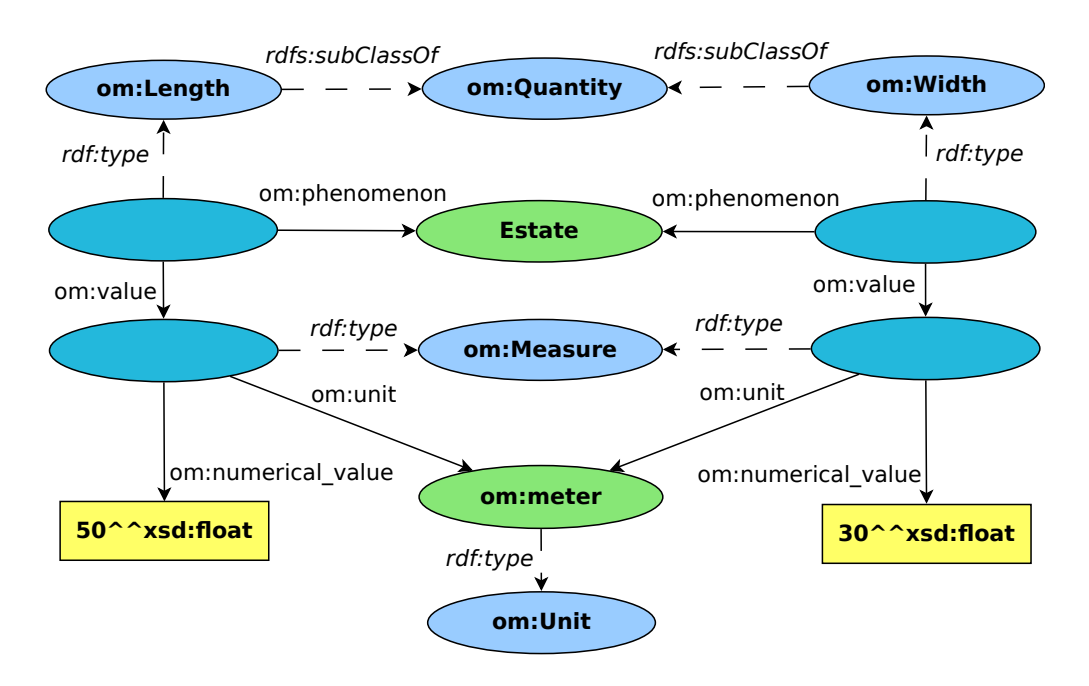

<span id="page-38-0"></span>Figure 2.9: Example of the use of *[OM](#page-157-1)* for the introduction of units of measurements.

*[SWEET](#page-158-0)* also comes with support for literals more precisely specified by units [\[85\]](#page-172-0). However, as mentioned in Section [2.3.3,](#page-32-0) *[SWEET](#page-158-0)* is an ontology that is inappropriate for use in *Smart-HomeWeather*.

- *[QUDT](#page-158-1)*: *[QUDT](#page-158-1)*, a set of ontologies for *Quantities, Units, Dimensions and Data Types in [OWL](#page-157-2) and [XML](#page-159-0)*, is a promising approach for adding support for units to an *OWL* ontology [\[99\]](#page-173-4). However, *[QUDT](#page-158-1)* does not work in *Protégé* together with the *Pellet* reasoner. Using *[QUDT](#page-158-1)* would require several changes to its *OWL* files. Hence, it cannot be used in the *SmartHomeWeather* ontology.
- *[QUOMOS](#page-158-2)*: The [OASIS](#page-157-3) *Quantities and Units of Measure Ontology Standard* (*[QUOMOS](#page-158-2)*) is a project that aims at developing "an ontology for quantities, systems of measurement units, and base dimensions for use across multiple industries" [\[100\]](#page-173-5). However, as no deliverables have been released at the time of writing, it cannot be used in *SmartHome-Weather*.
- *[OBO](#page-157-4)* Foundry Initiative: The [OBO](#page-157-4) *Foundry Initiative* [\[101\]](#page-173-6) is an initiative that aims at collecting ontologies for use in the biomedical domain. The list of *The Open Biological and Biomedical Ontologies* (abbreviated by *[OBO](#page-157-4)*) includes an ontology for units of measurements [\[102,](#page-174-0) [103\]](#page-174-1). This ontology apparently covers most of the units that are used in the *SmartHomeWeather* ontology. However, it lacks any documentation and therefore is unsuitable for being used in *SmartHomeWeather*.

#### 2.5 Conclusion

As Section [2.3](#page-30-0) discusses, unfortunately no existing ontology covers the domain of weather data in a way suitable for using it as a starting point for *SmartHomeWeather*.

Thus, a completely new ontology is created (see Chapter [5\)](#page-78-0). From the insights gained in this chapter through existing weather ontologies, the following aspects are considered for the development of *SmartHomeWeather*:

- Many of the existing weather ontologies are intended to map a whole sensor network. In the case of *SmartHomeWeather*, this is not necessary. To avoid overhead, only observations of weather elements (temperature, humidity etc.) will be covered, not their sensors. One goal of *SmartHomeWeather* is to keep it as sophisticated as required, but as simple as possible.
- The *Basic Geo [\(WGS84](#page-159-1) lat/long) Vocabulary* and *OWL-Time* are used by some of the existing ontologies. This qualifies these vocabularies to adequately model geographical and temporal data in a number of different domains. Hence, both vocabularies will be imported by *SmartHomeWeather*.
- Some ontologies include concepts and properties that are defined to represent units of measurement. *SmartHomeWeather* will support units of measurement as well, in fact by using the *Measurements Units Ontology*.

# CHAPTER<sup>3</sup>

### Weather data

Based on the insights acquired from existing work in Chapter [2,](#page-22-0) this chapter aims at compiling a set of weather data elements which are either necessary for providing useful data on exterior influences to smart home systems or which would add benefit to the data provided. Furthermore, possible sources are evaluated with respect to their suitability for the given context.

#### <span id="page-40-0"></span>3.1 Weather information

In order to identify which data is required for the *SmartHomeWeather* ontology, it is necessary to define the scope that shall be covered by the ontology. When designing an ontology, requirements analysis is often centred around a set of *competency questions* [\[104](#page-174-2)[–107\]](#page-174-3). If the ontology is able to provide answers to all of these competency questions, its requirements are met.

Below are the questions that have been identified to be adequate competency questions for *SmartHomeWeather*; the list stems from analysis of the processes at a smart home that may be influenced by weather.

- What is the current weather situation?
- What will the weather situation be in one hour, in two hours, ..., in 24 hours?
- What is the current temperature, humidity, wind speed, ...?
- What will be the temperature, humidity, wind speed,  $\dots$  in one hour, in two hours,  $\dots$ , in 24 hours?
- What will be the minimum temperature, humidity,  $\dots$  over the next 24 hours? What are the maximum values?
- Will the weather change? Will the temperature, humidity,  $\dots$  rise or fall?
- Does it rain? Will it rain in the next hours? Will it rain today?
- Will there be sunshine today?
- Do we need to irrigate the garden?
- Will there be severe weather?
- Will temperature drop/stay below 0 °C?
- When can we open windows and when do we have to keep them shut?
- When do we need sun protection?
- When will it outside be colder than inside the house? When will it be warmer?

These competency questions will again be used in Section [5.2](#page-80-0) when the *Ontology Requirements Specification Document* is created.

The idea of providing a smart home with future weather data is to enable it to prepare for upcoming weather situations. There are Internet weather services that provide forecasts for several days (see Section [3.3.1\)](#page-43-0). However, the further the time described by a forecast lies in the future, the more inaccurate the forecast becomes [\[108,](#page-174-4) [109\]](#page-174-5). Additionally, no decisions in a smart home have been identified that require the availability of a forecast about a time more than a few hours in the future. Hence, the period of 24 hours has been chosen as a compromise between the deteriorating accuracy of weather forecasts over time and the time period smart homes require weather data for.

The above competency questions can be answered when the (predicted) state of the weather for particular points of time is known. The state of the weather is given by measurement values of certain *weather elements*. These weather elements are temperature, relative and absolute humidity, dew point temperature, wind speed, wind direction, precipitation, cloud coverage, and others. [\[110\]](#page-174-6)

A set of measurement values for one particular point of time is called *weather state* from now on.

Apart from weather elements, Internet weather services often provide some information that will be called *weather condition* from now on. Generally speaking, the weather condition is a one-word description of the current weather situation. Examples for the general weather condition are "Sun", "Rain", and "Fog". Some weather conditions can be split up into several conditions, e.g. "It is overcast and raining" into "Overcast" and "Rain".

Sources for weather data are weather sensors and weather forecasts. As smart homes perform no weather forecasting on their own, forecast data is gathered from weather services via Internet. While data about the current weather state can be obtained from both weather sensors and Internet services, the only source for data about future weather states are Internet services.

Section [3.2](#page-42-0) covers data that can be obtained from weather sensors; Section [3.3](#page-43-1) discusses weather data that can be fetched from Internet services. Based on the findings in these two sections, Section [3.6](#page-53-0) presents a set of weather elements that are incorporated into *SmartHomeWeather*.

Section [3.4](#page-48-0) describes the *[API](#page-156-0)* of *yr.no* which is identified in Section [3.3.2](#page-47-0) to be the weather service which suits the requirements of smart homes best. Section [3.5](#page-53-1) describes how the position of the sun can be calculated.

#### 3.2. SENSOR DATA 27

#### <span id="page-42-0"></span>3.2 Sensor data

While there are stand-alone solutions for fetching weather data from sensors, in many *home automation* systems *fieldbus* systems are used.

#### <span id="page-42-1"></span>3.2.1 *Fieldbus* systems

Over the past few years, several of *fieldbus* systems have emerged in the context of *home automation*. A *fieldbus* is a network system for real-time distributed control [\[111\]](#page-174-7), standardised e.g. by *IEC 61158* [\[112\]](#page-174-8). A *Programmable Logic Controller* (*[PLC](#page-158-3)*), a computer which is designed specifically for automation purposes, can utilise a *fieldbus* to retrieve sensor data from *sensors* and send control commands to *actuators*. Among the sensors that are available for *fieldbus* systems, there exist sensors for a wide variety of weather elements such as temperature or humidity.

There are several competing standards for *fieldbus* systems, including:

- KNX: *KNX* is an international standard (*ISO/IEC 14543-3* [\[113,](#page-174-9) [114\]](#page-174-10)) which is the successor to three previously used *fieldbus* systems, namely *European Home Systems Protocol* (*[EHS](#page-156-1)*), *BatiBUS*, and *European Installation Bus* (*[EIB](#page-156-2)*). It supports the use of several physical communication media such as *twisted pair* wiring, *power line* networking, *Ethernet*, *infrared*, or *radio*. There is a wide range of devices that can be used for controlling a *KNX* network.
- LonWorks: Developed by *Echelon Corporation* [\[115\]](#page-174-11) in 1990, *LonWorks* (*Local Operating Network*) [\[116\]](#page-174-12) is a widely used fieldbus standard; since 2008, the technology is standardised as *ISO/IEC 14908* [\[117\]](#page-175-0). *LonWorks* supports *twisted pair* cabling and *power line* networking and can be controlled by any general-purpose processor which can use the *LonTalk* protocol that is employed by *LonWorks*.
- BACnet: *[BACnet](#page-156-3)* (*building automation and control networks*) [\[118\]](#page-175-1) is another communications protocol which is internationally standardised in *ISO 16484-5* [\[119\]](#page-175-2). It employs several communication means such as *Ethernet*, *BACnet/IP*, *Point-to-point connections* over *RS-232*, or *LonWorks*' *LonTalk*.
- LCN: *[LCN](#page-157-5)* (*Local Control Network*) [\[120\]](#page-175-3) is a proprietary home automation system developed by *Issendorf KG* in 1992. *[LCN](#page-157-5)* is organised into [LCN](#page-157-5) *modules* that exchange data over a single data wire and the neutral wire power supply.

#### 3.2.2 *KNX* sensors

Each of the *fieldbus* systems mentioned in Section [3.2.1](#page-42-1) provides a variety of sensors. *KNX*, which is an open standard, is in this section used as an example to illustrate the weather sensors that are available for *fieldbus* systems.

*KNX* weather sensors are available for

• atmospheric pressure (*barometer*),

- brightness (*photometer*),
- humidity (*hygrometer*),
- precipitation (*rain gauge*),
- solar radiation (*pyranometer)*,
- temperature (*thermometer*), and
- wind direction and wind speed (*wind vane* and *anemometer*, respectively).

There exist *weather stations* that provide sensors for combinations of the above weather elements.

Other sensors that are available under the *KNX* standard include sensors for water, fluid level, smoke,  $CO_2$  concentration, or air pollution. However, these are not relevant in the context of *SmartHomeWeather* as they do not provide weather data.

#### <span id="page-43-1"></span>3.3 Service data

This section presents the details of a number of popular weather services that are available over the Internet. In a first step, a number of aspects are identified that are relevant for the usage of a weather service in the context of smart homes. The weather services are then evaluated regarding these aspects.

#### <span id="page-43-0"></span>3.3.1 Available Internet services

There is a tremendous amount of services providing weather data over the Internet<sup>[1](#page-43-2)</sup>. However, only a small number of these services is suitable for usage in the context of *SmartHomeWeather*. The services differ regarding the way data is provided, the data format, the area being covered, the terms of use etc.

The access to Internet weather services in *SmartHomeWeather* is implemented in Java, hence an important question about a certain weather service is whether it can easily be accessed from within a Java program.

For evaluation of Internet weather services, the following aspects are examined:

- Coverage area: Which part of the world is covered by the weather service? In order to keep things simple, a service covering a larger part of the world is preferred over a service covering a smaller part.
- Data format: In what format is weather data being delivered? Can it be easily parsed and processed?

<span id="page-43-2"></span>A data format that is easier to handle on client-side is preferred over a data format that

 $1$ No website has been found that compiles a comprehensive list of Internet weather services; however, there are many websites that discuss various services [\[121–](#page-175-4)[123\]](#page-175-5).

#### 3.3. SERVICE DATA 29

requires more complicated handling. *[XML](#page-159-0)* [\[46\]](#page-169-0) can be handled natively within many programming languages including Java, using *[DOM](#page-156-4)* (*Document Object Model*) [\[124\]](#page-175-6) or *[SAX](#page-158-4)* (*Simple [API](#page-156-0) for [XML](#page-159-0)*) [\[125\]](#page-175-7). *[JSON](#page-157-6)* (*JavaScript Object Notation*) [\[126\]](#page-175-8) may require an additional library in some languages such as Java<sup>[2](#page-44-0)</sup>, while *PHP* comes with built-in support for *[JSON](#page-157-6)* [\[130\]](#page-175-9). There may even be data formats that require the development of a new parser.

• Data access: How does the access to weather data work? How is data requested and how is the answer being received?

The less complicated a request is, the more suitable a weather service is for *SmartHome-Weather*. Requests in *[HTTP](#page-157-7)* (*Hypertext Transfer Protocol*) [\[131\]](#page-175-10) are preferred due to the simplicity of performing requests on the client side in Java using the *Apache HttpComponents project* [\[132\]](#page-175-11).

• Access restrictions, terms of use: Is the service available freely or is the access restricted? Are credentials (e.g. a username and a password or an access key) required for access? If yes, can the credentials be obtained in a simple way or does that entail a complicated procedure? Are there any access fees for academic or commercial use?

A service being less restricted is preferred over a service coming with more restrictions.

- Documentation: Is there any documentation for this service? Does it cover all aspects or are there some features that are undocumented? Of course, a service without documentation is unsuitable. A better documented service is always preferred over a service that is less documented.
- Stability: Can the service be expected to remain unchanged over a reasonable amount of time (e.g. several years)? If there will be future changes, will they be announced? How long will they be announced in advance?

A stable service is preferred over an unstable one. A better handling of changes is preferred over a worse handling of changes.

• Weather elements: Which weather elements (e.g. temperature, relative humidity, dew point etc.) are covered by the service? A weather service covering a wider range of weather elements is preferred over a service

covering a smaller range.

• Time frame: Are forecasts available? If yes, how detailed are these forecasts? How far into the future are forecasts available? What is the interval between two forecasts? Forecasts for at least 48 hours are mandatory. Over the next 48 hours, there should be at least six forecasts with an interval of at most eight hours between two consecutive forecasts. A weather service covering a longer period than 48 hours into the future and/or more than six forecasts within the next 48 hours is preferred.

Although the competency questions for *SmartHomeWeather* only ask for weather data over the upcoming 24 hours, a weather service used for *SmartHomeWeather* is expected to

<span id="page-44-0"></span><sup>2</sup> *[JSON](#page-157-6)* libraries for Java include *JSON-lib* [\[127\]](#page-175-12), *FlexJSON* [\[128\]](#page-175-13), and *Gson* [\[129\]](#page-175-14)

provide forcasts for at least 48 hours into the future. This allows or improves interpolation of missing values (see Section [6.2.1](#page-116-0) for details).

• Weather updates: How often is the weather data being updated? The data should be updated at least every six hours. A service having a shorter update interval is preferred over a service having a longer interval.

In the following sections, some of the most popular Internet weather services are evaluated. The selection is a set of services that seemed to be popular at the time the evaluation was performed.

In addition to the aspects listed above, some general information is provided (operator and web page). The following sections aim at determining which Internet weather service best fits the given requirements. Furthermore, based on which weather elements are provided by various services, a set of weather elements is determined that will be used in the ontology. In case data about a weather element is not available from any weather service, a sensor can at least provide current data about this element.

Weather services being evaluated Table [3.1](#page-46-0) lists all weather services that have been evaluated together with their operators, web pages, and coverage areas. *Google Weather API* is discontinued [\[133\]](#page-175-15); it is included here because *Google* announced its shutdown after the time this evaluation was conducted. The *Google Weather [API](#page-156-0)* serves as an example of a weather service that is unsuitable for usage in *SmartHomeWeather* as it is discontinued. *[DWD](#page-156-5)* (*Deutscher Wetterdienst*) [\[134\]](#page-175-16) and *NWS* [\[135\]](#page-176-0) are the only services that do not provide worldwide forecast data.

Table [3.2](#page-47-1) lists the weather services together with the data format they use to provide their data. For the case of Java, *[XML](#page-159-0)*-based formats including *[RSS](#page-158-5)* feeds (*Rich Site Summary*) [\[145\]](#page-176-1) are preferred because of the built-in support for *[XML](#page-159-0)* by *[DOM](#page-156-4)* and *[SAX](#page-158-4)*. There are libraries for providing *[JSON](#page-157-6)* and *[JSONP](#page-157-8)* (*[JSON](#page-157-6) with padding*) [\[146\]](#page-176-2) support for Java. *[CSV](#page-156-6)* (*comma-separated values*) [\[147\]](#page-176-3) is a format that can be parsed easily in any language, although using *[CSV](#page-156-6)* leads to more implementation costs than *[XML](#page-159-0)*. There are no libraries available that provide Java support for the *[SYNOP](#page-158-6)* format (*Surface Synoptic Observations*) [\[143\]](#page-176-4) which is used by *[DWD](#page-156-5)*; hence this format is unsuitable to be used in a Java application.

*[METAR](#page-157-9)* (*Meteorological Aerodrome Report*) [\[148\]](#page-176-5) is a format for reporting weather data that is standardised by the *International Civil Aviation Organization* (*[ICAO](#page-157-10)*) [\[149\]](#page-176-6). It is primarily used in aviation to provide weather data to pilots of aircraft. There are a few parsers available, e.g. *PyMETAR* [\[150\]](#page-176-7) for Python or an implementation for Java [\[151\]](#page-176-8).

Most services provide their data via *[HTTP](#page-157-7)* [\[131\]](#page-175-10), hence simple access from Java applications is possible using existing libraries such as the *Apache HttpComponents project* [\[132\]](#page-175-11). *[DWD](#page-156-5)* uses access via *[FTP](#page-157-11)* (*File Transfer Protocol*) [\[152\]](#page-177-0) while *[NWS](#page-157-12)* (*National Weather Service*) employs *[REST](#page-158-7)* (*Representational State Transfer*) [\[153\]](#page-177-1) and *[SOAP](#page-158-8)* (*Simple Object Access Protocol*) [\[154\]](#page-177-2) for the access to its data. *[FTP](#page-157-11)*, *[REST](#page-158-7)*, and *[SOAP](#page-158-8)* can all be used in Java applications, but their use may lead to higher implementation costs compared to the use of *[HTTP](#page-157-7)*.

Regarding the terms of use that are summarised in Table [3.3,](#page-48-1) there are some services that require the creation of an account (*[DWD](#page-156-5)*, *World Weather Online*, *Weather Underground*, and

#### 3.3. SERVICE DATA 31

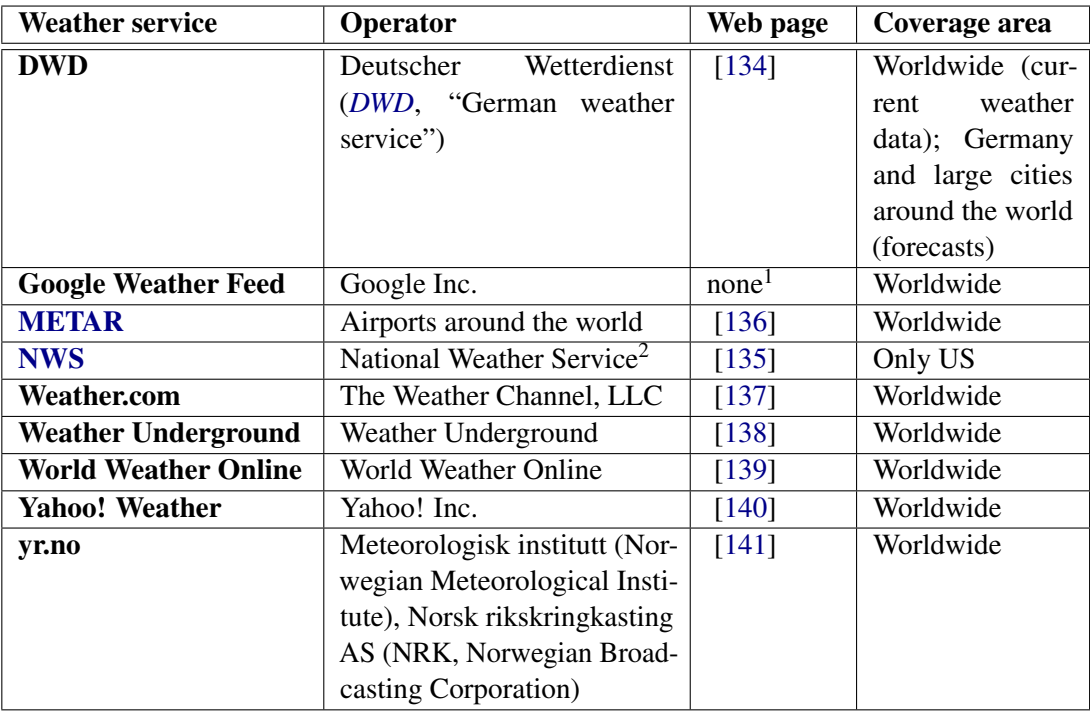

<span id="page-46-0"></span><sup>1</sup> not publicly advertised *[API](#page-156-0)*

<sup>2</sup> part of *[NOAA](#page-157-13)* (*National Oceanic and Atmospheric Administration*) [\[142\]](#page-176-15)

Table 3.1: Names, operators, web pages, and coverage areas of all weather services that have been evaluated.

*Weather.com*) while others don't (*Yahoo! Weather*, *Google Weather Feed*, *yr.no*, and *[METAR](#page-157-9)*). Some services provide all of their data freely (*[DWD](#page-156-5)*, *yr.no*, *[METAR](#page-157-9)*, or *[NWS](#page-157-12)*), others provide the data freely only for non-commercial purposes (*Yahoo! Weather*, *World Weather Online*, and *Weather Underground*); for some services, the terms of use are unknown (*Google Weather Feed*, *Weather.com*).

Except the ones not providing information about updates (*Yahoo! Weather*, *World Weather Online*, *Weather Underground*, and *Weather.com*) and the one being discontinued (*Google Weather Feed*), all weather services declare to perform regular updates to their weather services (see Table [3.4\)](#page-49-0). Any changes are announced either on the web pages, via *[RSS](#page-158-5)* feeds, or via email.

Table [3.5](#page-50-0) shows which data is available from the weather services. While temperature is available from all services, some services provide only data about a few other weather elements (*Google Weather Feed* and *Weather Underground*); additionally, from some services only limited forecasts are available (*[DWD](#page-156-5)*, *Yahoo! Weather*, and *World Weather Online*, *Weather.com*). Some services limit the availability of data via their freely accessible interface (*World Weather Online* and *Weather Underground*).

As seen in Table [3.5,](#page-50-0) *[METAR](#page-157-9)* only provides current weather data; some services provide forecasts for several days, but issue only one forecast per day (*Yahoo! Weather*, *Google Weather*

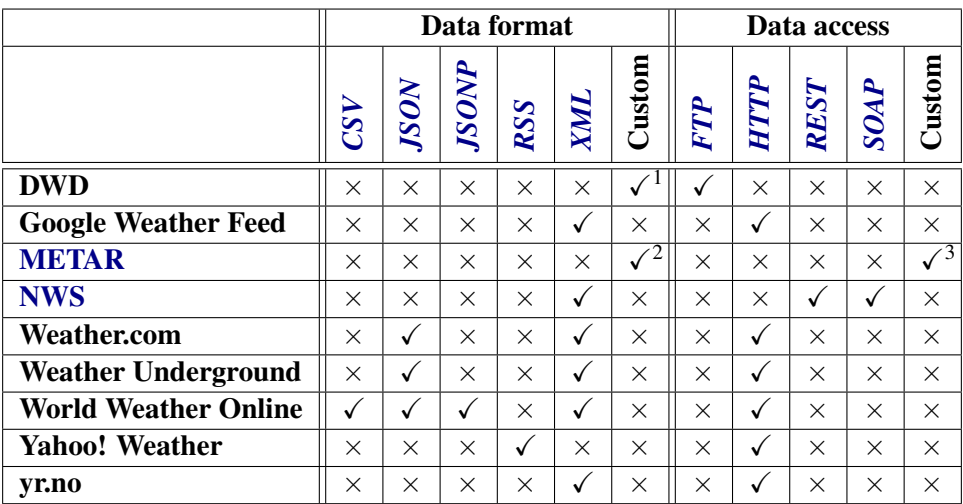

<sup>1</sup> *[DWD](#page-156-5)* uses *[SYNOP](#page-158-6)* (*surface synoptic observations*) [\[143\]](#page-176-4) for current weather data, a data format frequently used for weather observations specified by the *[WMO](#page-159-2)* (*World Meteorological Organization*) [\[144\]](#page-176-16); furthermore, for forecasts *[DWD](#page-156-5)* uses a data format which is not machine-readable consisting of weather maps, tables, and texts.

- <sup>2</sup> *[METAR](#page-157-9)* uses its own format standardised by *[ICAO](#page-157-10)* which is not human readable.
- <sup>3</sup> Weather reports in *[METAR](#page-157-9)* format are available in *[HTML](#page-157-14)* format from *[NOAA](#page-157-13)*'s web page (*National Oceanic and Atmospheric Administration*) [\[142\]](#page-176-15). Various other data sources are available.

<span id="page-47-1"></span>Table 3.2: Data formats and protocols for data access of weather services.

*Feed*, *Weather Underground*, *Weather.com*, and *World Weather Online*). All weather services provide frequent updates (at least every few hours).

Nearly all weather services discussed provide comprehensive documentation regarding their interfaces and use; the only exception is the *Google Weather Feed* which was an inofficial *[API](#page-156-0)* and therefore has never had any official documentation.

#### <span id="page-47-0"></span>3.3.2 Summary

Table [3.6](#page-51-0) summarises the main advantages and disadvantages of the weather services discussed in Section [3.3.1.](#page-43-0) Based on that evaluation, it is determined that *yr.no* clearly suits the requirements of smart homes and *SmartHomeWeather* best. It provides current data and four forecasts per day over a period of nine days. Data is accessible in *[XML](#page-159-0)* format via *[HTTP](#page-157-7)* and is licensed under *CC-BY 3.0* [\[155\]](#page-177-3). Data includes at least details about temperature, wind direction and speed, chance and intensity of precipitation, atmospheric pressure, relative humidity, cloud coverage, and fog.

Thus, *yr.no* is used in Chapter [6](#page-112-0) for developing the reference implementation of a program that obtains weather data for a certain location and feeds it into the *SmartHomeWeather* ontology;

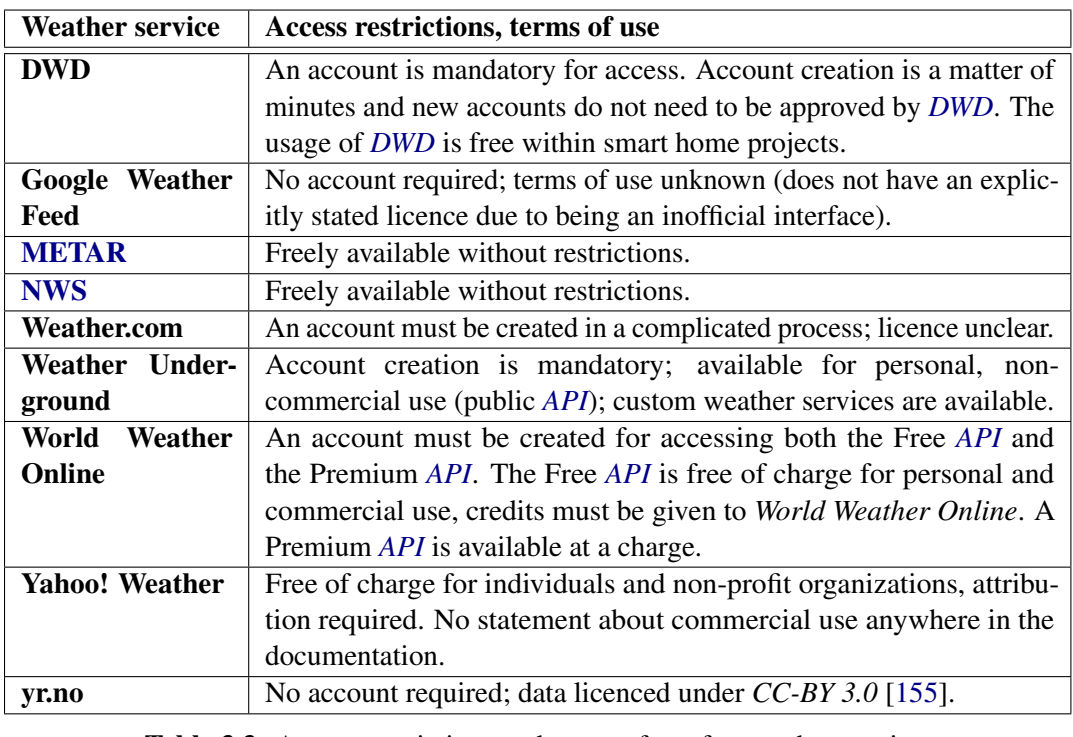

<span id="page-48-1"></span>Table 3.3: Access restrictions and terms of use for weather services.

see Section [3.4](#page-48-0) for details on how to query *yr.no*'s weather *[API](#page-156-0)*.

Some weather services provide data about the position of the sun, e.g. the times of sunrise and sunset. However, *SmartHomeWeather* does not rely on this data and chooses a different approach to determine the position of the sun (see Section [3.5\)](#page-53-1).

#### <span id="page-48-0"></span>3.4 Weather data *[API](#page-156-0)* of *yr.no*

This section gives an overview on how requests to the weather *[API](#page-156-0)* of *yr.no* work.

For an arbitrary request, latitude and longitude must be specified (in degrees; northern latitudes and eastern longitudes are represented by positive values) [\[157\]](#page-177-4). Additionally, the altitude above sea level (in metres) may be specified for locations outside of Norway. Based on this input data, a *[URL](#page-159-3)* of the format

```
http://api.yr.no/weatherapi/locationforecast/1.8/?lat=<latitude>;lon=<longitude>
```
or

```
http://api.yr.no/weatherapi/locationforecast/1.8/?lat=<latitude>;lon=<longitude>;msl=<altitude>
```
is constructed, e.g.

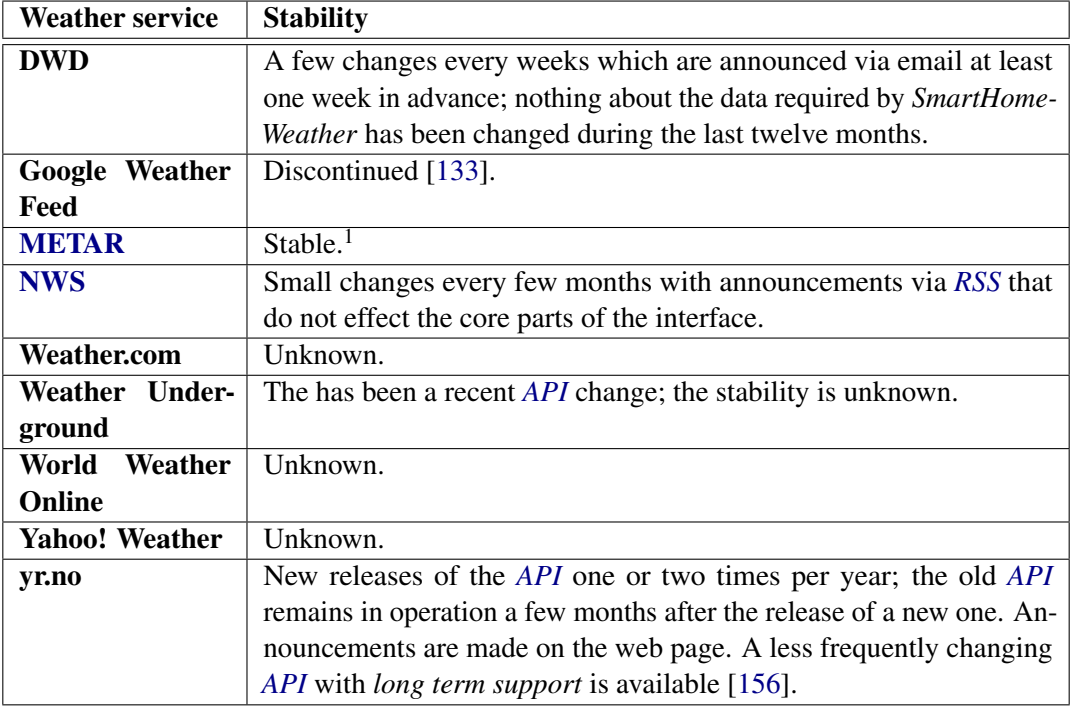

<sup>1</sup> *[METAR](#page-157-9)* is standardised by *[ICAO](#page-157-10)* [\[149\]](#page-176-6). It was introduced in 1968 and has been modified a number of times since. However, most elements have remained the same since introduction and can be expected to remain unchanged in the long run.

<span id="page-49-0"></span>Table 3.4: Stability of weather services.

```
http://api.yr.no/weatherapi/locationforecast/1.8/?lat=48.21;lon=16.37;msl=171
```
for the city of Vienna, Austria (N 48.21◦ , E 16.37◦ , 171 m above *[MSL](#page-157-15)*). An *[HTTP](#page-157-7) GET* request to this *[URL](#page-159-3)* returns an *[XML](#page-159-0)* document conforming to the *[XML](#page-159-0) Schema* [\[44\]](#page-169-1) definition that can be found online [\[158\]](#page-177-6).

The structure of this *[XML](#page-159-0)* document is shown in Listing [3.1](#page-51-1) (attributes are omitted for better readability).

The attributes of the  $\leq$ model  $\geq$  element describe when the forecast has been created, when it will be updated for the next time, and the timestamps of the first and the last forecast returned are.

There is an arbitrary number of <time> elements that are children of the <product> element. Every <time> element represents the weather forecast for a certain instant or a certain period of time. Each <time> element has a <location> element that has a child element for each weather property. A typical  $\times$ time $\times$  element is depicted in Listing [3.2.](#page-52-0)

In total, there are 41 elements that are allowed to be children of the <location> element. While all of the are used by *yr.no* for locations within Norway and for some other places within Scandinavia, *yr.no* only uses a subset of these elements for other locations around the

#### 3.4. WEATHER DATA *[API](#page-156-0)* OF *YR.NO* 35

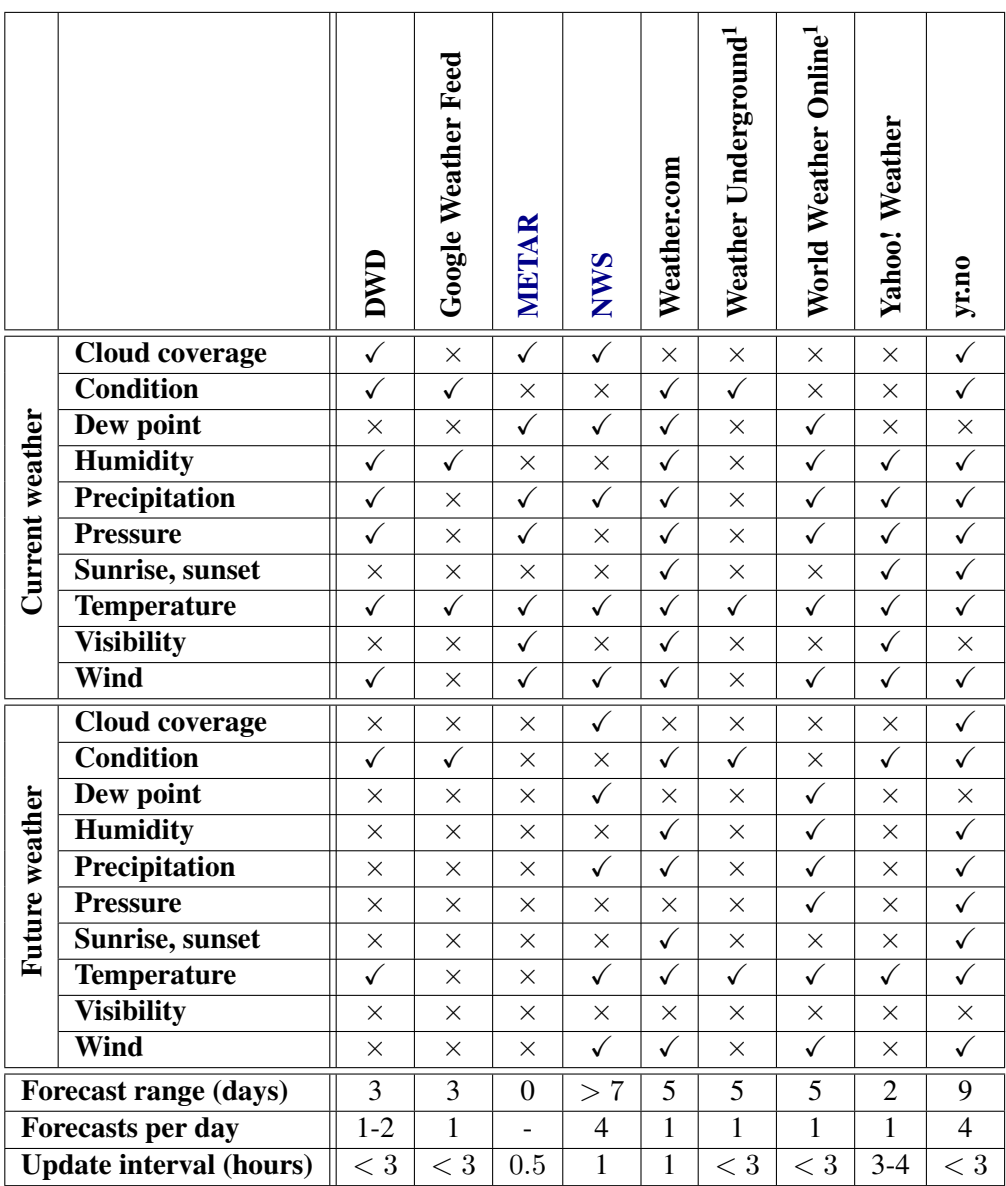

<sup>1</sup> Further data is available via non-public interfaces which are adapted on customer request.

<span id="page-50-0"></span>Table 3.5: Weather data provided by weather services.

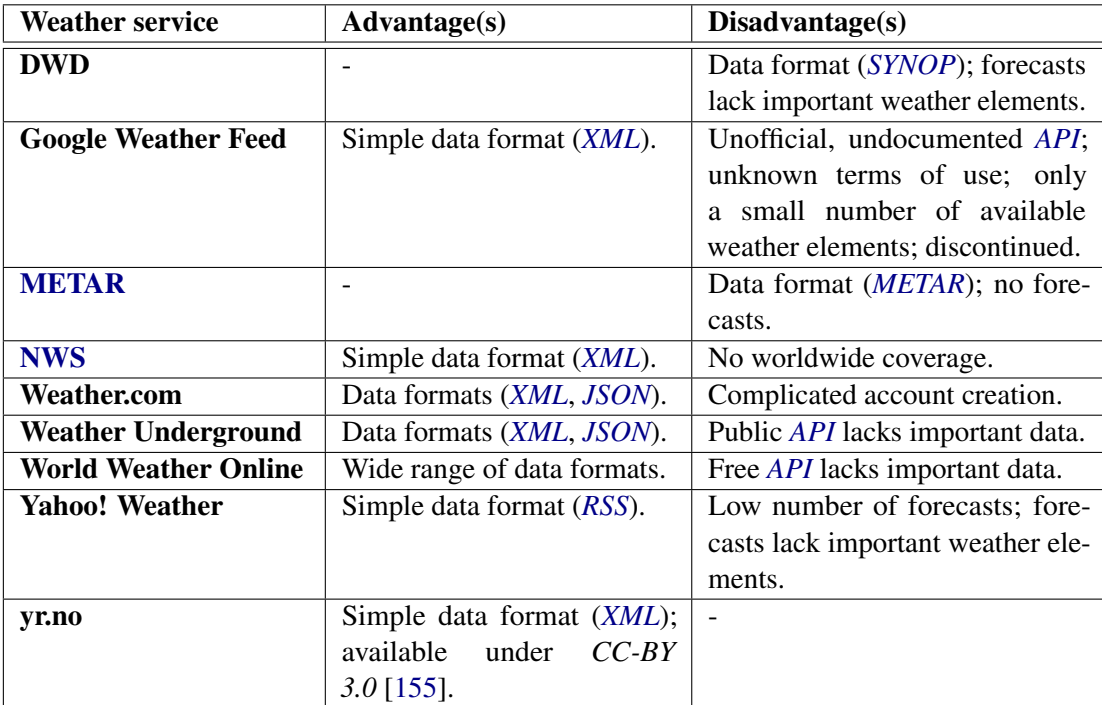

<span id="page-51-0"></span>Table 3.6: Advantages and disadvantages of Internet weather services.

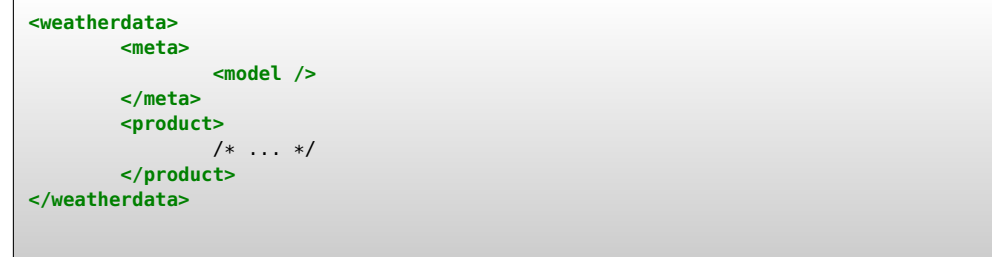

<span id="page-51-1"></span>Listing 3.1: Structure of the *[XML](#page-159-0)* document returned by the *[API](#page-156-0)* of *yr.no*; attributes are omitted for better readability.

```
<time datatype="forecast" from="2013-06-24T12:00:00Z" to="2013-06-24T12:00:00Z">
       <location altitude="171" latitude="48.2100" longitude="16.3700">
               <temperature id="TTT" unit="celcius" value="15.7"/>
               <windDirection id="dd" deg="303.4" name="NW"/>
                <windSpeed id="ff" mps="6.7" beaufort="4" name="Laber bris"/>
               <humidity value="67.5" unit="percent"/>
               <pressure id="pr" unit="hPa" value="1016.0"/>
               <cloudiness id="NN" percent="100.0"/>
               <fog id="FOG" percent="0.0"/>
               <lowClouds id="LOW" percent="100.0"/>
                <mediumClouds id="MEDIUM" percent="89.1"/>
               <highClouds id="HIGH" percent="43.0"/>
       </location>
</time>
```
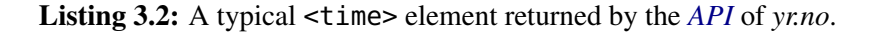

```
<time datatype="forecast" from="2013-06-24T06:00:00Z" to="2013-06-24T12:00:00Z">
        <location altitude="171" latitude="48.2100" longitude="16.3700">
                <precipitation unit="mm" value="2.5"/>
                <symbol id="LIGHTRAIN" number="9"/>
        </location>
</time>
```
<span id="page-52-1"></span>Listing 3.3: A <time> element returned by the *[API](#page-156-0)* of *yr.no* describing a period of time.

globe; these are pressure, precipitation, cloudiness, lowClouds, mediumClouds, highClouds, temperature, dewpointTemperature, humidity, windDirection, wind Speed, and symbol. These are exactly the elements which are relevant for *SmartHomeWeather*.

None of the child elements is required. However, for most places of the world, the *[XML](#page-159-0)* document contains <location> elements having two different sets of child elements:

- Some <location> elements have the child elements temperature, windDirection, windSpeed, humidity, pressure, cloudiness, fog, lowClouds, mediumClouds, and highClouds (as in Listing [3.2\)](#page-52-0). The values of the attributes from and to of the enclosing <time> element are equal. <time> elements that contain such a <location> element describe the weather situation for a single point of time.
- Some <location> elements have the child elements precipitation and symbol; the values of the attributes from and to of the enclosing <time> element differ by three to six hours. These <time> elements describe the weather situation for a period of time. See Listing [3.3](#page-52-1) for an example of such an element.

The documentation of *yr.no* does not explain why this distinction was made; in *SmartHome-Weather*, in both cases the data from *yr.no* are transformed to descriptions of weather situations for periods of time (cf. Section [6.2.1\)](#page-116-0).

The content of an *[XML](#page-159-0)* document returned by *yr.no* covers a period of nine days, starting at the current day.

#### <span id="page-53-1"></span>3.5 Position of the sun

Besides location-based weather data, some weather services including *yr.no* offer an interface for retrieving sunrise and sunset data [\[159\]](#page-177-7). Given a position in latitude and longitude together with a date, the times of rise and set of sun and moon are provided. The elevation angle of the sun at solar noon is also given.

In *SmartHomeWeather*, the position of the sun is specified by azimuth angle and direction. For data about the sun's position to be of any value, it is necessary that the position is known for every *Weather state*. Although it may be possible to calculate the sun's position from sunrise and sunset times and the sun's elevation angle at noon, this leads to unnecessary development effort.

Furthermore, most of the weather services that are available via Internet do not offer any data about the sun's position. Hence, it was concluded that the data provided by weather services describing the position of the sun are inappropriate for the use within the *SmartHomeWeather* ontology. Instead, the sun's position is provided by one of some well-known algorithms.

There are several algorithms available for calculating the sun's position (specified by zenith and azimuth angles) at a certain location given by latitude and longitude at a certain time; two of them are:

- The *Solar Position Algorithm* (*[SPA](#page-158-9)*) [\[160\]](#page-177-8) provides results for zenith and azimuth angles with uncertainties of less than 0.0003 degrees in the period from 2000 BC to 6000 AD. However, the algorithm is complicated to implement. Hence, it is used only in contexts that require values of that precision.
- An algorithm that can be implemented more easily is the *[PSA](#page-158-10) algorithm* [\[161\]](#page-177-9), named after *Plataforma Solar de Almería* [\[162\]](#page-177-10) (a centre for the exploration of the use of solar energy situated in the Province of Almería in Spain) where the algorithm was developed. The results provided by this algorithm differ from the actual values more than the results calculated by the *[SPA](#page-158-9)*: For the period between 1999 and 2015, the differences per value are guaranteed to be smaller than 0.01 degrees. As this level of accuracy is sufficient for use in a smart home, the *[PSA](#page-158-10) algorithm* is suitable for use by the *Weather importer* application (see Section [6.2.1\)](#page-116-0). A ready-to-use implementation of the *[PSA](#page-158-10) algorithm* in C++ is available; this implementation can easily be ported to Java.

#### <span id="page-53-0"></span>3.6 Conclusion

The findings in this chapter provide the basis for the design of *SmartHomeWeather* in Chapter [5](#page-78-0) and the development of a reference implementation for the import of weather data from an Internet weather service into *SmartHomeWeather* in Chapter [6:](#page-112-0) Section [3.1](#page-40-0) presents the competency questions the ontology shall answer. Section [3.2](#page-42-0) and Section [3.3](#page-43-1) discuss which data is available from local weather sensors and Internet weather services. In Section [3.3.2](#page-47-0) *yr.no* is determined to

#### 3.6. CONCLUSION 39

be the weather service which suits the requirements of smart homes best; Section [3.4](#page-48-0) describes its *[API](#page-156-0)* in detail. Eventually, Section [3.5](#page-53-1) presents the *[PSA](#page-158-10)* algorithm which is used to provide *SmartHomeWeather* with data about the position of the sun.

Although *yr.no* is selected to develop a reference implementation for the import of weather data, the source of weather data shall remain replaceable. The ontology is designed in a way that makes switching to another weather service simple. If *yr.no* is to be replaced by another weather service, the ontology remains unchanged; only the program that imports weather data must be adapted. If the weather service used does not support one or more weather elements specified in the ontology, they are simply omitted in the program's output.

The ontology supports the following weather elements (in no particular order):

- Temperature,
- relative humidity,
- dew point.
- cloud cover,
- chance and intensity of precipitation,
- speed and direction of wind,
- atmospheric pressure,
- solar radiation,
- the position of the sun, and
- the overall weather condition.

Except the position of the sun, all elements are available from many Internet weather services and weather sensors. This data is not obtained from any sensor or service; instead, it is calculated using the *[PSA](#page-158-10)* algorithm (see Section [3.5\)](#page-53-1).

In case a weather service does not provide a value for the dew point, there are simple means available for calculating that value from the values of temperature and relative humidity. For instance, the following formula leads to a dew point value with an accuracy sufficient for smart homes [\[163\]](#page-177-11):

$$
t_d \approx t - \left(\frac{100 - RH}{5}\right)
$$

 $t<sub>d</sub>$  represents the dew point temperature, t the air temperature, and RH the relative humidity in percent (i.e. in the interval  $[0, 100]$ ). Analogously, the value of relative humidity can be calculated from the values of dew point and temperature using the same method (the case that the temperature value is missing, but values of dew point and relative humidity are available is unlikely).

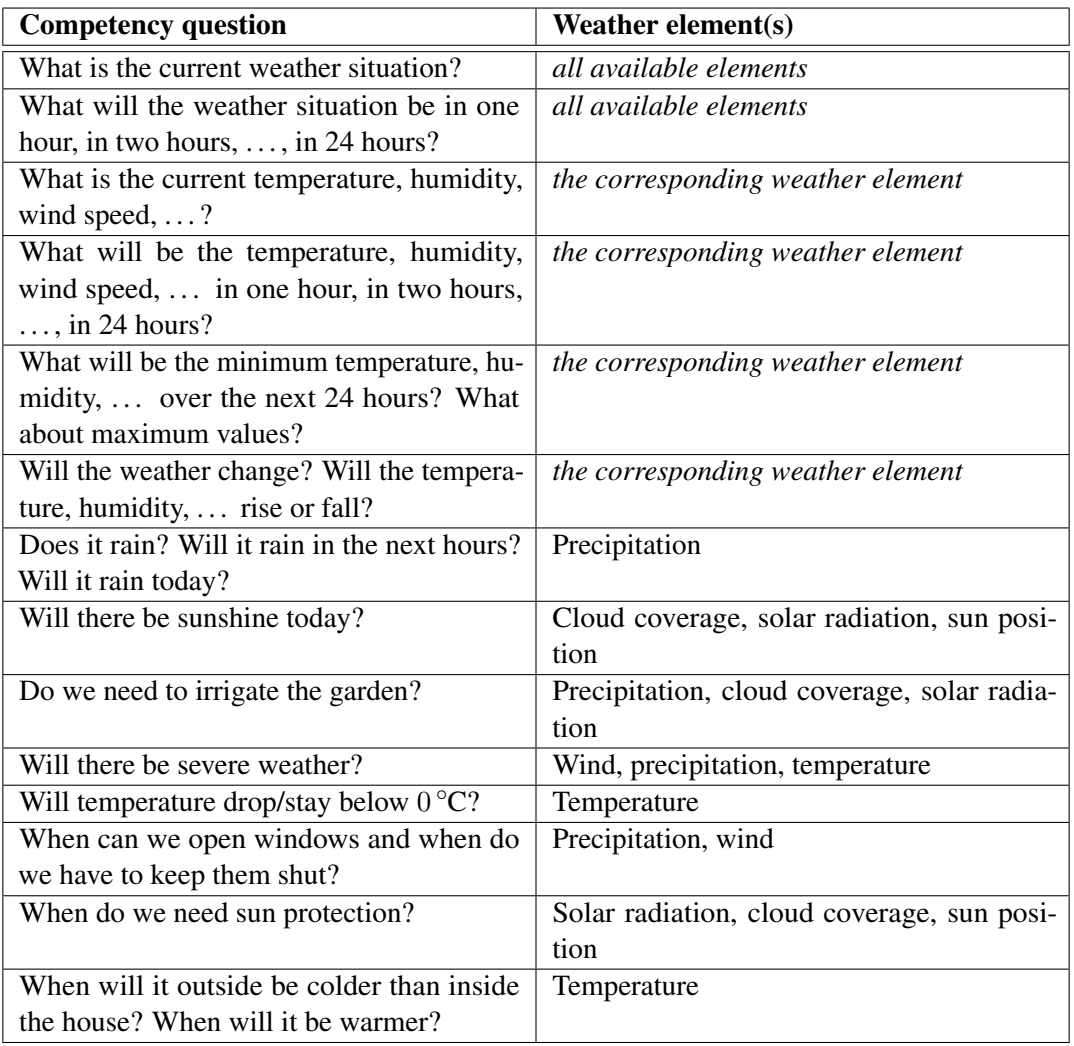

<span id="page-55-0"></span>Table 3.7: Assignment of competency questions to weather element(s).

As the atmospheric pressure decreases with increasing altitude above sea level, it is necessary to convert the pressure value observed by a sensor to the equivalent pressure at sea level using the *Barometric formula* [\[164\]](#page-177-12). This is not necessary for many Internet weather services (including *yr.no*) as these often report a value that has already been converted.

To ensure the ontology can be used in the desired manner, it is necessary that the competency questions from Section [3.1](#page-40-0) can be answered by the ontology using the provided input data. As seen in Table [3.7](#page-55-0) which shows which competency questions can be answered by using which weather element(s), all required data are available. Once the development of *SmartHomeWeather* is completed, Section [5.7](#page-105-0) will discuss whether the ontology can actually answer the competency questions.

## **CHAPTER**

## Methodologies for developing ontologies

There are numerous methodologies for building ontologies. As this chapter points out, all of them strive for avoiding common pitfalls [\[165\]](#page-177-13) and try to minimise the need for refactorisation at later development steps. Each approach forces the ontology designer to determine as many details about the ontology's domain as early as possible.

All methodologies have in common that knowledge acquisition is centred around *competency questions* that roughly define a scope for the ontology and details about that scope [\[166\]](#page-178-0). Competency questions are stated at the very beginning of the design process and provide the basis for all further steps towards the ontology. The ontology can be considered complete if it is able to provide answers to all competency questions (except the ones that cannot be answered by an ontology).

In the article about their approach towards ontology design, Noy and McGuinness state three fundamental rules [\[104\]](#page-174-2) of ontology design. Although the authors only apply them to their own approach, they hand out advice for many design decisions, regardless of which approach is used for the design of the ontology:

*1) There is no one correct way to model a domain – there are always viable alternatives. The best solution almost always depends on the application that you have in mind and the extensions that you anticipate.*

*2) Ontology development is necessarily an iterative process.*

*3) Concepts in the ontology should be close to objects (physical or logical) and relationships in your domain of interest. These are most likely to be nouns (objects) or verbs (relationships) in sentences that describe your domain.* [\[104\]](#page-174-2)

This chapter discusses some existing methodologies for the construction of ontologies. Among the methodologies that can be found in literature, the ones discussed as candidates for the design of *SmartHomeWeather* are

- the one by Uschuld and King [\[105\]](#page-174-13) (Section [4.2.1\)](#page-58-0),
- the methodology used by Grüninger and Fox for the *[TOVE](#page-158-11)* (*TOronto Visual Enterprise*) ontologies [\[106\]](#page-174-14) (Section [4.2.2\)](#page-60-0),
- *Ontology 101* by Noy and McGuinness [\[104\]](#page-174-2) (Section [4.2.3\)](#page-62-0),
- the *[UPON](#page-159-4)* (*Unified Process for ONtology building*) methodology by De Nicola, Missikoff, and Navigli [\[167\]](#page-178-1) (Section [4.2.4\)](#page-64-0), and
- *METHONTOLOGY* by Gómez-Pérez et al. [\[107\]](#page-174-3) (Section [4.2.5\)](#page-66-0).

There are several other methodologies that are not covered here, such as *Model Driven Ontology* [\[168\]](#page-178-2), the *NeOn Methodology* [\[169\]](#page-178-3), the approach of Berneras et al. in the context of the *Esprit KACTUS project* [\[170\]](#page-178-4), the methodology based on the *SENSUS ontology* [\[171\]](#page-178-5), and a method [\[172\]](#page-178-6) based on *Formal Concept Analysis* [\[173\]](#page-178-7).

#### 4.1 Evaluating ontology development methodologies

The evaluation in this chapter is loosely based on the article by Fernández-López that evaluates a set of methodologies for building ontologies [\[174\]](#page-178-8). There are several other articles that cover this topic [\[175–](#page-178-9)[177\]](#page-178-10).

For each methodology, the following topics are discussed in Section [4.2:](#page-58-1)

- Description: Each step of the methodology is presented.
- Applications: Some ontologies that have been developed using the methodology are enumerated, if any. Applications may include both cases where the methodology was just applied to provide detailed insights into the methodology itself and cases where the methodology was used for the development of an ontology as part of a project.
- Analysis: The methodology is analysed regarding a pre-defined set of criteria:
	- Effort: Different approaches lead to different efforts for the development of ontologies. Although the minimisation of the effort is not a target of *SmartHomeWeather*, it is unnecessary to apply an approach which leads to an enormous development effort compared to other methodologies.
	- Usage: If an approach is widely used, this may indicate that the approach is considered suitable for ontology development by many designers. The other way, a rarely applied methodology may be inappropriate for most use cases.
	- Applicability: An approach may be limited to certain kinds of domains and may therefore be unsuitable for designing *SmartHomeWeather*.
	- Strictness: Due to the fact that there is not a single way to correctly design an ontology, every approach must leave a certain margin to the ontology designer to decide about implementation details. However, a margin being too wide may lead to an inaccurate or incomplete ontology.

#### 4.2. THE ONTOLOGY DEVELOPMENT APPROACHES 43

- Formality: The ontology design process can reside on an *informal* level (the ontology and all artefacts created during development are described using natural language, in tables, and in diagrams), a *formal* level (all aspects of the ontology are described using the logical model of the ontology language the ontology is intended to be implemented in), or anything in between.
- Level of detail: The level of detail of the description of the design process can range from giving just an overview to a level describing every step in a very detailed manner.
- Documentation: One methodology may enforce the creation of documentation while others may delegate the decisions about how the documentation is structured and what is documented to the ontology designer. This may lead to missing, inaccurate, or incomplete documentation.

Section [4.2.6](#page-67-0) compares the methodologies and comes to a decision regarding the methodology which fits the requirements of *SmartHomeWeather* best and thus is used for the development of the ontology. It is possible that this decision is not unambiguous if more than one approach turns out to be suitable for the present context.

As Section [4.2](#page-58-1) focuses on the characteristics of the methodologies required to take a decision in favour of one of the approaches, Section [4.3](#page-68-0) then describes the selected approach in a more detailed manner.

#### <span id="page-58-1"></span>4.2 The ontology development approaches

#### <span id="page-58-0"></span>4.2.1 Methodology by Uschold and King

#### Description

When Uschold and King published their approach in 1995 [\[105\]](#page-174-13), it was among the first methodologies proposed towards the development of new ontologies.

This approach divides ontology development into a set of stages, as depicted in Figure [4.1:](#page-59-0)

- *Identify Purpose*: At the very beginning, the purpose of the ontology needs to be identified: Why is the ontology built, what are its intended uses, and what is its scope? A set of *competency questions* is formulated.
- *Building the Ontology*: This stage is divided into three sub-stages:
	- *Ontology Capture*: Concepts and relationships are identified and textually defined. Furthermore, terms which refer to these concepts and relationships are defined.
	- *Ontology Coding*: In this step, the representation of the ontology from the *Ontology Capture* stage is transformed into a formal (ontology) language (e.g. *[OWL](#page-157-2)*), presumably using an ontology development environment (such as *Protégé*).
	- *Integrating Existing Ontologies*: As the ontology being developed partly covers the scope of already existing ontologies, research has to be done which ontologies can be reused.

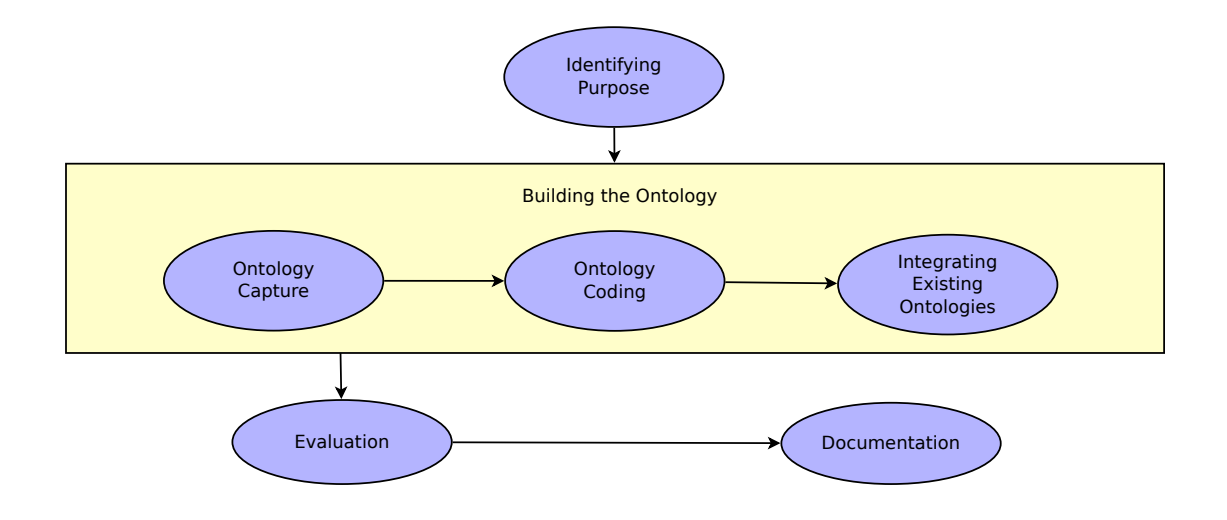

<span id="page-59-0"></span>Figure 4.1: The workflow proposed by the methodology by Uschold and King [\[105\]](#page-174-13).

- *Evaluation*: During this stage, it is verified whether the ontology has the ability to fulfil the purpose that was initially identified.
- *Documentation*: Finally, all results from the previous stages must be documented thoroughly. This approach does not enforce documentation throughout the development process; this may lead to incomplete, inaccurate, or missing documentation.

As this approach is one of the first comprehensive methodologies for ontology development, it lacks the experience that has been gathered by ontology designers over the recent years. The descriptions of the proposed steps hardly explain any details. However, its overall structure matches most of the later approaches; furthermore, it is an easily comprehensible approach.

#### Applications

There are various applications of this methodology. Some examples include the *Enterprise Ontology* which models the domain of business enterprises [\[178\]](#page-178-11) (probably the most prominent example based on this methodology), the *e-Business Model Ontology* that covers processes found in businesses available over the Web [\[179\]](#page-179-0), and the *[LKIF](#page-157-16) Core Ontology of Basic Legal Concepts* (*Legal Knowledge Interchange Format*) [\[180\]](#page-179-1).

#### Analysis

- Effort: The effort caused by using this approach can be considered to be low, compared to other approaches such as *METHONTOLOGY* (see Section [4.2.5\)](#page-66-0) or the *[UPON](#page-159-4)* methodology (refer to Section [4.2.4\)](#page-64-0).
- Usage: There are several applications of this approach which qualify the approach to be suitable for many different knowledge domains.

#### 4.2. THE ONTOLOGY DEVELOPMENT APPROACHES 45

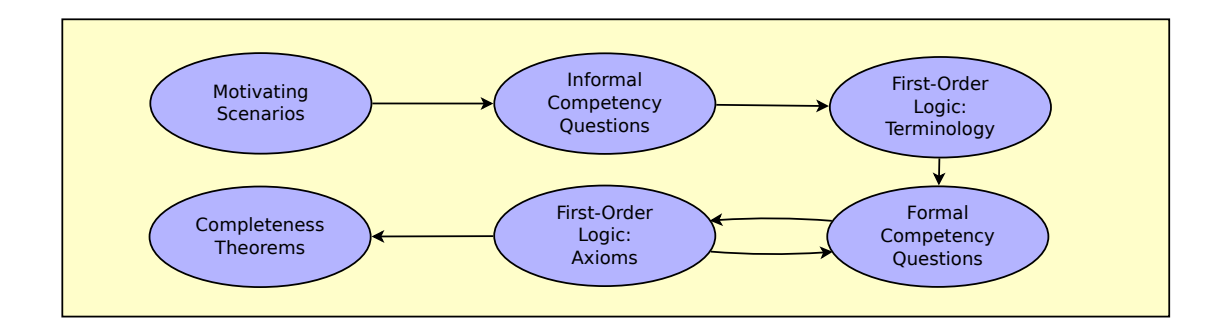

<span id="page-60-1"></span>Figure 4.2: The workflow proposed by the *[TOVE](#page-158-11)* methodology [\[106\]](#page-174-14).

- Applicability: There are no restrictions regarding the application of this approach to various domains.
- Strictness: The approach does not describe a strict process; there are wide margins for individual decisions by the ontology designer. However, this renders decisions possible that may affect the functionality of the ontology in a negative way.
- Formality: This is an informal approach involving natural language descriptions.
- Level of detail: The description of this approach does give an overview, but it does not go into the details of each step.
- Documentation: The process proposed by this approach includes a *Documentation* step; however, it does not enforce the creation of documentation artefacts throughout the development process. Additionally, no details about how to structure the documentation are defined.

#### <span id="page-60-0"></span>4.2.2 Methodology by Grüninger and Fox (*[TOVE](#page-158-11)*)

#### Description

When Grüninger and Fox began designing their *[TOVE](#page-158-11)* (*TOronto Visual Enterprise*) *Enterprise Modelling project* based on ontologies, they failed to identify an already existing approach towards ontology development that would suit their needs. In order to overcome this problem, they formulated their own approach [\[106\]](#page-174-14).

This approach splits the ontology development process into a set of activities as shown in Figure [4.2:](#page-60-1)

- The *Motivating Scenarios* are a set of use cases the ontology is used for.
- These scenarios lead to *Informal Competency Questions* which are a set of questions that the ontology shall be able to answer once it is completed.
- *First Order Logic: Terminology*: In this step, the terminology is specified using first-order logic (or the logic used by the intended ontology language) [\[21\]](#page-167-0). The terms (objects, attributes, and relations) are derived from the previously formulated competency questions.
- Then, the competency questions are transformed into *Formal Competency Questions* in terms of entailment and consistency problems with respect to the axioms in the ontology.
- *First Order Logic: Axioms*: Now, formal axioms are stated that define the terms and constraints on objects in the ontology using first-order logic.
- Finally, *Completeness Theorems* are defined which are used to prove whether the ontology is complete (i.e. it can provide answers to all competency questions).

Once all these steps are completed, the formal model is implemented using an ontology language (e.g. *[OWL](#page-157-2)*).

#### Applications

Examples for the application of this methodology are the *ontology of virtual humans* [\[181\]](#page-179-2), an *ontology for software maintenance* [\[182\]](#page-179-3), and an ontology that forms the base of an expert system for corporate financial rating [\[183\]](#page-179-4).

#### Analysis

The approach proposed by Grüninger and Fox is a rather formal one that is based on first-order logic which forms the base of many ontology languages.

- Effort: Putting all parts of the ontology being developed into a formal model in first-order logic may turn out to be a tedious task which involves far more effort compared to other approaches.
- Usage: Several applications of this approach can be found in literature. However, there are approaches such as *METHONTOLOGY* (see Section [4.2.5\)](#page-66-0) or the approach by Uschold and King (see Section [4.2.1\)](#page-58-0) that are far more popular than this approach.
- Applicability: There are no limits regarding the domains this approach can be used with. The formal approach using first-order logic does not introduce any limitations as the data models of many ontology languages (including *[OWL](#page-157-2)*) are based on Description Logics which are subsets of first-order logic.
- Strictness: This approach defines a strict procedure to follow, but leaves a margin for individual design decisions by the ontology developer.
- Formality: This is a rather formal approach that involves definitions based on the logic used by the ontology language that is intended to be used.
- Level of detail: The description of this approach gives details about each step, but leaves a margin for the ontology developer who follows the approach.

#### 4.2. THE ONTOLOGY DEVELOPMENT APPROACHES 47

• Documentation: This approach does not enforce the creation of documentation; hence problems regarding missing, incomplete, or inaccurate documentation may arise when applying this approach.

#### <span id="page-62-0"></span>4.2.3 Ontology 101

#### Description

In their paper *Ontology Development 101: A Guide to Creating Your First Ontology* [\[104\]](#page-174-2), Noy and McGuiness present an informal and rather intuitive approach for building ontologies from scratch. It is geared towards people without or with little prior knowledge about how to design an ontology and qualifies for demonstrating the essence of ontologies.

The approach is divided into a set of steps:

- 1. The domain and scope of the ontology are determined. The preferred way for this is to formulate *competency questions* the ontology should be able to answer.
- 2. Existing ontologies are considered to be reused to avoid doing work that has already been done and to simplify interoperability with other ontologies.
- 3. Important terms in the ontology are enumerated, i.e. a *glossary of terms* is built.
- 4. From the glossary in the previous step, all terms that are classes are identified. They are then related to each other in order to create a *class hierarchy*.
- 5. The next step iterates over all classes and tries to identify terms from the glossary which are properties of the classes.
- 6. Then, for the properties the ranges of possible values are specified.
- 7. Finally, instances from the glossary are selected and added to the ontology.

These steps are not strictly performed one after the other; instead, an iterative process is proposed which iterates the whole set of steps repeatedly. Figure [4.3](#page-63-0) depicts the workflow of this process.

Besides the approach itself, *Ontology 101* provides a huge set of rules of thumb which guide the ontology designer towards a well-conceived ontology, advise her of common pitfalls, and help identify both adequate and improper patterns.

#### Applications

Applications of *Ontology 101* include a *Human Community Ontology* [\[184\]](#page-179-5), an *Ontology for Intrusion Detection* [\[185\]](#page-179-6), and an ontology which is part of *BioPAX*, an effort towards improving knowledge exchange in the research of biological pathways [\[186\]](#page-179-7).

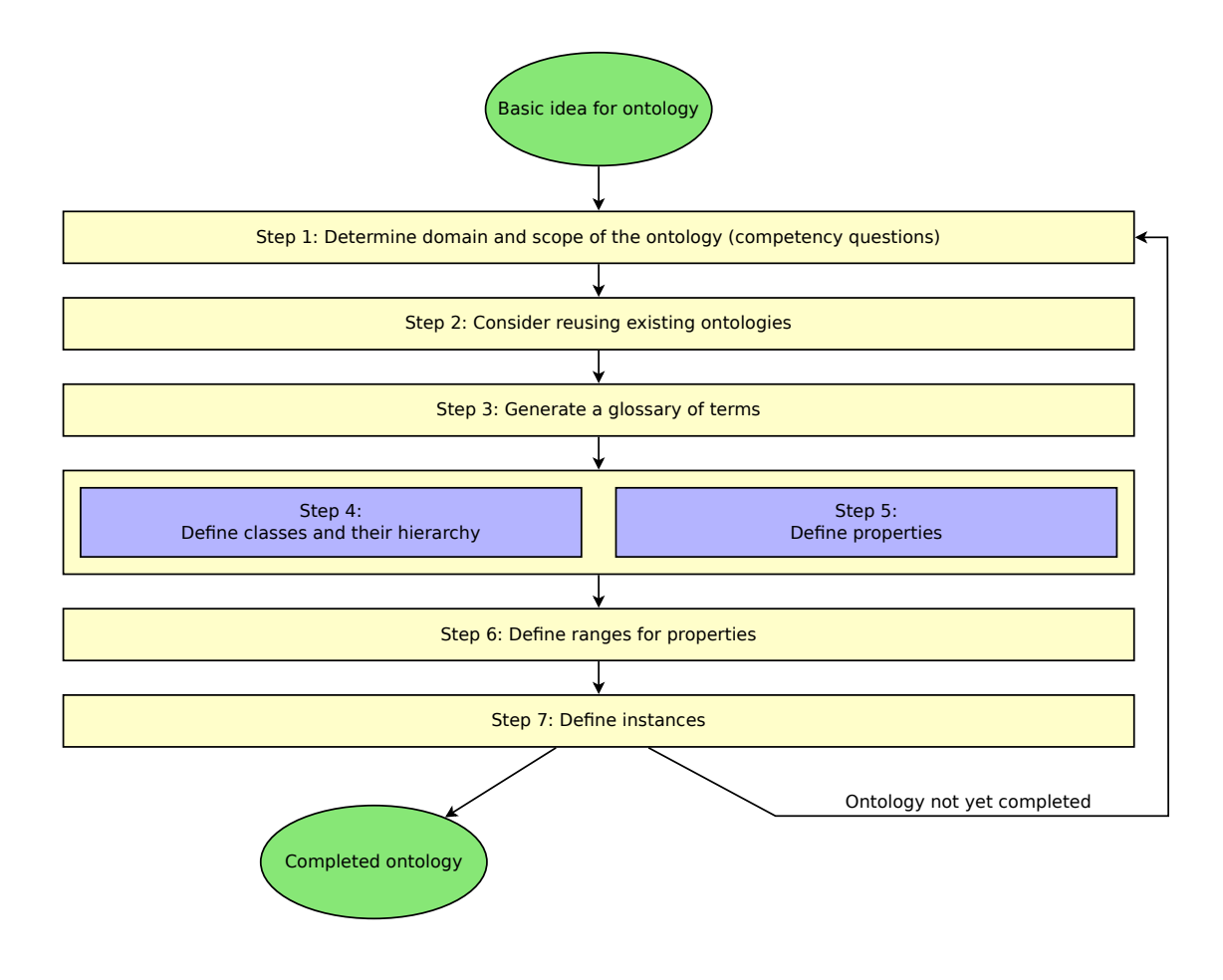

<span id="page-63-0"></span>Figure 4.3: The workflow proposed by *Ontology 101* [\[104\]](#page-174-2).

#### Analysis

*Ontology 101* provides a simple and coherent approach for building ontologies. However, it also comes with a few downsides.

- Effort: The effort of applying *Ontology 101* to a certain domain can be considered to be low.
- Usage: The methodology is very often cited in literature to give readers an understanding of the basics of ontology development. However, compared to other methodologies, the number of applications is low.
- Applicability: *Ontology 101* does not state any limitations regarding the use of its approach for arbitrary domains.
- Strictness: The approach does not enforce strict rules and leaves a broad margin to the ontology designer.

#### 4.2. THE ONTOLOGY DEVELOPMENT APPROACHES 49

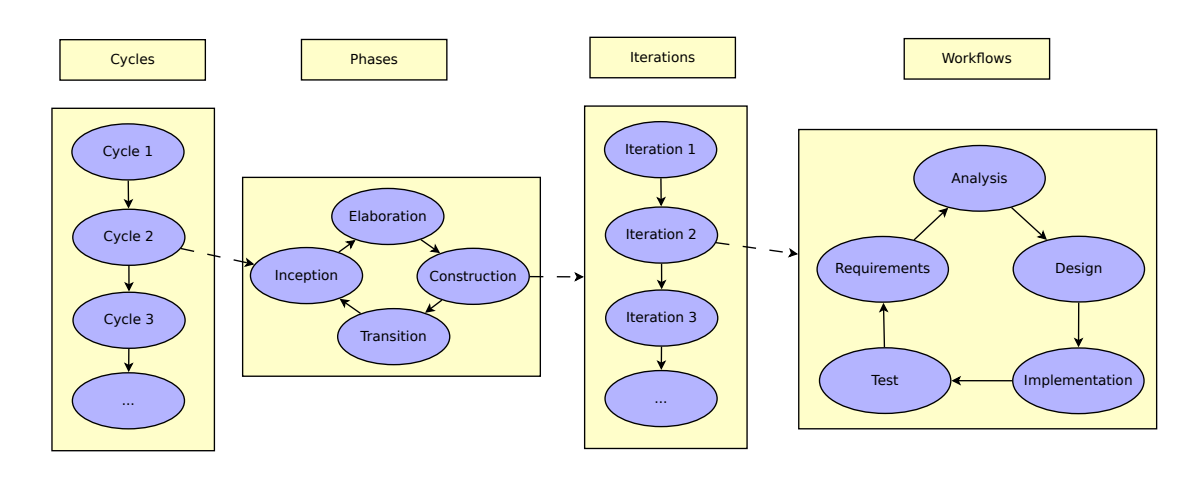

<span id="page-64-1"></span>Figure 4.4: The workflow proposed by the *[UPON](#page-159-4)* methodology [\[167\]](#page-178-1).

- Formality: This is a completely informal approach that does not involve any work with formal models.
- Level of detail: The description of this approach gives details about each step, but leaves a margin for the ontology developer who follows the approach.
- Documentation: *Ontology 101* completely lacks a description on how documentation is generated; this may lead to missing, incomplete, or inaccurate documentation.

#### <span id="page-64-0"></span>4.2.4 The *[UPON](#page-159-4)* methodology

#### Description

De Nicola, Missikoff, and Navigli observed many similarities between creating software artefacts and the development of ontologies [\[167\]](#page-178-1). Therefore, they developed the *[UPON](#page-159-4)* (*Unified Process for ONtology*) methodology which takes advantage of the *Unified Process* [\[187\]](#page-179-8) and the *Unified Modeling Language* (*[UML](#page-159-5)*) [\[188\]](#page-179-9), both known from software development.

As the *Unified Process*, *[UPON](#page-159-4)* is *use-case driven*, *iterative*, and *incremental*. As shown in Figure [4.4,](#page-64-1) the *[UPON](#page-159-4) process* consists of *cycles*, *phases*, *iterations*, and *workflows*. The whole process is divided into cycles which each result in a new version of the ontology. Four different phases (*inception*, *elaboration*, *construction*, and *transition*) form each cycle. Each phase in turn is divided into an arbitrary number of iterations; during each iteration, five workflows (*requirements*, *analysis*, *design*, *implementation*, and *test*) take place.

During the *inception phase*, requirements are captured. The *elaboration phase* comprises the identification and structuring of fundamental concepts. The *construction phase* involves the creation of elements in the ontology to be created. Eventually, in the *transition phase* testing and evaluation of the work within this cycle take place.

The *requirements workflow* consists of a set of tasks which analyse the knowledge domain; scope and purpose of the ontology, relevant terms, related use cases, and competency questions are identified. These results are the input for the *analysis workflow* which refines concepts and their relations and enriches their description with detailed definitions in order to create a *reference glossary*. The goal of the *design workflow* is to model concepts, concept hierarchies, and domainspecific relationships from the previously created *reference glossary* for their later implementation. During the *implementation workflow*, the ontology designed in the previous workflow is translated into an ontology language. Finally, the *test workflow* involves the evaluation of the ontology for *semantic quality* (the absence of contradictory concepts) and *pragmatic quality* (the usefulness of the ontology for the user).

Each of these steps includes the generation of one or more documentation artefacts (e.g. diagrams or tables) that document the results. Hence, once the *[UPON](#page-159-4)* process is completed, both the ontology and its documentation are completed and match each other. Documentation is not implemented as a separate step to avoid any problems that may arise from such an approach.

#### Applications

*[UPON](#page-159-4)* has been applied to create four different ontologies in the context of the *Athena Integrated Project* [\[189\]](#page-179-10). Furthermore, applications of *[UPON](#page-159-4)* include an ontology representing word meaning [\[190\]](#page-179-11), an ontology for mapping individuals and their relationships in a social network [\[191\]](#page-180-0), and the *LD-CAST reference ontology* which is part of a project that aims at developing a semantic cooperation and interoperability platform for the *European Chambers of Commerce* [\[192,](#page-180-1) [193\]](#page-180-2).

#### Analysis

The *[UPON](#page-159-4)* approach is a deeply structured approach that applies well-established technologies from software development to the field of ontology design. While this approach leads to welldesigned ontologies and works well for developing ontologies within large environments, in the case of *SmartHomeWeather* this is possibly an over-engineered approach.

- Effort: Due to its process which consists of many single steps generating a huge number of artefacts, the application of the *[UPON](#page-159-4)* methodology leads to a greater effort compared to other approaches such as *METHONTOLOGY* (see Section [4.2.5\)](#page-66-0). The smaller the ontology to be developed is, the larger the difference becomes. As *SmartHomeWeather* can be considered to be a rather small ontology, *[UPON](#page-159-4)* may be unsuitable for its design.
- Usage: The paper proposing the *[UPON](#page-159-4)* methodology [\[167\]](#page-178-1) gets cited often; however, due to its enormous effort, it is harder to find actual projects using it compared to other approaches.
- Applicability: There are no limitations regarding the application of this approach to various domains.
- Strictness: The *[UPON](#page-159-4)* approach is a very strict process, but nevertheless leaves some margin to the ontology designer for individual design decisions.
- Formality: This is an informal approach.

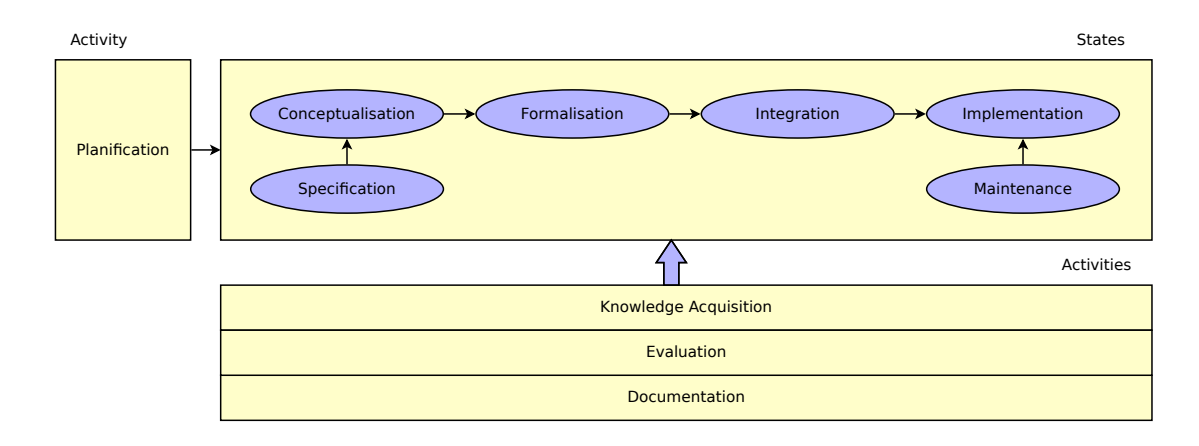

<span id="page-66-1"></span>Figure 4.5: States and activities in the life cycle of an ontology according to *METHONTOL-OGY* [\[107\]](#page-174-3).

- Level of detail: The description of this approach is very detailed.
- Documentation: Every step during the design process involves the generation of documentation artefacts.

#### <span id="page-66-0"></span>4.2.5 METHONTOLOGY

#### Description

*METHONTOLOGY* partitions the development process of an ontology into several activities, as shown in Figure [4.5:](#page-66-1) *Planification*, *specification*, *knowledge acquisition*, *conceptualisation*, *formalisation*, *integration*, *implementation*, *evaluation*, *documentation*, and *maintenance*.

*Planification* is the step of creating a plan which tasks need to be performed at which time during the development of an ontology. Such a plan is proposed by *METHONTOLOGY* itself. Hence, when following *METHONTOLOGY*, ontology construction starts with *specification* (by creating an *Ontology Requirements Specification Document*) and *knowledge acquisition* about the given domain from all available sources. *Conceptualisation* then generates a set of diagrams and tables that describe different aspects of the ontology. These artefacts are the glossary of terms, diagrams showing the concept taxonomies, binary relation diagrams, the concept dictionary, and tables for binary relation details, instance attributes, class attributes, constants, formal axioms, rules, and instances.

The *integration* activity consists of research regarding already existing ontologies which may be reused. Afterwards, *implementation* transforms the previously described model into the desired ontology language. Finally, *evaluation* ensures that the ontology that has been implemented corresponds to its specification.

Important to note about *METHONTOLOGY* is the absence of *documentation* as a separate development step. Each of the other activities enforces the creation of one or more artefacts (diagrams or tables) which precisely document the results of this step. During the implementation activity, all required information about the ontology is taken from these artefacts. Hence, when all other steps are completed, the documentation is ready as well. Any problems regarding missing, incomplete, or inaccurate documentation are avoided.

#### Applications

Applications of *METHONTOLOGY* include the *Legal Ontology* [\[194\]](#page-180-3), the *Chemical Ontology* [\[195\]](#page-180-4), the *Graduation Screen Ontology* [\[196\]](#page-180-5), the *Ontology for Metabolic Pathways* [\[197\]](#page-180-6), the *Vehicles' Ontology* for checking the consistency of official documents in eGovernment [\[198\]](#page-180-7), the ontology for a context-aware semantic approach for the effective selection of an assistive software [\[199\]](#page-180-8), and a cartographic ontology [\[200\]](#page-180-9). Some ontology designers opted for an approach that combines *METHONTOLOGY* with another approach, e.g. for the development of an educational ontology [\[201\]](#page-180-10) using a combination of *METHONTOLOGY* and a *Model Driven Approach* [\[202\]](#page-181-0). For the development of an ontology in the hydrographical domain [\[203\]](#page-181-1), the designers combined the top-down approach of *METHONTOLOGY* with a bottom-up approach based on *Formal Concept Analysis* [\[173\]](#page-178-7).

#### Analysis

- Effort: Compared to *Ontology 101*, the effort of *METHONTOLOGY* is higher, but far below the effort that arises when applying the *[UPON](#page-159-4)* approach from Section [4.2.4.](#page-64-0)
- Usage: *METHONTOLOGY* is one of the most widely used approaches for developing ontologies. This may indicate that it is considered by many ontology developers to be well suited for many domains.
- Applicability: There are no limits regarding the domains *METHONTOLOGY* can be used for.
- Strictness: *METHONTOLOGY* defines a procedure to follow, but leaves a margin for individual design decisions by the ontology developer.
- Formality: This is an informal approach.
- Level of detail: The description of this approach is very detailed.
- Documentation: *METHONTOLOGY* enforces the generation of documents which document the ontology at the time when the proposed steps are performed; documentation is not a step which has to be performed separately. Hence, *METHONTOLOGY* avoids many problems regarding the documentation.

#### <span id="page-67-0"></span>4.2.6 Summary

The Sections [4.2.1](#page-58-0) to [4.2.5](#page-66-0) give detailed insights into some popular methodologies for developing ontologies from scratch. Table [4.1](#page-68-1) summarises the main advantages and disadvantages of these approaches that have been identified in the previous section.

#### 4.3. *METHONTOLOGY* 53

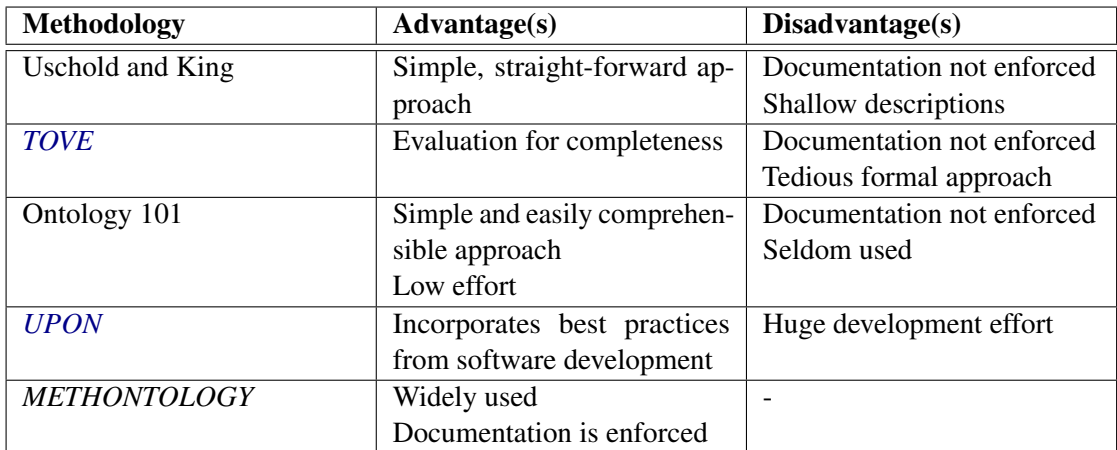

<span id="page-68-1"></span>Table 4.1: Advantages and disadvantages of the ontology design methodologies discussed in Section [4.2.](#page-58-1)

Considering the characteristics of the development approaches, *METHONTOLOGY* is chosen for building the *SmartHomeWeather* ontology. The main reasons for that decision are:

- Compared to other approaches, the effort of following this methodology is acceptable.
- The approach of *METHONTOLOGY* enforces the generation of documentation in order to avoid problems regarding missing, incomplete, or inaccurate documentation.
- It is widely used for the development of a variety of ontologies. This implies that many ontology developers consider it suitable for the application on many different domains.

Chapter [5](#page-78-0) describes the process of building the *SmartHomeWeather* ontology using *METHON-TOLOGY* in detail.

#### <span id="page-68-0"></span>4.3 *METHONTOLOGY*

As Section [4.2.6](#page-67-0) opts for *METHONTOLOGY* as the methodology to be used for developing *SmartHomeWeather*, this section presents *METHONTOLOGY* in a more detailed manner.

The inventors of *METHONTOLOGY*, Gómez-Pérez et al., perceived absence of a clear engineering approach towards building an ontology from scratch. Hence, they described a process for developing ontologies and specified a life cycle for ontologies. Based upon that, they defined *METHONTOLOGY* as a straight-forward engineering approach for building ontologies [\[107\]](#page-174-3).

Several papers describe *METHONTOLOGY* itself [\[107,](#page-174-3) [204,](#page-181-2) [205\]](#page-181-3), while others discuss applications of *METHONTOLOGY* in the development of ontologies (see Section [4.2.5\)](#page-66-0).

While the overall approach is the same in all of these articles, there are slight differences regarding the details of each step. For developing the *SmartHomeWeather* ontology in Chapter [5,](#page-78-0) a variant of *METHONTOLOGY* is used that does not exactly match the methodology presented in any of the papers and combines aspects from several papers.

#### 4.3.1 Ontology development process and life cycle

The ontology development process used by *METHONTOLOGY* divides the process into the following activities that need to be performed [\[107\]](#page-174-3):

- Planification: This step involves creating a plan regarding which tasks need to be done and how they are arranged. As *METHONTOLOGY* already proposes such a plan, this step is omitted when following *METHONTOLOGY* to design an ontology.
- Specification: The purpose, intended uses, and end-users of the planned ontology are specified in an *Ontologies Requirements Specification Document*.
- Knowledge acquisition: Knowledge about the ontology's domain is acquired.
- Conceptualisation: The knowledge previously acquired is conceptualised into a model that describes the problem that shall be solved by the ontology and how the ontology is intended to solve it.
- Formalisation: This conceptual model is then formalised.
- Integration: As ontologies are built to be reused, as many existing ontologies as possible are to be integrated into the new ontology.
- Implementation: The ontology is then implemented using a formal language.
- Evaluation: Throughout the process of building the ontology, it is continuously evaluated in order to ensure it meets the previously specified requirements.
- Documentation: The ontology and all documents belonging to it must be well documented.
- Maintenance: It may be necessary to apply modifications throughout the lifetime of the ontology.

These activities – which are depicted in Figure [4.5](#page-66-1) – are arranged into the step of *planification* that must be performed at the very beginning of development, a *set of stages* (consisting of *specification*, *conceptualisation*, *formalisation*, *integration*, *implementation*, and *maintenance*) which the ontology moves through during its creation, and some activities (*knowledge acquisition*, *documentation*, and *evaluation*) that are performed throughout the whole development process in parallel to the stages.

Differently to what is shown in Figure [4.5,](#page-66-1) *METHONTOLOGY* follows an evolving life cycle model similar to the iterative-incremental approach that is used in the *Spiral Model* in software development [\[206\]](#page-181-4). This life cycle model allows the ontology to grow according to its needs. Whenever it is necessary, pieces of the ontology can be added, modified, and deleted. Thus, one state does not have to be completely finished before the next state is begun. The ontology cycles through each state numerous times until the ontology meets all requirements and the results of each step correspond to each other.

#### 4.3.2 The *METHONTOLOGY* approach

This section describes *METHONTOLOGY* as a well-defined approach to perform all activities mentioned above.

For each of the activities, only ideas behind them are covered, but their application is omitted. They are applied in Chapter [5](#page-78-0) where *METHONTOLOGY* is used to create the *SmartHomeWeather* ontology.

Each section that describes an activity involving the creation of some documentation artefact (e.g. a table or a document), a template for the respective artefact is presented.

#### Specification

*METHONTOLOGY* defines a precise approach for the development of an ontology. It specifies certain activities that need to be performed, how these activities are performed, and in which order. Thus, the activity of *planification* is completed by specifying *METHONTOLOGY* itself and the ontology developer is exempted therefrom. Hence, the first step of developing an ontology from scratch is *specification*

During *specification*, an *Ontology Requirements Specification Document* is generated. This document is written in natural language using a set of intermediate representations or using competency questions. It should include

- the name and the purpose of the ontology, its scope, its intended uses, and possible endusers,
- a list of functional requirements (describing the intended functionality of the ontology) and non-functional requirements (describing all intended properties of the ontology not directly related to its functionality), and
- a list of terms that specifies the scope of the ontology.

Figure [4.6](#page-71-0) shows a template of an *Ontology Requirements Specification Document* [\[205\]](#page-181-3).

#### Knowledge Acquisition

Most of knowledge acquisition is done simultanously with the *specification* phase. It is one of the most important activities and needs to be performed thoroughly as most other activities heavily depend on it.

Sources of knowledge are experts, books, handbooks, figures, tables, and even other ontologies. Knowledge is collected using techniques such as brainstorming, interviews, formal and informal analysis of texts, and knowledge acquisition tools.

#### Conceptualisation

The state of *conceptualisation* consists of several tasks as shown in Figure [4.7](#page-71-1) [\[194\]](#page-180-3). Again, the figure shows the tasks in a sequential manner. However, as *METHONTOLOGY* uses an evolutionary process model, the steps are performed numerous times.

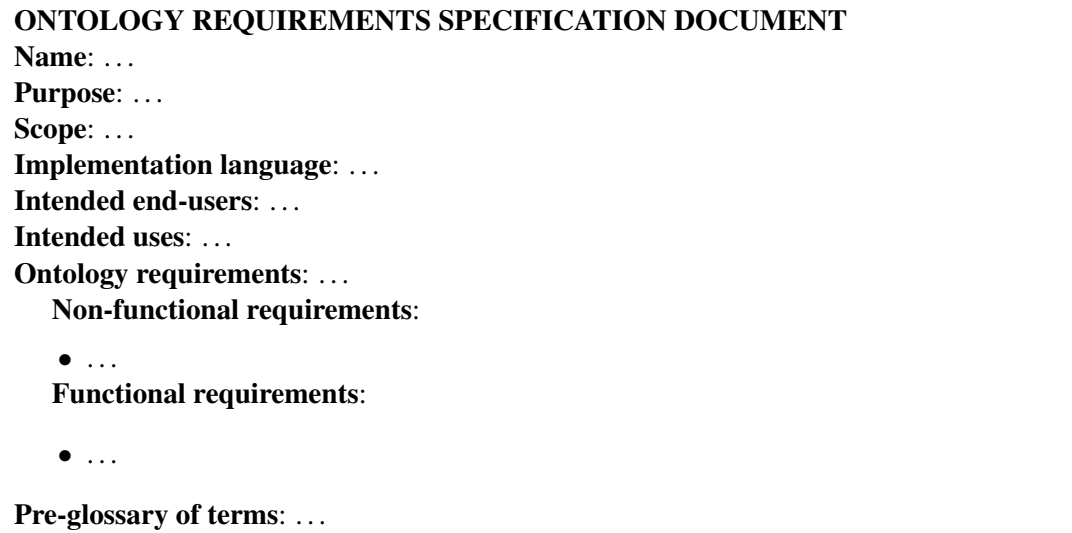

<span id="page-71-0"></span>Figure 4.6: Template for the *Ontology Requirements Specification Document* of *METHONTOL-OGY* [\[205\]](#page-181-3).

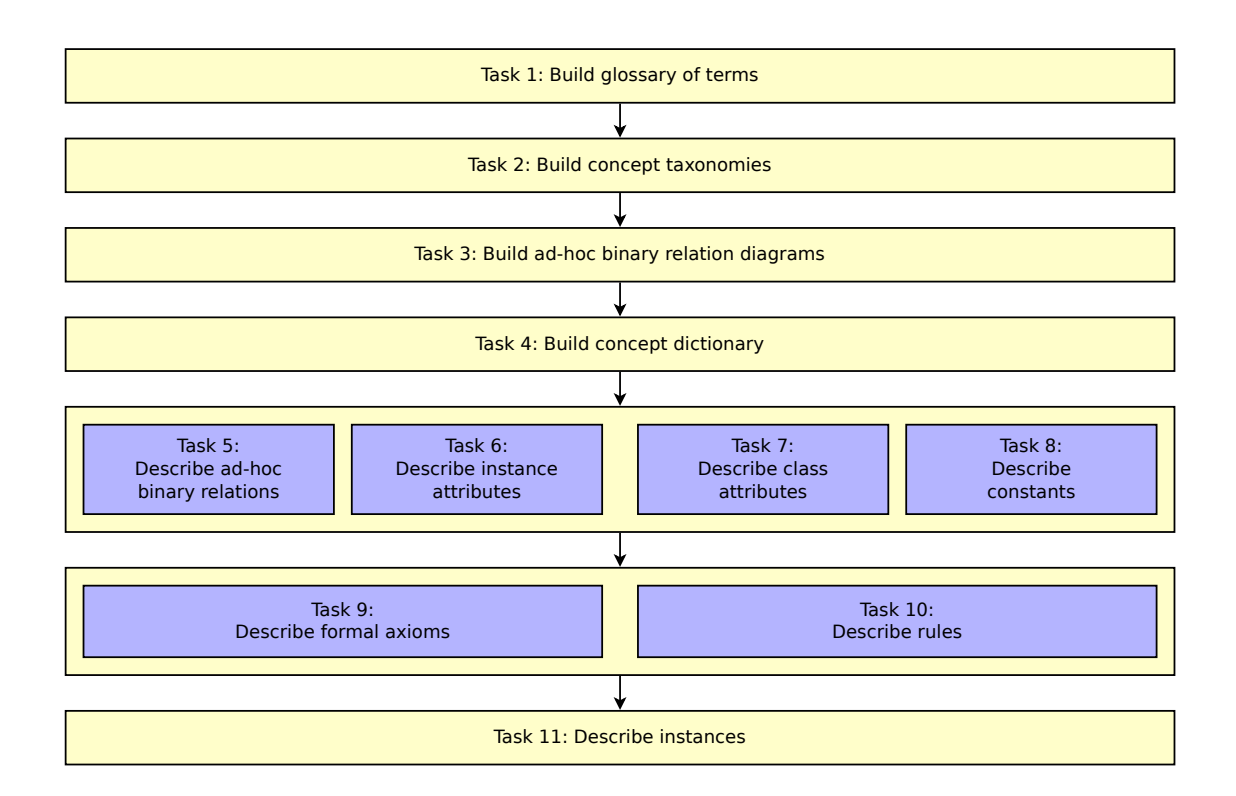

<span id="page-71-1"></span>Figure 4.7: Tasks of the conceptualisation activity according to *METHONTOLOGY* [\[194\]](#page-180-3).
#### 4.3. *METHONTOLOGY* 57

<span id="page-72-0"></span>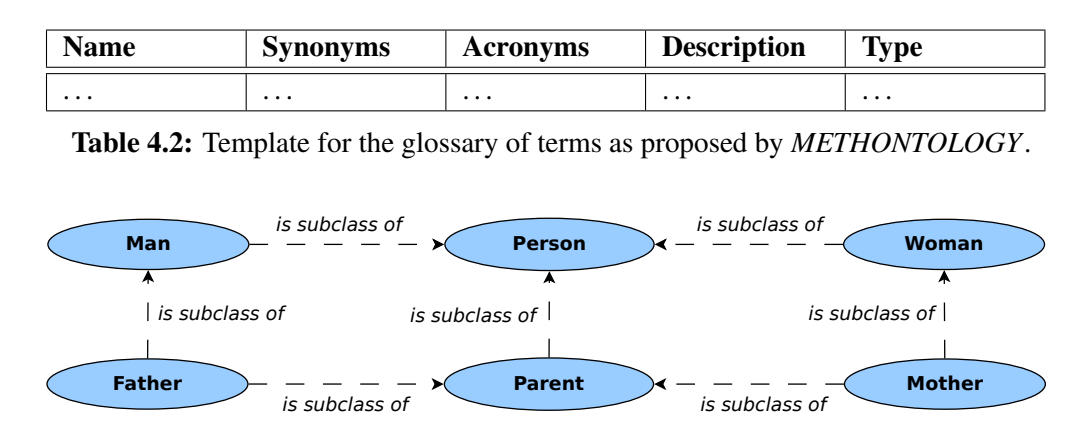

<span id="page-72-1"></span>Figure 4.8: Example of a concept-classification tree as proposed by *METHONTOLOGY*.

Task 1: Glossary of Terms At first, a *Glossary of Terms* is built. This glossary includes all the relevant terms of the domain (concepts, instances, attributes, relations etc.). It can be built as a table having the columns *name*, *synonyms*, *acronyms*, *description* (for a natural language description of the term), and *type* (specifying whether the term is a concept, an instance, an attribute, a relation etc.). Table [4.2](#page-72-0) shows a template for the glossary of terms.

Task 2: Concept Taxonomies Once the glossary of terms contains a sizeable number of concepts, these ontologies are arranged in one or more taxonomies that define the concept hierarchy.

*METHONTOLOGY* proposes the use of four taxonomic relations:

- 1. Subclass-Of: If a concept B is a *Subclass-Of* a concept A, every instance of B is also an instance of A.
- 2. Disjoint-Decomposition: A *Disjoint-Decomposition* of a concept C is a set of subclasses of C such that an instance of one of these subclasses can never be a subclass of another of these subclasses, while an instance of  $C$  is not necessarily an instance of one of its subclasses.
- 3. Exhaustive-Decomposition: An *Exhaustive-Decomposition* of a concept C is a set of subclasses of  $C$  such that every instance of  $C$  is an instance of at least one of its subclasses.
- 4. Partition: A *Partition* of C is a set of subclasses of C such that every instance of C is an instance of exactly one of its subclasses.

The concept taxonomies are visualised in *concept-classification trees* which are diagrams that depict the concepts and their taxonomic relations. See Figure [4.8](#page-72-1) for an example of a concept-classification tree. In case the ontology contains a large number of concepts, the tree may be split into several diagrams in order to keep the trees clear.

<span id="page-73-0"></span>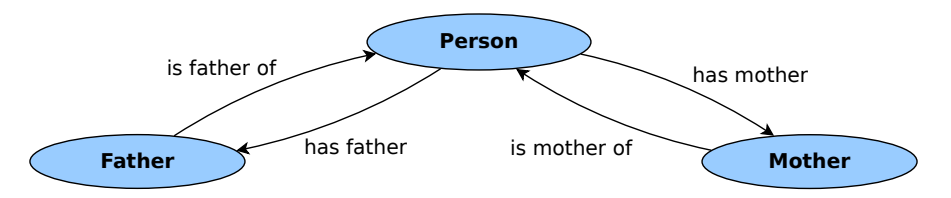

Figure 4.9: Example of a binary relations diagram as proposed by *METHONTOLOGY*.

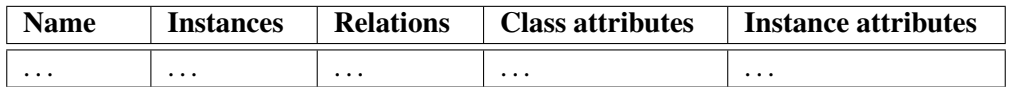

<span id="page-73-2"></span><span id="page-73-1"></span>Table 4.3: Template for the concept dictionary as proposed by *METHONTOLOGY*.

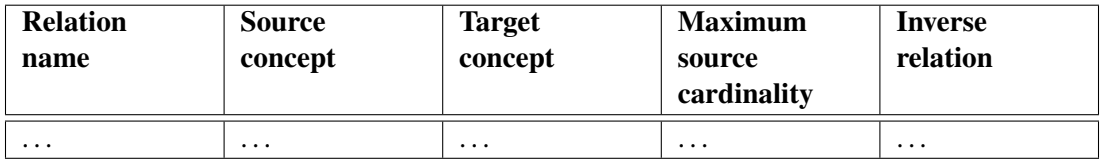

Table 4.4: Template for the binary relations table as proposed by *METHONTOLOGY*.

Task 3: Ad-hoc binary relation diagrams In the next step, *ad-hoc binary relation diagrams* are created. These diagrams show all ad-hoc relationships between concepts of the same (or different) concept taxonomies. See Figure [4.9](#page-73-0) for an example of a binary relation diagram.

Task 4: Concept dictionary The *concept dictionary* contains all domain concepts together with their relations, their instances, their class attributes (i.e. attributes that describe properties of classes), and their instance attributes (i.e. attributes that describe properties of instances). All information from the previous steps contributes to this dictionary. The concept dictionary is again being built as a table having appropriate columns for all required information. Like the concept-classification trees, this table may be split into a set of smaller tables if the ontology contains a large number of concepts. Table [4.3](#page-73-1) shows a template for the concept dictionary.

Task 5: Ad-hoc binary relation details In this step, for all ad-hoc binary relations their details are specified in a tabular manner. The resulting table has a row for each relation and columns named *relation name*, *source concept*, *source cardinality (max)*, *target concept*, *inverse relation*. Table [4.4](#page-73-2) shows a template for the binary relations table.

Task 6: Instance attributes This step leads to an *instance attributes table*. That is a table of all *instance attributes* that are listed in the concept dictionary. Each row contains the description of one instance attribute. An instance attribute is an attribute that describes a property of an instance of a concept. Its value may be different for each instance of the concept.

The columns of the table are *attribute name*, *concept name*, *value type* (*Integer*, *Float*, *String*, etc.), *value range*, *unit of measurement*, *minimum cardinality*, and *maximum cardinality*.

#### 4.3. *METHONTOLOGY* 59

<span id="page-74-0"></span>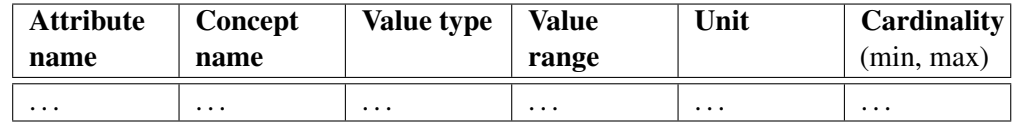

Table 4.5: Template for the instance attributes table as proposed by *METHONTOLOGY*.

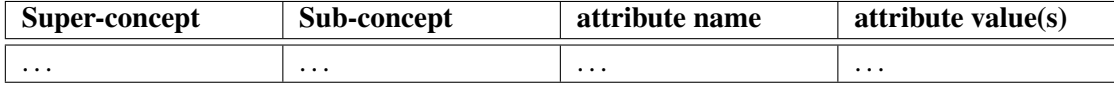

<span id="page-74-1"></span>Table 4.6: Template for the class attributes table as proposed by *METHONTOLOGY*.

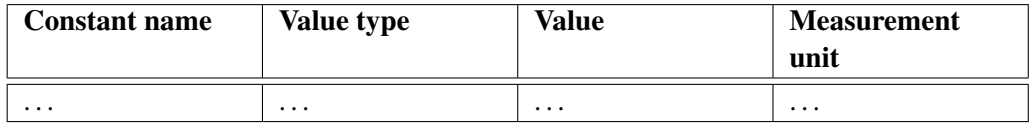

<span id="page-74-2"></span>Table 4.7: Template for the constants table as proposed by *METHONTOLOGY*.

Additionally, the following information may be specified: instance attributes, class attributes, and constants used to infer values of the attribute; attributes that can be inferred using values of this attribute; formulae or rules that allow inferring values of the attribute; and references used to define the attribute. See Table [4.5](#page-74-0) for a template for the instance attributes table.

Task 7: Class attributes All class attributes that are listed in the concept dictionary are described in detail in the *class attributes table*. Each row describes one class attribute. The columns are *super-concept*, *sub-concept* (i.e. the name of the concept where the attribute is defined), *attribute name*, and *attribute value(s)*. Additionally, all information about related instance attributes, class attributes, constants, rules, and formulae may be specified that are described in the instance attribute as well. Table [4.6](#page-74-1) shows a template for the class attributes table.

Task 8: Constants In this step, the *constants table* is created that specifies details about all the constants listed in the glossary of terms. Each constant is specified by its name, its value type, its value, the measurement unit for numerical constants, and the attributes that can be inferred using the constant. Table [4.7](#page-74-2) shows a template for the constants table.

Task 9: Formal axioms In this task, the ontology designer must determine whether the ontology contains formal axioms. In case it contains any, these axioms must be defined precisely in a *formal axioms table*. For each axiom, this table specifies the name, a description in natural language, the logical expression that formally describes the axiom in first-order logic (or the logic the ontology language intended to use is based upon), and all concepts, attributes, relations, and variables that are referred to in the logical expression. Table [4.8](#page-75-0) presents a template for the formal axioms table.

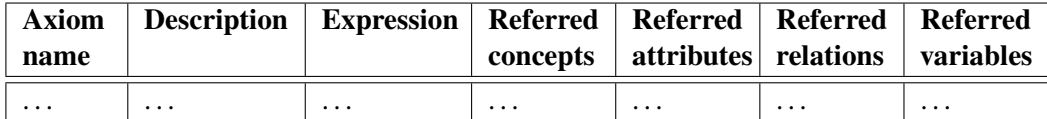

<span id="page-75-0"></span>Table 4.8: Template for the formal axioms table as proposed by *METHONTOLOGY*.

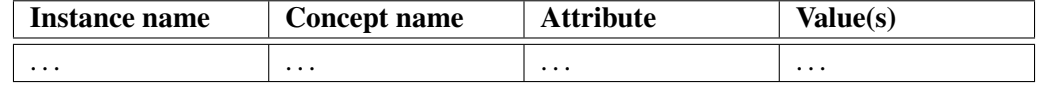

<span id="page-75-1"></span>Table 4.9: Template for the instants table as proposed by *METHONTOLOGY*.

Task 10: Rules Similary to the task of identifying and describing formal axioms within the ontology, in this step the ontology designer must determine whether the ontology contains any rules. If it contains any, a *rules table* must be built to precisely describe all rules and their properties: Their names, their descriptions, expressions in first-order logic, and all concepts, attributes, relations, and variables involved. In contrast to formal axioms, the expression of rules always has the form *if <conditions> then <consequent>*; hereby *<conditions>* is a conjunction of atoms while *<consequent>* is a single atom.

For the rules table, the template for the formal axioms table (see Table [4.8\)](#page-75-0) can be reused.

Task 11: Instances Within an ontology, a set of instances may be predefined. This task involves listing these individuals, again in tabular manner. The columns of this *instances table* are the name of the instance, the name of the concept, and all of the instance's attributes together with their respective values. Table [4.9](#page-75-1) depicts a template for the instances table.

#### Formalisation

*Formalisation* is the transition from the informal description of the tables and diagrams in the previous step of *conceptualisation* into the chosen ontology language, e.g. *[OWL](#page-157-0)*. As this is tightly coupled with the *implementation* of the ontology (see Section [4.3.2\)](#page-75-2), this is a task which is often not performed separately.

#### Integration

As ontologies are built for reuse and the wheel shall not be reinvented during the creation of a new ontology, the ontology designer searches for existing ontologies. The goal is to import ontologies that already define terms that are part of the ontology currently being developed.

#### <span id="page-75-2"></span>Implementation

The task of implementing the ontology in an ontology language requires an environment that supports the ontologies selected in the integration step. Features that should be provided by such an environment are [\[107\]](#page-174-0):

- a lexical and syntactic analyser to guarantee the absence of lexical and syntactic errors,
- an editor for adding, modifying, and removing definitions,
- a browser for inspecting the library of ontologies and their definitions,
- a searcher for looking for the most appropriate definitions,
- evaluators for detecting incompleteness, inconsistencies, and redundant knowledge, and
- an automatic maintainer for managing the inclusion, removal, or modification of existing definitions.

Together with the implementation, the information about the ontology gathered during the process described in Section [4.3.2](#page-70-0) is now formalised into the formal model of the ontology language being used.

In the case of the *SmartHomeWeather* ontology, an *[OWL](#page-157-0)* ontology [\[19\]](#page-167-0) is created using *Protégé* [\[60\]](#page-171-0) together with the *Pellet* reasoner [\[61\]](#page-171-1).

#### Evaluation

During *evaluation*, verification takes place whether all artefacts that have yet been created or updated in the previous steps satisfy the requirements that have been initially defined. *evaluation* is not an activity which is performed at the very end of the development process; instead, *evaluation* takes place whenever an artefact (a diagram, a table, or the implementation of the ontology) is created or updated in order to ensure that mistakes are found as soon as possible.

The completed ontology must fulfil all functional and non-functional requirements listed in the *Ontology Requirements Specification Document* presented in Section [4.3.2.](#page-70-1) In case of a mismatch, the ontology traverses the activities of the life cycle (*conceptualisation*, *formalisation*, *integration*, *implementation*, and *evaluation*) once more.

There may be requirements that an ontology is unable to fulfil due to certain limitations, e.g. the *Open World Assumption* [\[55\]](#page-170-0). For instance, *[OWL](#page-157-0)*, which honors the *Open World Assumption*, cannot tell the absence of an instance of some concept. This leads to cases where an ontology fails to answer a competency question such as "Does this group only consist of women?"; just because the ontology does not contain an individual which is a man, it does not mean that there is no man; the ontology can only tell that there is no man it knows about.

*Evaluation* (and *specification*) must hereby take limitations into account which affect ontologies or the ontology language being used.

#### Documentation

During the steps described above, a set of documents is compiled. If generated properly and accurately, these documents describe every detail of the ontology. Using this approach, *METHON-TOLOGY* forces the ontology designer to document throughout the development process. Any problems that come with incomplete or wrong documentation are avoided [\[207\]](#page-181-0).

Hence, in *METHONTOLOGY*, *documentation* is an activity that is not performed explicitly. Once the development process has finished, both the ontology and its documentation are ready to use.

#### Maintenance

At any time in the future, changes to the ontology may become necessary. A modification of the ontology's requirements may be one reason; inaccurateness that occurred during the ontology development process may be another reason.

Whenever a change is necessary, the ontology again cycles the states of *specification*, *conceptualisation*, *formalisation*, *integration*, and *implementation* repeatedly until all requirements are met and all artefacts generated in these states correspond to each other. *Knowledge acquisition* and *evaluation* are also again performed throughout all of these states.

# 4.4 Conclusion

The previous sections in this chapter present five different well-known approaches towards the development of a new ontology from scratch. Besides giving an overview of the development process proposed by each of the approaches, Section [4.2](#page-58-0) enumerates existing applications of each approach. Furthermore, all five approaches are examined regarding a set of eight characteristics (which have previously been defined in Section [4.1\)](#page-57-0) in order to identify their special features and shortcomings.

Section [4.2.6](#page-67-0) summarises the advantages and disadvantages of the approaches discussed. Due to its straight-forward approach, the enforcement of creating thorough and complete documentation, and the high number of known applications, the decision is made in favour of *METHONTOLOGY*. Section [4.3](#page-68-0) focuses on the development process proposed by *METHON-TOLOGY* and describes all details that are relevant for the development of *SmartHomeWeather*.

Chapter [5](#page-78-0) describes the application of *METHONTOLOGY* on the domain of weather-based predictive control in smart homes to develop the *SmartHomeWeather* ontology.

# **CHAPTER**

# <span id="page-78-0"></span>The *SmartHomeWeather* ontology

The previous chapters cover all topics that require discussion before being able to build a new ontology from scratch: Chapter [3](#page-40-0) discusses all details about weather data that is necessary and reasonable for the *SmartHomeWeather* ontology, what data will be used and where to obtain it. Chapter [2](#page-22-0) gives an overview about existing ontologies in the domain of weather data. As none of the existing ontologies being discussed fits the needs of a weather data ontology for smart homes, a new ontology is to be designed. Chapter [4](#page-56-0) analyses some of the most popular approaches for building ontologies from scratch. Among those, *METHONTOLOGY* [\[107\]](#page-174-0) is identified to be the best suitable approach.

Based on these insights, this chapter describes the process of designing the *SmartHome-Weather* ontology in detail. The development process follows the steps proposed by *METHON-TOLOGY* as described in Section [4.3.](#page-68-0)

<span id="page-78-1"></span>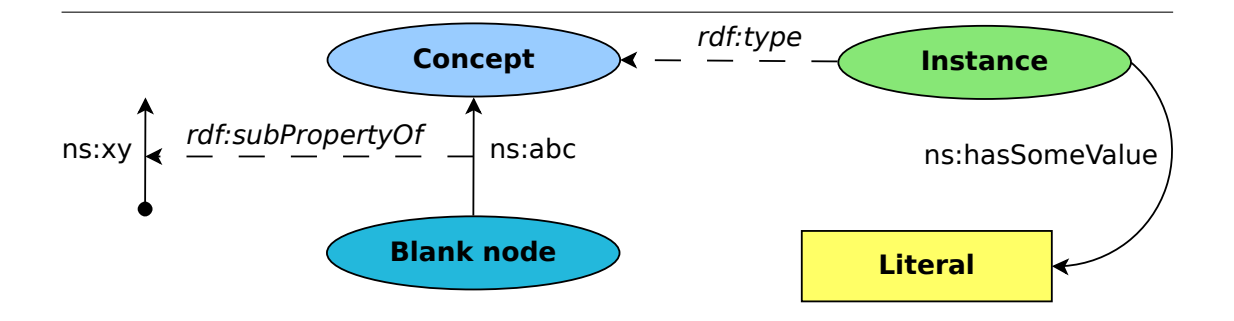

Figure 5.1: Example diagram.

# <span id="page-79-1"></span>5.1 Conventions

All diagrams in this chapter showing parts of an ontology adhere to the following conventions, as seen in the example diagram shown in Figure [5.1.](#page-78-1) These conventions have already been adhered to in Chapter [2:](#page-22-0)

- *Concepts* are drawn as ellipses filled with the color #99CCFF.
- *Instances* are drawn as ellipses filled with the color #87E776.
- *Blank nodes* are drawn as ellipses filled with the color #23B8DC.
- *Literals* are drawn as rectangles filled with the color #FFFF66.
- *Properties in the* [RDF](#page-158-0) *[\[42\]](#page-169-0) and* [RDFS](#page-158-1) *[\[28\]](#page-168-0) namespace* are drawn as dashed lines. Their captions are written in *italics*.
- *Properties in other namespaces* are drawn as solid lines. Their captions are *not* written in *italics*.

Every ontology should stick to a set of naming conventions that are explicitly stated [\[104\]](#page-174-1). The conventions for *SmartHomeWeather* are as follows:

- Two concepts, instances and/or properties may not have the same identifier as this is required by *[OWL](#page-157-0)* [\[19\]](#page-167-0) [1](#page-79-0) and avoids confusion.
- Two identifiers may not use names that only differ in their capitalization. Using both *Weather State* and *weather state* in the name namespace is possible in *[OWL](#page-157-0)*, but leads to confusion.
- Identifiers may only consist of upper and lower case *[ASCII](#page-156-0)* letters (*A* to *Z* and *a* to *z*), numerical digits from *0* to *9* and spaces, i.e. all identifiers must match the regular expression  $^{\wedge}$ [A-za-z0-9 ]+\$.
- *Concepts* have an identifier that is in singular case and starts with an upper case letter. Typically a concept's identifier is a noun, e.g. *Weather state* or *Weather report*.
- *Properties* have an identifier that starts with a lower case letter and starts with the prefix *has* or *belongs to*, followed by the name of the concept which is the property's *range*. The inverse property of a property having an identifier starting with *has* has an identifier starting with *belongs to*, followed by the inverse property's *range*. As an alternative to the prefix *belongs to*, the prefix *is* in conjunction with the suffix *of* and the inverse property's *domain* may be used.

For instance, the name of a property with the domain *Weather report* and the range *Weather state* has the name *has weather state*. If *has weather state* has an inverse property, it will have the name *belongs to weather report* or *is weather state of*.

<span id="page-79-0"></span><sup>1</sup>Using one identifier for more than one concept, instance, or property is possible in *[OWL](#page-157-0)* if an adequate number of namespaces is used. However, *SmartHomeWeather* uses a single namespace.

### 5.2. SPECIFICATION 65

# <span id="page-80-0"></span>5.2 Specification

*Specification*, the first step proposed by *METHONTOLOGY*, aims at creating an *Ontology Requirements Specification Document* using natural language. It adheres to the approach discussed in Section [4.3](#page-68-0) and uses the document template taken presented in Section [4.3.2](#page-70-1) [\[205\]](#page-181-1).

#### ONTOLOGY REQUIREMENTS SPECIFICATION DOCUMENT

Name: *SmartHomeWeather*

Purpose: The ontology covers data about weather phenomena occurring at a certain location somewhere on Earth between the present and 24 hours in the future. Weather data will be acquired from both Internet services as well as from weather sensors mounted at the desired location. This weather data will enable a smart home system using *SmartHomeWeather* to make decisions based on current and future weather conditions.

Scope: The ontology has to cover a set of five core concepts from the domain of weather data:

- *Weather phenomenon*: Represents a certain weather element. Relevant weather elements are *temperature*, *humidity*, *dew point*, *wind speed* and *direction*, *precipitation intensity* and *probability*, *atmospheric pressure*, *cloud cover*, *solar radiation*, and the *sun's position*.
- *Weather condition*: Overall state of the weather given by a simple verbal description: *sun*, *light clouds*, *partly cloudy*, *cloudy*, *fog*, *rain*, *snow*, *sleet*, *thunder*.
- *Weather state*: Summarises all weather phenomena for a certain time.
- *Weather report*: Summarises all data acquired at a certain time about the current weather or the weather some time in the future. Exactly one *weather state* is linked to each *weather report*.
- *Weather report source*: Source where the data belonging to a *weather report* has been obtained from (either an Internet weather service or a local weather sensor).

Implementation language: The ontology is implemented in *[OWL](#page-157-0) 2* [\[19\]](#page-167-0) using *Protégé* [\[60\]](#page-171-0) and the *Pellet reasoner* [\[61\]](#page-171-1).

Intended end-users: The end-users of *SmartHomeWeather* are ontology-based smart home systems.

Intended uses: The ontology shall provide knowledge to ontology-based smart home systems about the current and future weather state in order to enable the system to make decisions based on that knowledge.

#### Ontology requirements:

#### Non-functional requirements:

- The ontology must adhere to the naming conventions presented in Section [5.1](#page-79-1) regarding the identifiers that are used for classes, properties, and individuals.
- The ontology must be documented thoroughly in order to make it easily reusable.
- The ontology must re-use existing ontologies wherever possible.

Functional requirements: The functional requirements are covered by the competency questions that the ontology shall be able to answer (see Section [3.1\)](#page-40-1):

- What is the current weather situation?
- What will the weather situation be in one hour, in two hours, ..., in 24 hours?
- What is the current temperature, humidity, wind speed,  $\dots$ ?
- What will be the temperature, humidity, wind speed,  $\dots$  in one hour, in two hours, . . . , in 24 hours?
- What will be the minimum temperature, humidity, ... over the next 24 hours? What about maximum values?
- Will the weather change? Will the temperature, humidity, ... rise or fall?
- Does it rain? Will it rain in the next hours? Will it rain today?
- Will there be sunshine today?
- Do we need to irrigate the garden?
- Will there be severe weather?
- Will temperature drop/stay below 0 °C?
- When can we open windows and when do we have to keep them shut?
- When do we need sun protection?
- When will it outside be colder than inside the house? When will it be warmer?

Additionally, *SmartHomeWeather* shall be designed in a way that allows simple and efficient *[OWL](#page-157-0)* reasoning.

Pre-glossary of terms: These are terms that can be extracted from the competency questions, in alphabetical order:

24 hours, airing, current weather, frost, future weather, humidity, humidity rise, humidity fall, irrigation, minimum, maximum, rain, room temperature, severe weather, sunshine, sun protection, temperature, temperature rise, temperature fall, weather change, wind speed.

#### 5.3. KNOWLEDGE ACOUISITION 67

In the following sections, the *SmartHomeWeather* ontology is built in a way to meet all above requirements, if possible. Section [5.7](#page-105-0) evaluates if the resulting ontology fits the specification and which shortcomings the ontology comes with.

# 5.3 Knowledge Acquisition

The second step proposed by *METHONTOLOGY* is *Knowledge Acquisition*. All knowledge required to build the *SmartHomeWeather* ontology is presented in Chapter [2](#page-22-0) and Chapter [3.](#page-40-0) These chapters discuss in detail:

- Which weather data are relevant for smart homes?
- Which weather data are available from sensors (Section [3.2\)](#page-42-0) and Internet services (Section [3.3\)](#page-43-0)? How can this data be acquired?
- Which data do not have any use for *SmartHomeWeather* due to being too complicated or because they cannot be processed in an ontology in a useful way?
- What knowledge about weather in general is required to build an appropriate ontology (cf. Chapter [3\)](#page-40-0)?

Furthermore, Chapter [2](#page-22-0) discusses existing ontologies that cover the domain of weather data. An additional source of knowledge is available through works about weather in general, e.g. the *Glossary of Meteorology* [\[110\]](#page-174-2) by the *American Meteorological Society* [\[208\]](#page-181-2).

## 5.4 Conceptualisation

In the third step of *METHONTOLOGY*, the *Conceptualisation* step, the domain knowledge is structured into a conceptional model that describes the problem and its solution in terms of the domain vocabulary that has been identified in the *Specification* process.

The starting point of *Conceptualisation* is a complete *Glossary of Terms* that covers all concepts, instances, attributes, and binary relations that will form the ontology. Besides the glossary, this section covers *Concept-classification trees* (Section [5.4.2\)](#page-85-0), *Binary relationship diagrams* (Section [5.4.3\)](#page-97-0), *Concept dictionaries* (Section [5.4.4\)](#page-97-1), *Binary relations tables* (Section [5.4.5\)](#page-98-0), *Instance attribute tables* (Section [5.4.6\)](#page-98-1), *Class attributes tables* (Section [5.4.7\)](#page-98-2), and *Instances tables* (Section [5.4.8\)](#page-98-3). *Constant tables*, *Formal axiom tables*, and *Rules tables* have been omitted as the components described by these tables do not appear in *SmartHomeWeather*.

In this section, only those deliverables are presented that are necessary to fully understand the structure of *SmartHomeWeather*. All tables that have only been created for the sake of completeness can be found in Appendix [A.1.](#page-126-0)

#### <span id="page-83-0"></span>5.4.1 Glossary of Terms

When describing the scope of *SmartHomeWeather*, the *Ontology Requirements Specification Document* in Section [5.2](#page-80-0) mentions five top-level concepts (i.e. concepts that do not have a superclass except *Thing* in *[OWL](#page-157-0)*) of the ontology: *[Weather report](#page-154-0)*, *[Weather state](#page-155-0)*, *[Weather](#page-154-1) [phenomenon](#page-154-1)*, *[Weather condition](#page-154-2)*, and *[Weather source](#page-155-1)*. All other concepts are sub-concepts of these five concepts.

In this section, only a list of terms is given; the complete *Glossary of Terms* with short descriptions of each term can be found in Appendix [B.](#page-140-0)

Concepts: Section [3.6](#page-53-0) presents the weather elements that are used in *SmartHomeWeather*. In the ontology, weather elements are represented by concepts that are sub-concepts of *[Weather](#page-154-1) [phenomenon](#page-154-1)*, e.g. there is a concept *[Temperature](#page-153-0)* for measurements of temperature, or *[Humidity](#page-147-0)* for measurements of relative humidity.

For all weather elements except *[Dew point](#page-142-0)*, categories are introduced in order to allow easy differentiation of weather observations by their respective measurement values. In the case of *[Temperature](#page-153-0)*, the sub-concepts differ from each other by the observed temperature values. The sub-concepts of *[Temperature](#page-153-0)* are *[Frost](#page-143-0)* (for an observed temperature value of below 0 °C), *[Cold](#page-142-1)* (at least 0 ◦C and less than 10 ◦C), *[Below room temperature](#page-141-0)* (at least 10 ◦C and less than 20 ◦C), *[Room](#page-151-0) [temperature](#page-151-0)* (at least 20 ◦C and at most 25 ◦C), *[Above room temperature](#page-140-1)* (more than 25 ◦C and at most 30 ◦C), and *[Heat](#page-146-0)* (more than 30 ◦C). Refer to Section [5.4.2](#page-85-0) for the concept-classification trees that result from this approach including the definitions of the respective sub-concepts.

A *[Weather report](#page-154-0)* can encapsulate data either about the current weather or about the weather some time in the future which is specified by its *[Start time](#page-152-0)*. Additionally, weather data can have its origin at a set of weather sensors or at an Internet weather service. To take this into account, a few sub-concepts of *[Weather report](#page-154-0)* are introduced:

If the *[Weather report](#page-154-0)* describes the current weather, it is a *[Current weather report](#page-142-2)*; if it describes the future weather, it is a *[Forecast weather report](#page-143-1)*. Depending on how far the *[Weather](#page-154-0) [report](#page-154-0)*'s *[Start time](#page-152-0)* lies ahead, it is a *[Short range weather report](#page-151-1)* (at most 3 hours in the future), a *[Medium range weather report](#page-148-0)* (more than 3 hours and less than 12 hours in the future), or a *[Long](#page-148-1) [range weather report](#page-148-1)* (at least 12 hours in the future). Furthermore, there are sub-concepts of *[Weather report](#page-154-0)*, each having a *[Start time](#page-152-0)* of 1, 2, 3, 6, 9, 12, 15, 18, or 24 hours; these concepts are named *Forecast 1 hour weather report*, *Forecast 2 hours weather report* etc., respectively.

If the source of weather data is a *[Sensor source](#page-151-2)*, the corresponding *[Weather report](#page-154-0)* is a *[Weather report from sensor](#page-155-2)*; otherwise (if the source of weather data is a *[Service source](#page-151-3)*), it is a *[Weather report from service](#page-155-3)*.

A *[Weather report](#page-154-0)* that is both a *[Current weather report](#page-142-2)* and a *[Weather report from sensor](#page-155-2)* is a *[Current weather report from sensor](#page-142-3)*. A *[Weather report](#page-154-0)* that is both a *[Current weather report](#page-142-2)* and a *[Weather report from service](#page-155-3)* is a *[Current weather report from service](#page-142-4)*.

Several sub-concepts of *[Weather state](#page-155-0)* describe certain combinations of instances of *[Weather](#page-154-1) [phenomenon](#page-154-1)* being associated with a *[Weather state](#page-155-0)*. These concepts are listed below; refer to the glossary in Appendix [B](#page-140-0) for their definitions. In the context of the concept-classification trees (see Section [5.4.2\)](#page-85-0), the ideas behind the sub-concepts of *[Weather state](#page-155-0)* are discussed.

Thus, the concepts that can be found in *SmartHomeWeather* are:

#### 5.4. CONCEPTUALISATION 69

- *[Weather condition](#page-154-2)*.
- *[Weather phenomenon](#page-154-1)*:
	- *[Atmospheric pressure](#page-140-2)*: *[Very low pressure](#page-154-3)*, *[Low pressure](#page-148-2)*, *[Average pressure](#page-141-1)*, *[High](#page-146-1) [pressure](#page-146-1)*, *[Very high pressure](#page-154-4)*.
	- *[Cloud cover](#page-142-5)*: *[Clear sky](#page-141-2)*, *[Partly cloudy](#page-150-0)*, *[Mostly cloudy](#page-149-0)*, *[Overcast](#page-150-1)*, *[Unknown cloud](#page-153-1) [cover](#page-153-1)*.
	- *[Dew point](#page-142-0)*.
	- *[Humidity](#page-147-0)*: *[Very dry](#page-154-5)*, *[Dry](#page-143-2)*, *[Average humidity](#page-141-3)*, *[Moist](#page-148-3)*, *[Very moist](#page-154-6)*.
	- *[Precipitation](#page-150-2)*: *[No rain](#page-149-1)*, *[Light rain](#page-147-1)*, *[Medium rain](#page-148-4)*, *[Heavy rain](#page-146-2)*, *[Extremely heavy rain](#page-143-3)*, *[Tropical storm rain](#page-153-2)*.
	- *[Solar radiation](#page-151-4)*: *[No radiation](#page-149-2)*, *[Low radiation](#page-148-5)*, *[Medium radiation](#page-148-6)*, *[High radiation](#page-146-3)*, *[Very high radiation](#page-154-7)*.
	- *[Sun position](#page-152-1)*: *[Day](#page-142-6)*, *[Solar twilight](#page-151-5)*, *[Sun below horizon](#page-152-2)*, *[Twilight](#page-153-3)*, *[Civil twilight](#page-141-4)*, *[Nautical](#page-149-3) [twilight](#page-149-3)*, *[Astronomical twilight](#page-140-3)*, *[Night](#page-149-4)*, *[Sun from north](#page-152-3)*, *[Sun from east](#page-152-4)*, *[Sun from south](#page-152-5)*, *[Sun from west](#page-152-6)*.
	- *[Temperature](#page-153-0)*: *[Frost](#page-143-0)*, *[Cold](#page-142-1)*, *[Below room temperature](#page-141-0)*, *[Room temperature](#page-151-0)*, *[Above room](#page-140-1) [temperature](#page-140-1)*, *[Heat](#page-146-0)*.
	- *[Wind](#page-155-4)*: *[Directional wind](#page-143-4)*, *[North wind](#page-149-5)*, *[East wind](#page-143-5)*, *[South wind](#page-151-6)*, *[West wind](#page-155-5)*, *[Calm](#page-141-5)*, *[Light](#page-147-2) [wind](#page-147-2)*, *[Strong wind](#page-152-7)*, *[Storm](#page-152-8)*, *[Hurricane](#page-147-3)*.
- *[Weather report](#page-154-0)*: *[Weather report from sensor](#page-155-2)*, *[Weather report from service](#page-155-3)*, *[Current weather](#page-142-2) [report](#page-142-2)*, *[Current weather report from sensor](#page-142-3)*, *[Current weather report from service](#page-142-4)*, *[Forecast](#page-143-1) [weather report](#page-143-1)*, *[Short range weather report](#page-151-1)*, *[Medium range weather report](#page-148-0)*, *[Long range](#page-148-1) [weather report](#page-148-1)*, *Forecast 1 hour weather report*, *Forecast 2 hours weather report*, . . . , *Forecast 24 hours weather report*.
- *[Weather source](#page-155-1)*: *[Sensor source](#page-151-2)*, *[Service source](#page-151-3)*.
- *[Weather state](#page-155-0)*: *[Airing weather](#page-140-4)*, *[Calm weather](#page-141-6)*, *[Clear weather](#page-141-7)*, *[Cloudy weather](#page-142-7)*, *[Cold](#page-142-8) [weather](#page-142-8)*, *[Dry weather](#page-143-6)*, *[Fair weather](#page-143-7)*, *[Hot weather](#page-147-4)*, *[Moist weather](#page-149-6)*, *[No awning weather](#page-149-7)*, *[No rain weather](#page-149-8)*, *[Pleasant temperature weather](#page-150-3)*, *[Rainy weather](#page-151-7)*, *[Severe weather](#page-151-8)*, *[Stormy](#page-152-9) [weather](#page-152-9)*, *[Sun protection weather](#page-153-4)*, *[Thunderstorm](#page-153-5)*, *[Very rainy weather](#page-154-8)*, *[Windy weather](#page-155-6)*.

Relations: Instances of the concepts are associated to each other with binary relations, which are:

- *[has source](#page-145-0)* and *[is source of](#page-147-5)* which connect instances of *[Weather report](#page-154-0)* and *[Weather source](#page-155-1)*.
- *[has weather state](#page-146-4)* and *[belongs to weather report](#page-141-8)* which connect instances of *[Weather report](#page-154-0)* and *[Weather state](#page-155-0)*.
- *[has condition](#page-144-0)* which connects instances of *[Weather state](#page-155-0)* and *[Weather condition](#page-154-2)*.

#### 70 CHAPTER 5. THE *SMARTHOMEWEATHER* ONTOLOGY

<span id="page-85-1"></span>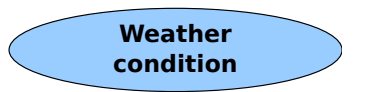

Figure 5.2: Concept-classification tree for *[Weather condition](#page-154-2)*.

- *[has weather phenomenon](#page-146-5)* and *[belongs to state](#page-141-9)* which connect instances of *[Weather state](#page-155-0)* and *[Weather phenomenon](#page-154-1)*.
- *[has previous weather state](#page-145-1)* and *[has next weather state](#page-144-1)* which connect two instances of *[Weather state](#page-155-0)*.

The following relations link instances of concepts from other ontologies than *SmartHome-Weather* to instances of concepts inside the ontology: *[has start time](#page-145-2)*, *[has end time](#page-144-2)*, *[has observation](#page-144-3) [time](#page-144-3)*, and *[location](#page-148-7)*.

The only data property in *SmartHomeWeather* is *[has priority](#page-145-3)* which specifies an integer value indicating which *[Weather report](#page-154-0)* for a certain period of time is to be preferred over another *[Weather report](#page-154-0)* for the same period of time.

Individuals: The only predefined individuals are instances of the concept *[Weather condition](#page-154-2)*; they represent the overall state of the weather for a certain *[Weather state](#page-155-0)*. These individuals are: *cloud*, *fog*, *light clouds*, *partly cloudy*, *rain*, *sleet*, *snow*, *sun*, and *thunder*.

#### <span id="page-85-0"></span>5.4.2 Concept-classification trees

As stated in Section [5.4.1,](#page-83-0) there are five top-level concepts; all other concepts are sub-concepts of these top-level concepts. As a consequence, each of these concepts becomes root of a tree of concepts. These *Concept-classification trees* are presented in this section.

#### Weather condition

A *[Weather condition](#page-154-2)* does not have any sub-concepts. Hence, its classification tree which is shown in Figure [5.2](#page-85-1) consists of only one element.

#### Weather phenomenon

A *[Weather phenomenon](#page-154-1)* represents a certain weather element. Every specific weather element is a sub-concept of *[Weather phenomenon](#page-154-1)*; the evolving tree is shown in Figure [5.3.](#page-86-0) For sake of clarity, this tree is broken up to several diagrams; all sub-concepts of sub-concepts of *[Weather](#page-154-1) [phenomenon](#page-154-1)* are not shown in Figure [5.3.](#page-86-0) There is a separate diagram for each sub-concept of *[Weather phenomenon](#page-154-1)*:

• *[Atmospheric pressure](#page-140-2)* (Figure [5.4\)](#page-86-1): Depending on the pressure value, an instance of *[At](#page-140-2)[mospheric pressure](#page-140-2)* is an instance of exactly one of its sub-concepts: *[Very low pressure](#page-154-3)*

#### 5.4. CONCEPTUALISATION 71

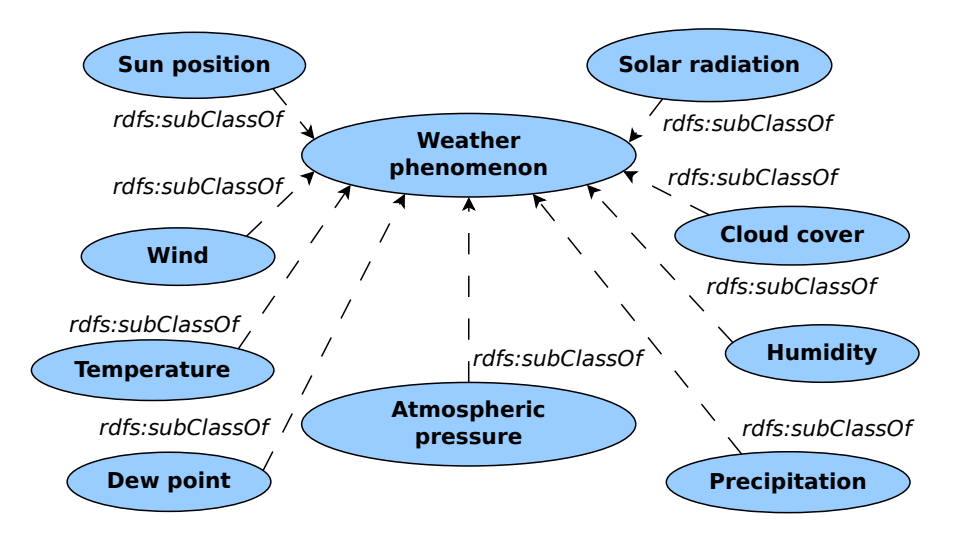

<span id="page-86-0"></span>Figure 5.3: Concept-classification tree for *[Weather phenomenon](#page-154-1)*.

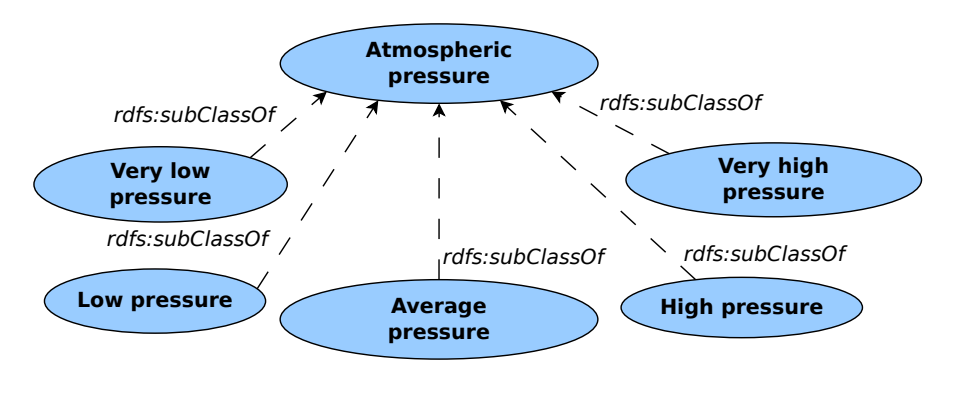

<span id="page-86-1"></span>Figure 5.4: Concept-classification tree for *[Atmospheric pressure](#page-140-2)*.

(pressure value below 998 hPa), *[Low pressure](#page-148-2)* (at least 998 hPa and less than 1008 hPa), *[Av](#page-141-1)[erage pressure](#page-141-1)* (at least 1008 hPa and less than 1018 hPa), *[High pressure](#page-146-1)* (at least 1018 hPa and less than 1028 hPa), and *[Very high pressure](#page-154-4)* (at least 1028 hPa).

• *[Cloud cover](#page-142-5)* (Figure [5.5\)](#page-87-0): The sub-concepts of *[Cloud cover](#page-142-5)* are defined using different cloud coverage values. In *SmartHomeWeather*, the cloud coverage is specified using a measurement unit named *[okta](#page-150-4)* which is commonly used in meteorology [\[110\]](#page-174-2). *[okta](#page-150-4)* is a numeric value that describes how many eights of the sky are covered by clouds. In addition to the values from 0 *[okta](#page-150-4)* to 8 *[okta](#page-150-4)*, there is a special value (9 *[okta](#page-150-4)*) which is used in case the cloud coverage is unknown (e.g. if the view of the sky at a weather station is obstructed).

*SmartHomeWeather* defines five sub-concepts of *[Cloud cover](#page-142-5)* which are *[Clear sky](#page-141-2)* (cloud coverage of 0 *[okta](#page-150-4)*), *[Partly cloudy](#page-150-0)* (1 *[okta](#page-150-4)* to 4 *[okta](#page-150-4)*), *[Mostly cloudy](#page-149-0)* (5 *[okta](#page-150-4)* to 7 *[okta](#page-150-4)*), *[Overcast](#page-150-1)* (8 *[okta](#page-150-4)*) and *[Unknown cloud cover](#page-153-1)* (9 *[okta](#page-150-4)*).

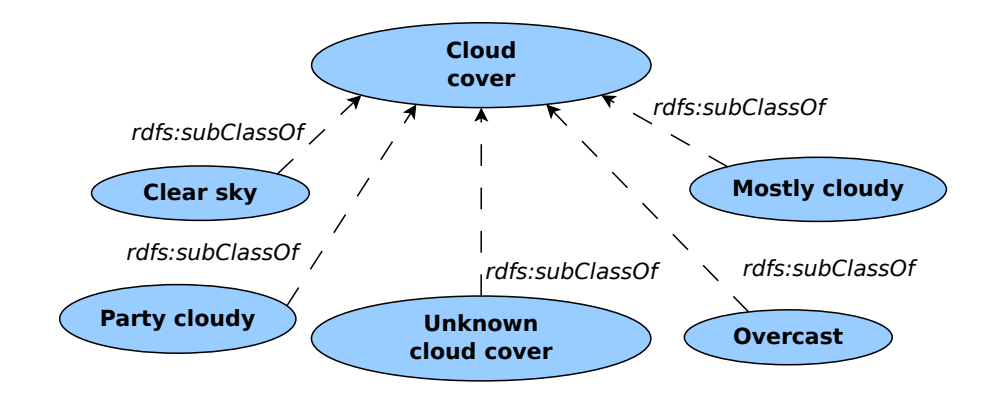

<span id="page-87-0"></span>Figure 5.5: Concept-classification tree for *[Cloud cover](#page-142-5)*.

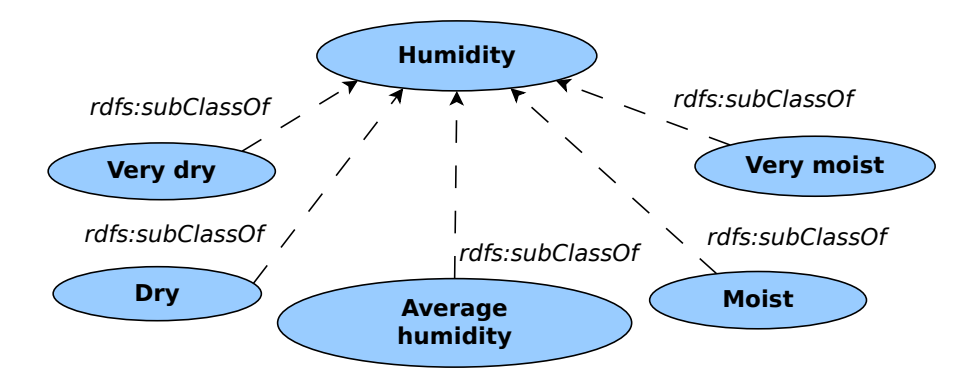

<span id="page-87-1"></span>Figure 5.6: Concept-classification tree for *[Humidity](#page-147-0)*.

- *[Humidity](#page-147-0)* (Figure [5.6\)](#page-87-1): The sub-concepts of *[Humidity](#page-147-0)* are *[Very dry](#page-154-5)* (value of relative humidity of less than 30 percent), *[Dry](#page-143-2)* (at least 30 percent and less than 40 percent), *[Average humidity](#page-141-3)* (at least 40 percent and at most 70 percent), *[Moist](#page-148-3)* (more than 70 percent and at most 80 percent), and *[Very moist](#page-154-6)* (more than 80 percent).
- *[Precipitation](#page-150-2)* (Figure [5.7\)](#page-88-0): The sub-concepts of *[Precipitation](#page-150-2)* are *[No rain](#page-149-1)* (precipitation intensity of 0 mm/h), *[Light rain](#page-147-1)* (precipitation intensity of more than 0 mm/h and at most 5 mm/h), *[Medium rain](#page-148-4)* (precipitation intensity of more than 5 mm/h and at most 20 mm/h), *[Heavy rain](#page-146-2)* (precipitation intensity of more than 20 mm/h and at most 50 mm/h), *[Extremely](#page-143-3) [heavy rain](#page-143-3)* (precipitation intensity of more than 50 mm/h and at most 100 mm/h), and *[Tropical storm rain](#page-153-2)* (precipitation intensity of more than 100 mm/h). For *[No rain](#page-149-1)*, the precipitation probability is 0; for the other sub-concepts, the precipitation probability is greater than 0.
- *[Solar radiation](#page-151-4)* (Figure [5.8\)](#page-88-1): In this case, the sub-concepts are *[No radiation](#page-149-2)* (solar radiation value of  $0 \text{ W/m}^2$ ), *[Low radiation](#page-148-5)* (solar radiation value of more than  $0 \text{ W/m}^2$  and less than  $250 \text{ W/m}^2$ ), *[Medium radiation](#page-148-6)* (solar radiation value of more than  $250 \text{ W/m}^2$  and less than

#### 5.4. CONCEPTUALISATION 73

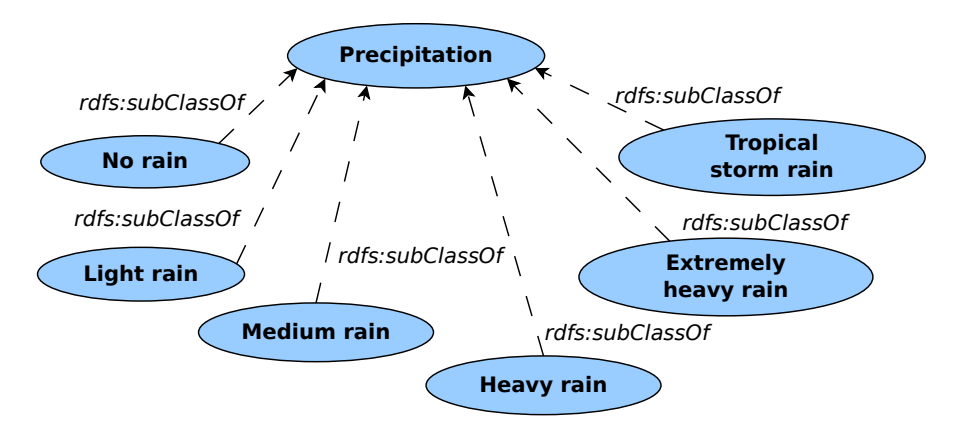

<span id="page-88-0"></span>Figure 5.7: Concept-classification tree for *[Precipitation](#page-150-2)*.

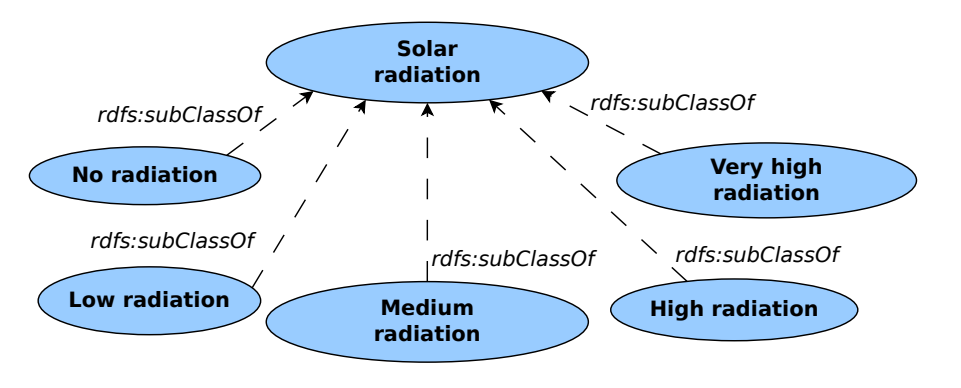

<span id="page-88-1"></span>Figure 5.8: Concept-classification tree for *[Solar radiation](#page-151-4)*.

500 W/m<sup>2</sup>), *[High radiation](#page-146-3)* (solar radiation value of more than 500 W/m<sup>2</sup> and less than 750 W/m<sup>2</sup>), *[Very high radiation](#page-154-7)* (solar radiation value of more than  $750$  W/m<sup>2</sup>).

- *[Sun position](#page-152-1)* (Figure [5.9\)](#page-89-0): There are sub-concepts that are defined depending on the sun's direction, while others are defined depending on the sun's elevation above horizon:
	- − Those depending on the direction are *[Sun from north](#page-152-3)* (direction of at least 0<sup>°</sup> and at most 45◦ or of more than 315◦ and less than 360◦ ), *[Sun from east](#page-152-4)* (direction of more than 45° and at most 135°), *[Sun from south](#page-152-5)* (direction of more than 135° and at most 225°), and *[Sun from west](#page-152-6)* (direction of more than 225° and at most 315°).
	- The sub-concepts defined via the elevation angle are *[Day](#page-142-6)* (elevation angle of at least 0° and at most 90°), *[Solar twilight](#page-151-5)* (elevation angle of at least 0° and less than 6°), *[Sun](#page-152-2) [below horizon](#page-152-2)* (elevation angle of at least  $-90°$  and less than 0°), *[Twilight](#page-153-3)* (elevation angle of at least -18° and less than 0°), *[Civil twilight](#page-141-4)* (elevation angle of at least -6° and less than  $0^{\circ}$ ), *[Nautical twilight](#page-149-3)* (elevation angle of at least  $-12^{\circ}$  and less than −6 ◦ ), *[Astronomical twilight](#page-140-3)* (elevation angle of at least −18◦ and less than −12◦ ),

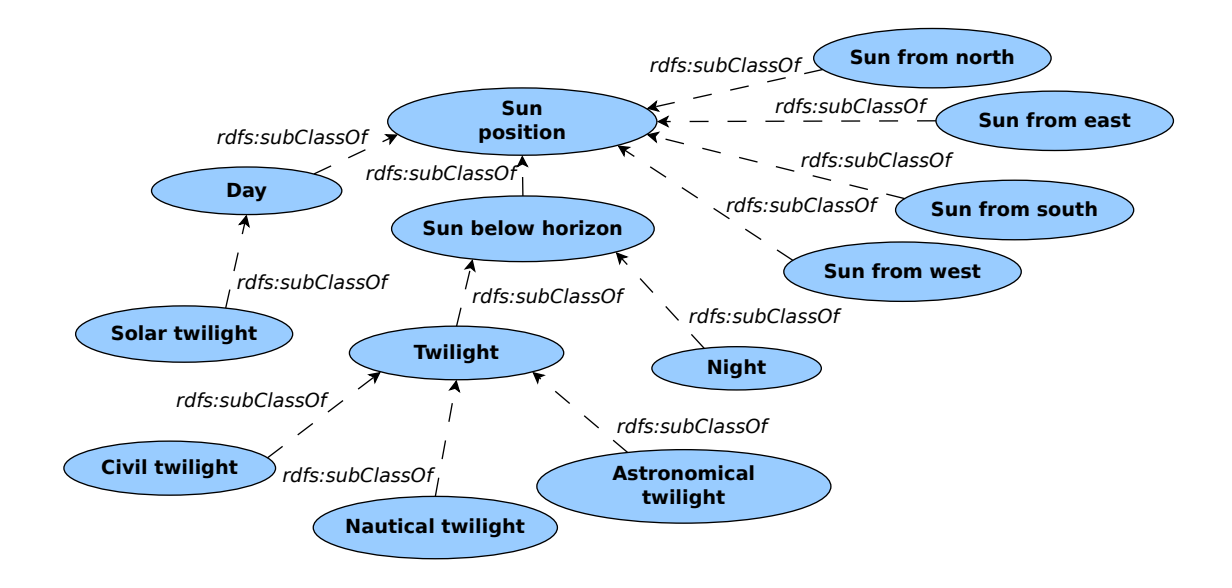

<span id="page-89-0"></span>Figure 5.9: Concept-classification tree for *[Sun position](#page-152-1)*.

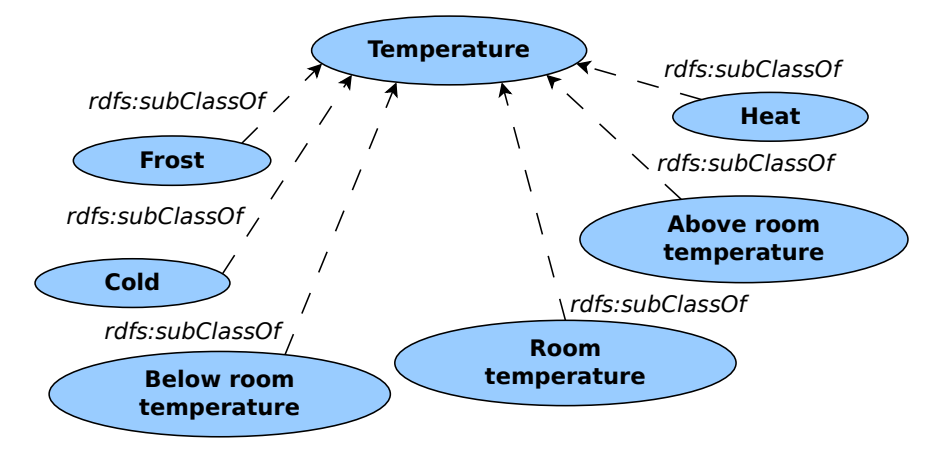

<span id="page-89-1"></span>Figure 5.10: Concept-classification tree for *[Temperature](#page-153-0)*.

and *[Night](#page-149-4)* (elevation angle of at least −90◦ and less than −18◦ ). Refer to the *Glossary of Meteorology* for the definitions of the different states of twilight [\[110\]](#page-174-2).

- *[Temperature](#page-153-0)* (Figure [5.10\)](#page-89-1): The sub-concepts of *[Temperature](#page-153-0)* are *[Frost](#page-143-0)* (temperature value below 0 °C), *[Cold](#page-142-1)* (at least 0 °C and less than 10 °C), *[Below room temperature](#page-141-0)* (at least 10 ◦C and less than 20 ◦C), *[Room temperature](#page-151-0)* (at least 20 ◦C and at most 25 ◦C), *[Above](#page-140-1) [room temperature](#page-140-1)* (more than 25 °C and at most 30 °C), and *[Heat](#page-146-0)* (more than 30 °C).
- *[Wind](#page-155-4)* (Figure [5.11\)](#page-90-0): As for *[Sun position](#page-152-1)*, there are two types of sub-concepts of *[Wind](#page-155-4)* –

#### 5.4. CONCEPTUALISATION 75

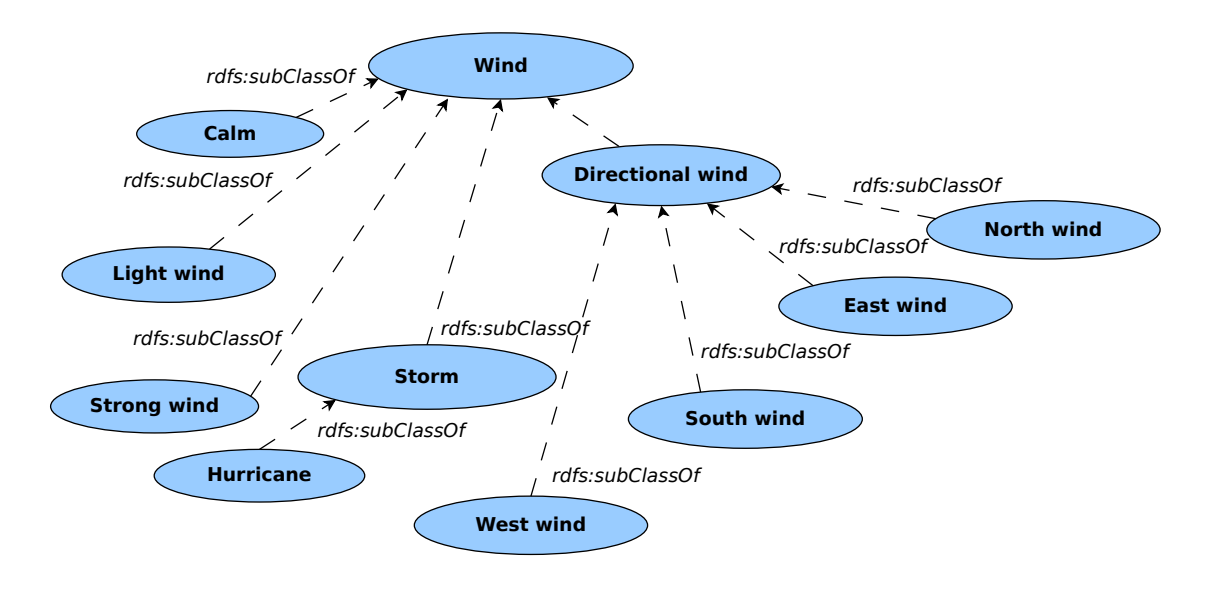

<span id="page-90-0"></span>Figure 5.11: Concept-classification tree for *[Wind](#page-155-4)*.

those defined by the wind speed and those defined by the wind direction:

- If an instance of *[Wind](#page-155-4)* has the property *[has wind direction](#page-146-6)*, it is defined to be an instance of *[Directional wind](#page-143-4)*. This concept in turn has four sub-concepts: *[North wind](#page-149-5)* (wind direction of at least  $0^{\circ}$  and less than  $45^{\circ}$  or of at least  $315^{\circ}$  and less than  $360^{\circ}$ ), *[East wind](#page-143-5)* (at least 45° and less than 135°), *[South wind](#page-151-6)* (at least 135° and less than  $225^{\circ}$ ), and *[West wind](#page-155-5)* (at least  $225^{\circ}$  and less than  $315^{\circ}$ ).
- Depending on the wind speed, there are the sub-concepts *[Calm](#page-141-5)* (wind speed of at least 0 m/s and less than 1 m/s), *[Light wind](#page-147-2)* (at least 1 m/s and less than 10 m/s), *[Strong](#page-152-7) [wind](#page-152-7)* (at least 10 m/s and less than 20 m/s), *[Storm](#page-152-8)* (at least 20 m/s), and *[Hurricane](#page-147-3)* (at least 32 m/s).

There is no separate diagram for *[Dew point](#page-142-0)* as that concept does not have any sub-concepts; hence its concept-classification tree consists of a single node.

Refer to Section [A.1](#page-126-0) in the appendix for a tabular display of the sub-concepts of *[Weather](#page-154-1) [phenomenon](#page-154-1)*.

#### Weather report

A *[Weather report](#page-154-0)* has two attributes that define its main characteristics: *[has start time](#page-145-2)* and *[has](#page-145-0) [source](#page-145-0)*. As discussed in Section [5.4.1,](#page-83-0) a number of sub-concepts is defined in order to reflect different values of these two attributes. The resulting concept-classification tree is shown in Figure [5.12.](#page-91-0)

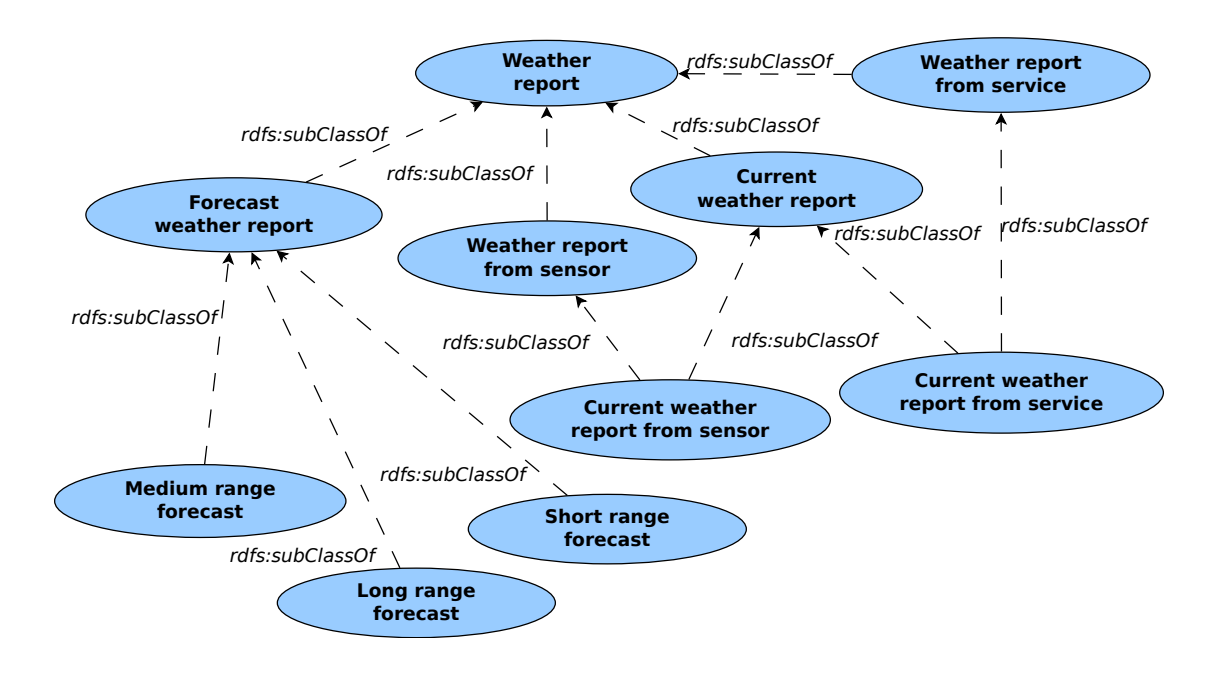

<span id="page-91-0"></span>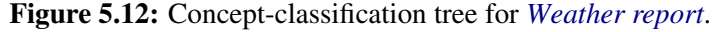

The concepts *[Short range weather report](#page-151-1)*, *[Medium range weather report](#page-148-0)*, and *[Long range](#page-148-1) [weather report](#page-148-1)* each do have sub-concepts which have been omitted from the above diagram for clarity. These sub-concepts are:

- *[Short range weather report](#page-151-1)*: *Forecast 1 hour weather report*, *Forecast 2 hours weather report*, and *Forecast 3 hours weather report* for weather reports describing the weather in one, two and three hours, respectively.
- *[Medium range weather report](#page-148-0)*: *Forecast 6 hours weather report* and *Forecast 9 hours weather report* for weather reports describing the weather in 6 and 9 hours, respectively.
- *[Long range weather report](#page-148-1)*: *Forecast 12 hours weather report*, *Forecast 15 hours weather report*, *Forecast 18 hours weather report*, *Forecast 21 hours weather report*, and *Forecast 24 hours weather report* for weather reports describing the weather in 12, 15, 18, 21, and 24 hours, respectively.

#### Weather source

A *[Weather source](#page-155-1)* can either be a *[Sensor source](#page-151-2)* or a *[Service source](#page-151-3)* (see Figure [5.13\)](#page-92-0).

#### Weather state

A *[Weather state](#page-155-0)* represents the set of weather phenomena that belong to a certain *[Weather report](#page-154-0)*. In order to emphasise certain combinations of instances of *[Weather phenomenon](#page-154-1)* being linked to

<span id="page-92-0"></span>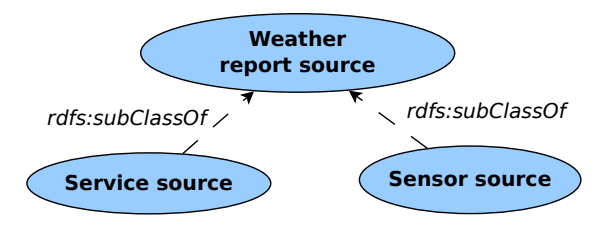

Figure 5.13: Concept-classification tree for *[Weather source](#page-155-1)*.

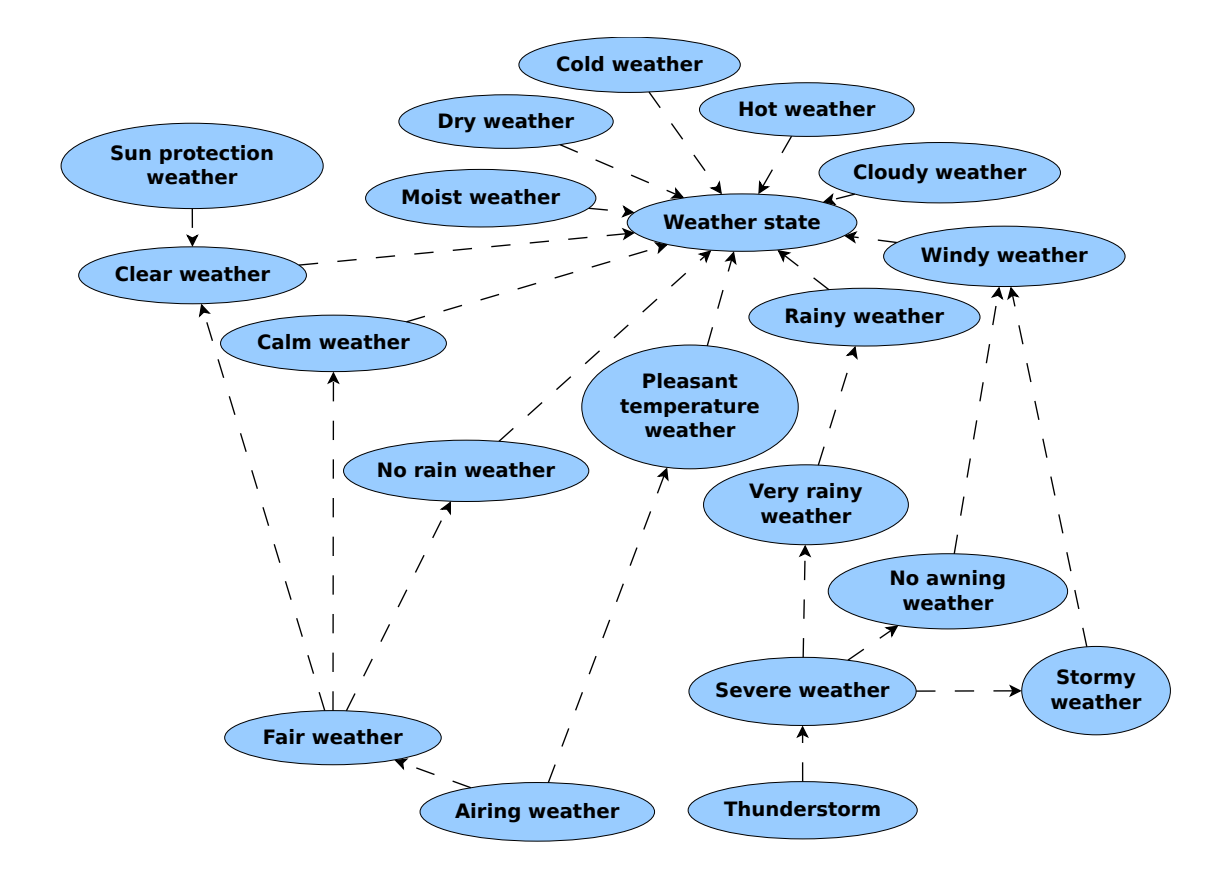

<span id="page-92-1"></span>Figure 5.14: Concept-classification tree for *[Weather state](#page-155-0)*. All properties are of type *rdfs:subClassOf*.

the same instance of *[Weather state](#page-155-0)*, several sub-concepts of *[Weather state](#page-155-0)* are introduced (see Section [5.4.1\)](#page-83-0). The resulting tree is shown in Figure [5.14.](#page-92-1)

The idea behind this approach is to provide simple answers to some of the competency questions. Apart from the concept *[Weather state](#page-155-0)*, there are three ways how the concepts are defined:

• Some concepts (*[Calm weather](#page-141-6)*, *[Clear weather](#page-141-7)*, *[Cloudy weather](#page-142-7)*, *[Cold weather](#page-142-8)*, *[Dry weather](#page-143-6)*,

```
weather:CalmWeather rdf:type owl:Class ;
 owl:equivalentClass [ rdf:type owl:Class ;
    owl:intersectionOf ( weather:WeatherState
      [ rdf:type owl:Class ;
        owl:unionOf ( [ rdf:type owl:Restriction ;
          owl:onProperty weather:hasWeatherPhenomenon ;
          owl:someValuesFrom weather:Calm
        ]
        [ rdf:type owl:Restriction ;
          owl:onProperty weather:hasWeatherPhenomenon ;
          owl:someValuesFrom weather:LightWind
        ]
      )
   ]
 \lambda\mathbf{l}
```
<span id="page-93-0"></span>Listing 5.1: Definition of the concept *[Calm weather](#page-141-6)* in *SmartHomeWeather* in *Turtle syntax*.

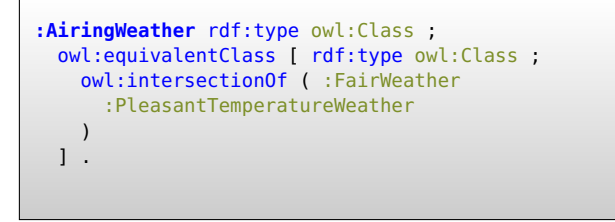

<span id="page-93-1"></span>Listing 5.2: Definition of the concept *[Airing weather](#page-140-4)* in *SmartHomeWeather* in *Turtle syntax*.

*[Hot weather](#page-147-4)*, *[Moist weather](#page-149-6)*, *[No rain weather](#page-149-8)*, *[Pleasant temperature weather](#page-150-3)*, *[Rainy](#page-151-7) [weather](#page-151-7)*, *[Stormy weather](#page-152-9)*, and *[Very rainy weather](#page-154-8)*) are defined as sub-concepts of *[Weather](#page-155-0) [state](#page-155-0)*; additionally, an instance of *[Weather state](#page-155-0)* must be related to certain instances of *[Weather phenomenon](#page-154-1)* and/or *[Weather condition](#page-154-2)* to be an instance of one of these subconcepts. For instance, an instance of *[Calm weather](#page-141-6)* is defined to be an instance of *[Weather](#page-155-0) [state](#page-155-0)* having a property *[has weather phenomenon](#page-146-5)* that relates an instance of *[Calm](#page-141-5)* or *[Light](#page-147-2) [wind](#page-147-2)* to it (see Listing [5.1](#page-93-0) for the implementation in *[OWL](#page-157-0)*).

Some sub-concept relationships of these concepts (e.g. *[Very rainy weather](#page-154-8)* being a subconcept of *[Rainy weather](#page-151-7)*) are inferred by the *[OWL](#page-157-0)* reasoner.

• Some other concepts (*[Airing weather](#page-140-4)*, *[Fair weather](#page-143-7)*, and *[Severe weather](#page-151-8)*) are defined as either the union or the intersection of a set of other sub-concepts of *[Weather state](#page-155-0)*, e.g. *[Airing weather](#page-140-4)* is the intersection of *[Fair weather](#page-143-7)* and *[Pleasant temperature weather](#page-150-3)*. Hence, an instance of *[Weather state](#page-155-0)* must be an instance of both *[Fair weather](#page-143-7)* and *[Pleasant](#page-150-3) [temperature weather](#page-150-3)* to be an instance of *[Airing weather](#page-140-4)* (see Listing [5.2\)](#page-93-1).

In the case of these concepts, the *[OWL](#page-157-0)* reasoner does not infer any sub-concept relationships that are not explicitly defined.

```
:SunProtectionWeather rdf:type owl:Class ;
 owl:equivalentClass [ rdf:type owl:Class ;
   owl:intersectionOf ( :ClearWeather
      [ rdf:type owl:Restriction ;
        owl:onProperty :hasWeatherPhenomenon ;
       owl:someValuesFrom :Day
     ]
   )
 ] .
```
<span id="page-94-0"></span>Listing 5.3: Definition of the concept *[Sun protection weather](#page-153-4)* in *SmartHomeWeather* in *Turtle syntax*.

• All other concepts (*[No awning weather](#page-149-7)*, *[Sun protection weather](#page-153-4)*, *[Thunderstorm](#page-153-5)*, and *[Windy](#page-155-6) [weather](#page-155-6)*) are a combination of the first two ways to define the concepts, i.e. an instance of one of these concepts is an instance of at least one other sub-concept of *[Weather state](#page-155-0)* and/or is related to one or more certain instances of *[Weather phenomenon](#page-154-1)* and/or *[Weather](#page-154-2) [condition](#page-154-2)* at the same time. For instance, an instance of *[Sun protection weather](#page-153-4)* must be an instance of *[Clear weather](#page-141-7)* that is related to an instance of *[Day](#page-142-6)* via the property *[has weather](#page-146-5) [phenomenon](#page-146-5)* (see Listing [5.3\)](#page-94-0).

Some sub-concept relationships of these concepts are again inferred by the *[OWL](#page-157-0)* reasoner.

The definitions of all 19 sub-concepts of *[Weather state](#page-155-0)* and their roles in the the ontologies and in performing weather-related tasks in a smart home are presented below.

The sub-concepts of *[Weather state](#page-155-0)* are (in alphabetical order):

- *[Airing weather](#page-140-4)* is defined as the intersection of *[Fair weather](#page-143-7)* and *[Pleasant temperature](#page-150-3) [weather](#page-150-3)*. *[Airing weather](#page-140-4)* describes a weather state that provides good conditions for airing: The outside temperature is neither too low nor too high, there is no precipitation, no or hardly any cloud cover, and at most light wind. For any other weather state, airing may be possible as well, but some drawbacks may occur.
- *[Calm weather](#page-141-6)* is a weather state describing no or at most light wind. An instance of *[Calm](#page-141-6) [weather](#page-141-6)* is related to an instance of either *[Calm](#page-141-5)* or *[Light wind](#page-147-2)* via the property *[has weather](#page-146-5) [phenomenon](#page-146-5)*. *[Calm weather](#page-141-6)* is used to simplify the definition of *[Fair weather](#page-143-7)* and to answer wind-related competency questions, e.g. whether the windows may be opened.
- *[Clear weather](#page-141-7)* describes either no cloud cover or at most light cloud cover. An instance of *[Clear weather](#page-141-7)* is related to an instance of either *[Clear sky](#page-141-2)* or *[Partly cloudy](#page-150-0)* via the property *[has weather phenomenon](#page-146-5)*. *[Clear weather](#page-141-7)* is used to simplify the definitions of *[Fair weather](#page-143-7)* and *[Sun protection weather](#page-153-4)*.
- *[Cloudy weather](#page-142-7)* is a weather state describing heavy clouds. An instance of *[Cloudy weather](#page-142-7)* is related to an instance of either *[Mostly cloudy](#page-149-0)* or *[Overcast](#page-150-1)* via the property *[has weather](#page-146-5)*

*[phenomenon](#page-146-5)*. Although not recognised by *[OWL](#page-157-0)* (due to the *Open World Assumption*), this concept is the de-facto complement of *[Clear weather](#page-141-7)*.

- *[Cold weather](#page-142-8)* is a weather state describing a temperature that is far below room temperature. An instance of *[Cold weather](#page-142-8)* is related to an instance of either *[Cold](#page-142-1)* or *[Frost](#page-143-0)* via the property *[has weather phenomenon](#page-146-5)*; i.e. during the state of *[Cold weather](#page-142-8)*, the outside temperature is below 10  $°C$ . At this temperature, it is probably necessary to heat the building.
- *[Dry weather](#page-143-6)* describes a low value of relative humidity. An instance of *[Dry weather](#page-143-6)* is related to an instance of either *[Dry](#page-143-2)* or *[Very dry](#page-154-5)* via the property *[has weather phenomenon](#page-146-5)*, i.e. the relative humidity is below  $40\%$ . At this value of relative humidity, it may be necessary to moisturise the air inside the building to ensure the inhabitants' comfort.
- *[Fair weather](#page-143-7)* is the intersection of *[Calm weather](#page-141-6)*, *[Clear weather](#page-141-7)*, and *[No rain weather](#page-149-8)*. Hence, *[Fair weather](#page-143-7)* represents no cloud or at most light cloud cover, at most light wind, and the absence of precipitation. The *[OWL](#page-157-0)* reasoner infers an instance of *[Weather state](#page-155-0)* to be an instance of *[Fair weather](#page-143-7)* if and only if it is an instance of *[Calm weather](#page-141-6)*, *[Clear](#page-141-7) [weather](#page-141-7)*, and *[No rain weather](#page-149-8)*. *[Fair weather](#page-143-7)* represents a weather situation where only little adverse weather-related effects on the building are to be expected. Furthermore, the concept *[Fair weather](#page-143-7)* is used to simplify the definition of the concept *[Airing weather](#page-140-4)*.
- *[Hot weather](#page-147-4)* is a weather state describing a temperature that is far above room temperature. An instance of *[Hot weather](#page-147-4)* is related to an instance of *[Heat](#page-146-0)* via the property *[has weather](#page-146-5) [phenomenon](#page-146-5)*, i.e. during the state of *[Hot weather](#page-147-4)*, the outside temperature is above 30 °C. At this temperature, it is probably necessary to cool the building.
- *[Moist weather](#page-149-6)* describes a high value of relative humidity. An instance of *[Moist weather](#page-149-6)* is related to an instance of either *[Moist](#page-148-3)* or *[Very moist](#page-154-6)* via the property *[has weather phe](#page-146-5)[nomenon](#page-146-5)*, i.e. the relative humidity is above 70 %. At this value of relative humidity, it may be necessary to dehumidify the air inside the building to maintain a certain level of comfort for the inhabitants.
- *[No awning weather](#page-149-7)* represents a weather state where all awnings should be retracted due to safety reasons. *[No awning weather](#page-149-7)* is the union of *[Severe weather](#page-151-8)* and a *[Weather state](#page-155-0)* that is related to an instance of *[Strong wind](#page-152-7)* via the property *[has weather phenomenon](#page-146-5)*. Hence, during the state of *[No awning weather](#page-149-7)*, there is a storm together with heavy rain or strong wind. The *[OWL](#page-157-0)* reasoner infers *[No awning weather](#page-149-7)* to be a sub-concept of *[Windy weather](#page-155-6)* and a super-concept of *[Severe weather](#page-151-8)*.
- *[No rain weather](#page-149-8)* represents the absence of precipitation, either because the precipitation probability is 0 or the precipitation intensity is 0 mm/h. An instance of *[Weather state](#page-155-0)* is defined to be an instance of *[No rain weather](#page-149-8)* if and only if it is related to an instance of *[No](#page-149-1) [rain](#page-149-1)* via the property *[has weather phenomenon](#page-146-5)*. *[No rain weather](#page-149-8)* is used to simplify the definition of *[Fair weather](#page-143-7)* and to help finding answers to precipitation-related competency questions, e.g. whether irrigation of the garden is necessary.

#### 5.4 CONCEPTUALISATION 81

- *[Pleasant temperature weather](#page-150-3)* is a weather state representing a temperature just below, at, or just above room temperature. *[Pleasant temperature weather](#page-150-3)* is defined as a *[Weather state](#page-155-0)* that is related to an instance of *[Below room temperature](#page-141-0)*, *[Room temperature](#page-151-0)*, or *[Above room](#page-140-1) [temperature](#page-140-1)* via the property *[has weather phenomenon](#page-146-5)*, i.e. during the state of *[Pleasant](#page-150-3) [temperature weather](#page-150-3)*, the outside temperature is at least 10 °C and at most 30 °C. At that temperature, heating or cooling the building may not be necessary. *[Pleasant temperature](#page-150-3) [weather](#page-150-3)* is used to simplify the definition of *[Airing weather](#page-140-4)*.
- *[Rainy weather](#page-151-7)* represents a weather state with precipitation. An instance of *[Weather state](#page-155-0)* is defined to be an instance of *[Rainy weather](#page-151-7)* if and only if it is related to an instance of *[Light rain](#page-147-1)*, *[Medium rain](#page-148-4)*, *[Heavy rain](#page-146-2)*, *[Extremely heavy rain](#page-143-3)*, or *[Tropical storm rain](#page-153-2)* via the property *[has weather phenomenon](#page-146-5)*. Although not recognised by the *[OWL](#page-157-0)* reasoner due to the *Open World Assumption*, this weather state is the de-facto complement of *[No rain](#page-149-1)*. As *[No rain](#page-149-1)* it can be used to answer competency questions related to precipitation. An *[OWL](#page-157-0)* reasoner infers *[Rainy weather](#page-151-7)* to be a super-concept of *[Very rainy weather](#page-154-8)*.
- *[Severe weather](#page-151-8)* is a weather state that represents the combination of strong wind or storm and heavy rain. *[Severe weather](#page-151-8)* is defined as the intersection of *[Stormy weather](#page-152-9)* and *[Very](#page-154-8) [rainy weather](#page-154-8)*, i.e. severe weather involves a wind speed of more than 20 m/s, a precipitation probability greater than 0, and a precipitation intensity of above 20 mm/h. By definition, *[Severe weather](#page-151-8)* is a sub-class of *[Stormy weather](#page-152-9)* and *[Very rainy weather](#page-154-8)* and a super-class of *[Thunderstorm](#page-153-5)*; an *[OWL](#page-157-0)* reasoner additionally infers *[Severe weather](#page-151-8)* to be sub-class of *[No awning weather](#page-149-7)*. *[Severe weather](#page-151-8)* is used to answer competency questions such as "Will there be severe weather?" and to simplify the definition of the concept *[Thunderstorm](#page-153-5)*.
- *[Stormy weather](#page-152-9)* is a weather state that represents storm, i.e. a wind speed of more than 20 m/s. An instance of *[Weather state](#page-155-0)* is defined to be an instance of *[Stormy weather](#page-152-9)* if and only if it is related to an instance of *[Storm](#page-152-8)* via the property *[has weather phenomenon](#page-146-5)*. *[Stormy weather](#page-152-9)* is used to answer wind-related competency questions and to simplify the definition of the concepts *[Windy weather](#page-155-6)* and *[Severe weather](#page-151-8)*.
- *[Sun protection weather](#page-153-4)* represents a weather state that requires covering elements of the building that should not be exposed to direct sunlight; e.g. awnings should be extended. An instance of *[Sun protection weather](#page-153-4)* is defined to be an instance of *[Fair weather](#page-143-7)* that is related to an instance of *[Day](#page-142-6)* via the property *[has weather phenomenon](#page-146-5)*.
- *[Thunderstorm](#page-153-5)* represents a state of severe weather including thunderstorms. An instance of *[Weather state](#page-155-0)* is defined to be an instance of *[Thunderstorm](#page-153-5)* if and only if it is an instance of *[Severe weather](#page-151-8)* and is related to the individual *Thunder* via the property *[has condition](#page-144-0)*. *[Thunderstorm](#page-153-5)* is designed for possible processes that need to be executed in a smart home in the case of a thunderstorm event.
- *[Very rainy weather](#page-154-8)* represents a weather state with heavy rain or snowfall. An instance of *[Weather state](#page-155-0)* is defined to be an instance of *[Very rainy weather](#page-154-8)* if and only if it is related to an instance of *[Heavy rain](#page-146-2)*, *[Extremely heavy rain](#page-143-3)*, or *[Tropical storm rain](#page-153-2)* via the property *[has weather phenomenon](#page-146-5)*. *[Very rainy weather](#page-154-8)* is suitable for providing answers

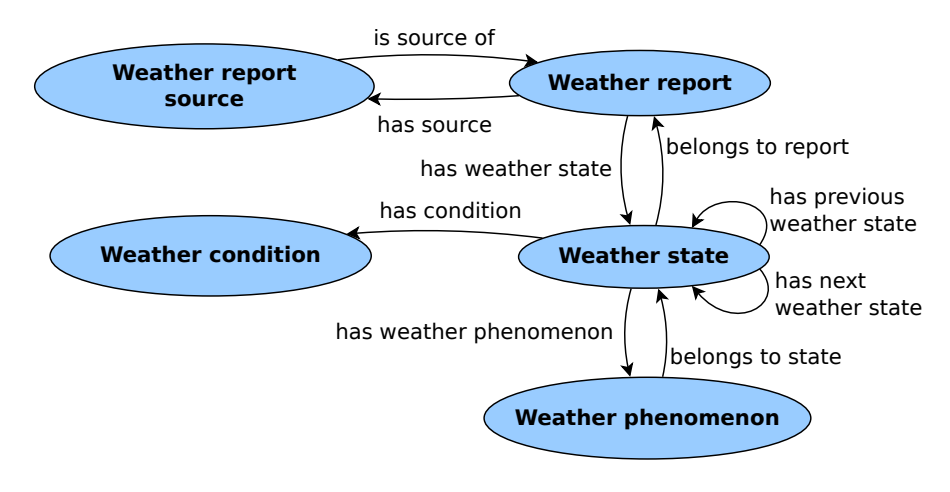

<span id="page-97-2"></span>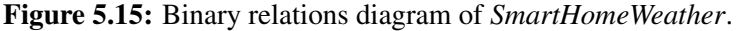

to precipitation-related competency questions; furthermore, *[Very rainy weather](#page-154-8)* is used to simplify the definition of *[Severe weather](#page-151-8)*. An *[OWL](#page-157-0)* reasoner infers *[Very rainy weather](#page-154-8)* to be a sub-concept of *[Rainy weather](#page-151-7)*.

• *[Windy weather](#page-155-6)* is a weather state that represents strong wind or storm. An instance of *[Weather state](#page-155-0)* is defined to be an instance of *[Windy weather](#page-155-6)* if and only if it is an instance of *[Stormy weather](#page-152-9)* or it is related to an instance of *[Strong wind](#page-152-7)* via the property *[has weather](#page-146-5) [phenomenon](#page-146-5)*. Although not recognised by an *[OWL](#page-157-0)* reasoner (due to the *Open World Assumption*), *[Windy weather](#page-155-6)* is the de-facto complement of *[Calm](#page-141-5)*. By an *[OWL](#page-157-0)* reasoner, *[Windy weather](#page-155-6)* is inferred to be a super-concept of *[No awning weather](#page-149-7)* and *[Stormy weather](#page-152-9)*. As the concept *[Calm](#page-141-5)*, *[Windy weather](#page-155-6)* is used to answer wind-related competency questions.

No other sub-concepts of *[Weather state](#page-155-0)* were introduced as no definitions could be identified that would further help answering any of the competency questions.

#### <span id="page-97-0"></span>5.4.3 Binary relations diagram

The purpose of a *Binary relations diagram* is to present all binary relations between concepts in the ontology (see Figure [5.15\)](#page-97-2).

#### <span id="page-97-1"></span>5.4.4 Concept dictionaries

A *Concept dictionary* lists all concepts together with their names, instances, class attributes, instance attributes, and relations. For the sake of clarity, this table is split up into several tables, one for each of the concept-classification trees from Section [5.4.2.](#page-85-0)

The tables can be found in the appendix in Table [A.1](#page-127-0) (*[Weather condition](#page-154-2)*, *[Weather state](#page-155-0)*, and *[Weather source](#page-155-1)*) and Table [A.2](#page-128-0) (*[Weather phenomenon](#page-154-1)* and *[Weather report](#page-154-0)*). In these tables, sub-concepts having the same instances, class attributes, instance attributes, and relations as their super-concepts are omitted. Furthermore, any columns that are not filled with any content in any row are omitted.

#### <span id="page-98-0"></span>5.4.5 Binary relations table

The *Binary relation table* specifies all relations from Section [5.4.3](#page-97-0) in detail. This includes the relations' names, their source and target concepts, their maximum source cardinalities, and their inverse relations, if any. The table can be found in the appendix in Table [A.3.](#page-129-0)

#### <span id="page-98-1"></span>5.4.6 Instance attributes table

An *Instance attributes table* lists all instance attributes in *SmartHomeWeather* together with the concept where they belong to, their value type and value range, the unit of measurement, and their cardinality. The *Instance attributes table* can be found in the appendix in Table [A.4.](#page-130-0)

The data types *xsd:integer* and *xsd:decimal* in the table refer to the types defined in [XML](#page-159-0) *Schema* [\[45\]](#page-169-1). For sake of simplicity, this table does not respect the usage of the *Measurements Unit Ontology* (*[MUO](#page-157-1)*) [\[96\]](#page-173-0). In the ontology, all attributes listed below that belong to a sub-concept of *[Weather phenomenon](#page-154-1)* do not refer to a literal as stated in Table [A.4.](#page-130-0) Instead, they link to a blank node of type *Quality value* which in turn has two attributes, one for the literal value (named *numerical value*) and one for the unit (named *measured in*). The type given in the table below is the type of the value the property *numerical value* refers to; see section [5.6.1](#page-99-0) for details about the implementation of *[MUO](#page-157-1)* in *SmartHomeWeather*.

#### <span id="page-98-2"></span>5.4.7 Class attributes table

Many concepts within the *SmartHomeWeather* ontology define themselves to be specializations of other concepts (see Section [5.4.2](#page-85-0) above), e.g. the concepts *[Very low pressure](#page-154-3)*, *[Low pressure](#page-148-2)*, *[Average pressure](#page-141-1)*, *[High pressure](#page-146-1)*, and *[Very high pressure](#page-154-4)* which are all sub-concepts of *[Atmo](#page-140-2)[spheric pressure](#page-140-2)*. They all differ by the value of the instance attribute *[has pressure value](#page-145-4)* that every instance of *[Atmospheric pressure](#page-140-2)* has.

These concepts are summarised in the *Class attributes table* in the appendix in Table [A.5,](#page-131-0) Table [A.6,](#page-132-0) Table [A.7,](#page-133-0) and Table [A.8.](#page-134-0) As in the *Instance attributes tables* in Section [5.4.6,](#page-98-1) this table does not respect the use of *[MUO](#page-157-1)*; no units are specified.

#### <span id="page-98-3"></span>5.4.8 Instances table

The only pre-defined instances in *SmartHomeWeather* are the instances of the concept *[Weather](#page-154-2) [condition](#page-154-2)*. Their details can be found in the *Instance table* in the appendix in Table [A.9.](#page-134-1)

# <span id="page-98-4"></span>5.5 Integration

One of the goals when designing an ontology is to reuse existing ontologies where possible [\[22,](#page-167-1)[23\]](#page-167-2). Chapter [2](#page-22-0) sheds some light on a selection of existing ontologies around the domain of weather data. In the domain of *SmartHomeWeather*, four areas have been identified where existing

ontologies may be reused. These areas are location data (Section [2.4.1\)](#page-35-0), units of measurement (Section [2.4.3\)](#page-36-0), specifications of date and time (Section [2.4.2\)](#page-35-1), and weather concepts (Section [2.3\)](#page-30-0).

The following ontologies have been selected for the import into *SmartHomeWeather*:

- *OWL-Time* [\[75\]](#page-172-0) is used for specifying temporal data (for date and time of a *[Weather report](#page-154-0)*).
- The *Basic Geo [\(WGS84](#page-159-1) lat/long) Vocabulary* [\[74\]](#page-171-2) is used for specifying the location a *[Weather report](#page-154-0)* is valid for.
- The *Measurement Units Ontology* [\[96\]](#page-173-0) (*[MUO](#page-157-1)*) is used to enrich measurement values of each *[Weather phenomenon](#page-154-1)* with a unit (e.g. temperature in ◦C, rain in mm/h). Although *[MUO](#page-157-1)* does come with a few shortcomings (see Section [5.6\)](#page-99-1), it is the ontology that has been identified to be the the one that fits *SmartHomeWeather*'s requirements best.
- Unfortunately, no weather ontology has been identified that defines weather concepts in a way that suits *SmartHomeWeather*'s requirements. Hence, *SmartHomeWeather* defines its own concepts and properties for the domain of weather data.

Section [5.6.1](#page-99-0) describes the reuse of the aforementioned ontologies within the *SmartHome-Weather* ontology in detail.

# <span id="page-99-1"></span>5.6 Implementation

After exhaustive analysis and structuring in the previous sections, the step of implementing the ontology has become a straight-forward task.

The *SmartHomeWeather* ontology is implemented in *[OWL](#page-157-0)* using *Protégé* 4.3 together with the *Pellet [OWL](#page-157-0)* 2 Reasoner. *Pellet* includes *Pellint* [\[209\]](#page-181-3), an ontology performance tool that uses a set of patterns to find possible performance problems in an *[OWL](#page-157-0)* ontology. *Pellint* has been used intensively to ensure it does not report any problems that could affect reasoning performance.

To ensure that the reasoning of all sub-concepts of *[Weather phenomenon](#page-154-1)*, *[Weather state](#page-155-0)*, and *[Weather report](#page-154-0)* works correctly, *JUnit* [\[210\]](#page-181-4) is used (see Section [6.3\)](#page-120-0). Every test case loads the *SmartHomeWeather* ontology using the *Jena framework*, adds appropriate individuals, and checks using the *Pellet reasoner* if reasoning is performed in the desired manner.

During implementation of *SmartHomeWeather* in *[OWL](#page-157-0)*, the identifiers of concepts, properties, and instances in this document are modified by removing all space characters and concatenating all parts of the identifier using *camel case* [\[211\]](#page-181-5), e.g. *[Weather state](#page-155-0)* becomes WeatherState and *[has start time](#page-145-2)* becomes hasStartTime. Hence, in the *[OWL](#page-157-0)* implementation, all identifiers match the regular expression  $\hat{\ }$ [A-za-z0-9]+\$.

#### <span id="page-99-0"></span>5.6.1 Imported ontologies

During the implementation step, the ontologies listed in Section [5.5](#page-98-4) need to be imported and integrated. Their use necessitates the application of certain patterns required by these ontologies.

*OWL-Time* [\[75\]](#page-172-0) defines the concept *[Temporal entity](#page-153-6)* and its sub-concepts *[Instant](#page-147-6)* and *[Interval](#page-147-7)*, both having a self-explanatory name. The properties *[has start time](#page-145-2)*, *[has end time](#page-144-2)*, and *[has](#page-144-3)*

#### [5.6. IMPLEMENTATION 85](#page-144-3)

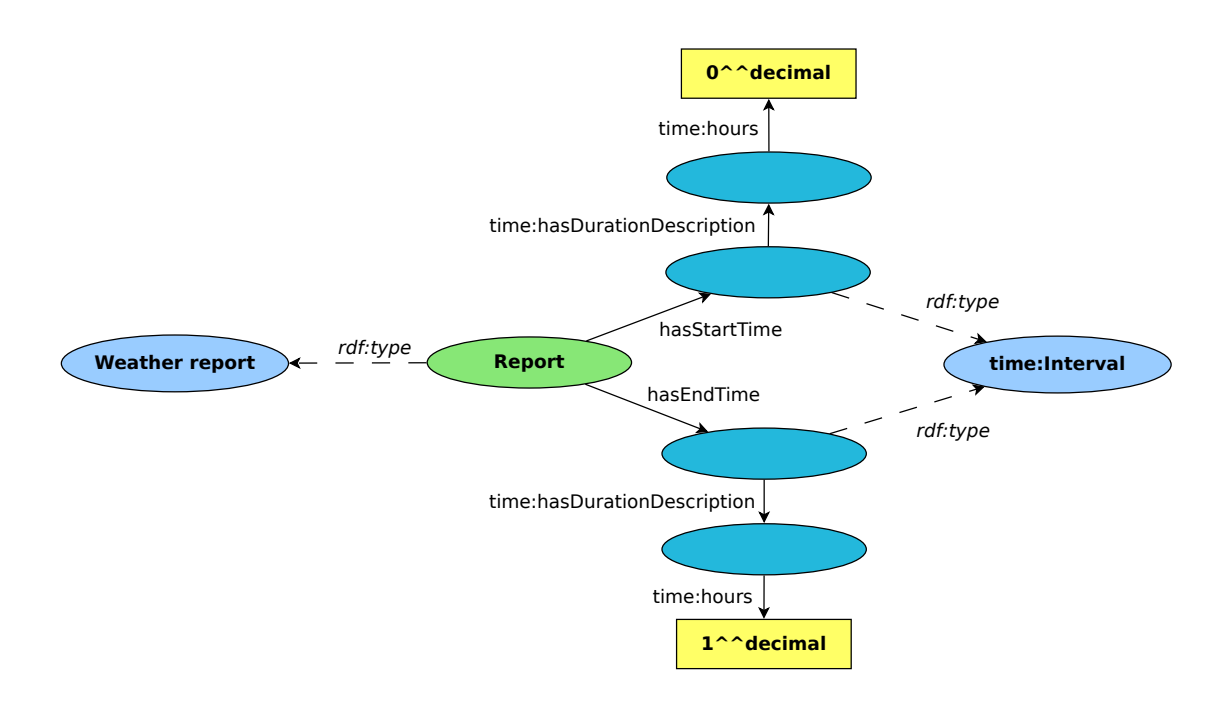

<span id="page-100-0"></span>Figure 5.16: An instance of *[Current weather report](#page-142-2)* together with *[Start time](#page-152-0)* and *[End time](#page-143-8)*.

*[observation time](#page-144-3)* of *[Weather report](#page-154-0)* link to instances of *[Temporal entity](#page-153-6)*; however, only *[has](#page-144-3) [observation time](#page-144-3)* is implemented to link an instance of *[Instant](#page-147-6)* to a *[Weather report](#page-154-0)*. For *[has start](#page-145-2) [time](#page-145-2)* and *[has end time](#page-144-2)*, instances of *[Interval](#page-147-7)* are used. Such an instance represents the interval between the *[Observation time](#page-150-5)* and the time the *[Weather report](#page-154-0)* is valid from/until (in hours). This simplifies reasoning of the sub-concepts of *[Weather report](#page-154-0)* which depend on the report's *[Start](#page-152-0) [time](#page-152-0)*; e.g. an instance of *Forecast 1 hour weather report* can be defined as an instance of *[Weather](#page-154-0) [report](#page-154-0)* having a *[Start time](#page-152-0)* of 1 (hours).

Figure [5.16](#page-100-0) shows a *[Weather report](#page-154-0)* together with its with *[Start time](#page-152-0)* and *[End time](#page-143-8)*; Figure [5.17](#page-101-0) displays a *[Weather report](#page-154-0)* together with its *[Observation time](#page-150-5)*. The *Time Zone Ontology* that comes with *OWL-Time* is not used by *SmartHomeWeather*; all times are given in *UTC*.

Figure [5.18](#page-101-1) shows how an instance of *[Temperature](#page-153-0)* would be implemented if no ontology for units of measurements would be used. With the introduction of the *Measurement Units Ontology* (*[MUO](#page-157-1)*), the data property and the literal are removed; an object property that is a sub-property of *Quality value* (which is defined by *[MUO](#page-157-1)*) takes the place of the data property. It links to a blank node which in turn has two properties: *measured in* and *numerical value*. The property *measured in* is an object property that refers to the unit being used which is represented by an instance of *[MUO](#page-157-1)*'s concept *Unit of measurement*. Using the data property *numerical value*, the literal is connected to the blank node. The resulting pattern is seen in Figure [5.19.](#page-101-2)

*[MUO](#page-157-1)* is an ontology that is easy to implement in an already-existing ontology. Its major drawback in the case of *SmartHomeWeather* is that it affects reasoning time negatively. Repeated

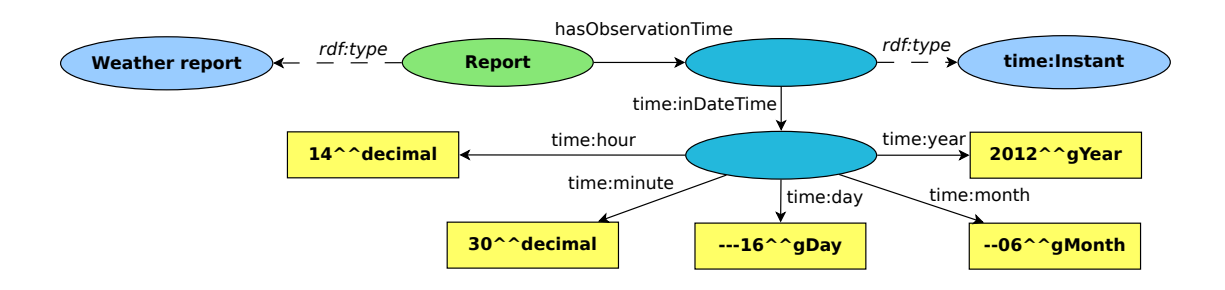

Figure 5.17: An instance of *[Weather report](#page-154-0)* together with its *[Observation time](#page-150-5)* (2012-06-16 14:30).

<span id="page-101-1"></span><span id="page-101-0"></span>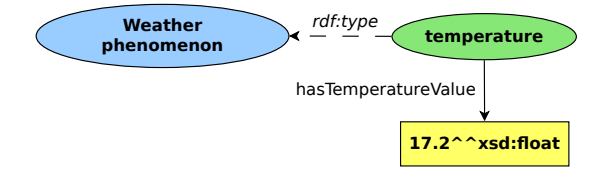

Figure 5.18: An instance of *[Temperature](#page-153-0)* together with the property *[has temperature value](#page-146-7)* representing a temperature of 17.2 (without using a unit ontology).

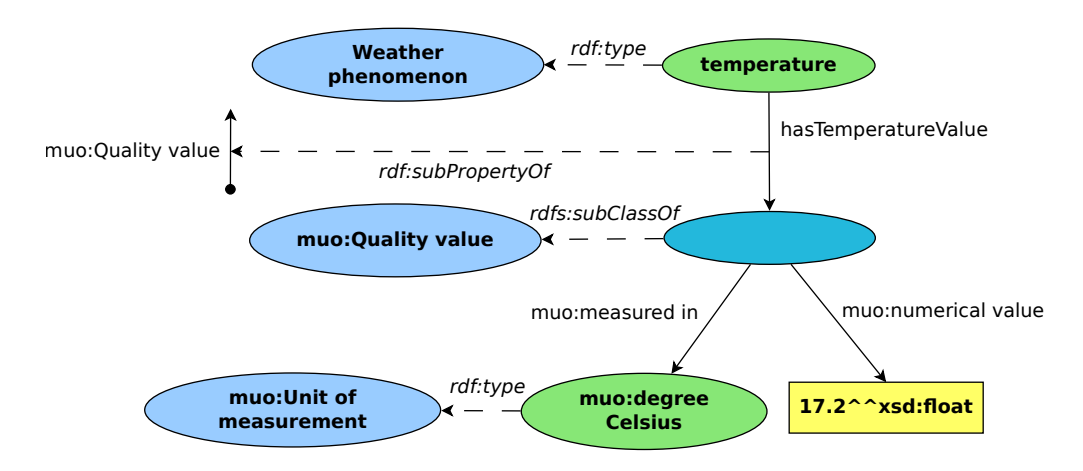

<span id="page-101-2"></span>Figure 5.19: An instance of *[Temperature](#page-153-0)* together with the property *[has temperature value](#page-146-7)* representing a temperature of 17.2 ◦C (using *[MUO](#page-157-1)*).

#### 5.6. IMPLEMENTATION 87

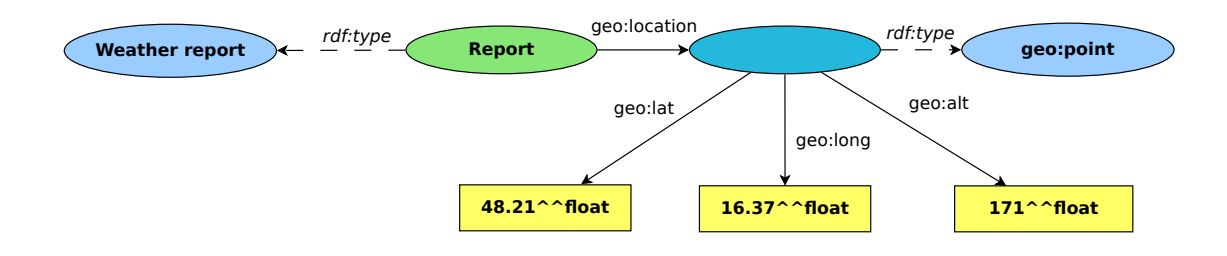

Figure 5.20: An instance of *[Weather report](#page-154-0)* together with its *[location](#page-148-7)* (Vienna, Austria: N 48.21◦ , E 16.37◦ , 171 m above *[MSL](#page-157-2)*).

<span id="page-102-1"></span>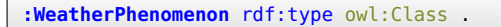

<span id="page-102-0"></span>Listing 5.4: Definition of *[Weather phenomenon](#page-154-1)* in *Turtle* syntax.

tests showed that reasoning time increased by about 30% when introducing *[MUO](#page-157-1)*. However, the slowdown caused by *[MUO](#page-157-1)* is accepted in favour of the usage of units of measurement.

Figure [5.20](#page-102-0) shows how the *[location](#page-148-7)* of a *[Weather report](#page-154-0)* is encoded using the *Basic [\(WGS84](#page-159-1) lat/long) Vocabulary*.

#### <span id="page-102-2"></span>5.6.2 Reasoning

As required by the functional requirements presented in Section [5.2,](#page-80-0) *SmartHomeWeather* shall be developed with simple and efficient *[OWL](#page-157-0)* reasoning in mind.

The main use of *[OWL](#page-157-0)* reasoning in *SmartHomeWeather* is the construction of the concept hierarchies as discussed in Section [5.4.2;](#page-85-0) *[Weather phenomenon](#page-154-1)* serves as an example in this section. The hierarchy of *[Weather source](#page-155-1)* is an exception as it is statically defined and is not affected by reasoning.

*[Weather phenomenon](#page-154-1)* is defined to be a concept (see Listing [5.4\)](#page-102-1). *[Temperature](#page-153-0)* is then defined to be a *[Weather phenomenon](#page-154-1)* which has a property *[has temperature value](#page-146-7)* specifying a temperature value (a numeric value of the type xsd:float) and its unit (degrees Celsius), as seen in Listing [5.5.](#page-103-0) All other sub-concepts of *[Weather phenomenon](#page-154-1)* are defined in a similar way.

*[Room temperature](#page-151-0)* is defined analogously; in addition to *[Temperature](#page-153-0)*, restrictions on the temperature values are added (at least  $20^{\circ}$ C and at most  $25^{\circ}$ C), as seen in Listing [5.6.](#page-103-1) All other sub-concepts of *[Temperature](#page-153-0)* (*[Frost](#page-143-0)*, *[Cold](#page-142-1)*, *[Below room temperature](#page-141-0)*, *[Above room temperature](#page-140-1)*, and *[Heat](#page-146-0)*) are defined in the same way.

The *[OWL](#page-157-0)* reasoner is then able to infer the following facts:

• *[Temperature](#page-153-0)* is a sub-concept of *[Weather phenomenon](#page-154-1)* and *[Room temperature](#page-151-0)* is a subconcept of *[Temperature](#page-153-0)*.

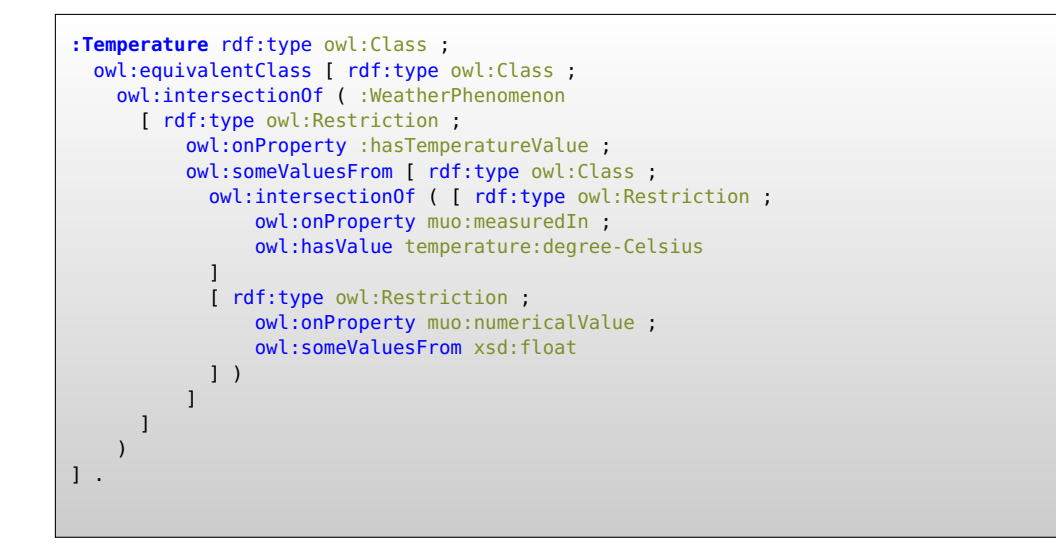

Listing 5.5: Definition of *[Temperature](#page-153-0)* in *Turtle* syntax.

<span id="page-103-0"></span>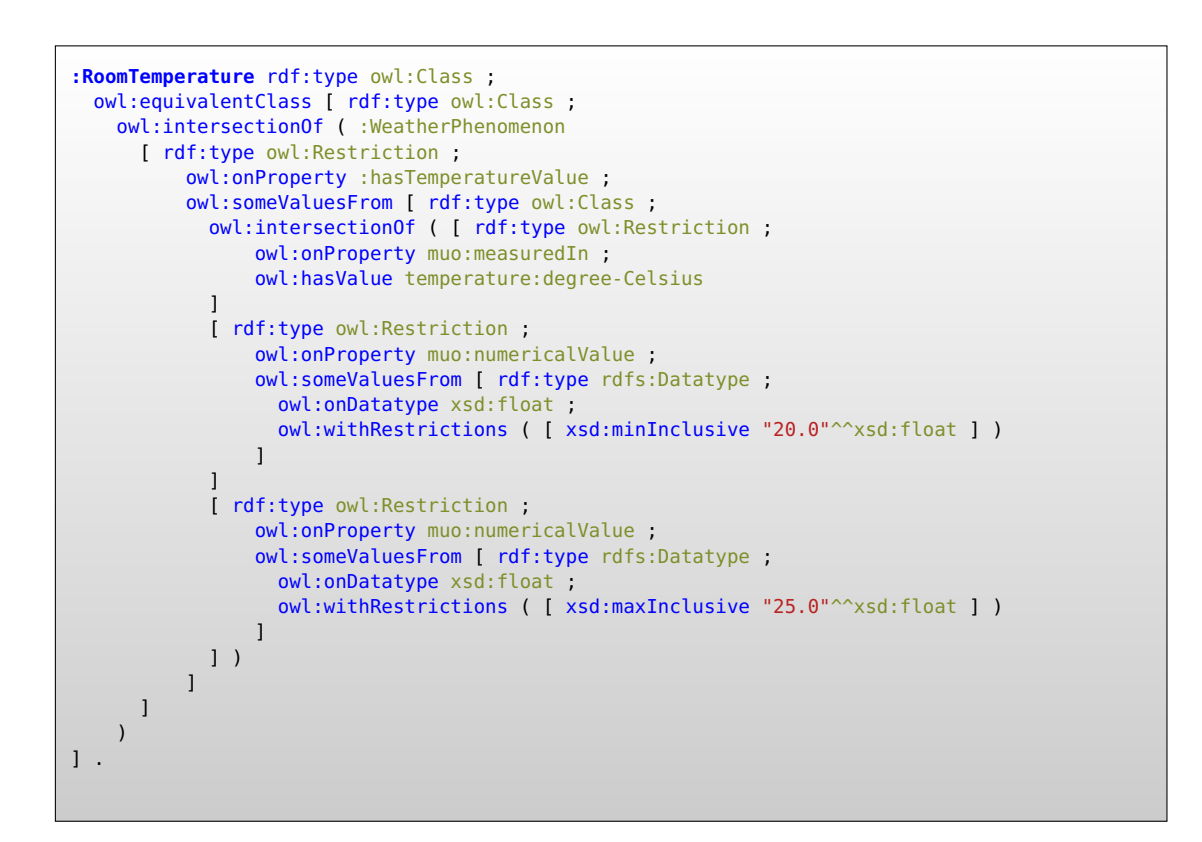

<span id="page-103-1"></span>Listing 5.6: Definition of *[Room temperature](#page-151-0)* in *Turtle* syntax.

```
:WeatherReportFromService rdf:type owl:Class ;
  owl:equivalentClass [ rdf:type owl:Class ;
    owl:intersectionOf ( :WeatherReport
      [ rdf:type owl:Restriction ;
          owl:onProperty :hasSource ;
          owl:someValuesFrom :ServiceSource
      ]
    \lambda] .
```
<span id="page-104-0"></span>Listing 5.7: Definition of *[Weather report from service](#page-155-3)* in *Turtle* syntax.

- Any instance of *[Weather phenomenon](#page-154-1)* that has an appropriate property of type *[has temper](#page-146-7)[ature value](#page-146-7)* is an instance of *[Temperature](#page-153-0)*.
- Any instance of *[Weather phenomenon](#page-154-1)* that has a property of type *[has temperature value](#page-146-7)* specifying a temperature value of at least 20 °C and at most 25 °C is an instance of both *[Temperature](#page-153-0)* and *[Room temperature](#page-151-0)*.
- As *[has temperature value](#page-146-7)* is a functional property, all pairs of sub-concepts of *[Temperature](#page-153-0)* are disjoint. This is especially important regarding the *Open World Assumption* as an instance of one sub-concept is definitely known not to be an instance of another subconcept.

The hierarchy of *[Weather state](#page-155-0)* is inferred in a similar way; refer to Section [5.4.2](#page-85-0) for details about how reasoning in that hierarchy works.

The hierarchy of *[Weather report](#page-154-0)* emerges from the values two of the properties of *[Weather](#page-154-0) [report](#page-154-0)*: *[has source](#page-145-0)* and *[has start time](#page-145-2)*. Depending on the type of the instance of *[Weather source](#page-155-1)* the property *[has source](#page-145-0)* refers to, a *[Weather report](#page-154-0)* is either a *[Weather report from sensor](#page-155-2)* or a *[Weather report from service](#page-155-3)* (see Listing [5.7\)](#page-104-0). Depending on the instance of *[Interval](#page-147-7)* the property *[has start time](#page-145-2)* refers to, a *[Weather report](#page-154-0)* is inferred to be an instance of *[Current weather report](#page-142-2)*, *[Forecast weather report](#page-143-1)*, *[Short range weather report](#page-151-1)*, *Forecast 1 hour weather report* etc. For instance, *[Current weather report](#page-142-2)* is defined as seen in Listing [5.8.](#page-105-1)

There are two sub-concepts of *[Weather report](#page-154-0)* which depend on both *[has start time](#page-145-2)* and *[has](#page-145-0) [source](#page-145-0)* (*[Current weather report from sensor](#page-142-3)* and *[Current weather report from service](#page-142-4)*). Each of them is defined as the intersection of two sub-concepts of *[Weather report](#page-154-0)* that each depend on one of the two sub-properties; e.g. *[Current weather report from sensor](#page-142-3)* is defined to be the intersection of *[Current weather report](#page-142-2)* and *[Weather report from sensor](#page-155-2)*. Thus, the *[OWL](#page-157-0)* reasoner infers *[Current weather report from sensor](#page-142-3)* to be a sub-concept of both *[Current weather report](#page-142-2)* and *[Weather report from sensor](#page-155-2)*.

Based on these reasoning capabilities in *SmartHomeWeather*, it is possible to provide answers to some of the competency questions (cf. Section [5.7\)](#page-105-0). To answer all of the questions, *[SWRL](#page-158-2)* rules and *[SPARQL](#page-158-3)* queries may be implemented (see Section [5.8\)](#page-107-0).

```
:CurrentWeatherReport rdf:type owl:Class ;
 owl:equivalentClass [ rdf:type owl:Class ;
   owl:intersectionOf ( :WeatherReport
      [ rdf:type owl:Restriction ;
          owl:onProperty :hasStartTime ;
          owl:someValuesFrom [ rdf:type owl:Restriction ;
              owl:onProperty time:hasDurationDescription ;
              owl:someValuesFrom [ rdf:type owl:Restriction ;
                  owl:onProperty time:hours ;
                  owl:hasValue 0
              ]
         ]
     ]
    )
] .
```
Listing 5.8: Definition of *[Current weather report](#page-142-2)* in *Turtle* syntax.

# <span id="page-105-1"></span><span id="page-105-0"></span>5.7 Evaluation

After completing the implementation step, this section evaluates *SmartHomeWeather* regarding all non-functional requirements and functional requirements from Section [3.1](#page-40-1) and the *Ontology Requirements Specification Document* in Section [5.2.](#page-80-0)

#### 5.7.1 Non-functional requirements

There are three non-functional requirements:

- Naming conventions: All identifiers in *SmartHomeWeather* follow the naming conventions stated in Section [5.1.](#page-79-1)
- Documentation: Due to following the *METHONTOLOGY* approach, the ontology is well documented at every stage of development.
- Usage of other ontologies: *SmartHomeWeather* imports the *Basic Geo [\(WGS84](#page-159-1) lat/long) Vocabulary*, *[MUO](#page-157-1)*, and *OWL-Time*; no ontology has been found that satisfies the requirements of *SmartHomeWeather* regarding concepts for weather data, thus *SmartHomeWeather* defines its own concepts.

Thus, all non-functional requirements are met by *SmartHomeWeather*.

#### 5.7.2 Functional requirements

As *[OWL](#page-157-0)* reasoning has been an integral part of the implementation step (cf. Section [5.6.2\)](#page-102-2), at this point it is necessary to verify that *SmartHomeWeather* provides answers to all competency questions; if all these questions are sufficiently covered, *SmartHomeWeather* meets all functional requirements.

#### 5.7 EVALUATION 91

This section evaluates if answers to the competency questions are provided and how answers can be drawn from the ontology.

For the following questions, *SmartHomeWeather* can give straight answers:

- What is the current weather situation?
- What will the weather situation be in one hour, in two hours, ..., in 24 hours?
- What is the current temperature, humidity, wind speed,  $\dots$ ?
- What will be the temperature, humidity, wind speed,  $\dots$  in one hour, in two hours,  $\dots$ , in 24 hours?
- Does it rain?

To answer any of these questions, the relevant instance of *[Weather report](#page-154-0)* must be identified. Via the property *[has weather state](#page-146-4)*, an instance of *[Weather state](#page-155-0)* is connected to it; this instance has in turn an arbitrary number of *[has weather phenomenon](#page-146-5)* properties each linking to an instance of *[Weather phenomenon](#page-154-1)*. The information from these instances of *[Weather phenomenon](#page-154-1)* provide the desired answer.

However, there are questions that cannot be answered by *SmartHomeWeather* as writing rules to infer answers would be too complicated in *[OWL](#page-157-0)*:

- Will the weather change? Will the temperature, humidity, ... rise or fall?
- Do we need to irrigate the garden?

Furthermore, there are questions that cannot be answered using an *[OWL](#page-157-0)* ontology due to the *Open World Assumption* [\[55\]](#page-170-0). For instance, an *[OWL](#page-157-0)* reasoner cannot determine that some attribute value is the lowest one as it does not know whether there may be lower values it does not know anything about; the reasoner only knows about the presence of individuals and attribute values, but nothing about their absence.

- What will be the minimum temperature, humidity, ... over the next 24 hours? What about maximum values?
- Will it rain in the next hours? Will it rain today?
- Will there be sunshine today?
- Will there be severe weather?
- Will temperature drop/stay below 0 °C?
- When can we open windows and when do we have to keep them shut?
- When do we need sun protection?
- When will it outside be colder than inside the house? When will it be warmer?

However, for each of the above competency questions, whether a direct answer can be given or not, *SmartHomeWeather* can provide all available data; an external program (which is not limited by the *Open World Assumption*) can access this data and generate an answer. Section [5.8](#page-107-0) presents examples of *[SPARQL](#page-158-3)* queries and *[SWRL](#page-158-2)* rules for answering the competency questions the ontology itself does not give an answer for.

Hence, the ontology constructed in this chapter complies with its specification in Section [5.2.](#page-80-0)

# <span id="page-107-0"></span>5.8 *[SPARQL](#page-158-3)* and *[SWRL](#page-158-2)*

As previously stated, not all competency questions from the specification can be answered using an *[OWL](#page-157-0)* ontology alone; reasons are either that an appropriate construct in *[OWL](#page-157-0)* would be too complicated or that giving an answer using *[OWL](#page-157-0)* is impossible at all due to the *Open World Assumption*. To provide answers to these questions, *[SPARQL](#page-158-3)* queries and/or *[SWRL](#page-158-2)* rules can be used.

These competency questions can be grouped into three categories of questions:

- What is the maximum or minimum value of temperature, humidity, ... over a given period of time?
- Will there be a weather state that satisfies certain conditions within a given period of time?
- Will the value of temperature, humidity,  $\dots$  rise or fall over a given period of time?

This section discusses how an answer for each of these categories can be determined using *[SPARQL](#page-158-3)* and/or *[SWRL](#page-158-2)*.

In the following examples of *[SPARQL](#page-158-3)* queries, any prefix definitions are omitted. *[SWRL](#page-158-2)* rules are presented in the syntax presented in Section 2.2 of the *[SWRL](#page-158-2)* specification ("Human Readable Syntax") [\[59\]](#page-170-1); all prefixes are omitted for clarity.

#### 5.8.1 Maximum and minimum values

The following example shows a *[SPARQL](#page-158-3)* query to obtain the maximum temperature value stored in the ontology; note that the query contains only the necessary *triple patterns*; any triple patterns that are not necessary to obtain the desired result are omitted, e.g. it is not necessary to ensure that ?p is an instance of weather:Temperature as the domain of the property weather:hasTemperatureValue is defined to be weather:Temperature and therefore an *[OWL](#page-157-0)* reasoner can infer that ?p must be an instance of weather:Temperature.

```
SELECT (MAX(?t) AS ?t_max)
WHERE {
    ?p weather:hasTemperatureValue ?v.
    ?v muo:numericalValue ?t.
}
```
This query can be extended to obtain the maximum temperature value during the next three hours. For this query to work, the query follows the property weather: belongsToWeather
#### <span id="page-108-0"></span>5.8. *[SPARQL](#page-158-0)* AND *[SWRL](#page-158-1)* 93

State to reach the *[Weather state](#page-155-0)* ?s that corresponds to the *[Weather phenomenon](#page-154-0)* ?p; furthermore, weather:belongsToWeatherReport leads to the corresponding *[Weather report](#page-154-1)* ?r. Then a limitation on this *[Weather report](#page-154-1)*'s start time is introduced.

```
SELECT (MAX(?t) AS ?t_max)
WHERE {
    ?p weather:hasTemperatureValue ?v.
    ?v muo:numericalValue ?t.
    ?p weather:belongsToWeatherState ?s.
    ?s weather:belongsToWeatherReport ?r.
    ?r weather:hasStartTime ?h.
    ?h time:hasDurationDescription ?d.
    ?d time:hours ?h.
    FILTER (?h > "0"^^xsd:decimal).
    FILTER (?h \leq "3"^{\wedge}xsd:decimal).
}
```
However, this query can be simplified as there is already a concept that resembles a *[Weather](#page-154-1) [report](#page-154-1)* for the desired period of time (*[Short range weather report](#page-151-0)*):

```
SELECT (MAX(?t) AS ?t_max)
WHERE {
    ?p weather:hasTemperatureValue ?v.
    ?v muo:numericalValue ?t.
    ?p weather:belongsToWeatherState ?s.
    ?s weather:belongsToWeatherReport ?r.
    ?r a weather:ShortRangeForecastReport.
}
```
#### 5.8.2 Weather states satisfying certain conditions

In a similar way, instances of *[Weather phenomenon](#page-154-0)* that satisfy a certain condition can be found. For instance, the following query obtains all instances of *[Weather state](#page-155-0)* that represent a temperature of below  $0^{\circ}$ C:

```
SELECT ?s
WHERE {
    ?s weather:hasWeatherPhenomenon ?p.
    ?p weather:hasTemperatureValue ?v.
    ?v muo:numericalValue ?t.
   FILTER (?t < "0"^^xsd:decimal).
}
```
As the sub-concept *[Frost](#page-143-0)* of *[Temperature](#page-153-0)* already represents a temperature value of below 0 °C, the query can be shortened:

```
SELECT ?s
WHERE {
    ?s weather:hasWeatherPhenomenon ?p.
    ?p a weather:Frost.
}
```
Restrictions about time and weather phenomena can be combined, e.g. to find all instances of *[Weather state](#page-155-0)* that represent a temperature of below 0 °C during the next three hours:

```
SELECT ?s
WHERE {
    ?s weather: hasWeatherPhenomenon ?p.
    ?p a weather:Frost.
    ?s weather:belongsToWeatherReport ?r.
    ?r a weather:ShortRangeForecastReport.
}
```
#### 5.8.3 Rising and falling values of weather phenomena over time

To fetch all pairs of consecutive instances of *[Weather state](#page-155-0)* using the property *[has next weather](#page-144-0) [state](#page-144-0)*, this query can be used:

```
SELECT ?s1 ?s2
WHERE {
    ?s1 weather: hasNextWeatherState ?s2.
}
```
*[SPARQL](#page-158-0)* 1.1 allows querying the transitive closure of an object property; the following query yields all pairs of *[Weather state](#page-155-0)*s (?s1, ?s2) where ?s1 describes the weather state for an earlier point of time than ?s2:

```
SELECT ?s1 ?s2
WHERE {
    ?s1 weather:hasNextWeatherState+ ?s2.
}
```
With these insights, it is possible to write the following query that returns all pairs of *[Weather](#page-155-0) [state](#page-155-0)*s that indicate an increasing temperature value over time, i.e. the temperature value of ?s2 is higher than the temperature value of ?s1 while ?s2 describes a later weather state than ?s1:

#### 5.8. *[SPARQL](#page-158-0)* AND *[SWRL](#page-158-1)* 95

```
SELECT ?s1 ?s2
WHERE {
    ?s1 weather:hasWeatherPhenomenon ?t1.
    ?t1 weather:hasTemperatureValue ?v1.
    ?v1 muo:numericalValue ?n1.
    ?s2 weather:hasWeatherPhenomenon ?t2.
    ?t2 weather:hasTemperatureValue ?v2.
    ?v2 muo:numericalValue ?n2.
    ?s1 weather:hasNextWeatherState+ ?s2.
   FILTER (?n2 > ?n1).
}
```
In order to simplify the *[SPARQL](#page-158-0)* queries that are required to provide answers to competency questions, *[SWRL](#page-158-1)* rules can be introduced; e.g. the following *[SWRL](#page-158-1)* rules define the property *has later weather state* (which has to be separately added to the ontology) which represents the transitive closure of *[has next weather state](#page-144-0)*:

```
hasNextWeatherState(?s1, ?s2) \Rightarrow hasLaterWeatherState(?s1, ?s2)
hasLaterWeatherState(?s1, ?s2) ∧ hasLaterWeatherState(?s2, ?s3) ⇒
  hasLaterWeatherState(?s1, ?s3)
```
The following rule defines the semantics of a new property *increasing temperature* which relates pairs of *[Weather state](#page-155-0)*s to each other in a way that indicates an increasing temperature value over time:

```
hasWeatherPhenomenon(?s1, ?t1) ∧ hasTemperatureValue(?t1, ?v1) ∧ numericalValue(?v1, ?m1) ∧
  hasWeatherPhenomenon(?s2, ?t2) ∧ hasTemperatureValue(?t2, ?v2) ∧ numericalValue(?v2, ?m2) ∧
  greaterThan(?m2, ?m1) ∧ hasLaterWeatherState(?s1, ?s2) ⇒ increasingTemperature(?s1, ?s2)
```
Now, the query for all pairs of *[Weather state](#page-155-0)*s that indicate an increasing temperature value over time can be simplified in the following way:

```
SELECT ?s1 ?s2
WHERE {
    ?s1 weather:increasingTemperature ?s2.
}
```
Eventually, using *[SWRL](#page-158-1)* rules and *[SPARQL](#page-158-0)* queries as shown above, answers to all competency questions from the specification of *SmartHomeWeather* can be provided.

# $CHAPTER$   $\bigcirc$

### The *Weather Importer*

<span id="page-112-1"></span>In the previous chapters, two topics are discussed that are relevant for this chapter: Chapter [3](#page-40-0) discusses the details of weather services that are available via Internet, with the example of the *[API](#page-156-0)* by the *Norwegian Meteorological Institute* (*yr.no*) that is found to best fit the requirements of the *SmartHomeWeather* project. Chapter [5](#page-78-0) describes the design of the *SmartHomeWeather* ontology. Eventually, the ontology needs to be populated with data, i.e. individuals that comprise the current and future state of the weather at the desired location.

For that process, a standalone Java application has been developed. As its main purpose is to import weather data, it was named *Weather Importer*.

At its current state of development, *Weather Importer* obtains data only from *yr.no* in order to provide a reference implementation being both simple and functional, but it is designed to allow the simple integration of other weather services that are available via Internet as well as data from local weather sensors.

The classes are arranged in two packages, model and main. The model package contains an object-oriented data model for the weather data being processed (see Section [6.1\)](#page-112-0). All other classes belong to the main package, including the Main class providing the main method, the classes TurtleStatement and TurtleStore for output in *[Turtle](#page-158-2) syntax* [\[49\]](#page-170-0) (see Section [6.2.4\)](#page-119-0), the interface Importer together with its reference implementation YrNoImporter (see Section [6.2.1\)](#page-116-0), WeatherImporterProperties which encapsulates the *properties file* (see Section [6.2\)](#page-115-0), and WeatherImporterException, an exception class that is used throughout the application.

All classes belonging to *Weather Importer* include comments suitable for use with the *Javadoc Tool* [\[212\]](#page-181-0).

#### <span id="page-112-0"></span>6.1 The data model

The core of *Weather Importer* is formed by an object-oriented data model that can be found in the model package. This package contains classes that are to be instantiated in order to encapsulate

all data that is collected from weather sensors and services. After processing the data in a manner that makes it suitable for use within the *SmartHomeWeather* ontology, individuals and statements are generated and added to the ontology.

The domain model in the package model which resembles the structure of the *SmartHome-Weather* ontology is depicted in the *[UML](#page-159-0)* class diagram in Figure [6.1;](#page-114-0) to give an overview, Figure [6.2](#page-115-1) shows a simplified class diagram that shows only the most important classes Weather, WeatherReport, WeatherState, and WeatherPhenomenon.

Other than its name suggests, OntologyClass is an interface that is implemented by every class that corresponds to a concept (class) in the ontology. That interface defines a set of methods which are necessary to export an object's data either to individuals and statements for adding them to the ontology using *Apache Jena* [\[213\]](#page-181-1) or to a representation of the individuals and statements in [Turtle](#page-158-2) *syntax* (see Section [6.2](#page-115-0) below). The methods defined by OntologyClass are:

- createIndividuals() creates individuals and statements holding the data that is stored in the object and adds them to the ontology. The method calls createIndividuals() for any objects that are connected to this object, with the exception of instances of Weather State and WeatherReport that are linked together via the properties previousState and previousReport, respectively.
- getIndividual() returns the Individual object previously created by the method createIndividuals() that represents the main ontology individual described by the object. In some classes, due to the structure of the *SmartHomeWeather* ontology and the ontologies being imported, calling createIndividuals() will add more than one individual to the ontology, e.g. an Instant creates an individual of type *[Instant](#page-147-0)* and one of type *DateTimeDescription*[1](#page-113-0) . getIndividual() will return the Individual object representing the *[Instant](#page-147-0)* individual; the corresponding *DateTimeDescription* object can be obtained by querying the ontology for the statement having the previously returned *[Instant](#page-147-0)* individual as subject and the property *inDateTime* as predicate.
- getTurtleStatements() returns an instance of TurtleStore that contains a set of TurtleStatement objects each representing an *[RDF](#page-158-3)* triple in *[Turtle](#page-158-2) syntax*. The instance being returned contains all data that calling createIndividuals() would add to the ontology. See Section [6.2.4](#page-119-0) for details.
- getTurtleName() returns the qualified name of the individual represented by the object that is used in in the TurtleStatements returned by calling getTurtleStatements(). In case createIndividuals() creates more than one individual, the method only yields the name of the individual returned by getIndividual().
- toString() returns a textual representation of the object (for debugging purposes).

<span id="page-113-0"></span>The classes inside the package model are:

<sup>1</sup>*DateTimeDescription* is defined by *OWL-Time* as the concept that represents the timestamp of an *[Instant](#page-147-0)*; the property *inDateTime* links an instance of *DateTimeDescription* to an instance of *[Instant](#page-147-0)*.

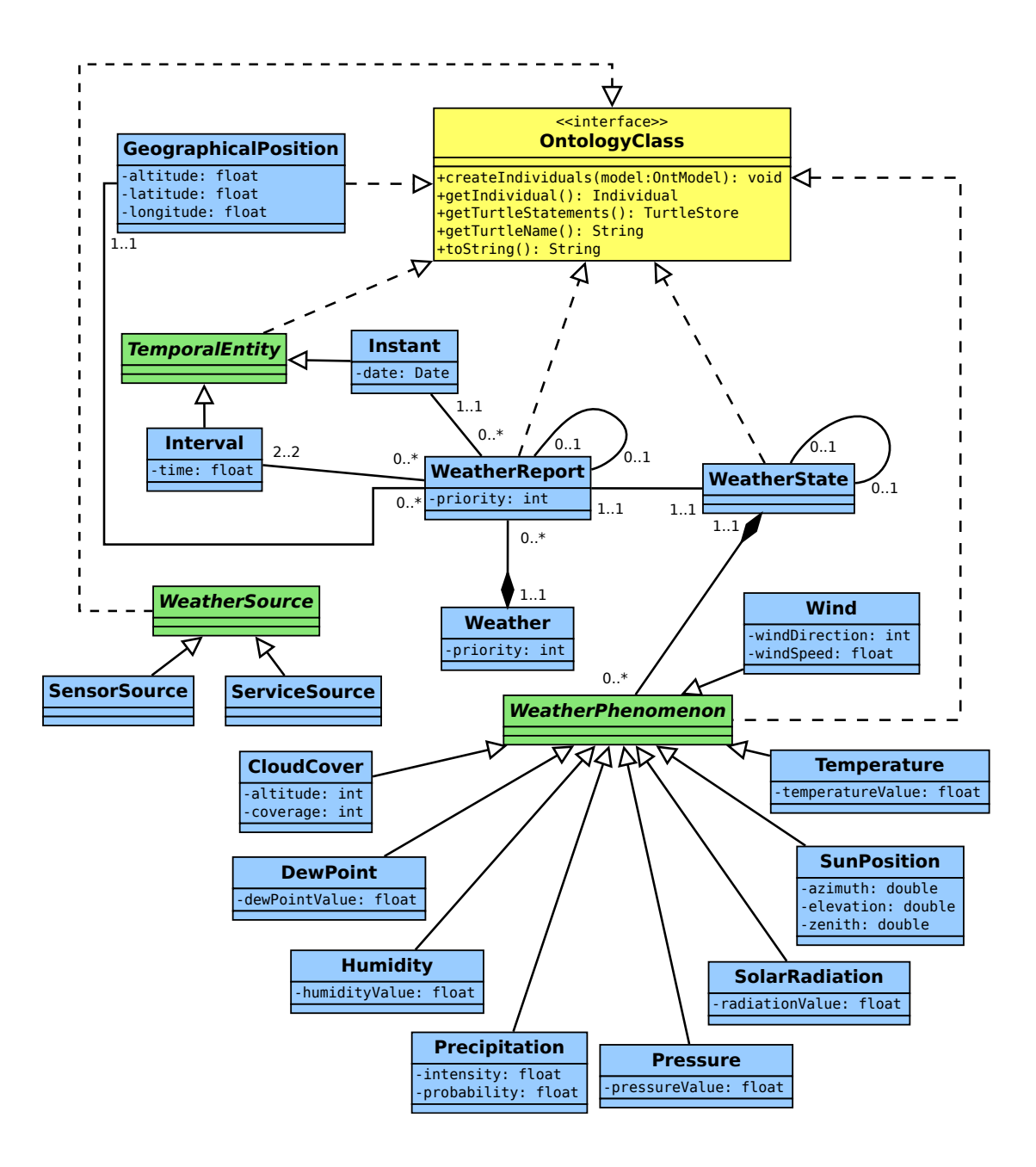

<span id="page-114-0"></span>Figure 6.1: The domain model used in *Weather importer*. See Figure [6.2](#page-115-1) for a simplified diagram that shows only the most important classes.

<span id="page-115-1"></span>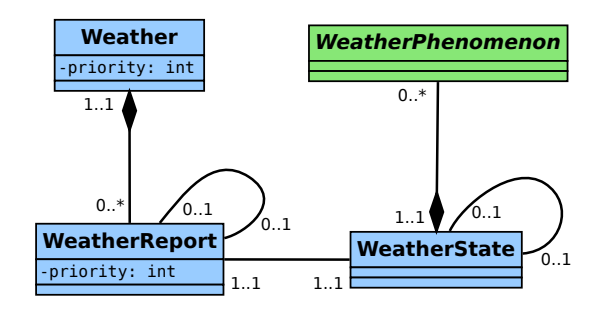

Figure 6.2: The most important classes of the domain model used in *Weather importer*. Refer to Figure [6.1](#page-114-0) for a diagram showing all classes.

- GeographicalPosition resembles the concept *[Point](#page-150-0)* of the *Basic Geo [\(WGS84](#page-159-1) lat/long) Vocabulary* [\[74\]](#page-171-0) that is imported into the *SmartHomeWeather* ontology.
- TemporalEntity corresponds to the concept *[Temporal entity](#page-153-1)* in the *OWL-Time* [\[75\]](#page-172-0) ontology. The are two sub-classes, Instant and Interval that resemble the concepts *[Instant](#page-147-0)* and *[Interval](#page-147-1)*, respectively.
- WeatherPhenomenon corresponds to the concept *[Weather phenomenon](#page-154-0)* in the *Smart-HomeWeather* ontology. As it is an abstract class, only its subclasses CloudCover, Dew-Point, Humidity, Precipitation, Pressure, SolarRadiation, SunPosition, Temperature, and Wind can be instantiated that each resemble the corresponding concept of the ontology.
- WeatherReport corresponds to the concept *[Weather report](#page-154-1)*.
- WeatherSource corresponds to the concept *[Weather source](#page-155-1)*. It is an abstract class and has two subclasses SensorSource and ServiceSource resembling the concepts *[Sensor](#page-151-1) [source](#page-151-1)* and *[Service source](#page-151-2)*, respectively.
- WeatherState corresponds to the concept *[Weather state](#page-155-0)*.
- Weather has no counterpart in the ontology; it represents a collection of instances of WeatherReport which are obtained from sensors and/or services at the same time.

Additionally, there is an enumeration named WeatherConditions having values that each correspond to the individuals predefined by the ontology for the concept *[Weather condition](#page-154-2)*.

#### <span id="page-115-0"></span>6.2 The application

The *Weather Importer* application basically performs three tasks when being launched: It reads the *SmartHomeWeather* ontology in *RDF/XML syntax* [\[47\]](#page-169-0) from a file; it then adds, modifies, or removes instances and properties describing weather data; eventually, the modified ontology

#### 6.2. THE APPLICATION 101

is written into another file, either in *RDF/XML syntax* or in [Turtle](#page-158-2) *syntax* [\[49\]](#page-170-0). There are four operation modes that are covered below: fetch, timestamps, remove, and turtle.

The application depends on the *Apache Jena* framework [\[213\]](#page-181-1) (successfully tested with 2.10.0). For the unit tests (see Section [6.3\)](#page-120-0), *JUnit* [\[210\]](#page-181-2) (4.11), the *Pellet [OWL](#page-157-0)* 2 reasoner [\[61\]](#page-171-1) (2.3.0), and *Cobertura* [\[214\]](#page-181-3) (1.9.4.1) are used. The version numbers given in parentheses give the versions of the most recent releases of the libraries at the time of writing. Newer releases may work, but have not been tested.

*Weather Importer* comes with a build script for *Apache Ant* [\[215\]](#page-181-4) that provides target definitions for compiling, running, and testing the application:

- The targets compile and compile\_test compile the application and the *JUnit* test cases, respectively. dist generates two *JAR* files [\[216\]](#page-182-0), one containing the application and one for the class that imports weather data from *yr.no*. clean removes all files and directories generated by the aforementioned targets and the target javadoc; rebuild runs the targets clean, compile, dist, and compile\_test consecutively.
- The targets fetch, timestamps, remove, and turtle launch the application in the respective modes.
- The target test runs the *JUnit* test cases; coverage generates a coverage report using *Cobertura*, i.e. an overview about which parts of the application's code are covered by the test cases (see Section [6.3](#page-120-0) for details).
- The target javadoc generates documentation from comments in the source code using the *Javadoc Tool* [\[212\]](#page-181-0).

Various parameters of *Weather Importer* are configurable using a *properties file* [\[217\]](#page-182-1) which provides the location for which weather data shall be fetched (given by latitude, longitude, and altitude), the timestamps relative to the current time in hours for which instances of WeatherReport shall be created, names of input and output files, and the name of the class that fetches weather data. Additional options required by an implementation of the Importer interface may be added.

#### <span id="page-116-0"></span>6.2.1 **fetch** mode

In fetch mode, *Weather Importer* reads the *SmartHomeWeather* ontology in *RDF/XML syntax* from a file using the *Apache Jena* framework and fetches weather data for the desired location from a weather service via Internet.

To provide the reference implementation that is found in the class YrNoImporter, *Weather Importer* obtains weather data from *yr.no* as described in Section [3.4.](#page-48-0) Any other sources for weather data, regardless whether that sources are weather sensors, Internet weather services or any combination of a set of these, can be utilised by creating a class that implements the interface Importer. This interface defines a single method named fetchWeather() that returns a Weather object containing all weather data obtained from sensors and/or services.

By calling the method createIndividuals() of that Weather object, the weather data is added to *Apache Jena*'s in-memory representation of the ontology. Eventually, the modified ontology is written back to a file in *RDF/XML* syntax.

<span id="page-117-0"></span>As most weather services do not provide data for arbitrary points in time, the Weather class provides the method normalizeWeatherReports(). It transforms the data encapsulated by the Weather object in the following ways:

- Each associated WeatherReport object that covers a period of more than one hour is replaced by several WeatherReport objects, one for each hour. All associated instances of WeatherReport and WeatherPhenomenon are cloned appropriately.
- If there is more than one WeatherReport object covering the same period of time, all data from these objects are merged into one object; the remaining objects will be discarded.
- In case there is no data for a period of time, it is calculated using linear interpolation from data before and after the missing period [\[218\]](#page-182-2).
- An instance of SunPosition is associated to each instance of WeatherState. The sun position data is calculated using the *PSA algorithm* [\[161\]](#page-177-0) (refer to Section [3.5](#page-53-0) for details); the C++ reference implementation of the *PSA algorithm* [\[219\]](#page-182-3) was ported to Java.

Additionally, the class WeatherState provides the method mergePhenomena() which merges all instances of WeatherPhenomenon of the same type that are associated to that instance of WeatherState. Actual merging of values takes place in the constructors of the subclasses of WeatherPhenomenon; all current implementations merge values by calculating the arithmetic mean of all values provided [\[218\]](#page-182-2).

Both methods provide the developer of an implementation of the interface Importer with more flexibility on how to import weather data: There is no need to create a separate instance of WeatherReport for every possible period of time; each WeatherReport object may cover more than one hour and more than one instance of each subclass of WeatherPhenomenon may be associated to each instance of WeatherState. The latter eases merging values from several sources (e.g. an Internet weather service and a set of weather sensors).

#### 6.2.2 **timestamps** mode

There are two ways to update weather data in the *SmartHomeWeather* ontology:

- The data can be reobtained using the fetch mode into a copy of the ontology that does not contain any weather data. If it does contain any weather data, it can be removed using the remove mode (see below).
- Alternatively, the timestamps (*[Start time](#page-152-0)*, *[End time](#page-143-1)*, and *[Observation time](#page-150-1)*) of all instances of the concept *[Weather report](#page-154-1)* can be modified in order to make them correspond to the current time; for instance, when running timestamps mode two hours after the initial fetch run, for each instance of *[Weather report](#page-154-1)* its *[Start time](#page-152-0)* and its *[End time](#page-143-1)* are decremented by two hours while its *[Observation time](#page-150-1)* is advanced by two hours.

The latter option is implemented in *Weather Importer* as the timestamps mode. That mode is based on the timestamps of each *[Weather report](#page-154-1)* individual being specified by the difference to the current time in hours.

#### <span id="page-118-1"></span>6.2. THE APPLICATION 103

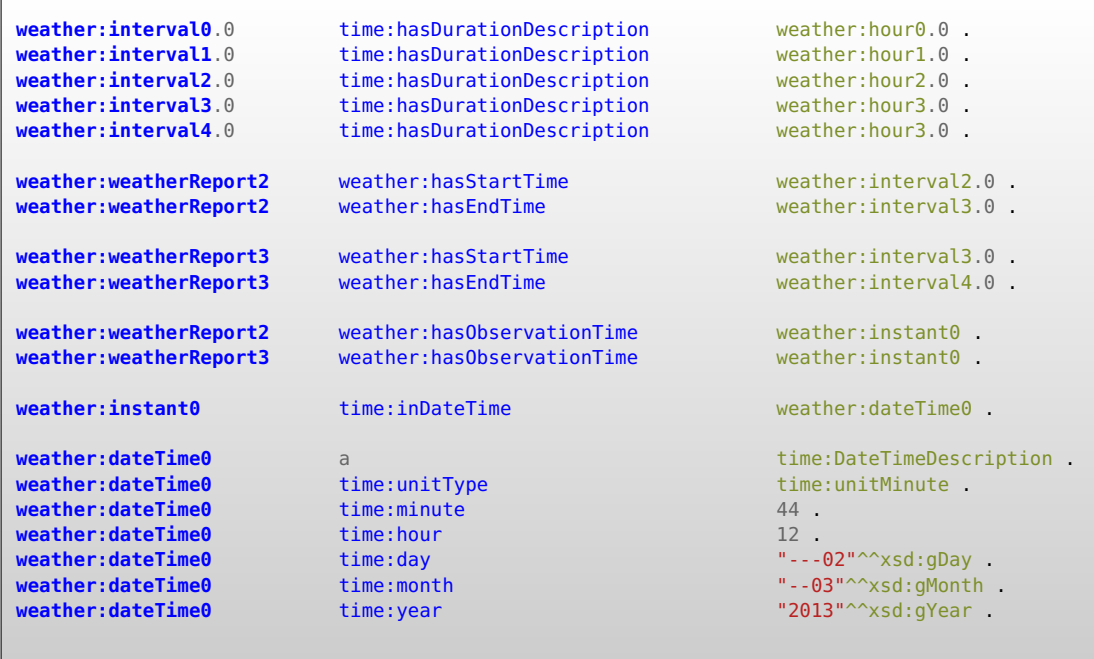

<span id="page-118-0"></span>Listing 6.1: Example statements generated by *Weather Importer* running in fetch mode.

In timestamps mode, for each instance of *[Weather report](#page-154-1)* stored in the ontology its *[Observa](#page-150-1)[tion time](#page-150-1)* is retrieved and the difference to the current time in hours is calculated. This difference is then subtracted from both the individual's *[Start time](#page-152-0)* and *[End time](#page-143-1)*; the difference is added to the individual's *[Observation time](#page-150-1)*. Listing [6.1](#page-118-0) shows a part of the statements generated by running *Weather Importer* in fetch mode; Listing [6.2](#page-119-1) shows the statements that have been modified by *Weather Importer* running in timestamps mode two hours later; the altered statements include

- the properties weather:hasStartTime and weather:hasEndTime of the individuals weather:weatherReport2 and weather:weatherReport3 and
- the properties time:hour and time:minute of weather:dateTime0.

After *Weather Importer* has finished, the *[OWL](#page-157-0)* reasoner must be run using the new data in order to update all knowledge that is produced by the reasoner. For instance, in the example shown in Listing [6.1](#page-118-0) and Listing [6.2,](#page-119-1) an instance of *[Weather report](#page-154-1)* that was previously inferred to be an instance of the concept *Forecast 2 hours weather report* becomes an instance of *[Current](#page-142-0) [weather report](#page-142-0)*, an instance of *Forecast 3 hours weather report* becomes an instance of *Forecast 1 hours weather report* and so on.

```
weather:interval0.0 time:hasDurationDescription weather:hour0.0 .
weather:interval1.0 time:hasDurationDescription weather:hour1.0
weather:interval2.0 time:hasDurationDescription weather:hour2.0 .<br>weather:interval3.0 time:hasDurationDescription weather:hour3.0
weather:interval3.0 time:hasDurationDescription
weather:interval4.0 time:hasDurationDescription weather:hour3.0
weather:weatherReport2 weather:hasStartTime weather:interval0.0 .<br>weather:weatherReport2 weather:hasEndTime weather:interval1.0 .
weather:weather \n<code>Report2</code>weather:weatherReport3 weather:hasStartTime weather:interval1.0 .
weather:weatherReport3 weather:hasEndTime weather:interval2.0 .
weather:weatherReport2 weather:hasObservationTime weather:instant0
weather:weatherReport3 weather:hasObservationTime weather:instant0 .
weather:instant0 time:inDateTime weather:dateTime0 .
weather:dateTime0 a a construction a time:DateTimeDescription .
weather:dateTime0 time:unitType the time:unitMinute .
weather:dateTime0 time:minute 58 .<br>weather:dateTime0 time:hour 14 .
weather:dateTime0 time:hour
weather:dateTime0 time:day "---02"^^xsd:gDay .
                       time:month "--03"^^xsd:gMonth .
weather:dateTime0 time:year "2013"^^xsd:gYear .
```
<span id="page-119-1"></span>Listing 6.2: Example statements modified by *Weather Importer* running in timestamps mode about two hours after the running it in fetch mode. See Listing [6.1](#page-118-0) for the statements generated in the initial run.

#### 6.2.3 **remove** mode

In remove mode, the *Weather Importer* takes an ontology in *RDF/XML syntax* from a file using *Apache Jena*. All weather data is removed and the resulting ontology is written back to a file in *RDF/XML syntax*. This file can then be used as input to *Weather Importer*'s fetch mode.

#### <span id="page-119-0"></span>6.2.4 **turtle** mode

The turtle mode is a mode that was created for debugging reasons; in that mode *Weather Importer* performs the same steps as in fetch mode, with the following differences:

- The *SmartHomeWeather* ontology is not read from a file. Hence, the output consists only of the statements generated from the weather data that is imported.
- The *Apache Jena* framework is not used. This enables a developer to distinguish between an error in the usage of *Apache Jena* or an error somewhere else.
- For better readability, *[Turtle](#page-158-2) syntax* is used for output instead of *RDF/XML*.

<span id="page-120-2"></span>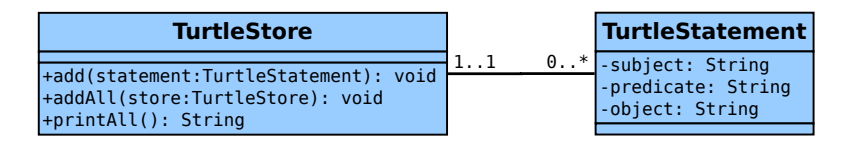

<span id="page-120-1"></span>Figure 6.3: Classes used for output in [Turtle](#page-158-2) *syntax*.

The turtle mode is not necessary for productive use of *Weather Importer*. However, it is kept for providing a demonstrative description of *Weather Importer*'s output and for easing future debugging, if necessary.

Figure [6.3](#page-120-1) shows the two classes TurtleStatement and TurtleStore that provide a data structure for output in [Turtle](#page-158-2) *syntax*. TurtleStatement represents a single *RDF* statement in turtle syntax; TurtleStore encapsulates a set of TurtleStatement objects and provides a method for writing all statements to a file.

Section [A.2](#page-135-0) in the appendix shows a part of the output generated by *Weather Importer* in turtle mode.

#### <span id="page-120-0"></span>6.3 Unit tests

*Weather Importer* incorporates a set of *JUnit* [\[210\]](#page-181-2) tests that cover reasoning in the *SmartHome-Weather* ontology and the application itself. For testing correct reasoning, the *Apache Jena* framework and the *Pellet* reasoner are used. Additionally, *Cobertura* [\[214\]](#page-181-3) extends the *JUnit* framework by the generation of a coverage report that lists in detail how often the lines in all Java class files are executed during the unit tests. Using *Cobertura*, it is possible to determine if every line of code that is intended to be tested is actually tested. According to the analysis generated by *Cobertura*, the coverage is 100 % for all classes that are target of unit tests.

The following test categories are implemented:

- Category 1: Tests for *[OWL](#page-157-0)* reasoning concerning single individuals of the ontology; e.g. an instance of *[Weather phenomenon](#page-154-0)* that has a *[has temperature value](#page-146-0)* property must be reasoned to be an instance of *[Temperature](#page-153-0)*.
- Category 2: Tests that involve reasoning for instances of several concepts; e.g. correct reasoning of *[Calm weather](#page-141-0)*.
- Category 3: Tests for the import of weather data from *yr.no*.
- Category 4: Tests for the output in *[Turtle](#page-158-2) syntax*.

The class Main in the package main remains not being covered by *JUnit* tests; its purpose is to only read command input and to instantiate the appropriate classes which are covered by *JUnit* anyway.

All test cases of *category 1* and *category 2* share the same approach:

- <span id="page-121-0"></span>1. Using *Apache Jena*, the *SmartHomeWeather* ontology is read from its *RDF/XML* representation from disk and an in-memory representation is created.
- 2. One or more test individuals together with their properties are added to the in-memory ontology. For example, when testing the correct functionality of the sub-concept *[Room](#page-151-3) [temperature](#page-151-3)* of *[Temperature](#page-153-0)*, an instance of *[Weather phenomenon](#page-154-0)* is generated together with a property of type *[has temperature value](#page-146-0)* that assigns the value of 20 ◦C to the *[Weather](#page-154-0) [phenomenon](#page-154-0)* using the *[MUO](#page-157-1)* ontology.
- 3. The *Pellet* reasoner is invoked to obtain all statements that can be inferred from the currently available knowledge base.
- 4. The set of all statements that includes the previously generated instance(s) is compared to a predefined set of expected statements. For the test case to be successful, the two sets must match.

In the above example of testing *[Room temperature](#page-151-3)*, the created instance of *[Weather](#page-154-0) [phenomenon](#page-154-0)* must be inferred to be an instance of *[Weather phenomenon](#page-154-0)*, *[Temperature](#page-153-0)*, and *[Room temperature](#page-151-3)*. Additionally, it must not be an instance of *[Frost](#page-143-0)*, *[Cold](#page-142-1)*, *[Below room](#page-141-1) [temperature](#page-141-1)*, *[Above room temperature](#page-140-0)*, or *[Heat](#page-146-1)*.

- 5. The in-memory representation of *SmartHomeWeather* is destroyed.
- 6. The steps 1 to 5 are repeated to perform another test. When testing *[Room temperature](#page-151-3)*, another temperature value could be chosen or another sub-concept of *[Temperature](#page-153-0)* could be selected. *[Temperature](#page-153-0)* is tested with values in the range from −100 ◦C to 100 ◦C, with a resolution of  $0.1 \degree C$  between  $0 \degree C$  and  $30 \degree C$  and  $0.5 \degree C$  otherwise. As soon as all these values have been tested, another sub-concept of *[Weather phenomenon](#page-154-0)* becomes the subject of the unit tests.

During a full test run, the above steps are executed 4620 times for *category 1* test cases and 2250 times for *category 2* test cases.

A test of *category 3* is implemented using a pre-defined snippet containing an *[XML](#page-159-2)* document as it is returned by the *[API](#page-156-0)* of *yr.no*. This snippet is fed into the *Weather Importer* to generate an object-oriented data model. Then it is verified whether this data model contains exactly the data from the snippet. Some of the snippets are invalid, i.e. the *[XML](#page-159-2)* document does not adhere to the *[XML](#page-159-2) Schema* definition of *yr.no*'s *[API](#page-156-0)* [\[158\]](#page-177-1). In that case, the *Weather Importer* is expected to fail with an appropriate error message. The total number of different snippets used for *category 3 JUnit* test cases is 31.

During a test of *category 4*, an object-oriented weather data model is generated which is then exported to *[Turtle](#page-158-2)* syntax. This output is then compared to the expected output. There are 12 such test cases.

## CHAPTER 7

### Conclusion

#### 7.1 Summary

This thesis describes a weather data model based on an *[OWL](#page-157-0)* ontology, a Java application for importing data into that model, and all prerequisites leading to these two outcomes.

After Chapter [1](#page-16-0) gives an introduction into the motivation behind the thesis and describes the problem statement, the intended goal, and the methodological approach, Chapter [2](#page-22-0) discusses the foundations the thesis builds upon: Ontologies, ontology related technologies like *[RDF](#page-158-3)*, *[RDFS](#page-158-4)*, or *[OWL](#page-157-0)*, *ThinkHome*, already existing ontologies for weather data, and ontologies that cover information related to the domain covered by *SmartHomeWeather*. Chapter [3](#page-40-0) then focuses on weather data that is available from both locally installed weather sensors as well as from weather services accessible via Internet. This chapter then identifies a set of weather phenomena which *SmartHomeWeather* shall cover and determines further details about the domain of weather data as used in the present context. Of the weather services being discussed, *yr.no* is selected for providing a reference implementation for the import of weather data into *SmartHomeWeather* in a later step. Chapter [4](#page-56-0) sheds light on five different approaches towards the development of new ontologies from scratch. The approaches are compared to each other and one of them, *METHONTOLOGY*, is identified as the one that fits the requirements for designing *SmartHomeWeather* best.

Eventually, Chapter [5](#page-78-0) applies *METHONTOLOGY* to *SmartHomeWeather* and describes every step in a detailed manner. As the data model itself does not contain any weather data, in Chapter [6](#page-112-1) *Weather Importer*, a Java application, is developed which accesses *yr.no* to retrieve weather data for a certain location, transforms the data being obtained, and adds them to the data model of *SmartHomeWeather*. Furthermore, *Weather Importer* includes a comprehensive set of *JUnit* test cases which ensure that *SmartHomeWeather* and *Weather Importer* work as expected.

As the overall goal of this thesis, *SmartHomeWeather* represents a comprehensive ontological model for current and future weather data which is limited to aspects that are reasonable for the use in the context of smart homes. It is centered around a set of five top-level concepts, *[Weather](#page-154-2) [condition](#page-154-2)*, *[Weather phenomenon](#page-154-0)*, *[Weather report](#page-154-1)*, *[Weather source](#page-155-1)*, and *[Weather state](#page-155-0)*. Instances

#### <span id="page-123-0"></span>108 CHAPTER 7. CONCLUSION

of these elements represent the current weather situation together with a forecast for the upcoming 24 hours. Depending on their respective values, instances representing weather elements (i.e. instances of *[Weather phenomenon](#page-154-0)*) are grouped into categories such as *[Room temperature](#page-151-3)* or *[Heavy rain](#page-146-2)*, allowing simple and straight-forward identification of certain weather properties. Furthermore, some combinations of instances of *[Weather phenomenon](#page-154-0)* are combined into a set of instances of *[Weather state](#page-155-0)* to help allow simple identification of certain weather situations, e.g. *[Fair weather](#page-143-2)* or *[Severe weather](#page-151-4)*.

*SmartHomeWeather* is built with simple and efficient *[OWL](#page-157-0)* reasoning in mind; together with *[SWRL](#page-158-1)* rules and *[SPARQL](#page-158-0)* queries, the reasoning within *SmartHomeWeather* can provide answers to a predefined set of competency questions that cover various weather-related aspects in and around a dwelling. Additionally, due to the extent of weather data being covered, *SmartHome-Weather* may be able to answer other questions that have not yet been considered.

Besides the work on *SmartHomeWeather* itself, this thesis carries out extensive research regarding methodologies for developing ontologies. Five different approaches towards creating new ontologies from scratch are outlined, their characteristics are identified, and their suitability for applying them to the domain of *SmartHomeWeather* is evaluated. While *METHONTOLOGY* turns out to be best-fitting approach in the context of *SmartHomeWeather*, the other methodologies are also well-known approaches which would probably lead to results of similar quality as *METHONTOLOGY* does.

Nine different Internet weather services are evaluated regarding the ability to provide viable data to a smart home. During this evaluation, many problems regarding weather services are enumerated which make their use difficult. Using the example of the *KNX* fieldbus, available weather sensors are enumerated. Taking the knowledge about weather services and sensors into account, a set of weather elements is compiled; knowledge about the state of any of these weather elements helps controlling smart homes. While most of these weather elements (atmospheric pressure, cloud coverage, dew point, precipitation, relative humidity, solar radiation, temperature, and wind) can be taken from weather services or sensors, the dew point value can also be derived from values of other elements; the position of the sun is determined algorithmically from time and location.

*SmartHomeWeather* tries to reuse existing ontologies wherever possible. However, many ontologies have been found that are incomplete, unsuitable, or lack documentation; many projects appear to have been put on ice. Hence, the set of ontologies used by *SmartHomeWeather* melts down to *OWL-Time* (for temporal specifications), the *Basic Geo [\(WGS84](#page-159-1) lat/long) Vocabulary* (for geographic locations), and *[MUO](#page-157-1)* (for units of measurement).

*Weather Importer* is an application developed in Java which is designed to import weather data into *SmartHomeWeather* from one of the Internet weather services that have been discussed; furthermore, this application can update the imported data as time moves on. Besides its core functionality, *Weather Importer* provides means for debugging the functionality of both itself and *SmartHomeWeather* as well as a comprehensive set of unit tests which ensure correct implementation of the ontology and the Java application.

#### 7.2 Outlook

Regarding *SmartHomeWeather*, there are two areas where future work can be done. These are the elimination of its current shortcomings and the search for further use cases for the data it provides.

#### 7.2.1 Shortcomings in the current version

The current version of *SmartHomeWeather* comes with a few shortcomings that require future work in order to resolve them. Not all of these problems lie in the scope of *SmartHomeWeather*. The main problems arising are:

- There are a few situations that expose bugs in *Protégé* and the *Pellet* reasoner. While it is possible to develop ontologies using these technologies which cover a certain domain, it is hardly avoidable to run into bugs that manifest themselves in the form of incomprehensible error messages. In that case, the ontology needs to be modified slightly to work around these bugs. Unfortunately, during the development of *SmartHomeWeather*, it has not been possible to track these bugs down in order to find their reason and to fix them. Future work that resolves these bugs may ease the work with *Protégé*, *Pellet*, and *SmartHomeWeather*.
- At the time of writing, *OWL-Time* [\[75\]](#page-172-0) (see Section [2.4.2\)](#page-35-0) has not reached the state of being a *[W3C](#page-159-3) recommendation* [\[52\]](#page-170-1); since it was first published more than six years ago, it has remained to be a *working draft*. Although it can be assumed that the core concepts and relations defined by *OWL-Time* will not change regarding their syntax and semantics, it is still work in progress and therefore may change or vanish without prior notice.
- Similar problems arise from the use of the *Basic Geo [\(WGS84](#page-159-1) lat/long) Vocabulary* [\[74\]](#page-171-0). This technology has not even been submitted to the *[W3C](#page-159-3) recommendation track* for standardisation. Furthermore, no work on the *[WGS84](#page-159-1) vocabulary* itself has been done since 2006. Further work by the *[W3C](#page-159-3) Geospatial Incubator Group* did not lead to any standards (see Section [2.4.1\)](#page-35-1).

Furthermore, *SmartHomeWeather* suffers from performance issues regarding the time required for reasoning. In test runs that were conducted after development, complete reasoning in *Protégé* using the *Pellet reasoner* of the "empty" ontology (not containing any individuals denoting weather data) took between 15 and 30 seconds and between 45 and 60 seconds for the ontology that contains weather data imported using the *Weather Importer* from Chapter [6](#page-112-1) (on the PC used for development which is equipped with a *Intel Q6600 CPU* [\[220\]](#page-182-4) running *Ubuntu Linux* [\[221\]](#page-182-5)).

One reason for these performance issues is the use of the *[MUO](#page-157-1)* ontology which increases the reasoning time by about  $30\%$  (see Section [5.6.1\)](#page-99-0). Abandonment of this ontology would speed up the reasoning process, though this would introduce problems regarding literal values without a unit. There are other ontologies which may be used instead of the *[MUO](#page-157-1)* ontology (see Section [2.4.3\)](#page-36-0), such as the *[OM](#page-157-2)* ontology. However, as the *[OM](#page-157-2)* ontology adds about the same level of complexity to the ontology, it is certain that it increases the reasoning time of the smart home's knowledge base to the same extent as *[MUO](#page-157-1)*. It is questionable whether there is a unit ontology that allows faster reasoning than *[MUO](#page-157-1)*.

Further performance optimisations may be possible by modifying the internal structure of *SmartHomeWeather* without changing name and semantics of externally accessed concepts. For instance, concepts such as *[Weather report](#page-154-1)*, *[Weather state](#page-155-0)*, and *[Weather phenomenon](#page-154-0)* together with their respective sub-concepts remain part of the ontology while the definitions of these concepts are modified to allow faster reasoning. However, at the present time it is unknown to what degree performance gains are possible using this approach.

Nevertheless, its current state, *SmartHomeWeather* represents an ontology that fully complies with its specification of covering current and future weather data as far as possible. *SmartHome-Weather* may even provide answers to many questions that have not been considered during its development. Eventually, the employment of *SmartHomeWeather* in environments other than smart homes is also imaginable, wherever current and future weather data are to be used.

#### 7.2.2 Further uses of data provided by *SmartHomeWeather*

*SmartHomeWeather* also provides a context for future work to further improve the control of smart homes. One possible starting point is the identification of further aspects in smart homes that are related to the weather, particularly in conjunction with other sources of data. These aspects may be covered by another set of questions similar to the competency questions presented in Section [3.1;](#page-40-1) some possible examples are:

- Assuming that the price for electrical energy varies over time (smart metres capturing the power consumption of a building in intervals of a few seconds, minutes, or hours gain increasing popularity<sup>[1](#page-125-0)</sup>), how can energy consumption and costs be minimised through most efficiently using the power provided by solar panels?
- How can knowledge about the times of presence and absence of the building's inhabitants together with a weather forecast over 24 hours lead to more efficient *[HVAC](#page-157-3)* control?
- Can the building learn from the influences of weather on the building (e.g. sunshine heating up a room) to more efficiently control processes in the future (e.g. turn off the heating in a room in advance in case the sun may heat it up soon)?
- How can *Smart Cities*<sup>[2](#page-125-1)</sup> benefit from smart homes utilising *SmartHomeWeather* and vice versa?

Due to the extent of weather data covered by *SmartHomeWeather*, the ontology may be able to provide data for many or even all future use cases. Whatever future research may result in – smart homes and especially weather-related control will remain an interesting topic for many years.

<span id="page-125-1"></span><span id="page-125-0"></span><sup>&</sup>lt;sup>1</sup>In Austria, 95 percent of all households are expected to be equipped with smart metres by 2019 [\[222\]](#page-182-6).

<sup>2</sup>The term *Smart City* describes efforts of cities around the globe to utilise information and communication technologies in order to make communities more efficient, more liveable and more sustainable [\[223,](#page-182-7) [224\]](#page-182-8).

## APPENDIX.

## Tables and listings

This appendix contains tables and listings that are referenced from other chapters.

#### A.1 Conceptualisation tables for *SmartHomeWeather*

In order to keep the documentation of *SmartHomeWeather* clear, a set of tables is omitted from Section [5.4.](#page-82-0) This section contains these tables in case they are needed for reference.

The tables in this section are:

- *Concept dictionaries* for *[Weather condition](#page-154-2)*, *[Weather state](#page-155-0)*, and *[Weather source](#page-155-1)* (Table [A.1\)](#page-127-0), and for *[Weather phenomenon](#page-154-0)* and *[Weather report](#page-154-1)* (Table [A.2\)](#page-128-0); see Section [5.4.4](#page-97-0) for details about *concept dictionaries*.
- The *Binary relations table* in Table [A.3;](#page-129-0) see Section [5.4.5](#page-98-0) for details.
- The *Instance attributes table* in Table [A.4;](#page-130-0) see Section [5.4.6](#page-98-1) for details.
- The *Class attributes table* in Table [A.5,](#page-131-0) Table [A.6,](#page-132-0) Table [A.7,](#page-133-0) and Table [A.8;](#page-134-0) see Section [5.4.7](#page-98-2) for details.
- The *Instances table* in Table [A.9;](#page-134-1) see Section [5.4.8](#page-98-3) for details.

<span id="page-127-1"></span>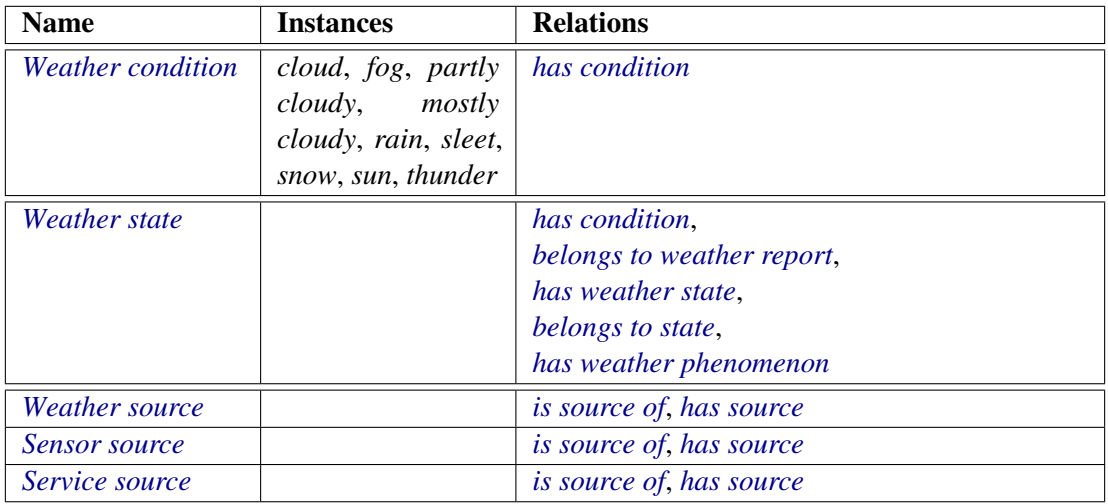

<span id="page-127-0"></span>Table A.1: Concept dictionary for *[Weather condition](#page-154-2)*, *[Weather state](#page-155-0)*, and *[Weather source](#page-155-1)*.

<span id="page-128-1"></span>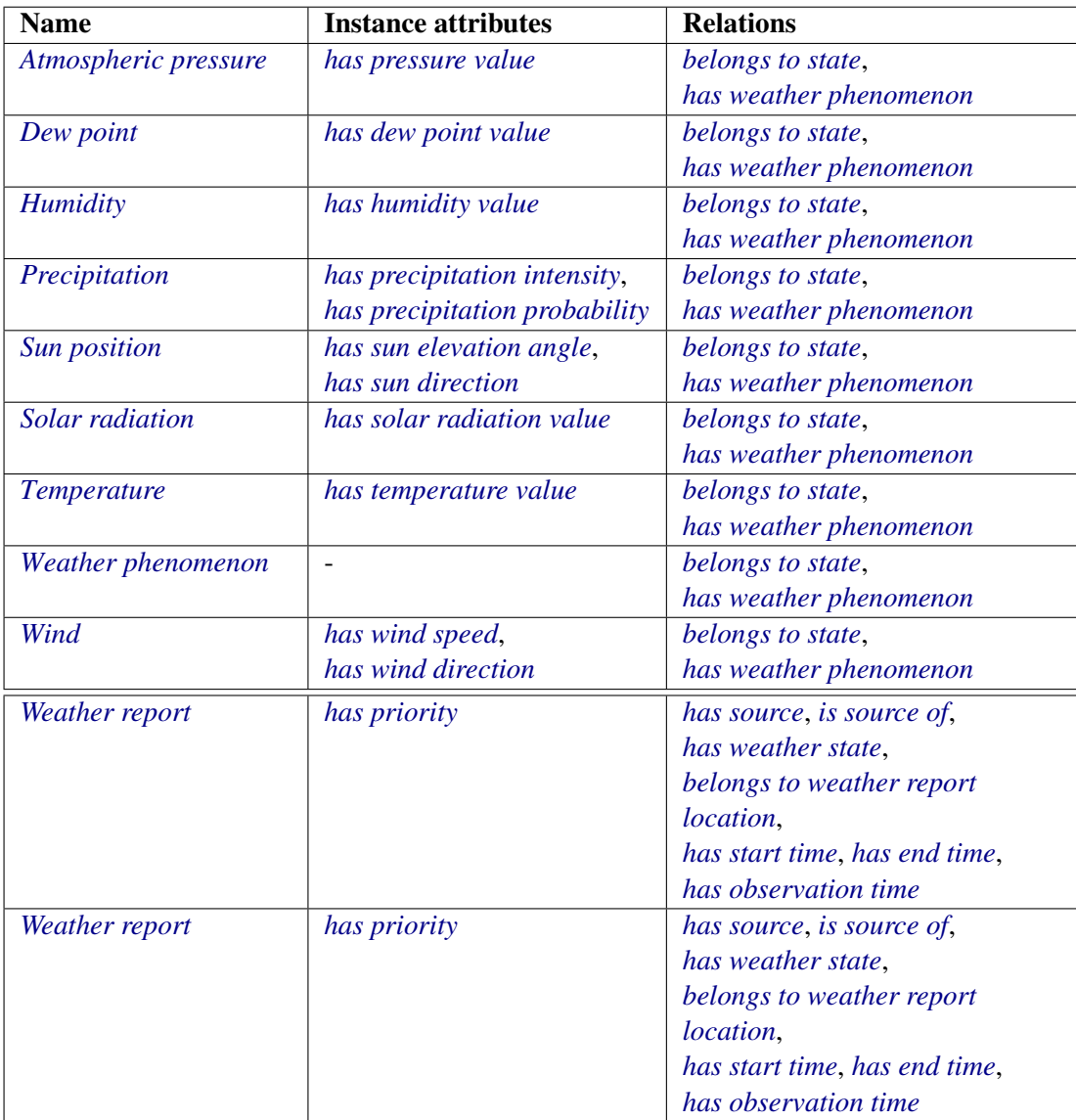

<span id="page-128-0"></span>Table A.2: Concept dictionary for *[Weather phenomenon](#page-154-0)* and *[Weather report](#page-154-1)*.

<span id="page-129-1"></span>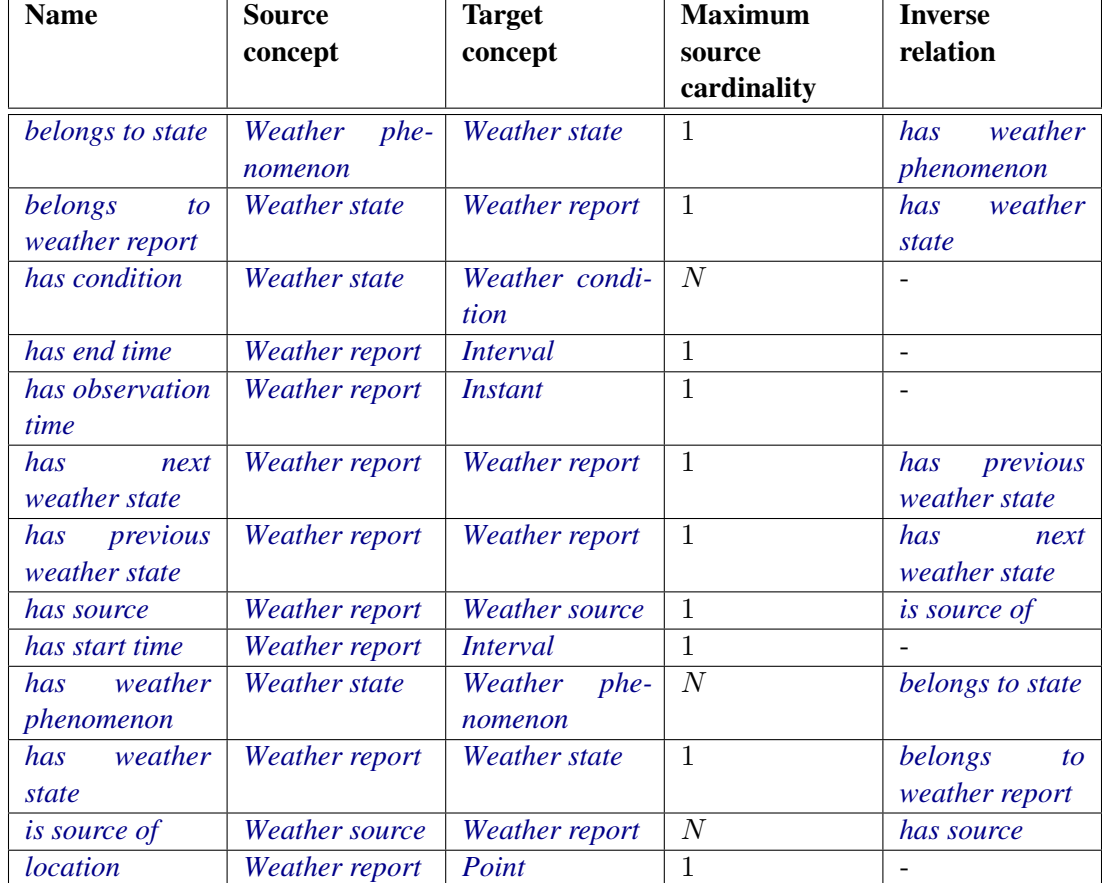

<span id="page-129-0"></span>Table A.3: Binary relations table.

<span id="page-130-1"></span>

| <b>Attribute</b>  | Concept         | <b>Value type</b> | <b>Value</b>  | Unit                     | Cardinality        |
|-------------------|-----------------|-------------------|---------------|--------------------------|--------------------|
| name              | name            |                   | range         |                          | (min, max)         |
| alt               | Location        | xsd:decimal       | any values    | m                        | (1, 1)             |
|                   |                 |                   | allowed       |                          |                    |
| has cloud alti-   | Cloud cover     | xsd:decimal       | any values    | m                        | (1, 1)             |
| tude              |                 |                   | allowed       |                          |                    |
| has cloud cover   | Cloud cover     | xsd:integer       | [0, 9]        | okta                     | (1, 1)             |
| has dew point     | Dew point       | xsd:decimal       | any values    | $\rm ^{\circ}C$          | (1, 1)             |
| value             |                 |                   | allowed       |                          |                    |
| humidity<br>has   | Humidity        | xsd:decimal       | [0,1]         | $\overline{\phantom{0}}$ | (1, 1)             |
| value             |                 |                   |               |                          |                    |
| precipita-<br>has | Precipitation   | xsd:decimal       | $[0,\infty)$  | mm/h                     | (1, 1)             |
| tion intensity    |                 |                   |               |                          |                    |
| precipita-<br>has | Precipitation   | xsd:decimal       | [0, 1]        | $\qquad \qquad -$        | (1, 1)             |
| tion probability  |                 |                   |               |                          |                    |
| has<br>pressure   | Atmospheric     | xsd:decimal       | $[0,\infty)$  | hPa                      | (1, 1)             |
| value             | pressure        |                   |               |                          |                    |
| has solar radia-  | Solar radia-    | time:decimal      | $[0,\infty)$  | $\overline{W/m^2}$       | (1, 1)             |
| tion value        | tion            |                   |               |                          |                    |
| has sun direc-    | Sun position    | xsd:decimal       | [0, 360)      | $\circ$ (degrees)        | (1, 1)             |
| tion              |                 |                   |               |                          |                    |
| has sun eleva-    | Sun position    | xsd:decimal       | $[-90, 90]$   | $\sqrt{\circ}$ (degrees) | $\overline{(1,1)}$ |
| tion angle        |                 |                   |               |                          |                    |
| has temperature   | Temperature     | xsd:decimal       | any values    | $\overline{C}$           | (1, 1)             |
| value             |                 |                   | allowed       |                          |                    |
| has wind direc-   | Wind            | xsd:decimal       | [0, 360)      | $\circ$ (degrees)        | (1, 1)             |
| tion              |                 |                   |               |                          |                    |
| has wind speed    | Wind            | xsd:decimal       | $[0,\infty)$  | m/s                      | (1, 1)             |
| lat               | <b>Location</b> | xsd:decimal       | $-90,90]$     | $\circ$<br>(degrees)     | (1, 1)             |
| long              | Location        | xsd:decimal       | $[-180, 180]$ | $\circ$ (degrees)        | (1, 1)             |

<span id="page-130-0"></span>Table A.4: Instance attributes table.

<span id="page-131-1"></span>![](_page_131_Picture_321.jpeg)

<span id="page-131-0"></span>Table A.5: Class attributes table (1).

<span id="page-132-1"></span>

| Super-concept       | Sub-concept              | <b>Attribute name</b>         | <b>Attribute value(s)</b> |
|---------------------|--------------------------|-------------------------------|---------------------------|
| Precipitation       | Extremely heavy          | has precipitation intensity   | (50, 100]                 |
|                     | rain                     | has precipitation probability | (0,1]                     |
| Precipitation       | <b>Tropical</b><br>storm | has precipitation intensity   | >100                      |
|                     | rain                     | has precipitation probability | (0,1]                     |
| Solar radiation     | No radiation             | has solar radiation value     | $\overline{0}$            |
| Solar radiation     | Low radiation            | has solar radiation value     | (0, 250)                  |
| Solar radiation     | <b>Medium</b> radiation  | has solar radiation value     | [250, 500)                |
| Solar radiation     | <b>High</b> radiation    | has solar radiation value     | [500, 750)                |
| Solar radiation     | Very high radia-         | has solar radiation value     | $\geq 750$                |
|                     | tion                     |                               |                           |
| Sun position        | Sun from north           | has sun direction             | $[0, 45] \cup (315, 360)$ |
| Sun position        | Sun from east            | has sun direction             | (45, 135]                 |
| Sun position        | Sun from south           | has sun direction             | [135, 225]                |
| Sun position        | Sun from west            | has sun direction             | [225, 315]                |
| Sun position        | Day                      | has sun elevation angle       | [0, 90]                   |
| Sun position        | Solar twilight           | has sun elevation angle       | [0,6)                     |
| Sun position        | Sun below horizon        | has sun elevation angle       | $-90, 0)$                 |
| Sun position        | Twilight                 | has sun elevation angle       | $-18, 0)$                 |
| Sun position        | Civil twilight           | has sun elevation angle       | $-6, 0)$                  |
| Sun position        | Nautical twilight        | has sun elevation angle       | $-12,-6)$                 |
| <b>Sun position</b> | Astronomical twi-        | has sun elevation angle       | $[-18, -12)$              |
|                     | light                    |                               |                           |
| <b>Sun position</b> | <b>Night</b>             | has sun elevation angle       | $-90, -18)$               |

<span id="page-132-0"></span>Table A.6: Class attributes table (2).

<span id="page-133-1"></span>![](_page_133_Picture_326.jpeg)

<span id="page-133-0"></span>Table A.7: Class attributes table (3).

<span id="page-134-2"></span>

| Super-concept               | Sub-concept                            | <b>Attribute name</b> | <b>Attribute</b><br>value(s)            |
|-----------------------------|----------------------------------------|-----------------------|-----------------------------------------|
| Weather report              | Forecast 6 hours weather re-<br>port   | has start time        | 6                                       |
| Weather report              | Forecast 9 hours weather re-<br>port   | has start time        | 9                                       |
| Weather report              | Forecast 12 hours weather<br>report    | has start time        | 12                                      |
| Weather report              | Forecast 15 hours weather<br>report    | has start time        | 15                                      |
| Weather report              | Forecast 18 hours weather<br>report    | has start time        | 18                                      |
| Weather report              | Forecast 21 hours weather<br>report    | has start time        | 21                                      |
| Weather report              | Forecast 24 hours weather<br>report    | has start time        | 24                                      |
| Weather report              | Weather report from sensor             | has source            | any instance of<br><b>Sensor source</b> |
| Weather report              | Weather report from service            | has source            | any instance of<br>Service source       |
| Current weather re-<br>port | Current weather report from<br>sensor  | has source            | any instance of<br>Sensor source        |
| Current weather re-<br>port | Current weather report from<br>service | has source            | any instance of<br>Service source       |

<span id="page-134-0"></span>Table A.8: Class attributes table (4).

| Instance name | <b>Concept name</b> |
|---------------|---------------------|
| Cloud         | Weather condition   |
| Fog           | Weather condition   |
| Partly cloudy | Weather condition   |
| Mostly cloudy | Weather condition   |
| Rain          | Weather condition   |
| Sleet         | Weather condition   |
| Snow          | Weather condition   |
| Sun           | Weather condition   |
| Thunder       | Weather condition   |

<span id="page-134-1"></span>Table A.9: Instances table.

#### <span id="page-135-0"></span>A.2 Output of *Weather Importer* in *Turtle syntax*

This is a part of the output generated by *Weather Importer* run in turtle mode on April 4, 2013 at 14:56. Only statements about the first two individuals of type *[Weather report](#page-154-1)* and the individuals that are connected to them via object properties (excluding *[has next weather state](#page-144-0)*) are included. See Section [6.2.4](#page-119-0) for details.

![](_page_135_Picture_305.jpeg)

![](_page_136_Picture_389.jpeg)

#### 122 APPENDIX A. TABLES AND LISTINGS

![](_page_137_Picture_389.jpeg)

#### A.2. OUTPUT OF *WEATHER IMPORTER* IN *TURTLE SYNTAX* 123

![](_page_138_Picture_240.jpeg)

# APPENDIX B

## **Glossary**

#### [A](#page-140-4) | [B](#page-141-9) | [C](#page-141-10) | [D](#page-142-7) | [E](#page-143-8) | [F](#page-143-9) | [H](#page-144-9) | [I](#page-147-8) | [L](#page-147-9) | [M](#page-148-9) | [N](#page-149-6) | [O](#page-149-7) | [P](#page-150-6) | [R](#page-150-7) | [S](#page-151-8) | [T](#page-153-5) | [U](#page-153-6) | [V](#page-153-7) | [W](#page-154-8)

#### <span id="page-140-4"></span>A

#### <span id="page-140-0"></span>Above room temperature

Sub-concept of *Temperature* representing a temperature of more than 25 and less than or equal to 30 ◦C. [68,](#page-83-0) [69,](#page-84-0) [74,](#page-89-0) [81,](#page-96-0) [87,](#page-102-0) [106,](#page-121-0) [118,](#page-133-1) *see* [Temperature.](#page-153-0)

#### Airing weather

Sub-concept of *Weather state* representing a *Weather state* that is an instance of *Fair weather* and *Pleasant temperature weather* at the same time. [69,](#page-84-0) [78–](#page-93-0)[81,](#page-96-0) [149,](#page-164-0) *see* [Weather](#page-155-0) [state,](#page-155-0) [Fair weather,](#page-143-2) [Pleasant temperature weather.](#page-150-8)

#### <span id="page-140-2"></span>alt

Property defined by the *Basic Geo (WGS84 lat/long) Vocabulary* [\[74\]](#page-171-0) specifying the height above *[MSL](#page-157-4)* (*mean sea level*) of the *location* the *Weather report* is valid for, in metres. [20,](#page-35-2) [115,](#page-130-1) *see* [Weather report,](#page-154-1) [Point.](#page-150-0)

#### <span id="page-140-3"></span>Astronomical twilight

Sub-concept of *Sun position* that represents the sun being more than 12 degrees and no more than 18 degrees below horizon. [69,](#page-84-0) [73,](#page-88-0) [117,](#page-132-1) *see* [Sun position,](#page-152-1) [Twilight.](#page-153-4)

#### <span id="page-140-1"></span>Atmospheric pressure

Sub-concept of *Weather phenomenon* representing atmospheric pressure. The value is specified using the property *has pressure value*. Sub-concepts are *Very low pressure*, *Low pressure*, *Average pressure*, *High pressure*, and *Very high pressure*. [69](#page-84-0)[–71,](#page-86-0) [83,](#page-98-4) [113,](#page-128-1) [115,](#page-130-1) [116,](#page-131-1) [145,](#page-160-0) *see* [Weather phenomenon,](#page-154-0) [has pressure value,](#page-145-1) [Very low pressure,](#page-154-3) [Low pressure,](#page-148-2) [Average pressure,](#page-141-4) [High pressure,](#page-146-7) [Very high pressure.](#page-154-4)

#### <span id="page-141-6"></span>Average humidity

Sub-concept of *Humidity* describing relative humidity of at least 40 and at most 70 percent. [69,](#page-84-0) [72,](#page-87-0) [116,](#page-131-1) *see* [Humidity.](#page-147-3)

#### <span id="page-141-4"></span>Average pressure

Sub-concept of *Atmospheric pressure* representing a pressure of at least 1008 and less than 1018 hPa. [69,](#page-84-0) [71,](#page-86-0) [83,](#page-98-4) [116,](#page-131-1) *see* [Atmospheric pressure.](#page-140-1)

#### <span id="page-141-9"></span>B

#### <span id="page-141-3"></span>belongs to state

Object property that links instances of *Weather state* and *Weather phenomenon*; inverse property of *has weather phenomenon*. [70,](#page-85-0) [112–](#page-127-1)[114,](#page-129-1) *see* [Weather state,](#page-155-0) [Weather phe](#page-154-0)[nomenon,](#page-154-0) [has weather phenomenon.](#page-146-4)

#### <span id="page-141-2"></span>belongs to weather report

Object property that links instances of *Weather report* and *Weather state*; inverse property of *has weather state*. [69,](#page-84-0) [112](#page-127-1)[–114,](#page-129-1) *see* [Weather report,](#page-154-1) [Weather state,](#page-155-0) [has weather state.](#page-146-3)

#### <span id="page-141-1"></span>Below room temperature

Sub-concept of *Temperature* representing a temperature of more than or equal to 10 and less than 20 ◦C. [68,](#page-83-0) [69,](#page-84-0) [74,](#page-89-0) [81,](#page-96-0) [87,](#page-102-0) [106,](#page-121-0) [118,](#page-133-1) *see* [Temperature.](#page-153-0)

#### <span id="page-141-10"></span> $\mathbf C$

#### <span id="page-141-8"></span>Calm

Sub-concept of *Wind* representing wind with a speed below 1 m/s. [69,](#page-84-0) [75,](#page-90-0) [78,](#page-93-0) [79,](#page-94-0) [82,](#page-97-1) [118,](#page-133-1) *see* [Wind.](#page-155-2)

#### <span id="page-141-0"></span>Calm weather

Sub-concept of *Weather state* representing a *Weather state* that is linked to an instance of *Calm* or an instance of *Light wind* via the property *has weather phenomenon*. [69,](#page-84-0) [77](#page-92-0)[–80,](#page-95-0) [105,](#page-120-2) [149,](#page-164-0) *see* [Weather state,](#page-155-0) [has weather phenomenon,](#page-146-4) [Calm,](#page-141-8) [Light wind.](#page-147-6)

#### <span id="page-141-7"></span>Civil twilight

Sub-concept of *Sun position* that represents the sun being below horizon and at most 6 degrees below horizon. [69,](#page-84-0) [73,](#page-88-0) [117,](#page-132-1) *see* [Sun position,](#page-152-1) [Twilight.](#page-153-4)

#### <span id="page-141-5"></span>Clear sky

Sub-concept of *Cloud cover* representing cloud coverage that is reported to be 0 *okta*. [69,](#page-84-0) [71,](#page-86-0) [79,](#page-94-0) [116,](#page-131-1) *see* [okta,](#page-150-3) [Cloud cover.](#page-142-3)

#### <span id="page-141-11"></span>Clear weather

Sub-concept of *Weather state* representing a *Weather state* that is linked to an instance of *Clear sky* or *Partly cloudy* via the property *has weather phenomenon*. [69,](#page-84-0) [77,](#page-92-0) [79,](#page-94-0) [80,](#page-95-0) *see* [Weather state,](#page-155-0) [has weather phenomenon,](#page-146-4) [Clear sky,](#page-141-5) [Partly cloudy.](#page-150-4)

#### <span id="page-142-3"></span>Cloud cover

Sub-concept of *Weather phenomenon* describing the current cloud coverage in *okta* (integer numbers from 0 to 9) which is given using the property *has cloud cover*; the altitude of the cloud layer is given by the property *has cloud altitude*. Sub-concepts are *Clear sky*, *Partly cloudy*, *Mostly cloudy*, *Overcast*, and *Unknown cloud cover*. [69,](#page-84-0) [71,](#page-86-0) [72,](#page-87-0) [115,](#page-130-1) [116,](#page-131-1) [145,](#page-160-0) *see* [Weather phenomenon,](#page-154-0) [has cloud cover,](#page-144-8) [has cloud altitude,](#page-144-7) [okta,](#page-150-3) [Clear sky,](#page-141-5) [Partly cloudy,](#page-150-4) [Mostly cloudy,](#page-149-0) [Overcast,](#page-150-5) [Unknown cloud cover.](#page-153-2)

#### Cloudy weather

Sub-concept of *Weather state* representing a *Weather state* that is linked to an instance of *Mostly cloudy* or *Overcast* via the property *has weather phenomenon*. [69,](#page-84-0) [77,](#page-92-0) [79,](#page-94-0) *see* [Weather state,](#page-155-0) [has weather phenomenon,](#page-146-4) [Mostly cloudy,](#page-149-0) [Overcast.](#page-150-5)

#### <span id="page-142-1"></span>Cold

Sub-concept of *Temperature* representing a temperature of more than or equal to 0 and less than 10 ◦C. [68,](#page-83-0) [69,](#page-84-0) [74,](#page-89-0) [80,](#page-95-0) [87,](#page-102-0) [106,](#page-121-0) [118,](#page-133-1) *see* [Temperature.](#page-153-0)

#### Cold weather

Sub-concept of *Weather state* representing a *Weather state* that is linked to an instance of *Cold* or *Frost* via the property *has weather phenomenon*. [69,](#page-84-0) [77,](#page-92-0) [80,](#page-95-0) *see* [Weather state,](#page-155-0) [has](#page-146-4) [weather phenomenon,](#page-146-4) [Cold,](#page-142-1) [Frost.](#page-143-0)

#### <span id="page-142-0"></span>Current weather report

Sub-concept of *Weather report* describing the current weather. [68,](#page-83-0) [69,](#page-84-0) [85,](#page-100-0) [89,](#page-104-0) [90,](#page-105-0) [103,](#page-118-1) [118,](#page-133-1) [119,](#page-134-2) [146,](#page-161-0) [149,](#page-164-0) *see* [Weather report.](#page-154-1)

#### <span id="page-142-5"></span>Current weather report from sensor

Sub-concept of *Current weather report*; compiled from data from a *Sensor source*. [68,](#page-83-0) [69,](#page-84-0) [89,](#page-104-0) [119,](#page-134-2) *see* [Weather report,](#page-154-1) [Current weather report,](#page-142-0) [Sensor source.](#page-151-1)

#### <span id="page-142-6"></span>Current weather report from service

Sub-concept of *Current weather report*; compiled from data from a *Service source*. [68,](#page-83-0) [69,](#page-84-0) [89,](#page-104-0) [119,](#page-134-2) *see* [Weather report,](#page-154-1) [Current weather report,](#page-142-0) [Service source.](#page-151-2)

#### <span id="page-142-7"></span>D

#### <span id="page-142-4"></span>Day

Sub-concept of *Sun position* that represents the sun being exactly at or above the horizon. [69,](#page-84-0) [73,](#page-88-0) [79,](#page-94-0) [81,](#page-96-0) [117,](#page-132-1) *see* [Sun position.](#page-152-1)

#### <span id="page-142-2"></span>Dew point

Sub-concept of *Weather phenomenon* that describes the dew point. The value is given using the property *has dew point value*. [68,](#page-83-0) [69,](#page-84-0) [75,](#page-90-0) [113,](#page-128-1) [115,](#page-130-1) *see* [Weather phenomenon,](#page-154-0) [has dew](#page-144-2) [point value.](#page-144-2)

#### <span id="page-143-5"></span>Directional wind

Sub-concept of *Wind* including a direction. [69,](#page-84-0) [75,](#page-90-0) [118,](#page-133-1) *see* [Wind,](#page-155-2) [North wind,](#page-149-5) [East wind,](#page-143-6) [South wind,](#page-151-7) [West wind.](#page-155-3)

#### <span id="page-143-3"></span>Dry

Sub-concept of *Humidity* describing relative humidity of at least 30 and less than 40 percent. [69,](#page-84-0) [72,](#page-87-0) [80,](#page-95-0) [116,](#page-131-1) *see* [Humidity.](#page-147-3)

#### Dry weather

Sub-concept of *Weather state* representing a *Weather state* that is linked to an instance of *Dry* or *Very dry* via the property *has weather phenomenon*. [69,](#page-84-0) [77,](#page-92-0) [80,](#page-95-0) *see* [Weather state,](#page-155-0) [has weather phenomenon,](#page-146-4) [Dry,](#page-143-3) [Very dry.](#page-154-5)

#### <span id="page-143-8"></span>E

#### <span id="page-143-6"></span>East wind

Sub-concept of *Wind* representing wind approximately coming from the east, i.e. originating from a direction of at least 45 and less than 135 degrees. [69,](#page-84-0) [75,](#page-90-0) [118,](#page-133-1) *see* [Wind,](#page-155-2) [Directional](#page-143-5) [wind.](#page-143-5)

#### <span id="page-143-1"></span>End time

The time a *Weather report* is valid until, given by an instance of the concept *Interval* from *OWL-Time* [\[75\]](#page-172-0) that specifies the interval between the report's *Observation time* and its *End time*. [85,](#page-100-0) [102,](#page-117-0) [103,](#page-118-1) *see* [Weather report,](#page-154-1) [has end time,](#page-144-5) [Start time,](#page-152-0) [Observation time,](#page-150-1) [Interval.](#page-147-1)

#### <span id="page-143-4"></span>Extremely heavy rain

Sub-concept of *Precipitation* representing a precipitation probability greater than 0 and an intensity of more than 50 and at most 100 mm/h. [69,](#page-84-0) [72,](#page-87-0) [81,](#page-96-0) [117,](#page-132-1) *see* [Precipitation.](#page-150-2)

#### <span id="page-143-9"></span>F

#### <span id="page-143-2"></span>Fair weather

Sub-concept of *Weather state* representing a *Weather state* that is an instance of *Calm weather*, *Clear weather*, and *No rain weather* at the same time. [69,](#page-84-0) [78–](#page-93-0)[81,](#page-96-0) [108,](#page-123-0) *see* [Weather](#page-155-0) [state,](#page-155-0) [Calm weather,](#page-141-0) [Clear weather,](#page-141-11) [No rain weather.](#page-149-8)

#### <span id="page-143-7"></span>Forecast weather report

Sub-concept of *Weather report* for some time after its *Observation time*. [68,](#page-83-0) [69,](#page-84-0) [89,](#page-104-0) [118,](#page-133-1) *see* [Weather report,](#page-154-1) [Observation time,](#page-150-1) [Short range weather report,](#page-151-0) [Medium range weather](#page-148-7) [report,](#page-148-7) [Long range weather report.](#page-148-8)

#### <span id="page-143-0"></span>Frost

Sub-concept of *Temperature* representing a temperature below 0 °C. [68,](#page-83-0) [69,](#page-84-0) [74,](#page-89-0) [80,](#page-95-0) [87,](#page-102-0) [93,](#page-108-0) [106,](#page-121-0) [118,](#page-133-1) *see* [Temperature.](#page-153-0)
# H

# has cloud altitude

Property that specifies the cloud altitude of a cloud layer represented by an instance of *Cloud cover*. This property makes use of concepts and properties defined by the *Measurement Units Ontology* [\[96\]](#page-173-0) to provide both a value and its unit; *SmartHomeWeather* specifies the cloud altitude in metres above sea level (*[MSL](#page-157-0)*). [115,](#page-130-0) *see* [Cloud cover.](#page-142-0)

# has cloud cover

Property that specifies the cloud coverage of a cloud layer represented by an instance of *Cloud cover*. This property makes use of concepts and properties defined by the *Measurement Units Ontology* [\[96\]](#page-173-0) to provide both a value and its unit; *SmartHomeWeather* specifies the cloud coverage in *okta*. [115,](#page-130-0) [116,](#page-131-0) *see* [Cloud cover,](#page-142-0) [okta.](#page-150-0)

#### <span id="page-144-5"></span>has condition

Object property that links instances of *Weather state* and *Weather condition*; does not have an inverse property. [69,](#page-84-0) [81,](#page-96-0) [112,](#page-127-0) [114,](#page-129-0) *see* [Weather state,](#page-155-0) [Weather condition.](#page-154-0)

# has dew point value

Property that specifies the dew point value of an instance of *Dew point*. This property makes use of concepts and properties defined by the *Measurement Units Ontology* [\[96\]](#page-173-0) to provide both a value and its unit; *SmartHomeWeather* specifies the dew point value in degrees Celsius. [113,](#page-128-0) [115,](#page-130-0) *see* [Dew point.](#page-142-1)

# <span id="page-144-1"></span>has end time

An object property of *Weather report* that specifies the report's *End time*. [70,](#page-85-0) [84,](#page-99-0) [85,](#page-100-0) [113,](#page-128-0) [114,](#page-129-0) *see* [Weather report,](#page-154-1) [End time,](#page-143-0) [has start time,](#page-145-0) [Observation time.](#page-150-1)

# <span id="page-144-2"></span>has humidity value

Property that specifies the humidity value of an instance of *Humidity*. This property makes use of concepts and properties defined by the *Measurement Units Ontology* [\[96\]](#page-173-0) to provide both a value and its unit; *SmartHomeWeather* specifies the humidity value as a decimal value in the interval [0, 1]. [113,](#page-128-0) [115,](#page-130-0) [116,](#page-131-0) *see* [Humidity.](#page-147-0)

# <span id="page-144-0"></span>has next weather state

Property that links an instance of *Weather state* to the immediately succeeding instance concerning their *Start time*s, if such an instance exists. Both this property and its reverse property *has previous weather state* are functional properties. [70,](#page-85-0) [94,](#page-109-0) [95,](#page-110-0) [114,](#page-129-0) [120,](#page-135-0) *see* [Weather state,](#page-155-0) [has previous weather state.](#page-145-1)

# <span id="page-144-3"></span>has observation time

An object property of *Weather report* that specifies the report's *Observation time*. [70,](#page-85-0) [84,](#page-99-0) [85,](#page-100-0) [113,](#page-128-0) [114,](#page-129-0) *see* [Weather report,](#page-154-1) [Observation time.](#page-150-1)

# <span id="page-144-4"></span>has precipitation intensity

Property that specifies the precipitation intensity of an instance of *Precipitation*. This property makes use of concepts and properties defined by the *Measurement Units Ontology* [\[96\]](#page-173-0)

to provide both a value and its unit; *SmartHomeWeather* specifies the precipitation intensity in millimetres per hour (mm/h). [113,](#page-128-0) [115](#page-130-0)[–117,](#page-132-0) *see* [Precipitation.](#page-150-2)

#### <span id="page-145-3"></span>has precipitation probability

Property that specifies the precipitation probability of an instance of *Precipitation*. This property makes use of concepts and properties defined by the *Measurement Units Ontology* [\[96\]](#page-173-0) to provide both a value and its unit; *SmartHomeWeather* specifies the precipitation probability as a decimal value in the interval [0, 1]. [113,](#page-128-0) [115](#page-130-0)[–117,](#page-132-0) *see* [Precipitation.](#page-150-2)

#### has pressure value

Property that specifies the pressure value of an instance of *Atmospheric pressure*. This property makes use of concepts and properties defined by the *Measurement Units Ontology* [\[96\]](#page-173-0) to provide both a value and its unit; *SmartHomeWeather* specifies the pressure value in hectopascal (hPa). [83,](#page-98-0) [113,](#page-128-0) [115,](#page-130-0) [116,](#page-131-0) *see* [Atmospheric pressure.](#page-140-0)

#### <span id="page-145-1"></span>has previous weather state

Property that links an instance of *Weather state* to the immediately preceding instance concerning their *Start time*s, if such an instance exists. Both this property and its reverse property *has next weather state* are functional properties. [70,](#page-85-0) [114,](#page-129-0) *see* [Weather state,](#page-155-0) [has](#page-144-0) [next weather state.](#page-144-0)

#### <span id="page-145-4"></span>has priority

A data property of *Weather report* that specifies the report's *Priority*. [70,](#page-85-0) [113,](#page-128-0) *see* [Weather](#page-154-1) [report,](#page-154-1) [Priority.](#page-150-3)

#### <span id="page-145-5"></span>has solar radiation value

Property that specifies the solar radiation value of an instance of *Solar radiation*. This property makes use of concepts and properties defined by the *Measurement Units Ontology* [\[96\]](#page-173-0) to provide both a value and its unit; *SmartHomeWeather* specifies the solar radiation value in watt per square meter (W/m<sup>2</sup> ). [113,](#page-128-0) [115,](#page-130-0) [117,](#page-132-0) *see* [Solar radiation.](#page-151-0)

# <span id="page-145-2"></span>has source

Object property that links instances of *Weather report* and *Weather source*; inverse property of *is source of* . [69,](#page-84-0) [75,](#page-90-0) [89,](#page-104-0) [112–](#page-127-0)[114,](#page-129-0) [119,](#page-134-0) *see* [Weather report,](#page-154-1) [Weather source,](#page-155-1) [is source of.](#page-147-1)

## <span id="page-145-0"></span>has start time

An object property of *Weather report* that specifies the report's *Start time*. [70,](#page-85-0) [75,](#page-90-0) [84,](#page-99-0) [85,](#page-100-0) [89,](#page-104-0) [113,](#page-128-0) [114,](#page-129-0) [118,](#page-133-0) [119,](#page-134-0) *see* [Weather report,](#page-154-1) [Start time,](#page-152-0) [has end time,](#page-144-1) [Observation time.](#page-150-1)

# <span id="page-145-7"></span>has sun direction

Property that specifies the sun's direction of an instance of *Sun position*. This property makes use of concepts and properties defined by the *Measurement Units Ontology* [\[96\]](#page-173-0) to provide both a value and its unit; *SmartHomeWeather* specifies the sun's direction in degrees whereby 0 ◦ denotes north, 90◦ denotes east etc. [113,](#page-128-0) [115,](#page-130-0) [117,](#page-132-0) *see* [Sun position.](#page-152-1)

# <span id="page-145-6"></span>has sun elevation angle

Property that specifies the sun's elevation angle (the sun's height above horizon) of an

#### GLOSSARY 131

instance of *Sun position*. This property makes use of concepts and properties defined by the *Measurement Units Ontology* [\[96\]](#page-173-0) to provide both a value and its unit; *SmartHomeWeather* specifies the sun's elevation angle in degrees. [113,](#page-128-0) [115,](#page-130-0) [117,](#page-132-0) *see* [Sun position.](#page-152-1)

# <span id="page-146-4"></span>has temperature value

Property that specifies the temperature value of an instance of *Temperature*. This property makes use of concepts and properties defined by the *Measurement Units Ontology* [\[96\]](#page-173-0) to provide both a value and its unit; *SmartHomeWeather* specifies the temperature value in degrees Celsius. [86,](#page-101-0) [87,](#page-102-0) [89,](#page-104-0) [105,](#page-120-0) [106,](#page-121-0) [113,](#page-128-0) [115,](#page-130-0) [118,](#page-133-0) *see* [Temperature.](#page-153-0)

# <span id="page-146-0"></span>has weather phenomenon

Object property that links instances of *Weather state* and *Weather phenomenon*; inverse property of *belongs to state*. [70,](#page-85-0) [78–](#page-93-0)[82,](#page-97-0) [91,](#page-106-0) [112–](#page-127-0)[114,](#page-129-0) *see* [Weather state,](#page-155-0) [Weather phe](#page-154-2)[nomenon,](#page-154-2) [belongs to state.](#page-141-0)

#### has weather state

Object property that links instances of *Weather report* and *Weather state*; inverse property of *belongs to weather report*. [69,](#page-84-0) [91,](#page-106-0) [112–](#page-127-0)[114,](#page-129-0) *see* [Weather report,](#page-154-1) [Weather state,](#page-155-0) [belongs](#page-141-1) [to weather report.](#page-141-1)

# <span id="page-146-6"></span>has wind direction

Property that specifies the wind direction of an instance of *Wind*. This property makes use of concepts and properties defined by the *Measurement Units Ontology* [\[96\]](#page-173-0) to provide both a value and its unit; *SmartHomeWeather* specifies the wind direction in degrees whereby 0 ◦ denotes north, 90◦ denotes east etc. [75,](#page-90-0) [113,](#page-128-0) [115,](#page-130-0) [118,](#page-133-0) *see* [Wind.](#page-155-2)

# <span id="page-146-5"></span>has wind speed

Property that specifies the wind speed of an instance of *Wind*. This property makes use of concepts and properties defined by the *Measurement Units Ontology* [\[96\]](#page-173-0) to provide both a value and its unit; *SmartHomeWeather* specifies the wind speed in metres per second (m/s). [113,](#page-128-0) [115,](#page-130-0) [118,](#page-133-0) *see* [Wind.](#page-155-2)

# <span id="page-146-1"></span>Heat

Sub-concept of *Temperature* representing a temperature above 30 ◦C. [68,](#page-83-0) [69,](#page-84-0) [74,](#page-89-0) [80,](#page-95-0) [87,](#page-102-0) [106,](#page-121-0) [118,](#page-133-0) *see* [Temperature.](#page-153-0)

#### <span id="page-146-2"></span>Heavy rain

Sub-concept of *Precipitation* representing a precipitation probability greater than 0 and an intensity of more than 20 and at most 50 mm/h. [69,](#page-84-0) [72,](#page-87-0) [81,](#page-96-0) [108,](#page-123-0) [116,](#page-131-0) *see* [Precipitation.](#page-150-2)

#### High pressure

Sub-concept of *Atmospheric pressure* representing a pressure of at least 1018 and less than 1028 hPa. [69,](#page-84-0) [71,](#page-86-0) [83,](#page-98-0) [116,](#page-131-0) *see* [Atmospheric pressure.](#page-140-0)

#### <span id="page-146-3"></span>High radiation

Sub-concept of *Solar radiation* describing solar radiation of at least 500 W/m<sup>2</sup> and less than 750 W/m<sup>2</sup> . [69,](#page-84-0) [73,](#page-88-0) [117,](#page-132-0) *see* [Solar radiation.](#page-151-0)

# Hot weather

Sub-concept of *Weather state* representing a *Weather state* that is linked to an instance of *Heat* via the property *has weather phenomenon*. [69,](#page-84-0) [78,](#page-93-0) [80,](#page-95-0) *see* [Weather state,](#page-155-0) [has weather](#page-146-0) [phenomenon,](#page-146-0) [Heat.](#page-146-1)

# <span id="page-147-0"></span>**Humidity**

Sub-concept of *Weather phenomenon* representing the relative humidity of the air; the humidity value is specified using the property *has humidity value*. Sub-concepts are *Very dry*, *Dry*, *Average humidity*, *Moist*, and *Very moist*. [68,](#page-83-0) [69,](#page-84-0) [72,](#page-87-0) [113,](#page-128-0) [115,](#page-130-0) [116,](#page-131-0) [145,](#page-160-0) *see* [Weather phenomenon,](#page-154-2) [has humidity value,](#page-144-2) [Very dry,](#page-154-3) [Dry,](#page-143-1) [Average humidity,](#page-141-2) [Moist,](#page-148-0) [Very](#page-154-4) [moist.](#page-154-4)

# <span id="page-147-6"></span>Hurricane

Sub-concept of *Wind* representing wind with a speed of at least 32 m/s. [69,](#page-84-0) [75,](#page-90-0) [118,](#page-133-0) *see* [Wind.](#page-155-2)

# I

# <span id="page-147-3"></span>Instant

Sub-concept of *Temporal entity* defined by *OWL-Time* [\[75\]](#page-172-0) that specifies an instant. [20,](#page-35-0) [84,](#page-99-0) [85,](#page-100-0) [98,](#page-113-0) [100,](#page-115-0) [114,](#page-129-0) *see* [Temporal entity,](#page-153-1) [Interval.](#page-147-2)

#### <span id="page-147-2"></span>Interval

Sub-concept of *Temporal entity* defined by *OWL-Time* [\[75\]](#page-172-0) that specifies a period of time by its length (not start and end time). [20,](#page-35-0) [84,](#page-99-0) [85,](#page-100-0) [89,](#page-104-0) [100,](#page-115-0) [114,](#page-129-0) *see* [Temporal entity,](#page-153-1) [Instant.](#page-147-3)

#### <span id="page-147-1"></span>is source of

Object property that links instances of *Weather report* and *Weather source*; inverse property of *has source*. [69,](#page-84-0) [112–](#page-127-0)[114,](#page-129-0) *see* [Weather report,](#page-154-1) [Weather source,](#page-155-1) [has source.](#page-145-2)

#### L

#### <span id="page-147-4"></span>lat

Property defined by the *Basic Geo (WGS84 lat/long) Vocabulary* [\[74\]](#page-171-0) specifying the latitude of the *Point* a *Weather report* is valid for, given as a decimal number. Positive values refer to positions north of the equator, negative values refer to positions south of the equator. [20,](#page-35-0) [115,](#page-130-0) *see* [Weather report,](#page-154-1) [Point.](#page-150-4)

#### <span id="page-147-5"></span>Light rain

Sub-concept of *Precipitation* representing a precipitation probability greater than 0 and an intensity of more than 0 and at most 5 mm/h. [69,](#page-84-0) [72,](#page-87-0) [81,](#page-96-0) [116,](#page-131-0) *see* [Precipitation.](#page-150-2)

#### <span id="page-147-7"></span>Light wind

Sub-concept of *Wind* representing wind with a speed of at least 1 and less than 10 m/s. [69,](#page-84-0) [75,](#page-90-0) [78,](#page-93-0) [79,](#page-94-0) [118,](#page-133-0) *see* [Wind.](#page-155-2)

#### GLOSSARY 133

#### <span id="page-148-2"></span>location

An object property of *Weather report* the geographical position the *Weather report* is valid for, given by *altitude*, *longitude* and *latitude*, using the *WGS84* reference model [\[92\]](#page-173-1); links to an instance of the concept *Point* of the *Basic Geo (WGS84 lat/long) Vocabulary* [\[74\]](#page-171-0). [70,](#page-85-0) [87,](#page-102-0) [113](#page-128-0)[–115,](#page-130-0) [146,](#page-161-0) *see* [Weather report,](#page-154-1) [Point,](#page-150-4) [lat,](#page-147-4) [long,](#page-148-1) [alt.](#page-140-1)

# <span id="page-148-1"></span>long

Property defined by the *Basic Geo (WGS84 lat/long) Vocabulary* [\[74\]](#page-171-0) specifying the longitude of the *Point* a *Weather report* is valid for, given as a decimal number. Positive values refer to positions east of the prime meridian at Greenwich, negative values refer to positions west of the prime meridian. [20,](#page-35-0) [115,](#page-130-0) *see* [Weather report,](#page-154-1) [Point.](#page-150-4)

# Long range weather report

Sub-concept of *Weather report* describing a forecast for a point of time at least 12 hours in the future relative to the *Observation time*. Its sub-concepts are *Forecast 15 hours weather report*, *Forecast 18 hours weather report*, *Forecast 21 hours weather report*, and *Forecast 24 hours weather report*. [68,](#page-83-0) [69,](#page-84-0) [76,](#page-91-0) [118,](#page-133-0) *see* [Weather report,](#page-154-1) [Forecast weather report,](#page-143-2) [Observation time.](#page-150-1)

#### Low pressure

Sub-concept of *Atmospheric pressure* representing a pressure of at least 998 and less than 1008 hPa. [69,](#page-84-0) [71,](#page-86-0) [83,](#page-98-0) [116,](#page-131-0) *see* [Atmospheric pressure.](#page-140-0)

# <span id="page-148-4"></span>Low radiation

Sub-concept of *Solar radiation* describing solar radiation of more than 0 W/m<sup>2</sup> and less than 250 W/m<sup>2</sup> . [69,](#page-84-0) [72,](#page-87-0) [117,](#page-132-0) *see* [Solar radiation.](#page-151-0)

# M

# <span id="page-148-5"></span>Medium radiation

Sub-concept of *Solar radiation* describing solar radiation of at least 250 W/m<sup>2</sup> and less than 500 W/m<sup>2</sup> . [69,](#page-84-0) [72,](#page-87-0) [117,](#page-132-0) *see* [Solar radiation.](#page-151-0)

## <span id="page-148-3"></span>Medium rain

Sub-concept of *Precipitation* representing a precipitation probability greater than 0 and an intensity of more than 5 and at most 20 mm/h. [69,](#page-84-0) [72,](#page-87-0) [81,](#page-96-0) [116,](#page-131-0) *see* [Precipitation.](#page-150-2)

# Medium range weather report

Sub-concept of *Weather report* describing a forecast for a point of time more than 3 hours and less than 12 hours in the future relative to the *Observation time*. Its sub-concepts are *Forecast 6 hours weather report*, *Forecast 9 hours weather report*, and *Forecast 12 hours weather report*. [68,](#page-83-0) [69,](#page-84-0) [76,](#page-91-0) [118,](#page-133-0) *see* [Weather report,](#page-154-1) [Forecast weather report,](#page-143-2) [Observation](#page-150-1) [time.](#page-150-1)

#### <span id="page-148-0"></span>Moist

Sub-concept of *Humidity* describing relative humidity of more than 70 and at most 80 percent. [69,](#page-84-0) [72,](#page-87-0) [80,](#page-95-0) [116,](#page-131-0) *see* [Humidity.](#page-147-0)

# Moist weather

Sub-concept of *Weather state* representing a *Weather state* that is linked to an instance of *Moist* or *Very moist* via the property *has weather phenomenon*. [69,](#page-84-0) [78,](#page-93-0) [80,](#page-95-0) *see* [Weather](#page-155-0) [state,](#page-155-0) [has weather phenomenon,](#page-146-0) [Moist,](#page-148-0) [Very moist.](#page-154-4)

#### <span id="page-149-1"></span>Mostly cloudy

Sub-concept of *Cloud cover* representing cloud coverage that is reported to be 5, 6, or 7 *okta*. [69,](#page-84-0) [71,](#page-86-0) [79,](#page-94-0) [116,](#page-131-0) *see* [okta,](#page-150-0) [Cloud cover.](#page-142-0)

#### N

# <span id="page-149-4"></span>Nautical twilight

Sub-concept of *Sun position* that represents the sun being more than 6 degrees and no more than 12 degrees below horizon. [69,](#page-84-0) [73,](#page-88-0) [117,](#page-132-0) *see* [Sun position,](#page-152-1) [Twilight.](#page-153-2)

#### <span id="page-149-3"></span>Night

Sub-concept of *Sun position* that represents the sun being more than 18 degrees below horizon. [69,](#page-84-0) [74,](#page-89-0) [117,](#page-132-0) *see* [Sun position.](#page-152-1)

#### No awning weather

Sub-concept of *Weather state* representing a *Weather state* that is either an instance of *Severe weather* or is linked to an instance of *Strong wind* via the property *has weather phenomenon*. [69,](#page-84-0) [79](#page-94-0)[–82,](#page-97-0) *see* [Weather state,](#page-155-0) [has weather phenomenon,](#page-146-0) [Severe weather,](#page-151-1) [Strong wind.](#page-152-2)

# <span id="page-149-2"></span>No radiation

Sub-concept of *Solar radiation* describing the absence of any solar radiation  $(0 \text{ W/m}^2)$ . [69,](#page-84-0) [72,](#page-87-0) [117,](#page-132-0) *see* [Solar radiation.](#page-151-0)

### <span id="page-149-0"></span>No rain

Sub-concept of *Precipitation* representing absence of precipitation (because either the intensity or the probability of precipitation is 0). [69,](#page-84-0) [72,](#page-87-0) [80,](#page-95-0) [81,](#page-96-0) [116,](#page-131-0) *see* [Precipitation.](#page-150-2)

# No rain weather

Sub-concept of *Weather state* representing a *Weather state* that is linked to an instance of *No rain* via the property *has weather phenomenon*. [69,](#page-84-0) [78,](#page-93-0) [80,](#page-95-0) *see* [Weather state,](#page-155-0) [has](#page-146-0) [weather phenomenon,](#page-146-0) [No rain.](#page-149-0)

# <span id="page-149-5"></span>North wind

Sub-concept of *Wind* representing wind approximately coming from the north, i.e. originating from a direction of at least 315 or less than 45 degrees. [69,](#page-84-0) [75,](#page-90-0) [118,](#page-133-0) *see* [Wind,](#page-155-2) [Directional wind.](#page-143-3)

# <span id="page-150-1"></span>Observation time

The time when the weather data was collected from the weather sensor(s) or the Internet weather service, given by an instance of the concept *Instant* from *OWL-Time* [\[75\]](#page-172-0). [85,](#page-100-0) [86,](#page-101-0) [102,](#page-117-0) [103,](#page-118-0) *see* [Weather report,](#page-154-1) [has observation time,](#page-144-3) [Instant.](#page-147-3)

# <span id="page-150-0"></span>okta

Unit of measurement that specifies the amount of *cloud cover* on a range from 0 (*Clear sky*) to 8 (*Overcast*); a value of 9 represents an *Unknown cloud cover*. [71,](#page-86-0) [115,](#page-130-0) *see* [Cloud](#page-142-0) [cover,](#page-142-0) [Clear sky,](#page-141-3) [Partly cloudy,](#page-150-5) [Mostly cloudy,](#page-149-1) [Overcast,](#page-150-6) [Unknown cloud cover.](#page-153-3)

# <span id="page-150-6"></span>**Overcast**

Sub-concept of *Cloud cover* representing cloud coverage that is reported to be 8 *okta*. [69,](#page-84-0) [71,](#page-86-0) [79,](#page-94-0) [116,](#page-131-0) *see* [okta,](#page-150-0) [Cloud cover.](#page-142-0)

# P

#### <span id="page-150-5"></span>Partly cloudy

Sub-concept of *Cloud cover* representing cloud coverage that is reported to be 1, 2, 3, or 4 *okta*. [69,](#page-84-0) [71,](#page-86-0) [79,](#page-94-0) [116,](#page-131-0) *see* [okta,](#page-150-0) [Cloud cover.](#page-142-0)

#### Pleasant temperature weather

Sub-concept of *Weather state* representing a *Weather state* that is linked to an instance of *Below room temperature*, *Room temperature*, or *Above room temperature* via the property *has weather phenomenon*. [69,](#page-84-0) [78,](#page-93-0) [79,](#page-94-0) [81,](#page-96-0) *see* [Weather state,](#page-155-0) [has weather phenomenon,](#page-146-0) [Below room temperature,](#page-141-4) [Room temperature,](#page-151-2) [Above room temperature.](#page-140-2)

# <span id="page-150-4"></span>Point

A concept defined by the *Basic Geo (WGS84 lat/long) Vocabulary* [\[74\]](#page-171-0) representing a location which is given by *alt*(itude), *long*(itude), and *lat*(itude). It is connected from an entity using the property *location*. [100,](#page-115-0) [114,](#page-129-0) *see* [lat,](#page-147-4) [long,](#page-148-1) [alt,](#page-140-1) [location.](#page-148-2)

#### <span id="page-150-2"></span>Precipitation

Sub-concept of *Weather phenomenon* that describes precipitation (intensity and probability). Intensity is specified by the property *has precipitation intensity*, probability by *has precipitation probability*. Sub-concepts are *No rain*, *Light rain*, *Medium rain*, *Heavy rain*, *Extremely heavy rain*, and *Tropical storm rain*. [69,](#page-84-0) [72,](#page-87-0) [73,](#page-88-0) [113,](#page-128-0) [115–](#page-130-0)[117,](#page-132-0) [145,](#page-160-0) *see* [Weather](#page-154-2) [phenomenon,](#page-154-2) [has precipitation intensity,](#page-144-4) [has precipitation probability,](#page-145-3) [No rain,](#page-149-0) [Light rain,](#page-147-5) [Medium rain,](#page-148-3) [Heavy rain,](#page-146-2) [Extremely heavy rain,](#page-143-4) [Tropical storm rain.](#page-153-4)

# <span id="page-150-3"></span>**Priority**

An integer value indicating which *Weather report* for a certain period of time is to be preferred over another *Weather report* for the same period of time. *see* [Weather report,](#page-154-1) [has](#page-145-4) [priority.](#page-145-4)

# R

# <span id="page-151-4"></span>Rainy weather

Sub-concept of *Weather state* representing a *Weather state* that is linked to an instance of *Light rain*, *Medium rain*, *Heavy rain*, *Extremely heavy rain*, or *Tropical storm rain* via the property *has weather phenomenon*. [69,](#page-84-0) [78,](#page-93-0) [81,](#page-96-0) [82,](#page-97-0) *see* [Weather state,](#page-155-0) [has weather](#page-146-0) [phenomenon,](#page-146-0) [Light rain,](#page-147-5) [Medium rain,](#page-148-3) [Heavy rain,](#page-146-2) [Extremely heavy rain,](#page-143-4) [Tropical storm](#page-153-4) [rain.](#page-153-4)

#### <span id="page-151-2"></span>Room temperature

Sub-concept of *Temperature* representing a temperature of least 20 and at most 25 ◦C. [68,](#page-83-0) [69,](#page-84-0) [74,](#page-89-0) [81,](#page-96-0) [87](#page-102-0)[–89,](#page-104-0) [106,](#page-121-0) [108,](#page-123-0) [118,](#page-133-0) [149,](#page-164-0) *see* [Temperature.](#page-153-0)

# S

#### <span id="page-151-5"></span>Sensor source

A sub-concept of *Weather Source* representing a sensor or a set of sensors offering some kind of weather data. [68,](#page-83-0) [69,](#page-84-0) [76,](#page-91-0) [100,](#page-115-0) [112,](#page-127-0) [119,](#page-134-0) *see* [Weather source.](#page-155-1)

#### <span id="page-151-6"></span>Service source

A sub-concept of *Weather Source* representing an Internet weather service offering some kind of weather data. [68,](#page-83-0) [69,](#page-84-0) [76,](#page-91-0) [100,](#page-115-0) [112,](#page-127-0) [119,](#page-134-0) *see* [Weather source.](#page-155-1)

#### <span id="page-151-1"></span>Severe weather

Sub-concept of *Weather state* representing a *Weather state* that is an instance of *Stormy weather* and *Very rainy weather* at the same time. [69,](#page-84-0) [78,](#page-93-0) [80–](#page-95-0)[82,](#page-97-0) [108,](#page-123-0) *see* [Weather state,](#page-155-0) [Stormy weather,](#page-152-3) [Very rainy weather.](#page-154-5)

### Short range weather report

Sub-concept of *Weather report* describing a forecast for a point of time at most 3 hours in the future relative to the *Observation time*. Its sub-concepts are *Forecast 1 hour weather report*, *Forecast 2 hours weather report*, and *Forecast 3 hours weather report*. [68,](#page-83-0) [69,](#page-84-0) [76,](#page-91-0) [89,](#page-104-0) [93,](#page-108-0) [118,](#page-133-0) *see* [Weather report,](#page-154-1) [Forecast weather report,](#page-143-2) [Observation time.](#page-150-1)

#### <span id="page-151-0"></span>Solar radiation

Sub-concept of *Weather phenomenon* representing solar radiation; the value is specified using the property *has solar radiation value*. Sub-concepts are *No radiation*, *Low radiation*, *Medium radiation*, *High radiation*, and *Very high radiation*. [69,](#page-84-0) [72,](#page-87-0) [73,](#page-88-0) [113,](#page-128-0) [115,](#page-130-0) [117,](#page-132-0) [145,](#page-160-0) *see* [Weather phenomenon,](#page-154-2) [has solar radiation value,](#page-145-5) [No radiation,](#page-149-2) [Low radiation,](#page-148-4) [Medium](#page-148-5) [radiation,](#page-148-5) [High radiation,](#page-146-3) [Very high radiation.](#page-154-6)

#### <span id="page-151-3"></span>Solar twilight

Sub-concept of *Sun position* that represents the sun being above horizon, but less than 6 degrees above. [69,](#page-84-0) [73,](#page-88-0) [117,](#page-132-0) *see* [Sun position,](#page-152-1) [Day.](#page-142-2)

#### <span id="page-151-7"></span>South wind

Sub-concept of *Wind* representing wind approximately coming from the south, i.e. originating from a direction of at least 135 and less than 225 degrees. [69,](#page-84-0) [75,](#page-90-0) [118,](#page-133-0) *see* [Wind,](#page-155-2) [Directional wind.](#page-143-3)

# <span id="page-152-0"></span>Start time

The time a *Weather report* is valid from, given by an instance of the concept *Interval* from *OWL-Time* [\[75\]](#page-172-0) that specifies the interval between the report's *Observation time* and its *Start time*. [68,](#page-83-0) [85,](#page-100-0) [102,](#page-117-0) [103,](#page-118-0) *see* [Weather report,](#page-154-1) [has start time,](#page-145-0) [End time,](#page-143-0) [Observation time,](#page-150-1) [Interval.](#page-147-2)

## <span id="page-152-4"></span>Storm

Sub-concept of *Wind* representing wind with a speed of at least 20 m/s. [69,](#page-84-0) [75,](#page-90-0) [81,](#page-96-0) [118,](#page-133-0) *see* [Wind.](#page-155-2)

# <span id="page-152-3"></span>Stormy weather

Sub-concept of *Weather state* representing a *Weather state* that is linked to an instance of *Storm* or *Hurricane* via the property *has weather phenomenon*. [69,](#page-84-0) [78,](#page-93-0) [81,](#page-96-0) [82,](#page-97-0) *see* [Weather](#page-155-0) [state,](#page-155-0) [has weather phenomenon,](#page-146-0) [Storm,](#page-152-4) [Hurricane.](#page-147-6)

#### <span id="page-152-2"></span>Strong wind

Sub-concept of *Wind* representing wind with a speed of at least 10 and less than 20 m/s. [69,](#page-84-0) [75,](#page-90-0) [80,](#page-95-0) [82,](#page-97-0) [118,](#page-133-0) *see* [Wind.](#page-155-2)

# Sun below horizon

Sub-concept of *Sun position* that represents the sun being below the horizon. [69,](#page-84-0) [73,](#page-88-0) [117,](#page-132-0) *see* [Sun position,](#page-152-1) [Night,](#page-149-3) [Twilight.](#page-153-2)

# <span id="page-152-6"></span>Sun from east

Sub-concept of *Sun position* that represents a sun direction of more than 45 and at most 135 degrees. [69,](#page-84-0) [73,](#page-88-0) [117,](#page-132-0) *see* [Sun position.](#page-152-1)

# <span id="page-152-5"></span>Sun from north

Sub-concept of *Sun position* that represents a sun direction of more than 315 or at most 45 degrees. [69,](#page-84-0) [73,](#page-88-0) [117,](#page-132-0) *see* [Sun position.](#page-152-1)

#### <span id="page-152-7"></span>Sun from south

Sub-concept of *Sun position* that represents a sun direction of more than 135 and at most 225 degrees. [69,](#page-84-0) [73,](#page-88-0) [117,](#page-132-0) *see* [Sun position.](#page-152-1)

# <span id="page-152-8"></span>Sun from west

Sub-concept of *Sun position* that represents a sun direction of more than 225 and at most 315 degrees. [69,](#page-84-0) [73,](#page-88-0) [117,](#page-132-0) *see* [Sun position.](#page-152-1)

# <span id="page-152-1"></span>Sun position

Sub-concept of *Weather phenomenon* describing the position of the sun, given by its elevation above horizon (specified by the property *has sun elevation angle*) and its direction (specified by the property *has sun direction*). Sub-concepts are *Day*, *Solar twilight*, *Twilight*, *Civil twilight*, *Nautical twilight*, *Astronomical twilight*, and *Night* for the elevation above horizon, and *Sun from north*, *Sun from east*, *Sun from South*, and *Sun from West* for the direction. [69,](#page-84-0) [73,](#page-88-0) [74,](#page-89-0) [113,](#page-128-0) [115,](#page-130-0) [117,](#page-132-0) [145,](#page-160-0) *see* [Weather phenomenon,](#page-154-2) [has sun elevation](#page-145-6) [angle,](#page-145-6) [has sun direction,](#page-145-7) [Day,](#page-142-2) [Solar twilight,](#page-151-3) [Twilight,](#page-153-2) [Civil twilight,](#page-141-5) [Nautical twilight,](#page-149-4) [Astronomical twilight,](#page-140-3) [Night,](#page-149-3) [Sun from north,](#page-152-5) [Sun from east,](#page-152-6) [Sun from south,](#page-152-7) [Sun from](#page-152-8) [west.](#page-152-8)

# <span id="page-153-5"></span>Sun protection weather

Sub-concept of *Weather state* representing a *Weather state* that is an instance of *Clear weather* and linked to an instance of *Day* via the property *has weather phenomenon*. [69,](#page-84-0) [79,](#page-94-0) [81,](#page-96-0) [149,](#page-164-0) *see* [Weather state,](#page-155-0) [has weather phenomenon,](#page-146-0) [Clear weather,](#page-141-6) [Day.](#page-142-2)

# T

## <span id="page-153-0"></span>**Temperature**

Sub-concept of *Weather phenomenon* representing temperature. The temperature value is specified using the property *has temperature value*. Sub-concepts are *Frost*, *Cold*, *Below room temperature*, *Room temperature*, *Above room temperature*, and *Heat*. [68,](#page-83-0) [69,](#page-84-0) [74,](#page-89-0) [85–](#page-100-0) [89,](#page-104-0) [93,](#page-108-0) [105,](#page-120-0) [106,](#page-121-0) [113,](#page-128-0) [115,](#page-130-0) [118,](#page-133-0) [145,](#page-160-0) [146,](#page-161-0) [149,](#page-164-0) *see* [Weather phenomenon,](#page-154-2) [has temperature](#page-146-4) [value,](#page-146-4) [Frost,](#page-143-5) [Cold,](#page-142-3) [Below room temperature,](#page-141-4) [Room temperature,](#page-151-2) [Above room temperature,](#page-140-2) [Heat.](#page-146-1)

# <span id="page-153-1"></span>Temporal entity

Concept defined by *OWL-Time* [\[75\]](#page-172-0); either an *Instant* or an *Interval*. [20,](#page-35-0) [84,](#page-99-0) [85,](#page-100-0) [100,](#page-115-0) *see* [Instant,](#page-147-3) [Interval.](#page-147-2)

#### Thunderstorm

Sub-concept of *Weather state* representing a *Weather state* that is an instance of *Severe weather* and is linked to the instance *Thunder* of the concept *Weather condition* via the property *has condition* at the same time. [69,](#page-84-0) [79,](#page-94-0) [81,](#page-96-0) *see* [Weather state,](#page-155-0) [has condition,](#page-144-5) [Weather condition,](#page-154-0) [Severe weather.](#page-151-1)

# <span id="page-153-4"></span>Tropical storm rain

Sub-concept of *Precipitation* representing a precipitation probability greater than 0 and an intensity of more than 100 mm/h. [69,](#page-84-0) [72,](#page-87-0) [81,](#page-96-0) [117,](#page-132-0) *see* [Precipitation.](#page-150-2)

#### <span id="page-153-2"></span>Twilight

Sub-concept of *Sun position* that represents the sun being below horizon and at most 18 degrees below horizon. [69,](#page-84-0) [73,](#page-88-0) [117,](#page-132-0) *see* [Sun position,](#page-152-1) [Civil twilight,](#page-141-5) [Nautical twilight,](#page-149-4) [Astronomical twilight.](#page-140-3)

#### $\mathbf{U}$

# <span id="page-153-3"></span>Unknown cloud cover

Sub-concept of *Cloud cover* representing cloud coverage that is reported to be 9 *okta*. [69,](#page-84-0) [71,](#page-86-0) [116,](#page-131-0) *see* [okta,](#page-150-0) [Cloud cover.](#page-142-0)

# <span id="page-154-3"></span>Very dry

Sub-concept of *Humidity* describing relative humidity of less than 30 percent. [69,](#page-84-0) [72,](#page-87-0) [80,](#page-95-0) [116,](#page-131-0) *see* [Humidity.](#page-147-0)

# Very high pressure

Sub-concept of *Atmospheric pressure* representing a pressure of at least 1028 hPa. [69,](#page-84-0) [71,](#page-86-0) [83,](#page-98-0) [116,](#page-131-0) *see* [Atmospheric pressure.](#page-140-0)

# <span id="page-154-6"></span>Very high radiation

Sub-concept of *Solar radiation* describing solar radiation of at least 750 W/m<sup>2</sup>. [69,](#page-84-0) [73,](#page-88-0) [117,](#page-132-0) *see* [Solar radiation.](#page-151-0)

# Very low pressure

Sub-concept of *Atmospheric pressure* representing a pressure of less than 998 hPa. [69,](#page-84-0) [70,](#page-85-0) [83,](#page-98-0) [116,](#page-131-0) *see* [Atmospheric pressure.](#page-140-0)

#### <span id="page-154-4"></span>Very moist

Sub-concept of *Humidity* describing relative humidity of more than 80 percent. [69,](#page-84-0) [72,](#page-87-0) [80,](#page-95-0) [116,](#page-131-0) *see* [Humidity.](#page-147-0)

#### <span id="page-154-5"></span>Very rainy weather

Sub-concept of *Weather state* representing a *Weather state* that is linked to an instance of *Heavy rain*, *Extremely heavy rain*, or *Tropical storm rain* via the property *has weather phenomenon*. By reasoning, it is a sub-concept of *Rainy weather* as well. [69,](#page-84-0) [78,](#page-93-0) [81,](#page-96-0) [82,](#page-97-0) *see* [Weather state,](#page-155-0) [Rainy weather,](#page-151-4) [Heavy rain,](#page-146-2) [Extremely heavy rain,](#page-143-4) [Tropical storm rain.](#page-153-4)

#### W

#### <span id="page-154-0"></span>Weather condition

A concept describing the overall state of the weather, represented by (a combination of) these individuals: *Sun*, *Light clouds*, *Partly cloudy*, *Cloudy*, *Fog*, *Rain*, *Snow*, *Sleet*, and *Thunder*. [68](#page-83-0)[–70,](#page-85-0) [78,](#page-93-0) [79,](#page-94-0) [82,](#page-97-0) [83,](#page-98-0) [100,](#page-115-0) [107,](#page-122-0) [111,](#page-126-0) [112,](#page-127-0) [114,](#page-129-0) [119,](#page-134-0) [145,](#page-160-0) *see* [Weather state,](#page-155-0) [has](#page-144-5) [condition.](#page-144-5)

# <span id="page-154-2"></span>Weather phenomenon

A concept that represents a certain weather element. Relevant weather elements are *Atmospheric pressure*, *Cloud cover*, *Dew point*, *Humidity*, *Precipitation*, *Solar radiation*, *Sun position*, *Temperature*, and *Wind*. [68](#page-83-0)[–71,](#page-86-0) [75,](#page-90-0) [76,](#page-91-0) [78,](#page-93-0) [79,](#page-94-0) [82](#page-97-0)[–84,](#page-99-0) [87,](#page-102-0) [89,](#page-104-0) [91,](#page-106-0) [93,](#page-108-0) [100,](#page-115-0) [105](#page-120-0)[–108,](#page-123-0) [110,](#page-125-0) [111,](#page-126-0) [113,](#page-128-0) [114,](#page-129-0) [145,](#page-160-0) [149,](#page-164-0) *see* [Atmospheric pressure,](#page-140-0) [Cloud cover,](#page-142-0) [Dew point,](#page-142-1) [Humidity,](#page-147-0) [Precipitation,](#page-150-2) [Solar radiation,](#page-151-0) [Sun position,](#page-152-1) [Temperature,](#page-153-0) [Wind.](#page-155-2)

# <span id="page-154-1"></span>Weather report

Concept that summarises all data acquired at a certain *Observation time* for a certain *location* from a *Weather source*, about the current weather or the weather some time in the future. Exactly one *Weather state* is linked to each *Weather report*. [68–](#page-83-0)[70,](#page-85-0) [75,](#page-90-0) [76,](#page-91-0) [82,](#page-97-0) [84](#page-99-0)[–87,](#page-102-0) [89,](#page-104-0) [91,](#page-106-0) [93,](#page-108-0) [100,](#page-115-0) [102,](#page-117-0) [103,](#page-118-0) [107,](#page-122-0) [110,](#page-125-0) [111,](#page-126-0) [113,](#page-128-0) [114,](#page-129-0) [118](#page-133-0)[–120,](#page-135-0) [145,](#page-160-0) [146,](#page-161-0) *see* [Weather](#page-155-0)

[state,](#page-155-0) [Current weather report,](#page-142-4) [Forecast weather report,](#page-143-2) [Weather source,](#page-155-1) [Observation time,](#page-150-1) [Start time,](#page-152-0) [End time,](#page-143-0) [location.](#page-148-2)

#### Weather report from sensor

Sub-concept of *Weather report*; contains data obtained from one or more *Sensor sources*. [68,](#page-83-0) [69,](#page-84-0) [89,](#page-104-0) [119,](#page-134-0) *see* [Weather report,](#page-154-1) [Sensor source.](#page-151-5)

# <span id="page-155-4"></span>Weather report from service

Sub-concept of *Weather report*; contains data obtained from an Internet *Service source*. [68,](#page-83-0) [69,](#page-84-0) [89,](#page-104-0) [119,](#page-134-0) [149,](#page-164-0) *see* [Weather report,](#page-154-1) [Service source.](#page-151-6)

#### <span id="page-155-1"></span>Weather source

A concept representing a source for weather data, either a set of weather sensors or an Internet weather service. Sub-concepts are *Sensor source*, and *Service source*. [68,](#page-83-0) [69,](#page-84-0) [76,](#page-91-0) [77,](#page-92-0) [82,](#page-97-0) [87,](#page-102-0) [89,](#page-104-0) [100,](#page-115-0) [107,](#page-122-0) [111,](#page-126-0) [112,](#page-127-0) [114,](#page-129-0) [145,](#page-160-0) *see* [Sensor source,](#page-151-5) [Service source.](#page-151-6)

#### <span id="page-155-0"></span>Weather state

A concept that represents all data available about weather phenomena for a certain *Weather report*. A set of instances of the concept *Weather phenomenon* are linked to every instance of *Weather state*. [68–](#page-83-0)[70,](#page-85-0) [76–](#page-91-0)[82,](#page-97-0) [84,](#page-99-0) [89,](#page-104-0) [91,](#page-106-0) [93–](#page-108-0)[95,](#page-110-0) [100,](#page-115-0) [107,](#page-122-0) [108,](#page-123-0) [110](#page-125-0)[–112,](#page-127-0) [114,](#page-129-0) [145,](#page-160-0) *see* [Weather report,](#page-154-1) [Weather phenomenon.](#page-154-2)

# <span id="page-155-3"></span>West wind

Sub-concept of *Wind* representing wind approximately coming from the west, i.e. originating from a direction of at least 225 and less than 315 degrees. [69,](#page-84-0) [75,](#page-90-0) [118,](#page-133-0) *see* [Wind,](#page-155-2) [Directional wind.](#page-143-3)

#### <span id="page-155-2"></span>**Wind**

Sub-concept of *Weather phenomenon* representing wind (speed and direction, the latter is optional). Wind speed is given using the property *has wind speed*; wind direction is specified using *has wind direction*. Sub-concepts are *Directional wind*, *North wind*, *East wind*, *South wind*, and *West wind* for the wind direction, and *Calm*, *Light wind*, *Strong wind*, *Storm*, and *Hurricane* for the wind speed. [69,](#page-84-0) [74,](#page-89-0) [75,](#page-90-0) [113,](#page-128-0) [115,](#page-130-0) [118,](#page-133-0) [145,](#page-160-0) *see* [Weather](#page-154-2) [phenomenon,](#page-154-2) [has wind speed,](#page-146-5) [has wind direction,](#page-146-6) [Directional wind,](#page-143-3) [North wind,](#page-149-5) [East wind,](#page-143-6) [South wind,](#page-151-7) [West wind,](#page-155-3) [Calm,](#page-141-7) [Light wind,](#page-147-7) [Strong wind,](#page-152-2) [Storm,](#page-152-4) [Hurricane.](#page-147-6)

# Windy weather

Sub-concept of *Weather state* representing a *Weather state* that is either an instance of *Stormy weather* or linked to an instance of *Strong wind* via the property *has weather phenomenon*. [69,](#page-84-0) [79](#page-94-0)[–82,](#page-97-0) *see* [Weather state,](#page-155-0) [has weather phenomenon,](#page-146-0) [Stormy weather,](#page-152-3) [Strong wind.](#page-152-2)

# APPENDIX C

# Acronyms

- <span id="page-156-6"></span>ADDS Aviation Digital Data Service
- AI Artificial Intelligence
- AMS American Meteorological Society
- <span id="page-156-1"></span>API Application Programming Interface
- ASCII American Standard Code for Information Interchange
- <span id="page-156-5"></span>BACnet Building automation and control networks
- BAS Building Automation Systems
- <span id="page-156-7"></span>CSV Comma-separated values
- <span id="page-156-2"></span>DAML *[DARPA](#page-156-0)* Agent Markup Language
- <span id="page-156-0"></span>DARPA Defense Advanced Research Projects Agency
- DOAP Description of a Project
- DOM Document Object Model
- DWD Deutscher Wetterdienst ("German weather service")
- EHS European Home Systems Protocol
- EIB European Installation Bus
- <span id="page-156-4"></span>FAA Federal Aviation Administration
- <span id="page-156-3"></span>FOAF Friend of a Friend
- FTP File Transfer Protocol
- HTML Hypertext Markup Language
- HTTP Hypertext Transfer Protocol
- <span id="page-157-8"></span>HVAC Heating, ventilation and air conditioning
- ICAO International Civil Aviation Organization
- <span id="page-157-1"></span>JSON JavaScript Object Notation
- <span id="page-157-16"></span>JSONP *[JSON](#page-157-1)* with padding
- KIF Knowledge Interchange Format
- <span id="page-157-14"></span>LCN Local Control Network
- LKIF Legal Knowledge Interchange Format
- <span id="page-157-15"></span>METAR Meteorological Aerodrome Report
- MIT Massachussets Institute of Technology
- <span id="page-157-0"></span>MSL Mean sea level
- <span id="page-157-3"></span>MUO Measurements Units Ontology
- <span id="page-157-7"></span>N<sub>3</sub> Notation<sub>3</sub>
- <span id="page-157-10"></span>NASA National Aeronautics and Space Administration
- NextGen Next Generation Air Transportation System
- <span id="page-157-11"></span>NNEW Next Generation Network Enabled Weather
- <span id="page-157-12"></span>NOAA National Oceanic and Atmospheric Administration
- NWS National Weather Service
- <span id="page-157-2"></span>OASIS Organization for the Advancement of Structured Information Standards
- OBO The Open Biological and Biomedical Ontologies
- <span id="page-157-9"></span>OGC Open Geospatial Consortium
- <span id="page-157-6"></span>OIL Ontology Interchange Language
- <span id="page-157-4"></span>OM Ontology of Units of Measure and Related Concepts
- <span id="page-157-5"></span>OWL Web Ontology Language
- <span id="page-157-13"></span>PATO Phenotypic Quality Ontology
- PLC Programmable Logic Controller
- PSA Plataforma Solar de Almería
- <span id="page-158-10"></span>QUDT Quantities, Units, Dimensions and Data Types in OWL and XML
- <span id="page-158-11"></span>QUOMOS *[OASIS](#page-157-2)* Quantities and Units of Measure Ontology Standard
- <span id="page-158-0"></span>RDF Resource Description Framework
- <span id="page-158-2"></span>RDFS *[RDF](#page-158-0)* schema
- REST Representational State Transfer
- RFC Request for Comments
- <span id="page-158-16"></span>RSS Rich Site Summary
- <span id="page-158-13"></span>SAX Simple *[API](#page-156-1)* for XML
- <span id="page-158-6"></span>SIOC Semantically-Interlinked Online Communities
- <span id="page-158-7"></span>SKOS Simple Knowledge Organization System
- <span id="page-158-14"></span>SOAP Simple Object Access Protocol
- SPA Solar Position Algorithm
- <span id="page-158-1"></span>SPARQL *[SPARQL](#page-158-1)* Protocol and *[RDF](#page-158-0)* Query Language
- <span id="page-158-8"></span>SSN Semantic Sensor Network
- SSN-XG *[W3C](#page-159-0)* Semantic Sensor Network Incubator group
- SSW Semantic Sensor Web
- SWE Sensor Web Enablement
- <span id="page-158-9"></span>SWEET Semantic Web for Earth and Environmental Terminology
- SWIG *[W3C](#page-159-0)* Semantic Web Interest Group
- <span id="page-158-5"></span>SWRL Semantic Web Rule Language
- <span id="page-158-15"></span>SYNOP Surface Synoptic Observations
- <span id="page-158-12"></span>TC Technical Committee
- <span id="page-158-3"></span>TOVE TOronto Visual Enterprise
- <span id="page-158-4"></span>Turtle Terse *[RDF](#page-158-0)* Triple Language
- UMBEL Upper Mapping and Binding Exchange Layer
- UML Unified Modeling Language
- <span id="page-159-3"></span>UPON Unified Process for ONtology building
- URI Uniform Resource Identifier
- URL Uniform Resource Locator
- <span id="page-159-0"></span>W3C World Wide Web Consortium
- <span id="page-159-2"></span>WGS84 World Geodetic System 1984
- <span id="page-159-5"></span>WMO World Meteorological Organization
- <span id="page-159-1"></span>XML Extensible Markup Language
- <span id="page-159-4"></span>XSD *[XML](#page-159-1)* Schema Definition

# List of Figures

<span id="page-160-0"></span>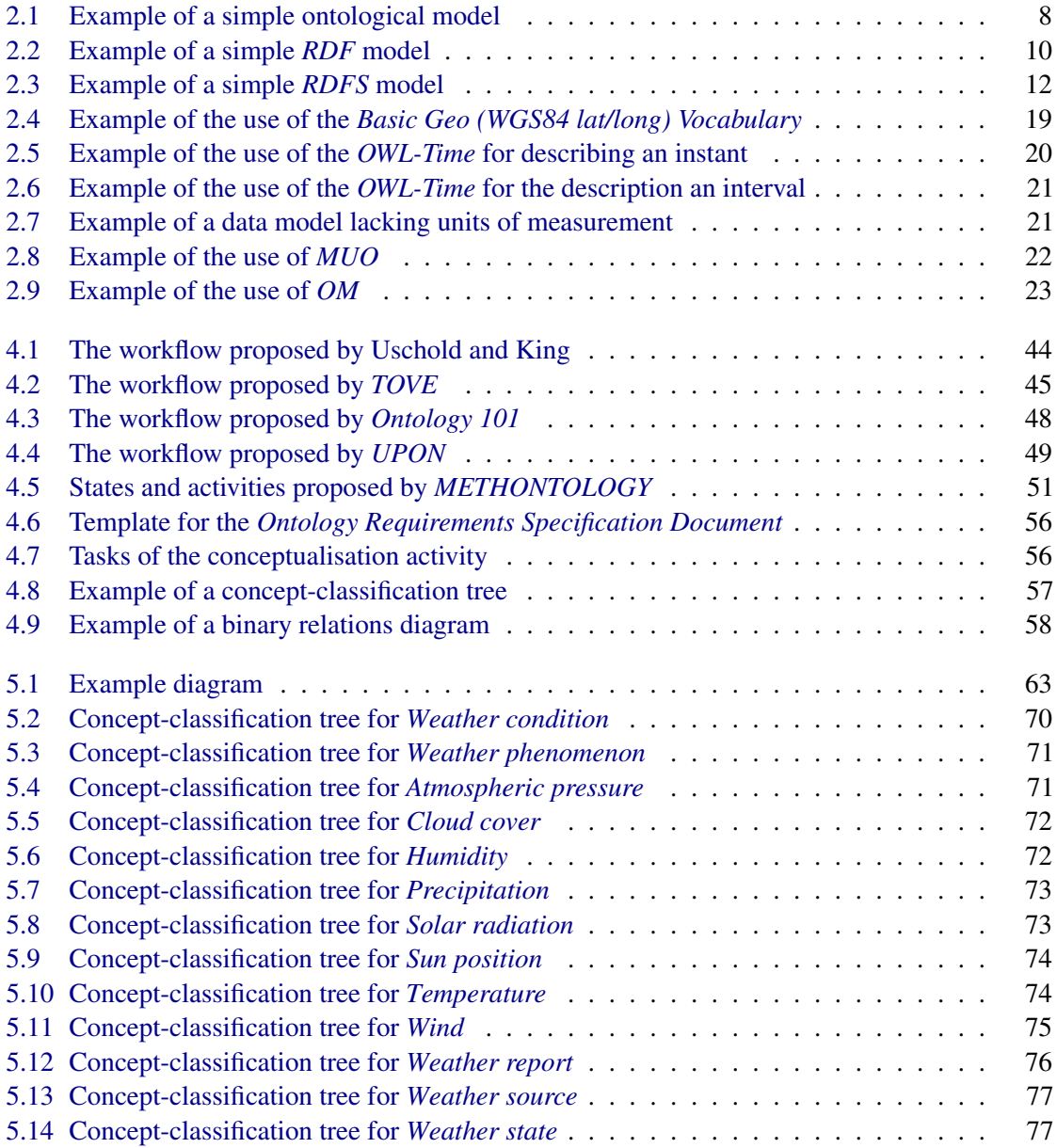

<span id="page-161-0"></span>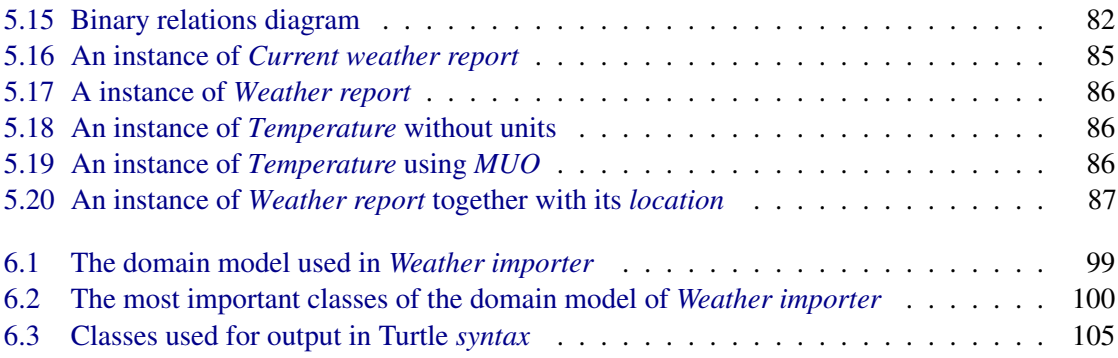

# List of Tables

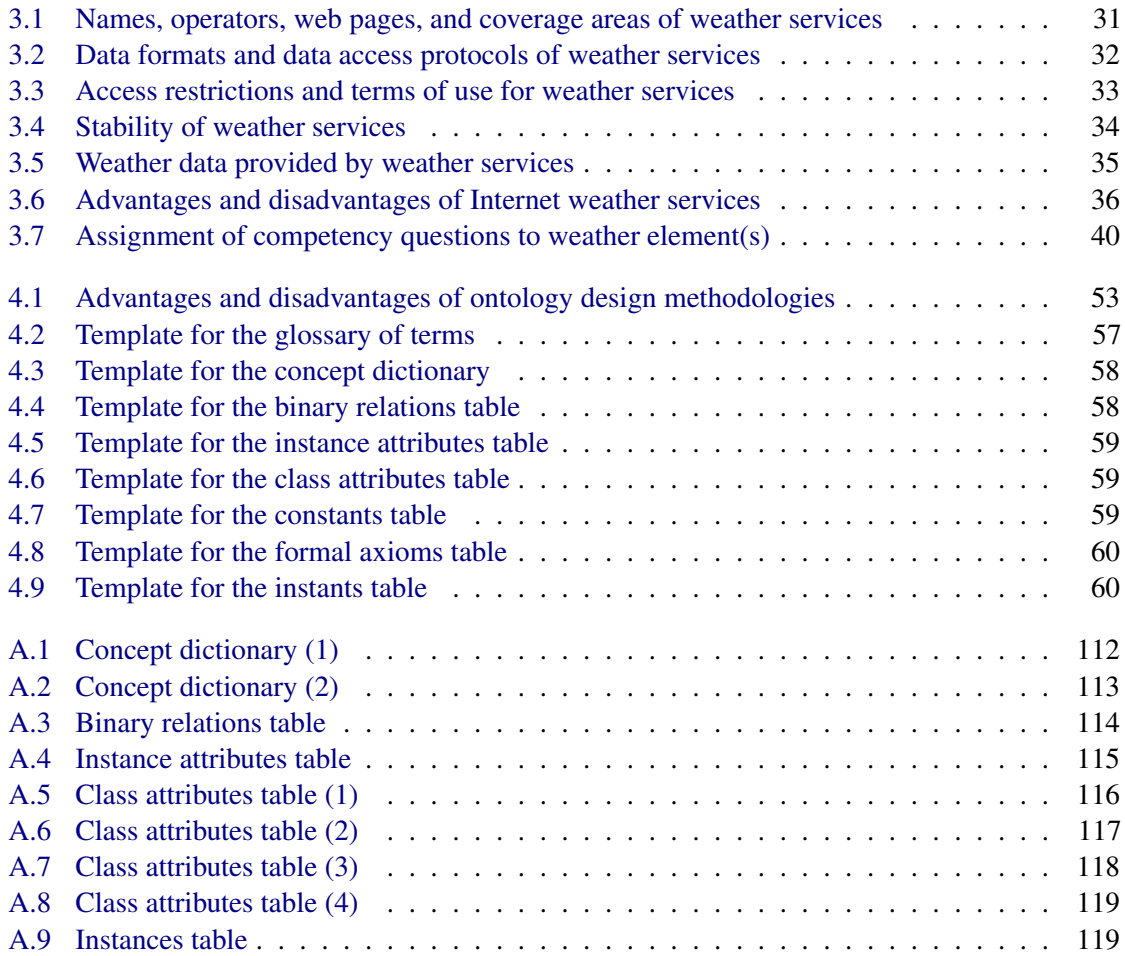

# List of Listings

<span id="page-164-0"></span>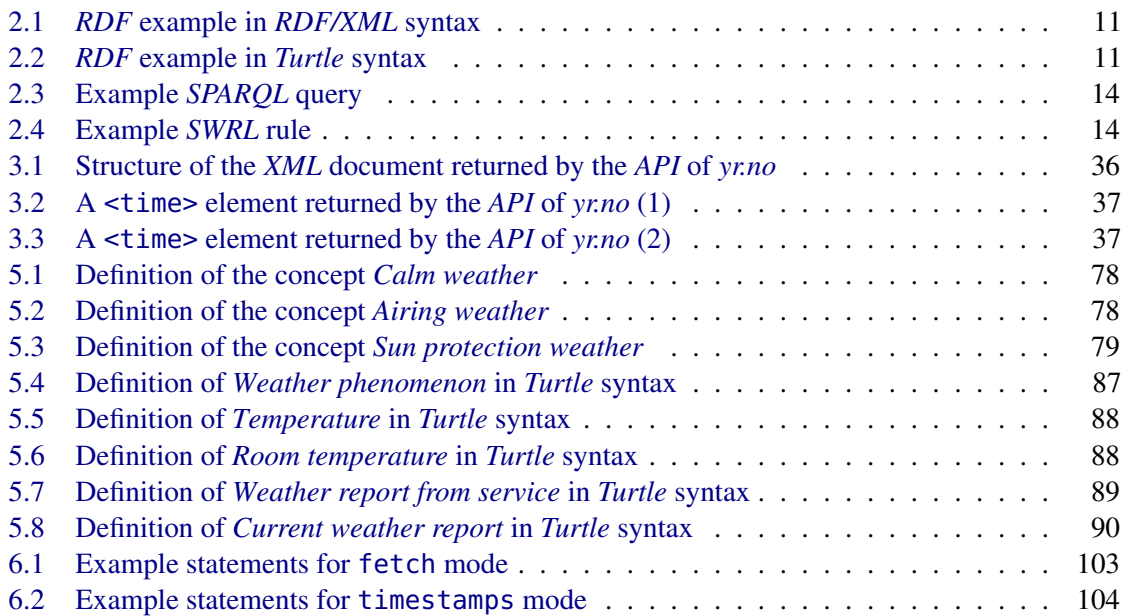

# Bibliography

- [1] Intertek. [http://www.intertek.com/.](http://www.intertek.com/) Accessed: 2013-08-08.
- [2] Nicole King. Smart Home A Definition. 2003.
- [3] Li Jiang, Da-You Liu, and Bo Yang. Smart home research. In *Proceedings of 2004 International Conference on Machine Learning and Cybernetics*, volume 2, pages 659– 663, Shanghai, August 2004.
- [4] Michael C. Mozer. Lessons from an adaptive house. In *Smart environments: Technologies, protocols, and applications*, pages 271–294. John Wiley & Sons Inc.
- [5] Julie A. Kientz, Shwetak N. Patel, Brian Jones, Ed Price, Elizabeth D. Mynatt, and Gregory D. Abowd. The Georgia Tech Aware Home. In *CHI '08 Proceedings*, pages 3675–3680, April 2008.
- [6] Sumi Helal, William Mann, Hicham El-Zabadani, Jeffrey King, Youssef Kaddoura, and Erwin Jansen. The Gator Tech Smart House: A Programmable Pervasive Space. *Computer*, 38(3):50–60, March 2005.
- [7] Tiiu Koskela and Kaisa Väänänen-Vainio-Mattila. Evolution towards smart home environments: empirical evaluation of three user interfaces. *Personal Ubiquitous Computing*, 8(3-4):234–240, July 2004.
- [8] Stephen S. Intille. Designing a Home of the Future. *IEEE Pervasive Computing*, 1(2):76– 82, April 2002.
- [9] A.J. Bernheim Brush, Bongshin Lee, Ratul Mahajan, Sharad Agarwal, Stefan Saroiu, and Colin Dixon. Home automation in the wild: challenges and opportunities. In *Proceedings of the SIGCHI Conference on Human Factors in Computing Systems*, CHI '11, pages 2115–2124, Vancouver, BC, Canada, May 2011.
- [10] Shaun Salzberg. home maestro. [http://shaunsalzberg.com/medialab/homemaestro.](http://shaunsalzberg.com/medialab/homemaestro) Accessed: 2013-08-08.
- [11] W. Keith Edwards, Rebecca E. Grinter, Ratul Mahajan, and David Wetherall. Advancing the State of Home Networking. *Communications of the ACM*, 54(6):62–71, June 2011.
- [12] Institute of Computer Aided Automation, Automation Systems Group, ThinkHome Overview. [https://www.auto.tuwien.ac.at/projectsites/thinkhome/overview.html.](https://www.auto.tuwien.ac.at/projectsites/thinkhome/overview.html) Accessed: 2013-08-08.
- [13] Christian Reinisch, Mario J. Kofler, Félix Iglesias, and Wolfgang Kastner. ThinkHome: Energy Efficiency in Future Smart Homes. *EURASIP Journal on Embedded Systems*, 2011, January 2011.
- [14] Christian Reinisch, Mario J. Kofler, and Wolfgang Kastner. ThinkHome: A Smart Home as Digital Ecosystem. In *Proceedings of 4th IEEE International Conference on Digital Ecosystems and Technologies (IEEE DEST 2010)*, pages 256–261, April 2010.
- [15] Samuel Prívara, Jan Široký, Lukáš Ferkl, and Jiří Cigler. Model predictive control of a building heating system: The first experience. *Energy and Buildings*, 43(2–3):564–572, 2011.
- [16] Petru-Daniel Moroşan, Romain Bourdais, Didier Dumur, and Jean Buisson. Building temperature regulation using a distributed model predictive control. *Energy and Buildings*, 42(9):1445–1452, 2010.
- [17] Frauke Oldewurtel, Alessandra Parisio, Colin N. Jones, Dimitrios Gyalistras, Markus Gwerder, Vanessa Stauch, Beat Lehmann, and Manfred Morari. Use of model predictive control and weather forecasts for energy efficient building climate control. *Energy and Buildings*, 45(0):15–27, 2012.
- [18] Dieter Fensel. *Ontologies: A Silver Bullet for Knowledge Management and Electronic Commerce*. Springer, 2nd edition, 2003.
- [19] [W3C](#page-159-0) [OWL](#page-157-5) Working Group, editor. OWL 2 Web Ontology Language Document Overview (Second Edition). [W3C](#page-159-0) Recommendation, 11 December 2012. [http://www.w3.org/TR/2012/REC-owl2-overview-20121211/.](http://www.w3.org/TR/2012/REC-owl2-overview-20121211/) Accessed: 2013-08-08. Latest version available at [http://www.w3.org/TR/owl2-overview/.](http://www.w3.org/TR/owl2-overview/)
- [20] Ian Horrocks, Oliver Kutz, and Ulrike Sattler. The even more irresistible SROIQ. In *Proceedings of the 10th International Conference on Principles of Knowledge Representation and Reasoning (KR 2006)*, pages 57–67, 2006.
- [21] Jon Barwise. An Introduction to First-Order Logic. In Jon Barwise, editor, *Handbook of Mathematical Logic*, volume 90 of *Studies in Logic and the Foundations of Mathematics*, pages 5–46. Elsevier, 1977.
- [22] V. Richard Benjamins, Dieter Fensel, Stefan Decker, and Asunción Gómez-Pérez.  $(KA)^2$ : building ontologies for the internet: a mid-term report. *International Journal of Human-Computer Studies*, 51:687–712, 1999.
- [23] Elena Simperl. Reusing ontologies on the Semantic Web: A feasibility study. *Data & Knowledge Engineering*, 68(10):905–925, October 2009.
- [24] Michael Genesereth, Richard E. Fikes, Ronald Brachman, Thomas Gruber, Patrick Hayes, Reed Letsinger, Vladimir Ligschitz, Robert MacGregor, John McCarthy, Peter Norvig, and Ramesh Patil. Knowledge Interchange Format Version 3.0 Reference Manual. 1992.
- [25] Dan Connolly, Frank van Harmelen, Ian Horrocks, Deborah L. McGuinness, Peter F. Patel-Schneider, and Lynn Andrea Stein. [DAML+](#page-156-2)[OIL](#page-157-6) (March 2001) Reference Description. [W3C](#page-159-0) Note, 18 December 2001. [http://www.w3.org/TR/2001/NOTE](http://www.w3.org/TR/2001/NOTE-daml+oil-reference-20011218)[daml+oil-reference-20011218.](http://www.w3.org/TR/2001/NOTE-daml+oil-reference-20011218) Accessed: 2013-08-08. Latest version available at [http://www.w3.org/TR/daml+oil-reference.](http://www.w3.org/TR/daml+oil-reference)
- [26] The [DARPA](#page-156-0) Agent Markup Language Homepage. [http://www.daml.org/.](http://www.daml.org/) Accessed: 2013-08-08.
- [27] Dieter Fensel, Frank van Harmelen, Ian Horrocks, Deborah L. McGuinness, and Peter F. Patel-Schneider. [OIL:](#page-157-6) An Ontology Infrastructure for the Semantic Web. *IEEE Intelligent Systems*, 16(2):38–45, March 2001.
- [28] Dan Brickley and R.V. Guha, editors. [RDF](#page-158-0) Vocabulary Description Language 1.0: [RDF](#page-158-0) Schema. [W3C](#page-159-0) Recommendation, 10 February 2004. [http://www.w3.org/TR/2004/REC](http://www.w3.org/TR/2004/REC-rdf-schema-20040210/)[rdf-schema-20040210/.](http://www.w3.org/TR/2004/REC-rdf-schema-20040210/) Accessed: 2013-08-08. Latest version available at [http://](http://www.w3.org/TR/rdf-schema/) [www.w3.org/TR/rdf-schema/.](http://www.w3.org/TR/rdf-schema/)
- [29] edumbill / doap [RDF](#page-158-0) schema for describing software projects. [https://github.com/](https://github.com/edumbill/doap/) [edumbill/doap/.](https://github.com/edumbill/doap/) Accessed: 2013-08-08.
- [30] Dublin Core<sup>®</sup>Metadata Initiative. [http://dublincore.org/.](http://dublincore.org/) Accessed: 2013-08-08.
- [31] Internet Engineering Task Force, J. Kunze and T. Baker. The Dublin Core Metadata Element Set. RFC 5013 (Informational), August 2007.
- [32] The Friend of a Friend [\(FOAF\)](#page-156-3) project. [http://www.foaf-project.org/.](http://www.foaf-project.org/) Accessed: 2013-08- 08.
- [33] Dan Brickley and Libby Miller. [FOAF](#page-156-3) Vocabulary Specification 0.98. Namespace Document 9 August 2010 – Marco Polo Edition. [http://xmlns.com/foaf/spec/20100809.html.](http://xmlns.com/foaf/spec/20100809.html) Accessed: 2013-08-08. Latest version available at [http://xmlns.com/foaf/spec/.](http://xmlns.com/foaf/spec/)
- [34] Diego Berrueta, Dan Brickley, Stefan Decker, Sergio Fernández, Christoph Görn, Andreas Harth, Tom Heath, Kingsley Idehen, Kjetil Kjernsmo, Alistair Miles, Alexandre Passant, Axel Polleres, Luis Polo, and Michael Sintek. [SIOC](#page-158-6) Core Ontology Specification. [W3C](#page-159-0) Member Submission 12 June 2007. [http://www.w3.org/Submission/2007/SUBM-sioc-spec-20070612/.](http://www.w3.org/Submission/2007/SUBM-sioc-spec-20070612/) Accessed: 2013-08-08. Latest version available at [http://www.w3.org/Submission/sioc-spec/.](http://www.w3.org/Submission/sioc-spec/)
- [35] SKOS Simple Knowledge Organization System Home Page. [http://www.w3.org/2004/02/skos/.](http://www.w3.org/2004/02/skos/) Accessed: 2013-08-08.
- [36] Alistair Miles and Sean Bechhofer. [SKOS](#page-158-7) Simple Knowledge Organization System Reference. [W3C](#page-159-0) Recommendation 18 August 2009. [http://www.w3.org/TR/2009/REC](http://www.w3.org/TR/2009/REC-skos-reference-20090818/)[skos-reference-20090818/.](http://www.w3.org/TR/2009/REC-skos-reference-20090818/) Accessed: 2013-08-08. Latest version available at [http://www.w3.org/TR/skos-reference.](http://www.w3.org/TR/skos-reference)
- [37] UMBEL Web Site. [http://umbel.org/.](http://umbel.org/) Accessed: 2013-08-08.
- [38] Adam Pease, Ian Niles, and John Li. The Suggested Upper Merged Ontology: A Large Ontology for the Semantic Web and its Applications. In *Working Notes of the AAAI-2002 Workshop on Ontologies and the Semantic Web*, 2002.
- [39] [W3C](#page-159-0) Semantic Web Activity Homepage. [http://www.w3.org/2001/sw/.](http://www.w3.org/2001/sw/) Accessed: 2013- 08-08.
- [40] World Wide Web Consortium [\(W3C\)](#page-159-0). [http://www.w3.org/.](http://www.w3.org/) Accessed: 2013-08-08.
- [41] Tim Berners-Lee, James Hendler, and Ora Lassila. The Semantic Web. *Scientific American*, 284(5):34–43, May 2001.
- [42] Graham Klyne and Jeremy J. Carroll, editors. Resource Description Framework [\(RDF\)](#page-158-0): Concepts and Abstract Syntax. [W3C](#page-159-0) Recommendation, 10 February 2004. [http://www.w3.org/TR/2004/REC-rdf-concepts-20040210/.](http://www.w3.org/TR/2004/REC-rdf-concepts-20040210/) Accessed: 2013-08-08. Latest version available at [http://www.w3.org/TR/rdf-concepts/.](http://www.w3.org/TR/rdf-concepts/)
- [43] Internet Engineering Task Force, T. Berners-Lee, R. Fielding, and L. Masinter. Uniform Resource Identifier (URI): Generic Syntax. RFC 3986 (INTERNET STANDARD), January 2005.
- [44] Shudi Gao, C. M. Sperberg-McQueen, and Henry S. Thompson, editors. [W3C](#page-159-0) [XML](#page-159-1) Schema Definition Language [\(XSD\)](#page-159-4) 1.1 Part 1: Structures. [W3C](#page-159-0) Recommendation 5 April 2012. [http://www.w3.org/TR/2012/REC-xmlschema11-1-20120405/.](http://www.w3.org/TR/2012/REC-xmlschema11-1-20120405/) Accessed: 2013-08- 08. Latest version available at [http://www.w3.org/TR/xmlschema11-1/.](http://www.w3.org/TR/xmlschema11-1/)
- [45] Paul V. Biron and Ashok Malhotra, editors. [XML](#page-159-1) Schema Part 2: Datatypes Second Edition. [W3C](#page-159-0) Recommendation, 28 October 2004. [http://www.w3.org/TR/2004/REC](http://www.w3.org/TR/2004/REC-xmlschema-2-20041028/)[xmlschema-2-20041028/.](http://www.w3.org/TR/2004/REC-xmlschema-2-20041028/) Accessed: 2013-08-08. Latest version available at [http://www.w3.org/TR/xmlschema-2/.](http://www.w3.org/TR/xmlschema-2/)
- [46] Tim Bray, Jean Paoli, C. M. Sperberg-McQueen, Eve Maler, and François Yergeau, editors. Extensible Markup Language [\(XML\)](#page-159-1) 1.0 (Fifth Edition). [W3C](#page-159-0) Recommendation 26 November 2008. [http://www.w3.org/TR/2008/REC-xml-20081126/.](http://www.w3.org/TR/2008/REC-xml-20081126/) Accessed: 2013- 08-08. Latest version available at [http://www.w3.org/TR/xml/.](http://www.w3.org/TR/xml/)
- [47] Dave Beckett, editor. [RDF/](#page-158-0)[XML](#page-159-1) Syntax Specification (Revised). [W3C](#page-159-0) Recommendation, 10 February 2004. [http://www.w3.org/TR/2004/REC-rdf-syntax-grammar-20040210/.](http://www.w3.org/TR/2004/REC-rdf-syntax-grammar-20040210/) Accessed: 2013-08-08. Latest version available at [http://www.w3.org/TR/rdf-syntax](http://www.w3.org/TR/rdf-syntax-grammar/)[grammar/.](http://www.w3.org/TR/rdf-syntax-grammar/)
- [48] Tim Berners-Lee and Dan Connolly. Notation3 [\(N3\)](#page-157-7): A readable [RDF](#page-158-0) syntax. [W3C](#page-159-0) Team Submission 28 March 2011. [http://www.w3.org/TeamSubmission/2011/SUBM](http://www.w3.org/TeamSubmission/2011/SUBM-n3-20110328/)[n3-20110328/.](http://www.w3.org/TeamSubmission/2011/SUBM-n3-20110328/) Accessed: 2013-08-08. Latest version available at [http://](http://www.w3.org/TeamSubmission/n3/) [www.w3.org/TeamSubmission/n3/.](http://www.w3.org/TeamSubmission/n3/)
- [49] Dave Beckett, Tim Berners-Lee, Eric Prud'hommeaux, and Gavin Carothers. Turtle. Terse [RDF](#page-158-0) Triple Language. [W3C](#page-159-0) Candidate Recommendation (work in progress), 19 February 2013. [http://www.w3.org/TR/2013/CR-turtle-20130219/.](http://www.w3.org/TR/2013/CR-turtle-20130219/) Accessed: 2013-08-08. Latest version available at [http://www.w3.org/TR/rdf-syntax-grammar/.](http://www.w3.org/TR/rdf-syntax-grammar/)
- [50] Patrick Hayes. [RDF](#page-158-0) Semantics. [W3C](#page-159-0) Recommendation, 10 February 2004. [http://www.w3.org/TR/2004/REC-rdf-mt-20040210/.](http://www.w3.org/TR/2004/REC-rdf-mt-20040210/) Accessed: 2013-08-08. Latest version available at [http://www.w3.org/TR/rdf-mt/.](http://www.w3.org/TR/rdf-mt/)
- [51] [OWL](#page-157-5) Working Group. [http://www.w3.org/2007/OWL/wiki/OWL\\_Working\\_Group.](http://www.w3.org/2007/OWL/wiki/OWL_Working_Group) Accessed: 2013-08-08.
- [52] Ian Jacobs. World Wide Web Consortium Process Document, 14 October 2005. [http://www.w3.org/2005/10/Process-20051014/.](http://www.w3.org/2005/10/Process-20051014/) Accessed: 2013-08-08. Latest version available at [http://www.w3.org/Consortium/Process/.](http://www.w3.org/Consortium/Process/)
- [53] [W3C](#page-159-0) [OWL](#page-157-5) Working Group. [OWL](#page-157-5) Web Ontology Language Overview. [W3C](#page-159-0) Recommendation 10 February 2004. [http://www.w3.org/TR/2004/REC-owl-features-20040210/.](http://www.w3.org/TR/2004/REC-owl-features-20040210/) Accessed: 2013-08-08. Latest version available at [http://www.w3.org/TR/owl-features/.](http://www.w3.org/TR/owl-features/)
- [54] Stuart J. Russell and Peter Norvig. *Artificial Intelligence: A Modern Approach*. Prentice Hall, 2nd edition, December 2002.
- [55] Stefano Mazzocchi. Closed World vs. Open World: the First Semantic Web Battle. [http://www.betaversion.org/ stefano/linotype/news/91/,](http://www.betaversion.org/~stefano/linotype/news/91/) June 2005. Accessed: 2013-08-08.
- [56] Atilla Elci, Behnam Rahnama, and Saman Kamran. Defining a Strategy to Select Either of Closed/Open World Assumptions on Semantic Robots. In *Computer Software and Applications, 2008. COMPSAC '08. 32nd Annual IEEE International*, pages 417–423, 2008.
- [57] Raffaella Bernardi. Monotonic Reasoning from a Proof-Theoretic Perspective. In Geert-Jan M. Kruijff and Richard T. Oehrle, editors, *Proceedings of Formal Grammar 1999*.
- [58] The [W3C](#page-159-0) [SPARQL](#page-158-1) Working Group. [SPARQL](#page-158-1) 1.1 Overview. [W3C](#page-159-0) Recommendation, 21 March 2013. [http://www.w3.org/TR/2013/REC-sparql11-overview-20130321/.](http://www.w3.org/TR/2013/REC-sparql11-overview-20130321/) Accessed: 2013-08-08. Latest version available at [http://www.w3.org/TR/sparql11-overview/.](http://www.w3.org/TR/sparql11-overview/)
- [59] Ian Horrocks, Peter F. Patel-Schneider, Harold Boley, Said Tabet, Benjamin Grosof, and Mike Dean. [SWRL:](#page-158-5) A Semantic Web Rule Language Combining [OWL](#page-157-5) and RuleML. [W3C](#page-159-0) Member Submission, 21 May 2004. [http://www.w3.org/Submission/2004/SUBM-](http://www.w3.org/Submission/2004/SUBM-SWRL-20040521/)[SWRL-20040521/.](http://www.w3.org/Submission/2004/SUBM-SWRL-20040521/) Accessed: 2013-08-14. Latest version available at [http://www.w3.org/](http://www.w3.org/Submission/SWRL/) [Submission/SWRL/.](http://www.w3.org/Submission/SWRL/)
- [60] The Protégé Ontology Editor and Knowledge Acquisition System. [http://pro](http://protege.stanford.edu/)[tege.stanford.edu/.](http://protege.stanford.edu/) Accessed: 2013-08-08.
- [61] Pellet: [OWL](#page-157-5) 2 Reasoner for Java. [http://clarkparsia.com/pellet/.](http://clarkparsia.com/pellet/) Accessed: 2013-08-08.
- [62] RacerPro. [http://semanticweb.org/wiki/RacerPro.](http://semanticweb.org/wiki/RacerPro) Accessed: 2013-08-08.
- [63] [OWL](#page-157-5) : FaCT++. [http://owl.man.ac.uk/factplusplus/.](http://owl.man.ac.uk/factplusplus/) Accessed: 2013-08-08.
- [64] HermiT [OWL](#page-157-5) Reasoner. [http://www.hermit-reasoner.com/.](http://www.hermit-reasoner.com/) Accessed: 2013-08-08.
- [65] Michael Wooldridge. *An Introduction to MultiAgent Systems*. Wiley Publishing, 2nd edition, 2009.
- [66] Mirko Presser, Payam M. Barnaghi, Markus Eurich, and Claudia Villalonga. The SENSEI Project: Integrating the Physical World with the Digital World of the Network of the Future. *IEEE Communications Magazine*, 47(4):1–4, 2009.
- [67] Anil Aswani, Neal Master, Jay Taneja, Andrew Krioukov, David E. Culler, and Claire Tomlin. Energy-Efficient Building [HVAC](#page-157-8) Control Using Hybrid System LBMPC. In *IFAC nonlinear model predictive control conference*, pages 496–501, April 2012.
- [68] Frauke Oldewurtel, Alessandra Parisio, Colin N. Jones, Manfred Morari, Dimitrios Gyalistras, Markus Gwerder, Vanessa Stauch, Beat Lehmann, and Katharina Wirth. Energy efficient building climate control using Stochastic Model Predictive Control and weather predictions. In *American Control Conference (ACC)*, pages 5100–5105, Baltimore, MD, June 2010.
- [69] Mike Botts, George Percivall, Carl Reed, and John Davidson. [OGC](#page-157-9)(R) Sensor Web Enablement: Overview and High Level Architecture. In Silvia Nittel, Alexandros Labrinidis, and Anthony Stefanidis, editors, *GeoSensor Networks*, volume 4540 of *Lecture Notes in Computer Science*, pages 175–190. Springer, 2008.
- [70] Open Geospatial Consortium | [OGC](#page-157-9)®. [http://www.opengeospatial.org/.](http://www.opengeospatial.org/) Accessed: 2013-08-08.
- [71] Amit Sheth, Cory Henson, and Satya S. Sahoo. Semantic sensor web. *Internet Computing, IEEE*, 12(4):78–83, July-Aug. 2008.
- [72] Krishnaprasad Thirunarayan, Cory A. Henson, and Amin P. Sheth. Situation Awareness via Abductive Reasoning from Semantic Sensor Data: A Preliminary Report. In *International Symposium on Collaborative Technologies and Systems (CTS '09)*, pages 111–118, 2009.
- [73] Hoan-Suk Choi and Woo-Seop Rhee. Distributed semantic sensor web architecture. In *TENCON 2012 – 2012 IEEE Region 10 Conference*, pages 1–6, 2012.
- <span id="page-171-0"></span>[74] Dan Brickley, editor. Basic Geo [\(WGS84](#page-159-2) lat/long) Vocabulary, 06 February 2004. [http://www.w3.org/2003/01/geo/.](http://www.w3.org/2003/01/geo/) Accessed: 2013-08-08.
- <span id="page-172-0"></span>[75] Jerry R. Hobbs and Pan Feng. Time Ontology in [OWL.](#page-157-5) [W3C](#page-159-0) Working Draft, 27 September 2004. [http://www.w3.org/TR/2006/WD-owl-time-20060927/.](http://www.w3.org/TR/2006/WD-owl-time-20060927/) Accessed: 2013-08-08. Latest version available at [http://www.w3.org/TR/owl-time/.](http://www.w3.org/TR/owl-time/)
- [76] [W3C](#page-159-0) Semantic Sensor Network Incubator Group. [http://www.w3.org/2005/Incubator/ssn/.](http://www.w3.org/2005/Incubator/ssn/) Accessed: 2013-08-08.
- [77] Michael Compton, Payam Barnaghi, Luis Bermudez, Raul Garcıa-Castro, Oscar Corcho, Simon Cox, John Graybeal, Manfred Hauswirth, Cory Henson, Arthur Herzog, Vincent Huang, Krzysztof Janowicz, W. David Kelsey, Danh Le Phuoc, Laurent Lefort, Myriam Leggieri, Holger Neuhaus, Andriy Nikolov, Kevin Page, Alexandre Passant, Amit Sheth, and Kerry Taylor. The [SSN](#page-158-8) Ontology of the [W3C](#page-159-0) Semantic Sensor Network Incubator Group. *Web Semantics: Science, Services and Agents on the World Wide Web*, 17(0), 2012.
- [78] Ontology:DOLCE+DnS Ultralite odp. [http://ontologydesignpatterns.org/wiki/Ontol](http://ontologydesignpatterns.org/wiki/Ontology:DOLCE+DnS_Ultralite)[ogy:DOLCE+DnS\\_Ultralite.](http://ontologydesignpatterns.org/wiki/Ontology:DOLCE+DnS_Ultralite) Accessed: 2013-08-08.
- [79] Amin Sheth. Citizen Sensing, Social Signals, and Enriching Human Experience. *IEEE Internet Computing*, 13(4):87–92, 2009.
- [80] Ken Wenzel, Jörg Riegel, Andreas Schlegel, and Matthias Putz. Semantic Web Based Dynamic Energy Analysis and Forecasts in Manufacturing Engineering. In Jürgen Hesselbach and Christoph Herrmann, editors, *Glocalized Solutions for Sustainability in Manufacturing*, pages 507–512. Springer, 2011.
- [81] Liang Yu and Yong Liu. Using Linked data in a Heterogeneous Sensor Web: Challenges, Experiments and Lessons Learned. In *Workshop on Sensor Web Enablement (SWE)*, Banff, Alberta, Canada, 2011.
- [82] Robert G. Raskin and Michael J. Pan. Knowledge representation in the semantic web for Earth and environmental terminology [\(SWEET\)](#page-158-9). *Computers & Geosciences*, 31(9):1119– 1125, 2005.
- [83] [NASA](#page-157-10) Jet Propulsion Laboratory. [SWEET](#page-158-9) Ontologies. [http://sweet.jpl.nasa.gov/.](http://sweet.jpl.nasa.gov/) Accessed: 2013-08-08.
- [84] Space, Stars, Mars, Earth, Planets and More [NASA](#page-157-10) Jet Propulsion Laboratory. [http://www.jpl.nasa.gov/.](http://www.jpl.nasa.gov/) Accessed: 2013-08-08.
- [85] Rob Raskin. Semantic Web for Earth and Environmental Terminology [\(SWEET\)](#page-158-9). 2003.
- [86] Peter Fox, Deborah McGuinness, Robert Raskin, and Krishna Sinha. A Volcano Erupts: Semantically Mediated Integration of Heterogeneous Volcanic and Atmospheric Data. In *Proceedings of the ACM first workshop on CyberInfrastructure: information management in eScience (CIMS '07)*, pages 1–6, Lisbon, Portugal, November 2007.
- [87] Jian Zhong, Atilla Aydina, and Deborah L. McGuinness. Ontology of fractures. *Journal of Structural Geology*, 31(3):251–259, 2009.
- [88] R. Ramachandran, S. Graves, and R. Raskin. Ontology re-engineering use case: Extending [SWEET](#page-158-9) to map climate and forecasting vocabulary terms. In *AGU Spring Meeting Abstracts*, volume 1, page 2, 2006.
- [89] Fact Sheet NextGen. [http://www.faa.gov/news/fact\\_sheets/news\\_story.cfm?newsid=](http://www.faa.gov/news/fact_sheets/news_story.cfm?newsid=8145) [8145,](http://www.faa.gov/news/fact_sheets/news_story.cfm?newsid=8145) February 2007. Accessed: 2013-08-08.
- [90] [FAA:](#page-156-4) Home. [http://www.faa.gov/.](http://www.faa.gov/) Accessed: 2013-08-08.
- [91] Aaron Braeckel. NextGen Network-Enabled Weather [\(NNEW\)](#page-157-11). *Briefing to NCAR and [NOAA](#page-157-12) Staff*, 2009.
- <span id="page-173-1"></span>[92] NIMA TR 8350.2. *Department of Defense World Geodetic System 1984: Its Definition and Relationships with Local Geodetic Systems*. DMA technical report. National Imagery and Mapping Agency, third edition, 1997.
- [93] Joshua Lieberman, Raj Singh, and Chris Goad. [W3C](#page-159-0) Geospatial Vocabulary. [W3C](#page-159-0) Incubator Group Report 23 October 2007. [http://www.w3.org/2005/Incubator/geo/XGR](http://www.w3.org/2005/Incubator/geo/XGR-geo-20071023/)[geo-20071023/.](http://www.w3.org/2005/Incubator/geo/XGR-geo-20071023/) Accessed: 2013-08-08. Latest version available at [http://www.w3.org/](http://www.w3.org/2005/Incubator/geo/XGR-geo/) [2005/Incubator/geo/XGR-geo/.](http://www.w3.org/2005/Incubator/geo/XGR-geo/)
- [94] Joshua Lieberman, Raj Singh, and Chris Goad. [W3C](#page-159-0) Geospatial Ontologies. [W3C](#page-159-0) Incubator Group Report 23 October 2007. [http://www.w3.org/2005/Incubator/geo/XGR-geo](http://www.w3.org/2005/Incubator/geo/XGR-geo-ont-20071023/)[ont-20071023/.](http://www.w3.org/2005/Incubator/geo/XGR-geo-ont-20071023/) Accessed: 2013-08-08. Latest version available at [http://www.w3.org/](http://www.w3.org/2005/Incubator/geo/XGR-geo-ont/) [2005/Incubator/geo/XGR-geo-ont/.](http://www.w3.org/2005/Incubator/geo/XGR-geo-ont/)
- [95] [MUO](#page-157-3) Measurement Units Ontology. Working Draft DD April 2008. [http://](http://idi.fundacionctic.org/muo/muo-vocab.html) [idi.fundacionctic.org/muo/muo-vocab.html.](http://idi.fundacionctic.org/muo/muo-vocab.html) Accessed: 2013-08-08.
- <span id="page-173-0"></span>[96] Luis Polo and Diego Berrueta. [MUO](#page-157-3) – Measurement Units Ontology. Working Draft, April 2008. [http://mymobileweb.morfeo-project.org/specs/name.](http://mymobileweb.morfeo-project.org/specs/name) Accessed: 2013-08-08.
- [97] Ontology of units of Measure [\(OM\)](#page-157-4). [http://www.wurvoc.org/vocabularies/om-1.6/.](http://www.wurvoc.org/vocabularies/om-1.6/) Accessed: 2013-08-08.
- [98] Hajo Rijgersberg, Mark van Assem, and Jan Top. Ontology of Units of Measure and Related Concepts. *Semantic Web*, 4(1):3–13, 2013.
- [99] [QUDT](#page-158-10) Quantities, Units, Dimensions and Data Types in OWL and XML. September 11, 2011. [http://www.qudt.org/.](http://www.qudt.org/) Accessed: 2013-08-08.
- [100] [OASIS](#page-157-2) Quantities and Units of Measure Ontology Standard [\(QUOMOS\)](#page-158-11) [TC.](#page-158-12) [https://www.oasis-open.org/committees/tc\\_home.php?wg\\_abbrev=quomos.](https://www.oasis-open.org/committees/tc_home.php?wg_abbrev=quomos) Accessed: 2013-08-08.
- [101] The Open Biological and Biomedical Ontologies. [http://obofoundry.org/.](http://obofoundry.org/) Accessed: 2013-08-08.
- [102] The Open Biological and Biomedical Ontologies Metrical units for use in conjunction with [PATO.](#page-157-13) [http://obofoundry.org/cgi-bin/detail.cgi?id=unit.](http://obofoundry.org/cgi-bin/detail.cgi?id=unit) Accessed: 2013-08-08.
- [103] unit-ontology Ontology of Units and Measurements. [http://code.google.com/p/unit](http://code.google.com/p/unit-ontology/)[ontology/.](http://code.google.com/p/unit-ontology/) Accessed: 2013-08-08.
- [104] Natalya F. Noy and Deborah L. McGuinness. Ontology Development 101: A Guide to Creating Your First Ontology. Stanford Knowledge Systems Laboratory Technical Report KSL-01-05 and Stanford Medical Informatics Technical Report SMI-2001-0880, March 2001.
- [105] Mike Uschold and Martin King. Towards a Methodology for Building Ontologies. In *Workshop on Basic Ontological Issues in Knowledge Sharing, held in conjunction with IJCAI-95*, July 1995.
- [106] Michael Grüninger and Mark S. Fox. Methodology for the Design and Evaluation of Ontologies. In *IJCAI95 Workshop on Basic Ontological Issues in Knowledge Sharing*, April 1995.
- [107] Mariano Fernández, Asunción Gómez-Pérez, and Natalia Juristo. METHONTOLOGY: from Ontological Art towards Ontological Engineering. In *Proceedings of the AAAI97 Spring Symposium*, pages 33–40, Stanford, USA, March 1997.
- [108] T. N. Palmer. Predicting uncertainty in forecasts of weather and climate. *Reports on Progress in Physics*, 63(2):71–116, 2000.
- [109] Harvey Stern. The Accuracy of Weather Forecasts for Melbourne, Australia. *Meteorological Applications*, 15:65–71, 2008.
- [110] T.S. Glickman. *Glossary of Meteorology*. American Meteorological Society, 2000.
- [111] Andrew Chatha. Fieldbus: The foundation for field control systems. *Control Engineering*, 41(6):77–80, 1994.
- [112] *IEC 61158 (1999-10): Digital data communication for measurement and control Fieldbus for use in industrial control systems*. International Electrotechnical Commission, Geneve, Switzerland, 1999.
- [113] KNX Association [Official website]. [http://www.knx.org/.](http://www.knx.org/) Accessed: 2013-08-08.
- [114] *ISO/IEC 14543-3-1: Information technology Home Electronic Systems (HES) Architecture – Part 3-1: Communication layers – Application layer for network based control of HES Class 1*. International Organization for Standardization, Geneve, Switzerland, 2006.
- [115] Smart Energy Starts Here Echelon. [http://www.echelon.com/.](http://www.echelon.com/) Accessed: 2013-08-08.
- [116] LonWorks<sup>®</sup>Standards. [http://www.echelon.com/technology/lonworks/standards-applica](http://www.echelon.com/technology/lonworks/standards-applications.htm)[tions.htm.](http://www.echelon.com/technology/lonworks/standards-applications.htm) Accessed: 2013-08-08.
- [117] *ISO/IEC 14908-1: Information technology Control network protocol Part 1: Protocol stack*. International Organization for Standardization, Geneve, Switzerland, 2008.
- [118] [BACnet](#page-156-5) Website. [http://www.bacnet.org/.](http://www.bacnet.org/) Accessed: 2013-08-08.
- [119] *ISO 16484-1: Building automation and control systems Part 1: Overview and vocabulary*. International Organization for Standardization, Geneve, Switzerland, 2010.
- [120] [LCN](#page-157-14) Gebäudeleittechnik Intelligente Steuerungen für Ihr Gebäude. [http://www.lcn.de/.](http://www.lcn.de/) Accessed: 2013-08-08.
- [121] COMMERCIAL WEATHER VENDOR WEB SITES SERVING THE U.S. [http://](http://www.nws.noaa.gov/im/more.htm) [www.nws.noaa.gov/im/more.htm.](http://www.nws.noaa.gov/im/more.htm) Accessed: 2013-08-08.
- [122] Five Best Weather Web Sites. [http://lifehacker.com/5897973/five-best-weather-web-sites.](http://lifehacker.com/5897973/five-best-weather-web-sites) Accessed: 2013-08-08.
- [123] Comparing Weather [APIs](#page-156-1) | Michael Welburn. [http://michaelwelburn.com/2011/11/02/](http://michaelwelburn.com/2011/11/02/comparing-weather-apis/) [comparing-weather-apis/.](http://michaelwelburn.com/2011/11/02/comparing-weather-apis/) Accessed: 2013-08-08.
- [124] [W3C](#page-159-0) Document Object model. [http://www.w3.org/DOM/.](http://www.w3.org/DOM/) Accessed: 2013-08-08.
- [125] [SAX.](#page-158-13) [http://www.saxproject.org/.](http://www.saxproject.org/) Accessed: 2013-08-08.
- [126] Internet Engineering Task Force, D. Crockford. The application/json Media Type for JavaScript Object Notation (JSON). RFC 4627 (Informational), July 2006.
- [127] Maven Json-lib::Welcome. [http://json-lib.sourceforge.net/.](http://json-lib.sourceforge.net/) Accessed: 2013-08-08.
- [128] FLEXJSON. [http://flexjson.sourceforge.net/.](http://flexjson.sourceforge.net/) Accessed: 2013-08-08.
- [129] google-gson A Java library to convert JSON to Java objects and vice-versa. [https://](https://code.google.com/p/google-gson/) [code.google.com/p/google-gson/.](https://code.google.com/p/google-gson/) Accessed: 2013-08-08.
- [130] PHP: [JSON](#page-157-1) Manual. [http://www.php.net/manual/en/book.json.php.](http://www.php.net/manual/en/book.json.php) Accessed: 2013-08- 08.
- [131] Internet Engineering Task Force, R. Fielding, J. Gettys, J. Mogul, H. Frystyk, L. Masinter, P. Leach, and T. Berners-Lee. Hypertext Transfer Protocol – HTTP/1.1. RFC 2616 (Draft Standard), June 1999. Updated by RFCs 2817, 5785, 6266, 6585.
- [132] Apache HttpComponents<sup>™</sup>. [http://hc.apache.org/.](http://hc.apache.org/) Accessed: 2013-08-08.
- [133] Google Official Blog: Spring cleaning in summer. [http://googleblog.blogspot.co.at/](http://googleblog.blogspot.co.at/2012/07/spring-cleaning-in-summer.html) [2012/07/spring-cleaning-in-summer.html.](http://googleblog.blogspot.co.at/2012/07/spring-cleaning-in-summer.html) Accessed: 2013-08-08.
- [134] Wetter und Klima Deutscher Wetterdienst Startseite. [http://www.dwd.de/.](http://www.dwd.de/) Accessed: 2013-08-08.
- [135] National Digital Forecast Database [XML/](#page-159-1)[SOAP](#page-158-14) Service [NOAA'](#page-157-12)s National Weather Service. [http://graphical.weather.gov/xml/.](http://graphical.weather.gov/xml/) Accessed: 2013-08-08.
- [136] [ADDS](#page-156-6) [METARs](#page-157-15). [http://www.aviationweather.gov/adds/metars/.](http://www.aviationweather.gov/adds/metars/) Accessed: 2013-08-08.
- [137] The Weather Channel. Weather On Your Site. [http://www.weather.com/services/](http://www.weather.com/services/xmloap.html) [xmloap.html.](http://www.weather.com/services/xmloap.html) Accessed: 2012-09-15.
- [138] [API](#page-156-1) | Weather Underground. [http://www.wunderground.com/weather/api/.](http://www.wunderground.com/weather/api/) Accessed: 2013-08-08.
- [139] World Weather Online®- Global weather forecast and weather content provider. [http://www.worldweatheronline.com.](http://www.worldweatheronline.com) Accessed: 2013-08-08.
- [140] Yahoo! Weather Yahoo! Developer Network. [http://developer.yahoo.com/weather/.](http://developer.yahoo.com/weather/) Accessed: 2013-08-08.
- [141] api.met.no. [http://api.yr.no/.](http://api.yr.no/) Accessed: 2013-08-08.
- [142] [NOAA](#page-157-12) National Oceanic and Atmospheric Administration. [http://www.noaa.gov/.](http://www.noaa.gov/) Accessed: 2013-08-08.
- [143] [SYNOP](#page-158-15) Data Format (FM-12) Surface Synoptic Observations. [http://weather.](http://weather.unisys.com/wxp/Appendices/Formats/SYNOP.html) [unisys.com/wxp/Appendices/Formats/SYNOP.html.](http://weather.unisys.com/wxp/Appendices/Formats/SYNOP.html) Accessed: 2013-08-08.
- [144] World Meteorological Organization Homepage | [WMO.](#page-159-5) [http://www.wmo.int/pages/](http://www.wmo.int/pages/index_en.html) [index\\_en.html.](http://www.wmo.int/pages/index_en.html) Accessed: 2013-08-08.
- [145] [RSS](#page-158-16) 2.0 Specification [\(RSS](#page-158-16) 2.0 at Harvard Law). [http://cyber.law.harvard.edu/rss/rss.html.](http://cyber.law.harvard.edu/rss/rss.html) Accessed: 2013-08-08.
- [146] Remote [JSON](#page-157-1) [JSONP.](#page-157-16) [http://bob.ippoli.to/archives/2005/12/05/remote-json-jsonp/.](http://bob.ippoli.to/archives/2005/12/05/remote-json-jsonp/) Accessed: 2013-08-08.
- [147] Internet Engineering Task Force, Y. Shafranovich. Common Format and MIME Type for Comma-Separated Values [\(CSV\)](#page-156-7) Files. RFC 4180 (Informational), October 2005.
- [148] *Aeronautical Information Manual: Official Guide to Basic Flight Information and ATC Procedures*. Federal Aviation Administration, Washington, DC.
- [149] INTERNATIONAL CIVIL AVIATION ORGANIZATION A United Nations Specialized Agency. [http://www.icao.int/Pages/default.aspx.](http://www.icao.int/Pages/default.aspx) Accessed: 2013-08-08.
- [150] PyMETAR. [http://www.schwarzvogel.de/software-pymetar.shtml.](http://www.schwarzvogel.de/software-pymetar.shtml) Accessed: 2013-08-08.
- [151] matthew feldt projects java metar parsing utility. [http://www.feldt.com/work/projects/](http://www.feldt.com/work/projects/metar/) [metar/.](http://www.feldt.com/work/projects/metar/) Accessed: 2013-08-08.
- [152] Internet Engineering Task Force, J. Postel and J. Reynolds. File Transfer Protocol. RFC 959 (INTERNET STANDARD), October 1985. Updated by RFCs 2228, 2640, 2773, 3659, 5797.
- [153] Roy Thomas Fielding. *Architectural Styles and the Design of Network-based Software Architectures*. PhD thesis, University of California, Irvine, 2000.
- [154] Martin Gudgin, Mark Hadley, Noah Mendelsohn, Moreau Jean-Jaques, Henrik Frystyk Nielsen, Anish Karmarkar, and Yves Lafon. [SOAP](#page-158-14) Version 1.2 Part 1: Messaging Framework (Second Edition). [W3C](#page-159-0) Recommendation, 27 April 2007. [http://www.w3.org/TR/2007/REC-soap12-part1-20070427/.](http://www.w3.org/TR/2007/REC-soap12-part1-20070427/) Accessed: 2013-08-08. Latest version available at [http://www.w3.org/TR/soap12-part1/.](http://www.w3.org/TR/soap12-part1/)
- [155] Creative Commons. Creative Commons Attribution 3.0 Unported. [http://creative](http://creativecommons.org/licenses/by/3.0/)[commons.org/licenses/by/3.0/.](http://creativecommons.org/licenses/by/3.0/) Accessed: 2013-08-09.
- [156] B<LocationforecastLTS> Weather forecast for a specified place, long term support. [http://api.yr.no/weatherapi/locationforecastlts/1.1/documentation.](http://api.yr.no/weatherapi/locationforecastlts/1.1/documentation) Accessed: 2013-08-23.
- [157] B<Locationforecast> Weather forecast for a specified place. [http://api.yr.no/weatherapi/](http://api.yr.no/weatherapi/locationforecast/1.8/documentation) [locationforecast/1.8/documentation.](http://api.yr.no/weatherapi/locationforecast/1.8/documentation) Accessed: 2013-08-08.
- [158] Schema to be used for presenting weather parameters for specific locations. [http://api.yr.no/weatherapi/locationforecast/1.8/schema.](http://api.yr.no/weatherapi/locationforecast/1.8/schema) Accessed: 2013-08-08.
- [159] B<Sunrise> When does the sun rise and set for a given place. [http://api.yr.no/](http://api.yr.no/weatherapi/sunrise/1.0/documentation) [weatherapi/sunrise/1.0/documentation.](http://api.yr.no/weatherapi/sunrise/1.0/documentation) Accessed: 2013-08-08.
- [160] Ibrahim Reda and Afshin Andreas. Solar Position Algorithm for Solar Radiation Applications. *Solar Energy*, 76(5):577–589, 2004.
- [161] Manuel Blanco-Muriel, Diego C. Alarcón-Padilla, Alarcón-Padilla López-Moratalla, and Martín Lara-Coira. COMPUTING THE SOLAR VECTOR. *Solar Energy*, 70(5):431–441, 2001.
- [162] Plataforma Solar de Almería. [http://www.psa.es/.](http://www.psa.es/) Accessed: 2013-08-08.
- [163] Mark G Lawrence. The Relationship between Relative Humidity and the Dewpoint Temperature in Moist Air: A Simple Conversion and Applications. *Bulletin of the American Meteorological Society*, 86:225–233, 2005.
- [164] COESA: US Commission/Stand Atmosphere (Compiler), National Oceanic & Atmospheric Admin (Collaborator), National Aeronautics & Space Admin (Collaborator), United States Air Force (Collaborator). *U.S. Standard Atmosphere, 1976 [\(NOAA](#page-157-12) Document S/T 76-1562)*.
- [165] María Poveda, Mari Carmen Suárez-Figueroa, and Asunción Gómez-Pérez. Common pitfalls in ontology development. In *Proceedings of the Current topics in artificial intelligence, and 13th conference on Spanish association for artificial intelligence*, CAEPIA'09, pages 91–100, Seville, Spain, 2010.
- [166] Michael Gruninger and Mark S. Fox. The Role of Competency Questions in Enterprise Engineering. In *Proceedings of the IFIP WG5.7 Workshop on Benchmarking – Theory and Practice*, Trondheim, Norway, 1994.
- [167] Antonio De Nicola, Michele Missikoff, and Roberto Navigli. A software engineering approach to ontology building. *Information Systems*, 34:258–275, April 2009.
- [168] Keshk Mohamed and Sally Chambless. Model Driven Ontology: A New Methodology for Ontology Development. November 2008.
- [169] Mari-Carmen Suárez-Figueroa, Asunción Gómez-Pérez, Enrico Motta, and Aldo Gangemi. *Ontology Engineering in a Networked World*. Springer, Berlin, 2012.
- [170] Guus Schreiber, Bob Wielinga, and Wouter Jansweijer. The KACTUS View on the 'O' Word. In *IJCAI Workshop on Basic Ontological Issues in Knowledge Sharing*, pages 159–168, 1995.
- [171] Bill Swartout, Ramesh Patil, Kevin Knight, and Tom Russ. Toward Distributed Use of Large-Scale Ontologies. In *Proceedings of the 10th. Knowledge Acquisition for Knowledge-Based Systems Workshop*, Banff, Alberta, Canada, 1996.
- [172] Hele-Mai Haav. A Semi-automatic Method to Ontology Design by Using FCA. In Václav Snásel and Radim Belohlávek, editors, *Proceedings of the CLA 2004 International Workshop on Concept Lattices and their Applications, September 23-24, 2004*, volume 110 of *CEUR Workshop Proceedings*, Ostrava, Czech Republic, 2004.
- [173] Bernhard Ganter and Rudolf Wille. *Formal Concept Analysis: Mathematical Foundations*. Springer, 1st edition, 1999.
- [174] M. Fernández López. Overview of Methodologies for Building Ontologies. In V.R. Benjamins, B. Chandrasekaran, A. Gómez-Pérez, N. Guarino, and M. Uschold, editors, *Proceedings of the IJCAI-99 workshop on Ontologies and Problem-Solving Methods (KRR5)*, Stockholm, Sweden, August 1999.
- [175] Mariano Fernández-López and Asunción Gómez-Pérez. Overview and analysis of methodologies for building ontologies. *The Knowledge Engineering Review*, 17(2):129–156, June 2002.
- [176] Dean Jones, Trevor Bench-Capon, and Pepijn Visser. Methodologies for Ontology Development. In *IT&KNOWS Conference, XV IFIP World Computer Congress*, pages 62–75, Budapest, August 1998.
- [177] Oscar Corcho, Mariano Fernández-López, and Asunción Gómez-Pérez. Methodologies, tools and languages for building ontologies: where is their meeting point? *Data & Knowledge Engineering*, 46(1):41–64, July 2003.
- [178] Mike Uschold, Martin King, Stuart Moralee, and Yannis Zorgois. The Enterprise Ontology. *The Knowledge Engineering Review*, 13:31–89, April 1998.
- [179] Alexander Osterwalder and Yves Pigneur. An e-Business Model Ontology for Modeling e-Business. In *15th Bled Electronic Commerce Conference – eReality: Constructing the e-Economy*, Bled, Slovenia, June 2002.
- [180] Rinke Hoekstra, Joost Breuker, Marcello Di Bello, and Alexander Boer. LKIF Core: Principled Ontology Development for the Legal Domain. In *Proceedings of the 2009 conference on Law, Ontologies and the Semantic Web: Channelling the Legal Information Flood*, pages 21–52, Amsterdam, The Netherlands, 2009.
- [181] Mario Gutiérrez A., Alejandra García-Rojas, Daniel Thalmann, Frederic Vexo, Laurent Moccozet, Nadia Magnenat-Thalmann, Michela Mortara, and Michela Spagnuolo. An ontology of virtual humans. *The Visual Computer*, 23(3):207–218, 2007.
- [182] Nicolas Anquetil, Káthia M. de Oliveira, Kleiber D. de Sousa, and Márcio G. Batista Dias. Software maintenance seen as a knowledge management issue. *Information and Software Technology*, 49(5):515–529, May 2007.
- [183] Li-Yen Shue, Ching-Wen Chen, and Weissor Shiue. The development of an ontologybased expert system for corporate financial rating. *Expert Systems with Applications*, 36(2):2130–2142, 2009.
- [184] Muhammad Shahab Siddiqui, Zubair A. Shaikh, and Abdul Rahman Memon. Towards the Development of Human Community Ontology. In *Proceedings of the 2009 WRI World Congress on Software Engineering*, volume 3 of *WCSE '09*, pages 8–12, Washington, DC, 2009.
- [185] Jeffrey Undercoffer, Anupam Joshi, and John Pinkston. Modeling Computer Attacks: An Ontology for Intrusion Detection. In Giovanni Vigna, Erland Jonsson, and Christopher Krügel, editors, *6th International Symposium on Recent Advances in Intrusion Detection*, volume 2820 of *Lecture Notes in Computer Science*, pages 113–135, 2003.
- [186] Joanne S. Luciano. PAX of mind for pathway researchers. *Drug Discovery Today*, 10(13):937–942, July 2005.
- [187] Ivar Jacobson, Grady Booch, and James Rumbaugh. *The Unified Software Development Process*. Addison-Wesley, 1999.
- [188] James Rumbaugh, Ivar Jacobson, and Grady Booch. *The Unified Modeling Language Reference Manual*. Pearson Higher Education, 2nd edition, 2004.
- [189] Rainer Ruggaber. Athena Advanced Technologies for Interoperability of Heterogeneous Enterprise Networks and their Applications.
- [190] M. Al-Yahya, H. Alkhalifa, A. Bahanshal, I. Alodah, and N. Al-Helwah. An Ontological Model for Representing Computational Lexicons – A Componential Based Approach. In *Proceedings of the 6th IEEE International Conference on Natural Language Processing and Knowledge Engineering*, IEEE NLP-KE '10, pages 1–6, Beijing, China, August 2010.
- [191] Gregorio D'Agostino and Antonio De Nicola. Towards Semantic Profiling in Social Networks.
- [192] Michele Missikoff and Francesco Taglino. A Semantic Cooperation and Interoperability Platform for the European Chambers of Commerce. In Tomas Vitvar, Vassilios Peristeras, and Konstantinos Tarabanis, editors, *Semantic Technologies for E-Government*, pages 129–149. Springer, 2010.
- [193] LD-CAST Project Home. [http://www.ldcastproject.com/.](http://www.ldcastproject.com/) Accessed: 2013-08-08.
- [194] Oscar Corcho, Mariano Fernández-López, Asunción Gómez-Pérez, and Angel López-Cima. Building Legal Ontologies with METHONTOLOGY and WebODE. In Richard Benjamins, Pompeu Casanovas, Joost Breuker, and Aldo Gangemi, editors, *Law and the Semantic Web*, number 3369 in LNAI, pages 142–157. Springer, 2005.
- [195] Mariano Fernández López, Asunción Gómez-Pérez, Juan Pazos Sierra, and Alejandro Pazos Sierra. Building a Chemical Ontology Using Methontology and the Ontology Design Environment. *Intelligent Systems and their Applications, IEEE*, 14(1):37–46, January 1999.
- [196] Jinsoo Park, Kimoon Sung, and Sewon Moon. Developing Graduation Screen Ontology Based on the METHONTOLOGY Approach. *Proceedings of the 2008 Fourth International Conference on Networked Computing and Advanced Information Management*, 2:375–380, 2008.
- [197] Yuslina Zakaria, Safaai Deris, and Muhammad Razib Othman. The Development of Ontology for Metabolic Pathways Using METHONTOLOGY. In *Proceedings of the Postgraduate Annual Research Seminar 2005*, pages 291–295, 2005.
- [198] Fred Freitas, Zacharias Candeias Jr, and Heiner Stuckenschmidt. A new Usage for Semantic Technologies for eGovernment: Checking Official Documents' Consistency. *Electronic Journal of e-Government*, 8(2):121–134, 2010.
- [199] Andrés Iglesias-Pérez, Marino Linaje, Juan Carlos Preciado, Fernando Sánchez-Figueroa, Elena Gómez-Martínez, Rafael González-Cabero, and José Ángel Martínez-Usero. A Context-Aware Semantic Approach for the Effective Selection of an Assistive Software.
- [200] Richard A. Smith. Designing a cartographic ontology for use with expert systems. In *Proceedings: A special joint symposium of ISPRS Technical Commission IV & AutoCarto in conjunction with ASPRS/CaGIS 2010 Fall Specialty Conference*, Orlando, Florida, November 2010.
- [201] Marlos Silva, Elias Endhe, Evandro Costa, Ig Ibert Bittencourt, Heitor Barros, Leandro Dias da Silva, Alan Pedro da Silva, and Douglas Véras. Combining Methontology and a Ontology Driven Approach to Build an Educational Ontology. *IEEE Multidisciplinary Engineering Education Magazine*, 6(3):11–18, September 2011.
- [202] Evandro de Barros Costa. *Um modelo de ambiente interativo de aprendizagem baseado numa arquitetura multi-agentes*. PhD thesis, Universidade Federal da Paraíba, 1997 (in Portugese).
- [203] L. M. Vilches-Blázquez, J. A. Ramos, F. J. López-Pellicer, O. Corcho, and J. Nogueras-Iso. An approach to comparing different ontologies in the context of hydrographical information. In *Information fusion and geographic information systems*, pages 193–207. Springer, May 2009.
- [204] Asunción Gómez-Pérez, Mariano Fernández, and Antonio J. de Vicente. Towards a Method to Conceptualize Domain Ontologies. In *ECAI-96 Workshop on Ontological Engineering*, ECAI-96 Workshop Proceedings, pages 41–52, 1996.
- [205] Mari Carmen Suárez-Figueroa, Asunción Gómez-Pérez, and Boris Villazón-Terrazas. How to write and use the Ontology Requirements Specification Document. In Robert Meersman, Tharam Dillon, and Pilar Herrero, editors, *On the Move to Meaningful Internet Systems: OTM 2009*, Lecture Notes in Computer Science, pages 966–982. Springer, 2009.
- [206] Barry W. Boehm. A Spiral Model of Software Development and Enhancement. *Computer*, 21(5):61–72, May 1988.
- [207] Joachim Bayer and Dirk Muthig. A View-Based Approach for Improving Software Documentation Practices. In *Proceedings of the 13th Annual IEEE International Symposium and Workshop on, Engineering of Computer Based Systems (ECBS '06)*, pages 278–287, 2006.
- [208] American Meteorological Society Home Page. [http://www.ametsoc.org/.](http://www.ametsoc.org/) Accessed: 2013- 08-08.
- [209] Pellint: An Ontology Repair Tool Clark & Parsia: Thinking Clearly. [http://weblog.](http://weblog.clarkparsia.com/2008/07/02/pellint-an-ontology-repair-tool/) [clarkparsia.com/2008/07/02/pellint-an-ontology-repair-tool/.](http://weblog.clarkparsia.com/2008/07/02/pellint-an-ontology-repair-tool/) Accessed: 2013-08-08.
- [210] JUnit. A programmer-oriented testing framework for Java. [http://junit.org/.](http://junit.org/) Accessed: 2013-08-08.
- [211] Dave Binkley, Marcia Davis, Dawn Lawrie, and Christopher Morrell. To CamelCase or under\_score. In *The 17th IEEE International Conference on Program Comprehension, ICPC 2009*, pages 158–167, 2009.
- [212] Javadoc Tool Home Page. [http://www.oracle.com/technetwork/java/javase/](http://www.oracle.com/technetwork/java/javase/documentation/index-jsp-135444.html) [documentation/index-jsp-135444.html.](http://www.oracle.com/technetwork/java/javase/documentation/index-jsp-135444.html) Accessed: 2013-08-08.
- [213] Apache Jena. [http://jena.apache.org/.](http://jena.apache.org/) Accessed: 2013-08-08.
- [214] Cobertura. [http://cobertura.sourceforge.net/.](http://cobertura.sourceforge.net/) Accessed: 2013-08-08.
- [215] Apache Ant<sup>™</sup>. [http://ant.apache.org/.](http://ant.apache.org/) Accessed: 2013-08-08.
- [216] JAR File Specification. [http://docs.oracle.com/javase/6/docs/technotes/guides/jar/jar.html.](http://docs.oracle.com/javase/6/docs/technotes/guides/jar/jar.html) Accessed: 2013-08-08.
- [217] Properties (Java Platform SE 7). [http://docs.oracle.com/javase/7/docs/api/java/util/](http://docs.oracle.com/javase/7/docs/api/java/util/Properties.html#load(java.io.Reader)) [Properties.html#load\(java.io.Reader\).](http://docs.oracle.com/javase/7/docs/api/java/util/Properties.html#load(java.io.Reader)) Accessed: 2013-08-08.
- [218] Michiel Hazewinkel. *Encyclopidia of Mathematics*. Kluwer, 1994.
- [219] Plataforma Solar de Almería PSA Algorithm Files. [http://www.psa.es/sdg/sunpos.htm.](http://www.psa.es/sdg/sunpos.htm)
- [220] ARK | Intel<sup>®</sup>Core<sup>™</sup>2 Quad Processor  $\rm 06600$  (8M Cache, 2.40 GHz, 1066 MHz FSB). [http://ark.intel.com/products/29765.](http://ark.intel.com/products/29765) Accessed: 2013-08-08.
- [221] The world's most popular free OS | Ubuntu. [http://www.ubuntu.com/.](http://www.ubuntu.com/) Accessed: 2013-08-08.
- [222] Smart Meter und Energieeffizienz. [http://www.e-control.at/de/konsumenten/news/themen](http://www.e-control.at/de/konsumenten/news/themen-archiv/strom-news/smart-meter-und-energieeffizienz)[archiv/strom-news/smart-meter-und-energieeffizienz](http://www.e-control.at/de/konsumenten/news/themen-archiv/strom-news/smart-meter-und-energieeffizienz) (in German). Accessed: 2013-08-18.
- [223] Charbel Aoun. The Smart City Cornerstone: Urban Efficiency. *Schneider Electric White Paper*.
- [224] Net!Works European Technology Platform. Expert Working Group on Smart Cities Applications and Requirements. White Paper. May 2011.